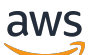

Guide de l'utilisateur

# AWS Resource Groups

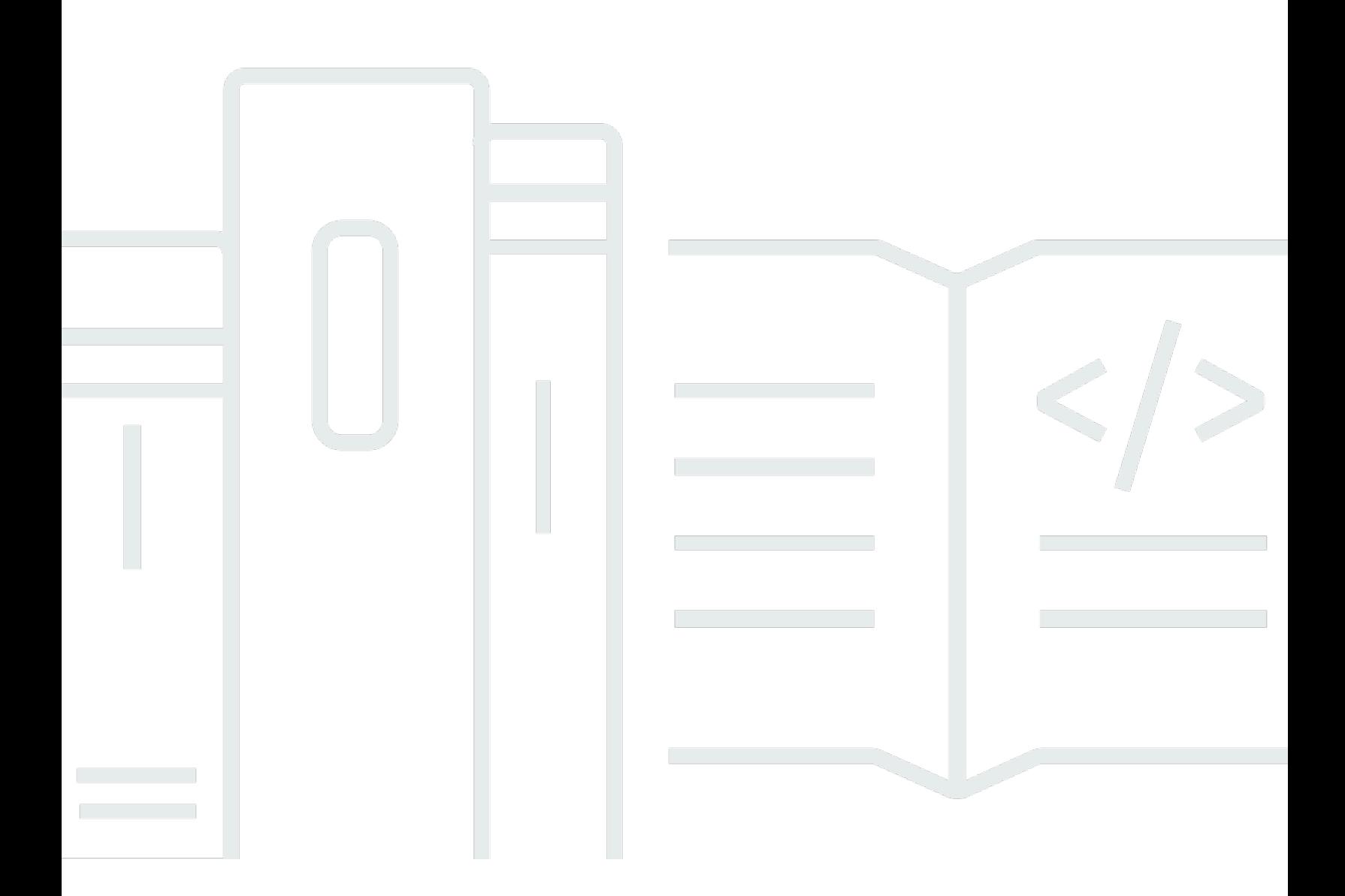

Copyright © 2024 Amazon Web Services, Inc. and/or its affiliates. All rights reserved.

### AWS Resource Groups: Guide de l'utilisateur

Copyright © 2024 Amazon Web Services, Inc. and/or its affiliates. All rights reserved.

Les marques et la présentation commerciale d'Amazon ne peuvent être utilisées en relation avec un produit ou un service qui n'est pas d'Amazon, d'une manière susceptible de créer une confusion parmi les clients, ou d'une manière qui dénigre ou discrédite Amazon. Toutes les autres marques commerciales qui ne sont pas la propriété d'Amazon appartiennent à leurs propriétaires respectifs, qui peuvent ou non être affiliés ou connectés à Amazon, ou sponsorisés par Amazon.

## **Table of Contents**

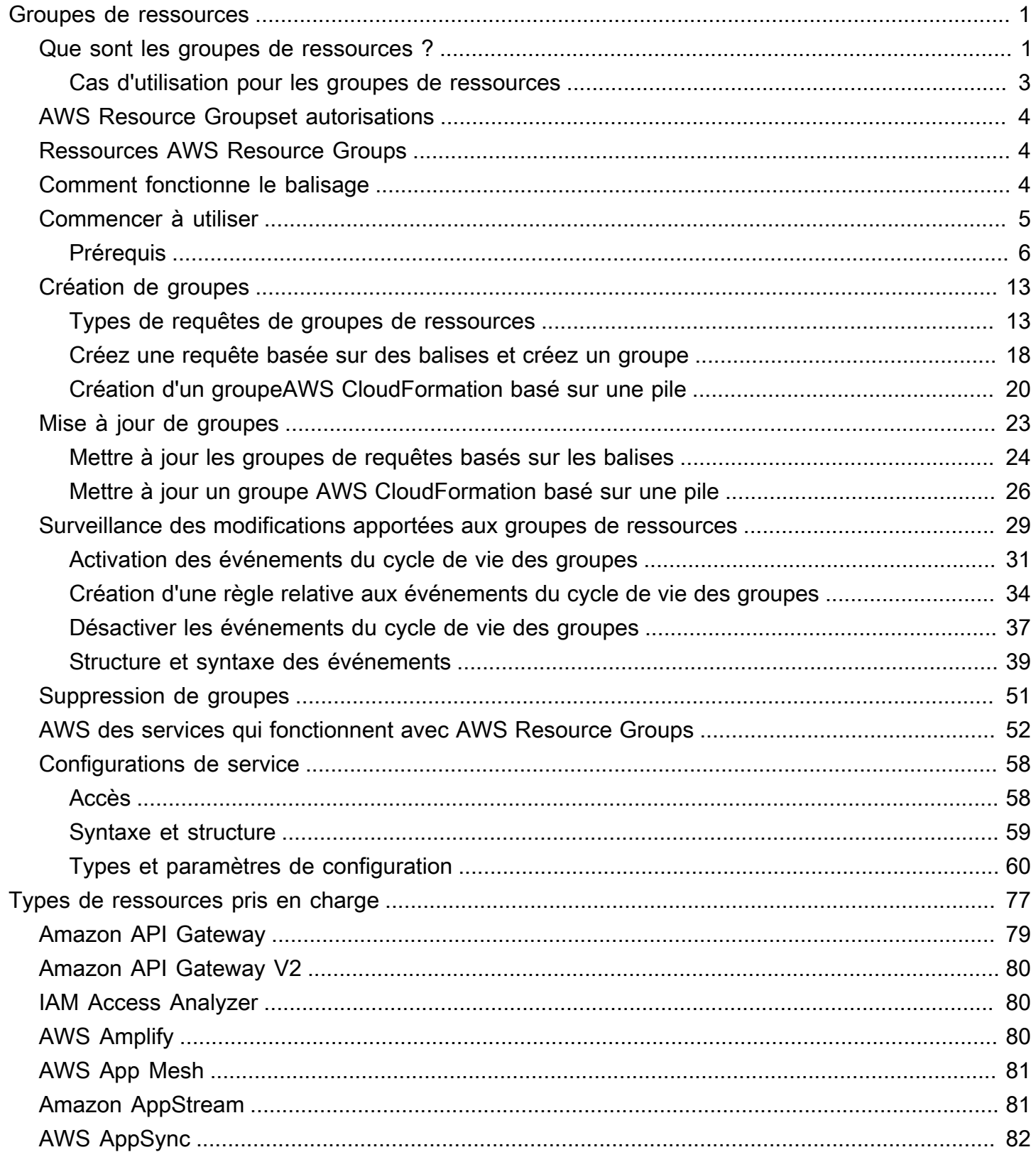

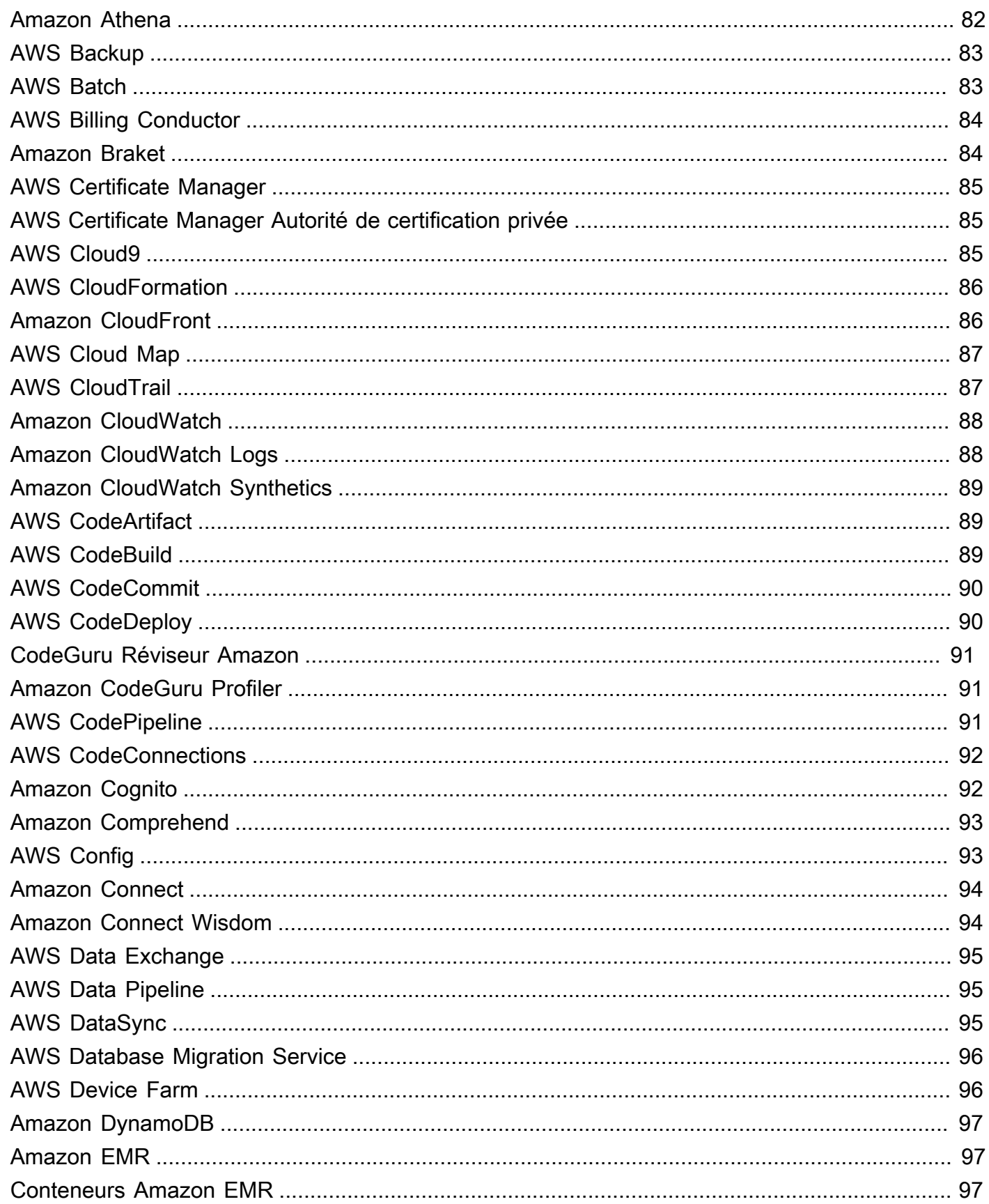

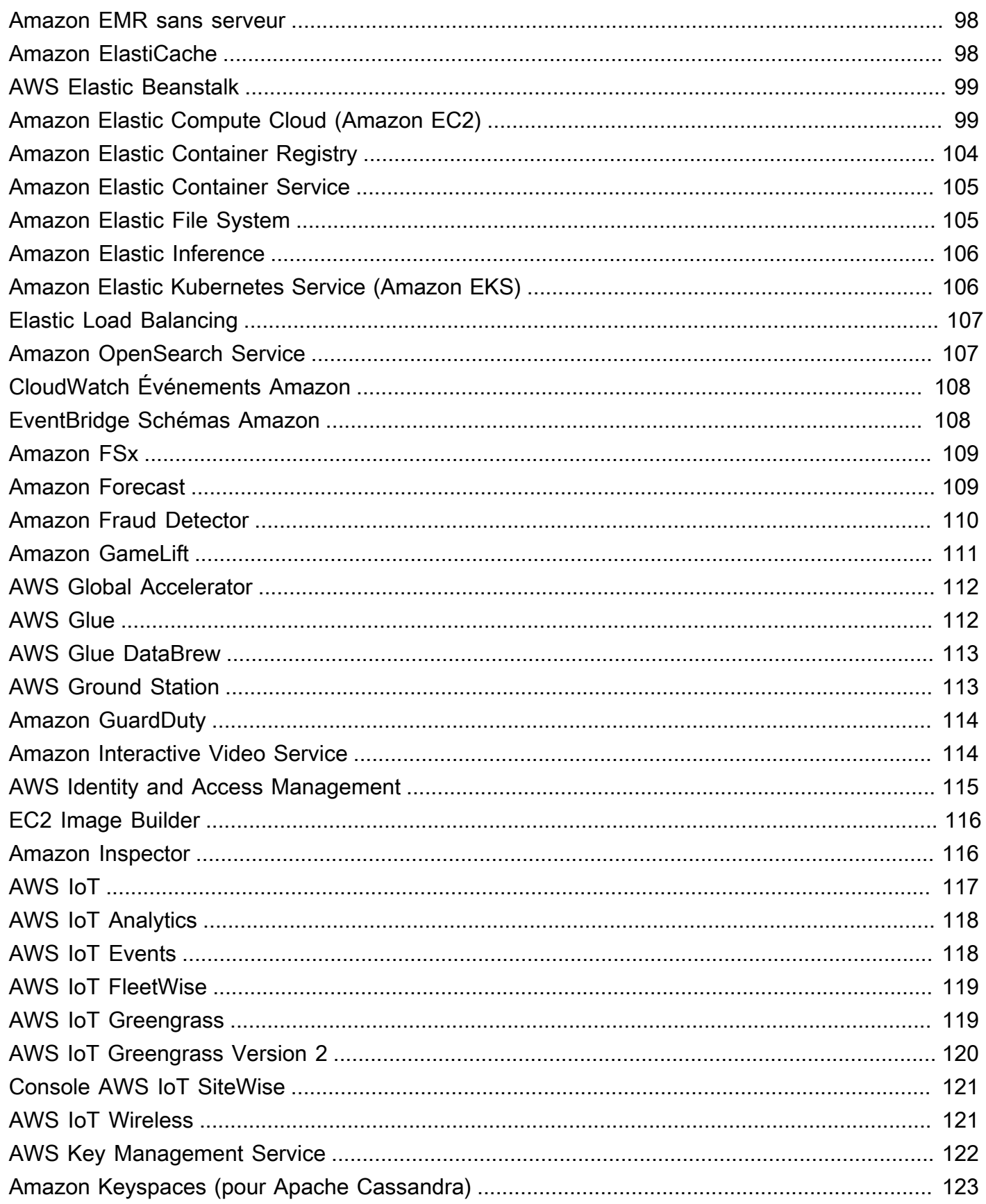

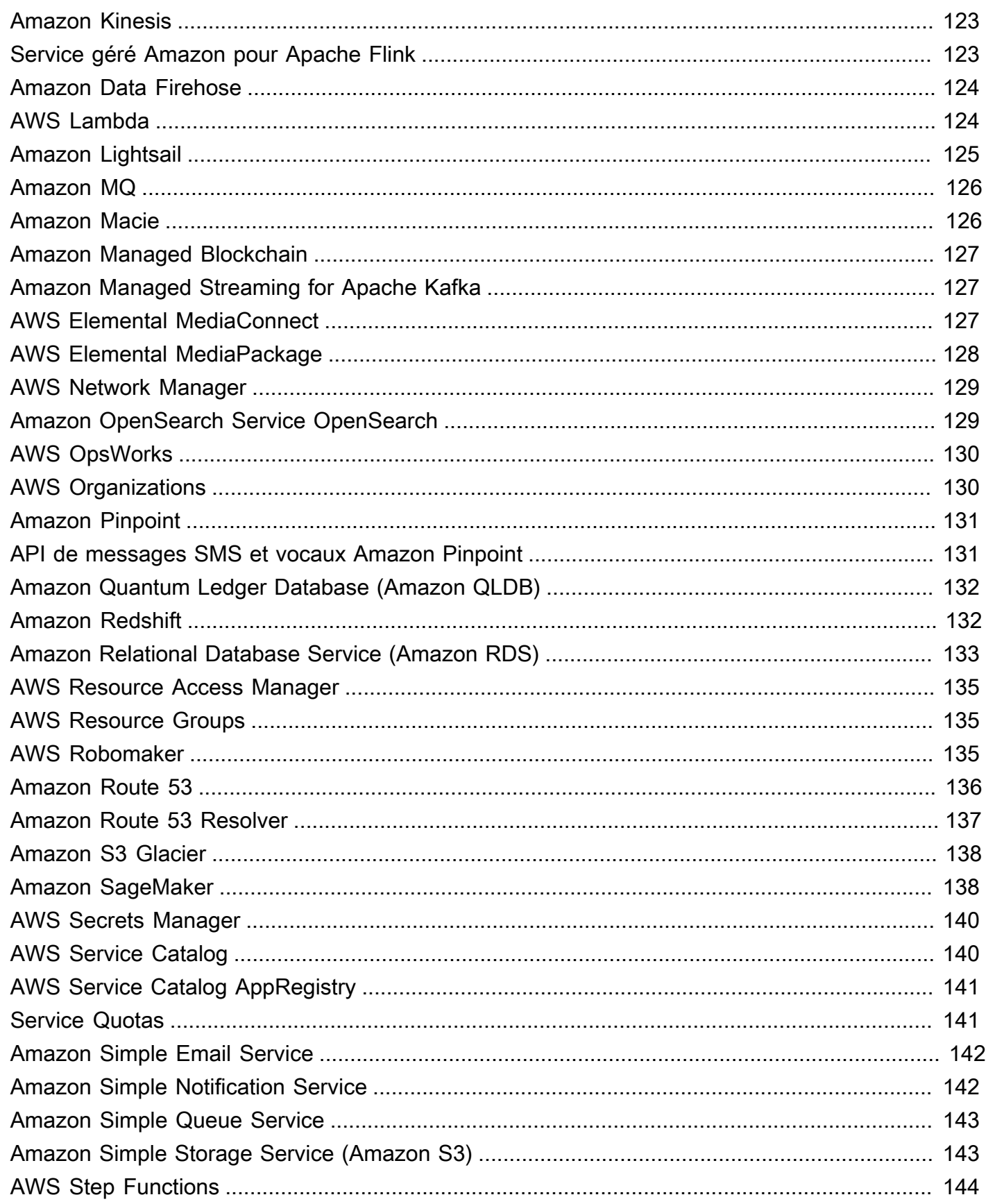

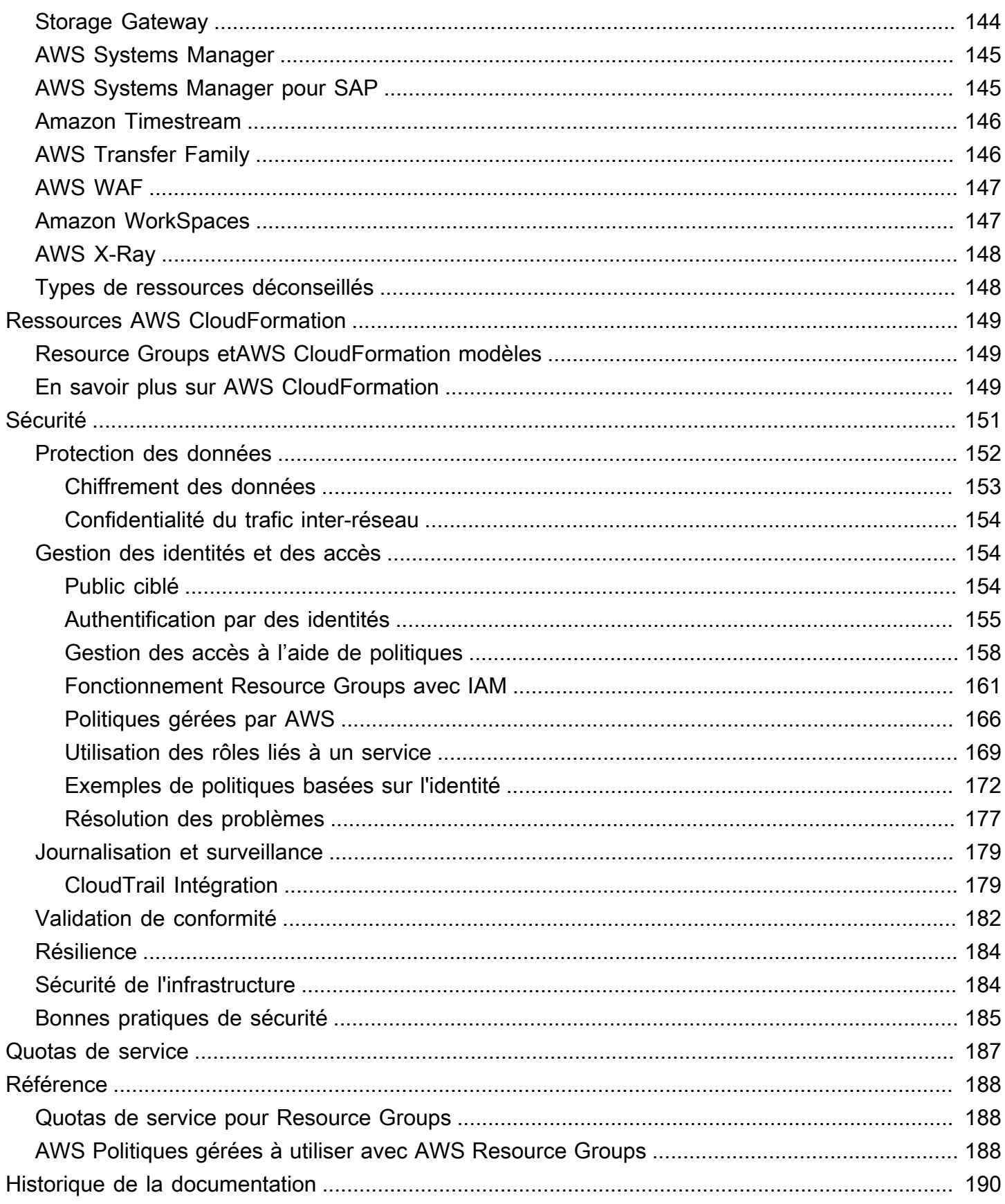

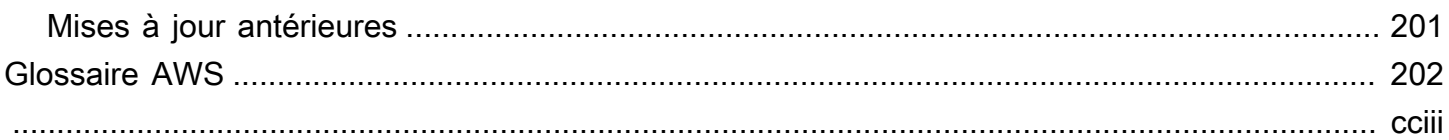

## <span id="page-8-0"></span>Que sont les groupes de ressources ?

Vous pouvez utiliser des groupes de ressources pour organiser vos AWS ressources. AWS Resource Groupsest le service qui vous permet de gérer et d'automatiser des tâches sur un grand nombre de ressources à la fois. Ce guide vous explique comment créer et gérer des groupes de ressources dans AWS Resource Groups. Les tâches que vous pouvez effectuer sur une ressource varient en fonction du AWS service que vous utilisez. Pour obtenir la liste des services pris en charge AWS Resource Groups et une brève description de ce que chaque service vous permet de faire avec un groupe de ressources, voir[AWS des services qui fonctionnent avec AWS Resource Groups.](#page-59-0)

Vous pouvez accéder à Resource Groups via l'un des points d'entrée suivants.

• Dans [AWS Management Console](https://console.aws.amazon.com/console/home)la barre de navigation supérieure, sélectionnez Services. Ensuite, sous Management & Governance, choisissez Resource Groups & Tag Editor.

Lien direct : [AWS Resource Groupsconsole](https://console.aws.amazon.com/resource-groups)

• En utilisant l'API Resource Groups, dans AWS CLI les commandes ou dans les langages de programmation du AWS SDK. Consultez la [référence AWS Resource Groups d'API](https://docs.aws.amazon.com/ARG/latest/APIReference/Welcome.html) pour plus d'informations.

Pour utiliser les groupes de ressources sur la page d'accueil de l'AWS Management Console

- 1. Connectez-vous à la AWS Management Console.
- 2. Dans la barre de navigation, choisissez Services.
- 3. Sous Management & Governance, sélectionnez Resource Groups & Tag Editor.
- 4. Dans le volet de navigation de gauche, choisissez Saved Resource Groups pour travailler avec un groupe existant ou Create a Group pour en créer un nouveau.

## <span id="page-8-1"></span>Que sont les groupes de ressources ?

Dans AWS, une ressource est une entité que vous pouvez utiliser. Les exemples incluent une instance Amazon EC2, une AWS CloudFormation pile ou un compartiment Amazon S3. Si vous utilisez plusieurs ressources, il peut être utile de les gérer en tant que groupe plutôt que de devoir passer d'un service AWS à un autre pour chaque tâche. Si vous gérez un grand nombre de ressources connexes, telles que des instances EC2 qui constituent une couche d'application, vous

aurez probablement besoin d'exécuter des actions par lots simultanément sur ces ressources. Les exemples d'actions en bloc incluent :

- L'application de mises à jour ou de correctifs de sécurité.
- La mise à niveau des applications
- L'ouverture ou la fermeture de ports au trafic réseau.
- La collecte de données de surveillance et de journaux spécifiques à partir de votre parc d'instances.

Un groupe de ressources est un ensemble de AWS ressources qui se trouvent toutes dans la même Région AWS entité et qui répondent aux critères spécifiés dans la requête du groupe. Dans Resource Groups, vous pouvez utiliser deux types de requêtes pour créer un groupe. Les deux types de requête incluent les ressources qui sont spécifiés dans le format AWS::*service*::*resource*.

• Basé sur des balises

Un groupe de ressources basé sur des balises base son appartenance sur une requête qui spécifie une liste de types de ressources et de balises. Les balises sont des clés qui facilitent l'identification et le tri de vos ressources au sein de votre organisation. Le cas échéant, les balises incluent des valeurs pour les clés.

#### **A** Important

Ne stockez pas d'informations personnelles identifiables (PII) ou d'autres informations confidentielles ou sensibles dans des balises. Nous utilisons des tags pour vous fournir des services de facturation et d'administration. Les étiquettes ne sont pas destinées à être utilisées pour des données privées ou sensibles.

• Basée sur une pile AWS CloudFormation

Un groupe de ressources AWS CloudFormation basé sur une pile base son adhésion sur une requête qui indique une AWS CloudFormation pile dans votre compte dans la région actuelle. Vous pouvez éventuellement choisir les types de ressources dans la pile que vous souhaitez inclure dans le groupe. Vous pouvez baser votre requête sur une seule pile AWS CloudFormation.

#### Groupes de ressources liés à un service

Certains Services AWS définissent des groupes de ressources que vous pouvez créer et gérer uniquement à l'aide de la console et des API de ce service. Vous êtes limité dans ce que vous pouvez faire avec ces groupes dans la console Resource Groups. Pour plus d'informations, consultez la section [Configurations de service pour les groupes de ressources](https://docs.aws.amazon.com/ARG/latest/APIReference/about-slg.html) dans le Guide de référence des AWS Resource Groups API.

Les groupes de ressources peuvent être imbriqués ; un groupe de ressources peut contenir des groupes de ressources existantes dans la même région.

## <span id="page-10-0"></span>Cas d'utilisation pour les groupes de ressources

Par défaut, la AWS Management Console est organisée par service AWS. Mais avec Resource Groups, vous pouvez créer une console personnalisée qui organise et consolide les informations en fonction des critères spécifiés dans les balises ou des ressources d'une AWS CloudFormation pile. La liste suivante décrit certains des cas dans lesquels le regroupement des ressources facilite l'organisation de vos ressources.

- Une application avec différentes phases, par exemple, une phase de développement, une phase intermédiaire et une phase de production.
- Projets gérés par plusieurs services ou personnes.
- Ensemble de ressources AWS utilisées pour un projet commun, ou que vous souhaitez gérer ou surveiller en tant que groupe.
- Un ensemble de ressources connexes aux applications s'exécutant sur une plateforme spécifique, comme Android ou iOS.

Par exemple, vous développez une application web et vous gérez des ensembles de ressources séparés pour vos étapes alpha, bêta et de mise en production. Chaque version fonctionne sur Amazon EC2 avec un volume de stockage Amazon Elastic Block Store. Vous utilisez Elastic Load Balancing pour gérer le trafic et Route 53 pour gérer votre domaine. Sans Resource Groups, il se peut que vous deviez accéder à plusieurs consoles uniquement pour vérifier l'état de vos services ou modifier les paramètres d'une version de votre application.

Avec Resource Groups, vous pouvez consulter et gérer vos ressources sur une seule page. Supposons, par exemple, que vous utilisiez l'outil pour créer un groupe de ressources pour chaque version (alpha, bêta et version) de votre application. Pour vérifier vos ressources pour la version alpha de votre application, ouvrez votre groupe de ressources. Les informations consolidées sont disponibles sur la page de votre groupe de ressources. Pour modifier une ressource spécifique,

choisissez les liens de la ressource sur la page de votre groupe pour accéder rapidement à la console de service disposant des paramètres dont vous avez besoin.

## <span id="page-11-0"></span>AWS Resource Groupset autorisations

Les autorisations relatives à la fonctionnalité Resource Groups se situent au niveau du compte. Tant que les principaux IAM, tels que les rôles et les utilisateurs, qui partagent votre compte disposent des autorisations IAM appropriées, ils peuvent travailler avec les groupes de ressources que vous créez.

Les balises sont les propriétés d'une ressource. Elles sont donc partagées dans l'ensemble de votre compte. Les utilisateurs d'un service ou d'un groupe spécialisé peuvent se baser sur un vocabulaire (balises) commun au service ou au compte pour créer des groupes de ressources significatifs pour leurs rôles et responsabilités. Le fait de partager un pool de balises permet également aux utilisateurs qui partagent un groupe de ressources de ne plus avoir à se préoccuper du manque d'informations ou des conflits d'informations concernant les balises.

## <span id="page-11-1"></span>Ressources AWS Resource Groups

Dans Resource Groups, la seule ressource disponible est un groupe. Les groupes disposent d'Amazon Resource Names (ARN) qui leur sont associés. Pour plus d'informations générales sur les ARN, consultez [Amazon Resource Name \(ARN\)AWS et Espaces de noms](https://docs.aws.amazon.com/general/latest/gr/aws-arns-and-namespaces.html) dans le manuel Référence générale d'Amazon Web Services.

```
Type de 
ressource
          Format ARN
Groupe 
de 
ressource 
s
          arn:aws:resource-groups: region:account:group/group-name
```
## <span id="page-11-2"></span>Comment fonctionne le balisage

Les balises sont des paires de clés et de valeurs qui jouent le rôle de métadonnées pour organiser vos ressources AWS. Pour la plupart des AWS ressources, vous avez la possibilité d'ajouter des balises lorsque vous créez la ressource, qu'il s'agisse d'une instance Amazon EC2, d'un

compartiment Amazon S3 ou d'une autre ressource. Cependant, vous pouvez également ajouter simultanément des balises à plusieurs ressources supportées à l'aide de Tag Editor. Vous créez une requête pour des ressources de différents types, puis ajoutez, supprimez ou remplacez des balises pour les ressources de vos résultats de recherche. Les requêtes basées sur des balises attribuent un opérateur AND aux balises, afin que toutes les ressources correspondant aux types de ressources spécifiés et à toutes les balises spécifiées soient renvoyées par la requête.

#### **A** Important

Ne stockez pas d'informations personnelles identifiables (PII) ou d'autres informations confidentielles ou sensibles dans des balises. Nous utilisons des tags pour vous fournir des services de facturation et d'administration. Les étiquettes ne sont pas destinées à être utilisées pour des données privées ou sensibles.

Pour plus d'informations sur le balisage, consultez le [guide de l'utilisateur de l'éditeur de balises.](https://docs.aws.amazon.com/tag-editor/latest/userguide) Vous pouvez baliser les [ressources prises en charge](#page-84-0) en utilisant Tag Editor ainsi que certaines ressources supplémentaires à l'aide d'une fonctionnalité de balisage dans la console de service dans laquelle vous créez et gérez la ressource.

## <span id="page-12-0"></span>Démarrer avec AWS Resource Groups

Dans AWS, une ressource est une entité que vous pouvez utiliser. Il peut s'agir, par exemple, d'une instance Amazon EC2, d'un compartiment Amazon S3 ou d'une zone hébergée Amazon Route 53. Si vous utilisez plusieurs ressources, il peut être utile de les gérer en tant que groupe plutôt que de devoir passer d'un service AWS à un autre pour chaque tâche.

Cette section explique comment démarrer avec AWS Resource Groups. Tout d'abord, organisez les ressources AWS en les balisant dans Tag Editor. Ensuite, générez des requêtes dans des Resource Groups incluant les types de ressources que vous souhaitez dans un groupe et les balises appliquées aux ressources.

Une fois que vous avez créé des Resource Groups dans des groupes de ressources, utilisezAWS Systems Managerdes outils ; tels qu'Automation pour simplifier les tâches de gestion de vos groupes de ressources.

Pour de plus amples informations sur la mise en route avecAWS Systems Managerfonctionnalités et outils, consulte[zAWS Systems ManagerGuide de l'utilisateur.](https://docs.aws.amazon.com/systems-manager/latest/userguide/what-is-systems-manager.html)

#### **Rubriques**

• [Conditions préalables pour travailler avec AWS Resource Groups](#page-13-0)

### <span id="page-13-0"></span>Conditions préalables pour travailler avec AWS Resource Groups

Avant de commencer à travailler avec les groupes de ressources, veillez à disposer d'un compte AWS actif avec les ressources existantes et les droits appropriés pour baliser des ressources et créer des groupes.

#### Inscrivez-vous pour AWS

Si vous n'en avez pas Compte AWS, procédez comme suit pour en créer un.

Pour vous inscrire à un Compte AWS

- 1. Ouvrez <https://portal.aws.amazon.com/billing/signup>.
- 2. Suivez les instructions en ligne.

Dans le cadre de la procédure d'inscription, vous recevrez un appel téléphonique et vous saisirez un code de vérification en utilisant le clavier numérique du téléphone.

Lorsque vous vous inscrivez à un Compte AWS, un Utilisateur racine d'un compte AWSest créé. Par défaut, seul l'utilisateur racine a accès à l'ensemble des Services AWS et des ressources de ce compte. La meilleure pratique en matière de sécurité consiste à attribuer un accès administratif à un utilisateur et à n'utiliser que l'utilisateur root pour effectuer [les tâches](https://docs.aws.amazon.com/accounts/latest/reference/root-user-tasks.html) [nécessitant un accès utilisateur root.](https://docs.aws.amazon.com/accounts/latest/reference/root-user-tasks.html)

#### Créer des ressources

Vous pouvez créer un groupe de ressources vide, mais vous ne pourrez effectuer aucune tâche sur les membres du groupe de ressources tant qu'il n'y aura pas de ressources dans le groupe. Pour plus d'informations sur les types de ressources pris en charge, consultez [Types de ressources que vous](#page-84-0)  [pouvez utiliser avec AWS Resource Groups l'éditeur de balises.](#page-84-0)

#### Configuration d'autorisations

Pour exploiter pleinement les groupes de ressources et Tag Editor, vous pouvez avoir besoin d'autorisations supplémentaires pour baliser les ressources ou pour consulter les valeurs et les clés de balise d'une ressource. Ces autorisations de lancement sont réparties en plusieurs catégories :

- Les autorisations pour les services individuels, afin de pouvoir baliser des ressources à partir de ces services et les inclure dans des groupes de ressources.
- Autorisations requises pour utiliser la console Tag Editor
- Autorisations requises pour utiliser la AWS Resource Groups console et l'API.

Si vous êtes administrateur, vous pouvez fournir des autorisations à vos utilisateurs en créant des politiques via le service AWS Identity and Access Management (IAM). Vous devez d'abord créer vos principaux, tels que les rôles ou les utilisateurs IAM, ou associer des identités externes à votre AWS environnement à l'aide d'un service tel que. AWS IAM Identity Center Vous appliquez ensuite des politiques avec les autorisations dont vos utilisateurs ont besoin. Pour plus d'informations sur la création et l'attachement de politiques IAM, consultez la section [Utilisation des politiques.](https://docs.aws.amazon.com/IAM/latest/UserGuide/ManagingPolicies.html)

Autorisations pour des services individuels

**A** Important

Cette section décrit les autorisations nécessaires si vous souhaitez baliser des ressources à partir d'autres consoles de service et d'API, et les ajouter aux groupes de ressources.

Comme décrit dans [Que sont les groupes de ressources ?,](#page-8-1) chaque groupe de ressources représente un ensemble de ressources de types spécifiés qui partagent une ou plusieurs valeurs ou clés de balise. Pour ajouter des balises à une ressource, vous devez disposer des autorisations nécessaires pour le service auquel appartient la ressource. Par exemple, pour baliser des instances Amazon EC2, vous devez être autorisé à effectuer les actions de balisage dans l'API de ce service, telles que celles répertoriées dans le guide de l'utilisateur [Amazon](https://docs.aws.amazon.com/AWSEC2/latest/UserGuide/Using_Tags.html#Using_Tags_CLI) EC2.

Pour utiliser pleinement la fonction Groupes de ressources, vous avez besoin d'autres autorisations qui vous permettent d'accéder à la console d'un service, où vous pourrez interagir avec les ressources. Pour des exemples de telles politiques pour Amazon EC2, consultez la section [Exemples](https://docs.aws.amazon.com/AWSEC2/latest/UserGuide/iam-policies-ec2-console.html)  [de politiques pour travailler dans la console Amazon EC2 dans le](https://docs.aws.amazon.com/AWSEC2/latest/UserGuide/iam-policies-ec2-console.html) guide de l'utilisateur Amazon EC2.

Autorisations requises pour Resource Groups et Tag Editor

Pour utiliser Resource Groups et Tag Editor, les autorisations suivantes doivent être ajoutées à la déclaration de politique d'un utilisateur dans IAM. Vous pouvez soit ajouter des politiques AWS gérées qui sont maintenues et conservées up-to-date par AWS, soit créer et gérer votre propre politique personnalisée.

#### Utilisation de politiques AWS gérées pour les autorisations Resource Groups et Tag Editor

AWS Resource Groups et Tag Editor prennent en charge les politiques AWS gérées suivantes que vous pouvez utiliser pour fournir un ensemble prédéfini d'autorisations à vos utilisateurs. Vous pouvez associer ces politiques gérées à n'importe quel utilisateur, rôle ou groupe comme vous le feriez pour toute autre politique que vous créez.

#### [ResourceGroupsandTagEditorReadOnlyAccess](https://console.aws.amazon.com/iam/home#/policies/arn:aws:iam::aws:policy/ResourceGroupsandTagEditorReadOnlyAccess)

Cette politique accorde au rôle IAM ou à l'utilisateur associé l'autorisation d'appeler les opérations en lecture seule pour Resource Groups et Tag Editor. Pour lire les balises d'une ressource, vous devez également disposer d'autorisations pour cette ressource par le biais d'une politique distincte (voir la note importante suivante).

#### [ResourceGroupsandTagEditorFullAccess](https://console.aws.amazon.com/iam/home#/policies/arn:aws:iam::aws:policy/ResourceGroupsandTagEditorFullAccess)

Cette politique accorde au rôle IAM ou à l'utilisateur attaché l'autorisation d'appeler n'importe quelle opération Resource Groups et les opérations de lecture et d'écriture de balises dans Tag Editor. Pour lire ou écrire les balises d'une ressource, vous devez également disposer d'autorisations pour cette ressource par le biais d'une politique distincte (voir la note importante suivante).

#### **A** Important

Les deux politiques précédentes accordent l'autorisation d'appeler les opérations Resource Groups et Tag Editor et d'utiliser ces consoles. Pour les opérations Resource Groups, ces politiques sont suffisantes et accordent toutes les autorisations nécessaires pour utiliser n'importe quelle ressource dans la console Resource Groups.

Toutefois, pour les opérations de balisage et la console Tag Editor, les autorisations sont plus détaillées. Vous devez disposer des autorisations non seulement pour invoquer l'opération, mais également des autorisations appropriées pour la ressource spécifique dont vous essayez d'accéder aux balises. Pour accorder cet accès aux balises, vous devez également joindre l'une des politiques suivantes :

• La politique AWS-managed [ReadOnlyAccess](https://console.aws.amazon.com/iam/home#/policies/arn:aws:iam::aws:policy/ReadOnlyAccess)accorde des autorisations aux opérations en lecture seule pour les ressources de chaque service. AWS tient automatiquement cette politique à jour avec les nouveaux AWS services dès qu'ils sont disponibles.

- De nombreux services fournissent des politiques AWS gérées en lecture seule spécifiques à un service que vous pouvez utiliser pour limiter l'accès aux seules ressources fournies par ce service. [Par exemple, Amazon EC2 fournit AmazonEC2. ReadOnlyAccess](https://console.aws.amazon.com/iam/home#/policies/arn:aws:iam::aws:policy/AmazonEC2ReadOnlyAccess)
- Vous pouvez créer votre propre politique qui n'accorde l'accès qu'à des opérations de lecture seule très spécifiques pour les quelques services et ressources auxquels vous souhaitez que vos utilisateurs accèdent. Cette politique utilise soit une stratégie de « liste d'autorisation », soit une stratégie de liste de refus.

Une stratégie de liste d'autorisation tire parti du fait que l'accès est refusé par défaut tant que vous ne l'autorisez pas explicitement dans une politique. Vous pouvez donc utiliser une politique comme dans l'exemple suivant :

```
{ 
     "Version": "2012-10-17", 
     "Statement": [ 
          { 
              "Effect": "Allow", 
              "Action": [ "resource-groups:*" ], 
              "Resource": "arn:aws:resource-groups:*:123456789012:group/*" 
          } 
     ]
}
```
Vous pouvez également utiliser une stratégie de « liste de refus » qui autorise l'accès à toutes les ressources, à l'exception de celles que vous bloquez explicitement.

```
{ 
      "Version": "2012-10-17", 
      "Statement": [ 
         \{ "Effect": "Deny", 
                "Action": [ "resource-groups:*" ], 
               "Resource": "arn:aws:resource-groups:*:123456789012:group/*" 
          } 
    \mathbf{I}}
```
#### Ajouter manuellement les autorisations Resource Groups et Tag Editor

- resource-groups:\*(Cette autorisation autorise toutes les actions Resource Groups. Si vous souhaitez plutôt restreindre les actions accessibles à un utilisateur, vous pouvez remplacer l'astérisque par une [action Resource Groups spécifique](https://docs.aws.amazon.com/IAM/latest/UserGuide/list_awsresourcegroups.html) (ou par une liste d'actions séparées par des virgules)
- cloudformation:DescribeStacks
- cloudformation:ListStackResources
- tag:GetResources
- tag:TagResources
- tag:UntagResources
- tag:getTagKeys
- tag:getTagValues
- resource-explorer:\*

#### **a** Note

L'resource-groups:SearchResourcesautorisation permet à Tag Editor de répertorier les ressources lorsque vous filtrez votre recherche à l'aide de clés ou de valeurs de balise. L'resource-explorer:ListResourcesautorisation permet à l'éditeur de balises de répertorier les ressources lorsque vous recherchez des ressources sans définir de balises de recherche.

Pour utiliser Resource Groups et Tag Editor dans la console, vous devez également être autorisé à exécuter l'resource-groups:ListGroupResourcesaction. Cette autorisation est nécessaire pour répertorier les types de ressources disponibles dans la région actuelle. L'utilisation de conditions de politique avec n'resource-groups:ListGroupResourcesest actuellement pas prise en charge.

Octroi d'autorisations pour l'utilisation AWS Resource Groups de l'éditeur de balises

Pour ajouter une politique d'utilisation AWS Resource Groups d'un éditeur de balises à un utilisateur, procédez comme suit.

1. Ouvrez la [console IAM.](https://console.aws.amazon.com/iam)

- 2. Dans le panneau de navigation, choisissez utilisateurs.
- 3. Recherchez l'utilisateur à qui vous souhaitez accorder des autorisations AWS Resource Groups ainsi que l'éditeur de balises. Choisissez le nom d'utilisateur pour ouvrir la page des propriétés de l'utilisateur.
- 4. Choisissez Ajouter des autorisations.
- 5. Choisissez Attach existing policies directly (Attacher directement les politiques existantes).
- 6. Choisissez Créer une politique.
- 7. Dans l'onglet JSON, collez la déclaration de stratégie suivante.

```
{ 
   "Version": "2012-10-17", 
   "Statement": [ 
     { 
        "Effect": "Allow", 
        "Action": [ 
          "resource-groups:*", 
          "cloudformation:DescribeStacks", 
          "cloudformation:ListStackResources", 
          "tag:GetResources", 
          "tag:TagResources", 
          "tag:UntagResources", 
          "tag:getTagKeys", 
          "tag:getTagValues", 
          "resource-explorer:*" 
        ], 
        "Resource": "*" 
     } 
   ]
}
```
#### **a** Note

Cet exemple de déclaration de politique accorde des autorisations uniquement pour les actions AWS Resource Groups et les actions de l'éditeur de balises. Il n'autorise pas l'accès aux AWS Systems Manager tâches de la AWS Resource Groups console. Par exemple, cette politique ne vous autorise pas à utiliser les commandes d'automatisation de Systems Manager. Pour exécuter des tâches de Systems Manager sur des groupes de ressources, vous devez disposer des autorisations Systems Manager associées à votre politique (par exemplessm:\*). Pour plus d'informations sur l'octroi de l'accès à

Systems Manager, consultez [la section Configuration de l'accès à Systems Manager](https://docs.aws.amazon.com/systems-manager/latest/userguide/systems-manager-access.html) dans le Guide de AWS Systems Manager l'utilisateur.

- 8. Choisissez Examiner une politique.
- 9. Donnez à la nouvelle stratégie un nom et une description (par exemple, AWSResourceGroupsQueryAPIAccess).
- 10. Choisissez Créer une politique.
- 11. Maintenant que la politique est enregistrée dans IAM, vous pouvez l'associer à d'autres utilisateurs. Pour plus d'informations sur la façon d'ajouter une politique à un utilisateur, consultez la section [Ajouter des autorisations en attachant des politiques directement à](https://docs.aws.amazon.com/IAM/latest/UserGuide/id_users_change-permissions.html#by-direct-attach-policy)  [l'utilisateur](https://docs.aws.amazon.com/IAM/latest/UserGuide/id_users_change-permissions.html#by-direct-attach-policy) dans le guide de l'utilisateur IAM.

En savoir plus sur AWS Resource Groups l'autorisation et le contrôle d'accès

Resource Groups prend en charge les solutions suivantes.

- Stratégies basées sur une action. Par exemple, vous pouvez créer une politique qui autorise les utilisateurs à effectuer des [ListGroups](https://docs.aws.amazon.com/ARG/latest/APIReference/API_ListGroups.html)opérations, mais pas d'autres.
- Autorisations au niveau des ressources. Resource Groups prend en charge [l'utilisation des ARN](https://docs.aws.amazon.com/general/latest/gr/aws-arns-and-namespaces.html) pour spécifier des ressources individuelles dans la politique.
- Autorisation basée sur des tags. Resource Groups prend en charge l'utilisation de balises de ressources dans le cadre d'une politique. Par exemple, vous pouvez créer une politique qui permet aux utilisateurs de Resource Groups d'accéder pleinement à un groupe que vous avez balisé.
- Informations d'identification temporaires. Les utilisateurs peuvent assumer un rôle dans le cadre d'une politique autorisant les AWS Resource Groups opérations.

Resource Groups ne prend pas en charge les politiques basées sur les ressources.

Resource Groups n'utilise aucun rôle lié à un service.

Pour plus d'informations sur la manière dont Resource Groups et Tag Editor s'intègrent à AWS Identity and Access Management (IAM), consultez les rubriques suivantes du guide de l'AWS Identity and Access Management utilisateur.

- [AWS services qui fonctionnent avec IAM](https://docs.aws.amazon.com/IAM/latest/UserGuide/reference_aws-services-that-work-with-iam.html#management_svcs)
- [Actions, ressources et clés de condition pour AWS Resource Groups](https://docs.aws.amazon.com/IAM/latest/UserGuide/list_awsresourcegroups.html)

#### • [Contrôle de l'accès à l'aide de politiques](https://docs.aws.amazon.com/IAM/latest/UserGuide/access_controlling.html)

# <span id="page-20-0"></span>Création de groupes basés sur des requêtes dansAWS Resource **Groups**

Rubriques

- [Types de requêtes de groupes de ressources](#page-20-1)
- [Créez une requête basée sur des balises et créez un groupe](#page-25-0)
- [Création d'un groupeAWS CloudFormation basé sur une pile](#page-27-0)

### <span id="page-20-1"></span>Types de requêtes de groupes de ressources

DansAWS Resource Groups, une requête constitue la base d'un groupe basé sur des requêtes. Vous pouvez baser un groupe de ressources sur l'un des deux types de requêtes.

Basé sur des balises

Les requêtes basées sur des balises incluent des listes de types de ressources spécifiés dans le format suivantAWS::*service*::*resource*, ainsi que des balises. Les balises sont des clés qui facilitent l'identification et le tri de vos ressources au sein de votre organisation. Le cas échéant, les balises incluent des valeurs pour les clés.

Pour une requête basée sur une balise, vous pouvez également spécifier les balises qui sont partagés par les ressources dont vous souhaitez qu'elles soient membres du groupe. Par exemple, si vous souhaitez créer un groupe de ressources contenant toutes les instances Amazon EC2 et les compartiments Amazon S3 que vous utilisez pour exécuter la phase de test d'une application, et que vous avez des instances et des compartiments balisés de cette manière, choisissez les types deAWS::S3::Bucket ressourcesAWS::EC2::Instance et dans la liste déroulante, puis spécifiez la clé de balise**Stage**, avec une valeur de balise de**Test**.

La syntaxe duResourceQuery paramètre d'un groupe de ressources basé sur des balises contient les éléments suivants :

• Type

Cet élément indique le type de requête qui définit ce groupe de ressources. Pour créer un groupe de ressources basé sur des balises, spécifiez la valeurTAG\_FILTERS\_1\_0 comme suit : "Type": "TAG\_FILTERS\_1\_0"

• Query

Cet élément définit la requête réelle utilisée pour établir une correspondance avec les ressources. Il contient une représentation sous forme de chaîne d'une structure JSON avec les éléments suivants :

• ResourceTypeFilters

Cet élément limite les résultats aux seuls types de ressources qui sont conformes au filtre. Vous pouvez spécifier les valeurs suivantes :

- "AWS::AllSupported"— pour spécifier que les résultats peuvent inclure des ressources de tout type correspondant à la requête et qui sont actuellement prises en charge par le service Resource Groups.
- "AWS::*service-id*::*resource-type* une liste séparée par des virgules de chaînes de spécification de type ressource au format suivant :, tel que"AWS::EC2::Instance".
- TagFilters

Cet élément spécifie des paires de chaînes clé/valeur qui sont comparées aux balises attachées à vos ressources. Ceux dont la clé de balise et la valeur correspondent au filtre sont inclus dans le groupe. Chaque filtre est composé des éléments suivants :

- "Key"— une chaîne avec un nom de clé. Seules les ressources qui ont des balises avec un nom de clé correspondant sont dans le filtre et sont membres du groupe.
- "Values"— chaîne contenant une liste de valeurs séparées par des virgules pour la clé spécifiée. Seules les ressources avec une clé de balise et une valeur qui sont identiques à une dans cette liste sont membres du groupe.

Tous ces éléments JSON doivent être combinés dans une représentation sous forme de chaîne unipolaire de la structure JSON. Par exemple, considérez une structure JSONQuery avec l'exemple suivant. Cette requête est destinée à correspondre uniquement aux instances Amazon EC2 dont la balise « Stage » est associée à la valeur « Test ».

```
{ 
     "ResourceTypeFilters": [ "AWS::EC2::Instance" ], 
     "TagFilters": [ 
          { 
               "Key": "Stage",
```

```
 "Values": [ "Test" ] 
           } 
      ]
}
```
Ce JSON peut être représenté sous la forme de la chaîne unipolaire suivante et utilisé comme valeur de l'Queryélément. Comme la valeur d'une structure JSON doit être une chaîne entre guillemets doubles, vous devez éviter les guillemets doubles ou les barres obliques incrustés en les faisant précéder d'une barre oblique inverse, comme indiqué ici :

```
"Query":"{\"ResourceTypeFilters\":[\"AWS::AllSupported\"],\"TagFilters\":[{\"Key\":
\"Stage\",\"Values\":[\"Test\"]}]}"
```
LaResourceQuery chaîne complète est ensuite représentée comme indiqué ici, en tant que paramètre de commande CLI :

```
--resource-query '{"Type":"TAG_FILTERS_1_0","Query":"{\"ResourceTypeFilters\":
[\"AWS::AllSupported\"],\"TagFilters\":[{\"Key\":\"Stage\",\"Values\":[\"Test
\"]}]}"}'
```
#### AWS CloudFormationbasé sur des piles

Dans une requête basées sur une pile AWS CloudFormation, vous choisissez une pile AWS CloudFormation dans votre compte dans la région actuelle, puis des types de ressources de la pile que vous souhaitez inclure dans le groupe. Vous pouvez baser votre requête sur une seule pile AWS CloudFormation.

#### **a** Note

UneAWS CloudFormation pile peut contenir d'autres pilesAWS CloudFormation « enfants ». Toutefois, un groupe de ressources basé sur une pile « parent » n'obtient pas toutes les ressources des piles enfants en tant que membres du groupe. Les groupes de ressources ajoutent les piles enfants au groupe de ressources de la pile parent en tant que membres d'un seul groupe, sans les développer.

Les Resource Groups prennent en charge les requêtes basées sur desAWS CloudFormation piles ayant l'un des statuts suivants.

• CREATE\_COMPLETE

- CREATE\_IN\_PROGRESS
- DELETE\_FAILED
- DELETE\_IN\_PROGRESS
- REVIEW\_IN\_PROGRESS

#### **A** Important

Seules les ressources directement créées dans le cadre de la pile de la requête sont incluses dans le groupe de ressources. Les ressources créées ultérieurement par les membres de laAWS CloudFormation pile ne deviennent pas membres du groupe. Par exemple, si un groupe de auto-scaling est créé par dans leAWS CloudFormation cadre de la pile, ce groupe de auto-scaling est membre du groupe. Toutefois, une instance Amazon EC2 créée par ce groupe de auto-scaling dans le cadre de son fonctionnement ne fait pas partie du groupe de ressourcesAWS CloudFormation basé sur une pile.

Si vous créez un groupe basé sur uneAWS CloudFormation pile et que le statut de la pile passe à un état qui n'est plus pris en charge comme base pour une requête de groupe, par exempleDELETE\_COMPLETE, le groupe de ressources existe toujours, mais il ne possède aucune ressource membre.

Après avoir créé un groupe de ressources, vous pouvez effectuer des tâches sur les ressources du groupe.

La syntaxe duResourceQuery paramètre d'un groupe de ressources CloudFormation basé sur une pile contient les éléments suivants :

• Type

Cet élément indique le type de requête qui définit ce groupe de ressources.

Pour créer un groupe de ressourcesAWS CloudFormation basé sur une pile, spécifiez la valeurCLOUDFORMATION\_STACK\_1\_0 comme suit :

"Type": "CLOUDFORMATION\_STACK\_1\_0"

• Query

Types de requêtes de groupes de ressources 16

Cet élément définit la requête réelle utilisée pour établir une correspondance avec les ressources. Il contient une représentation sous forme de chaîne d'une structure JSON avec les éléments suivants :

• ResourceTypeFilters

Cet élément limite les résultats aux seuls types de ressources qui sont conformes au filtre. Vous pouvez spécifier les valeurs suivantes :

- "AWS::AllSupported"— pour spécifier que les résultats peuvent inclure des ressources de tout type correspondant à la requête.
- "AWS::*service-id*::*resource-type* une liste séparée par des virgules de chaînes de spécification de type ressource au format suivant :, tel que "AWS:: EC2:: Instance".
- StackIdentifier

Cet élément spécifie l'Amazon Resource Name (ARN) de laAWS CloudFormation pile dont vous voulez inclure les ressources dans le groupe.

Tous ces éléments JSON doivent être combinés dans une représentation sous forme de chaîne unipolaire de la structure JSON. Par exemple, considérez une structure JSONQuery avec l'exemple suivant. Cette requête est destinée à correspondre uniquement aux compartiments Amazon S3 faisant partie de laAWS CloudFormation pile spécifiée.

```
{ 
     "ResourceTypeFilters": [ "AWS::S3::Bucket" ], 
     "StackIdentifier": "arn:aws:cloudformation:us-
west-2:123456789012:stack/MyCloudFormationStackName/fb0d5000-aba8-00e8-
aa9e-50d5cEXAMPLE"
}
```
Ce JSON peut être représenté sous la forme de la chaîne unipolaire suivante et utilisé comme valeur de l'Queryélément. Comme la valeur d'une structure JSON doit être une chaîne entre guillemets doubles, vous devez éviter les guillemets doubles ou les barres obliques incrustés en les faisant précéder d'une barre oblique inverse, comme indiqué ici :

```
"Query":"{\"ResourceTypeFilters\":[\"AWS::S3::Bucket\"],\"StackIdentifier\":
\"arn:aws:cloudformation:us-west-2:123456789012:stack\/MyCloudFormationStackName\/
fb0d5000-aba8-00e8-aa9e-50d5cEXAMPLE\"
```
LaResourceQuery chaîne complète est ensuite représentée comme indiqué ici, en tant que paramètre de commande CLI :

```
--resource-query '{"Type":"CLOUDFORMATION_STACK_1_0","Query":"{\"ResourceTypeFilters
\":[\"AWS::S3::Bucket\"],\"StackIdentifier\":\"arn:aws:cloudformation:us-
west-2:123456789012:stack\/MyCloudFormationStackName\/fb0d5000-aba8-00e8-
aa9e-50d5cEXAMPLE\"}'
```
### <span id="page-25-0"></span>Créez une requête basée sur des balises et créez un groupe

Les procédures suivantes vous montrent comment créer une requête basée sur des balises et l'utiliser pour créer un groupe de ressources.

#### **Console**

- 1. Connectez-vous à la [console AWS Resource Groups.](https://console.aws.amazon.com/resource-groups)
- 2. Dans le panneau de navigation, choisissez [Créer un groupe de ressources](https://console.aws.amazon.com/resource-groups/groups/new).
- 3. Sur la page Créer un groupe basé sur une requête, sous Type de groupe, choisissez le type de groupe basé sur des balises.
- 4. Sous Critères de regroupement, choisissez les types de ressources que vous souhaitez inclure dans votre groupe de ressources. Vous pouvez avoir un maximum de 20 types de ressources dans une requête. Pour cette procédure pas à pas, choisissez AWS::EC2::Instanceet AWS::S3::Bucket.
- 5. Toujours sous Critères de regroupement, pour Balises, spécifiez une clé de balise, ou une paire clé-valeur de balise, afin de limiter les ressources correspondantes à n'inclure que celles qui sont balisées avec les valeurs que vous avez spécifiées. Choisissez Add (Ajouter) ou appuyez sur Enter (Entrée) lorsque vous avez terminé votre balise. Dans cet exemple, filtrez les ressources disposant d'une clé de balise Stage (Étape). La valeur de balise est facultative, mais affine les résultats de la requête. Vous pouvez ajouter plusieurs valeurs pour une clé de balise en ajoutant unOR opérateur entre les valeurs de balise. Choisissez Add (Ajouter) pour ajouter plus de balises. Les requêtes attribuent un opérateur AND aux balises, afin que toutes les ressources correspondant aux types de ressources spécifiés et à toutes les balises spécifiées soient renvoyées par la requête.
- 6. Toujours sous Critères de regroupement, choisissez Prévisualiser les ressources du groupe pour renvoyer la liste des instances EC2 et des compartiments S3 de votre compte qui correspondent à la ou aux clés de balise spécifiées.
- 7. Une fois que vous avez obtenu les résultats souhaités, créez un groupe basé sur cette requête.
	- a. Sous Détails du groupe, dans Nom du groupe, tapez le nom de votre groupe de ressources.

Un nom de groupe de ressources peut avoir un maximum de 128 caractères, y compris des lettres, des chiffres, des tirets, des points et des traits de soulignement. Le nom ne peut pas commencer par AWS ou aws. Ils sont réservés. Le nom d'un groupe de ressources doit être unique dans la région actuelle de votre compte.

- b. (Facultatif) Dans Group description (Description du groupe), saisissez une description de votre groupe.
- c. (Facultatif) Dans Group tags (Balises du groupe), ajoutez des paires de clés et de valeurs de balise qui s'appliquent uniquement au groupe de ressources, et non aux ressources membres du groupe.

Les balises de groupe sont utiles si vous envisagez de faire de ce groupe un membre d'un groupe plus important. Veillez à ajouter au moins une clé de balise dans Group tags (Balises de groupe) aux groupes que vous envisagez d'imbriquer dans des groupes plus importants, car vous devez spécifier au moins une clé de balise pour créer un groupe.

8. Lorsque vous avez terminé, choisissez Créer le groupe.

#### AWS CLI & AWS SDKs

Un groupe basé sur des balises est basé sur une requête de type TAG\_FILTERS\_1\_0.

1. Dans une session de l'AWS CLI, saisissez ce qui suit, puis appuyez sur Enter (Entrée) en remplaçant les valeurs pour le nom du groupe, la description, les types de ressources, les clés de balise et les valeurs de balise par les vôtres. Les descriptions peuvent avoir un maximum de 512 caractères, y compris des lettres, des chiffres, des tirets, des traits de soulignement, des signes de ponctuation et des espaces. Vous pouvez avoir un maximum de 20 types de ressources dans une requête. Un nom de groupe de ressources peut avoir un maximum de 128 caractères, y compris des lettres, des chiffres, des tirets, des points et des traits de soulignement. Le nom ne peut pas commencer par AWS ou aws. Ils sont réservés. Un nom de groupe de ressources doit être unique dans votre compte.

Au moins une valeur pour ResourceTypeFilters est obligatoire. Pour spécifier tous les types de ressources, utilisez AWS::AllSupported en tant que valeur ResourceTypeFilters.

```
$ aws resource-groups create-group \ 
     --name resource-group-name \ 
     --resource-query '{"Type":"TAG_FILTERS_1_0","Query":"{\"ResourceTypeFilters
\":[\"resource_type1\",\"resource_type2\"],\"TagFilters\":[{\"Key\":\"Key1\",
\"Values\":[\"Value1\",\"Value2\"]},{\"Key\":\"Key2\",\"Values\":[\"Value1\",
\"Value2\"]}]}"}'
```
Voici un exemple de commande.

```
$ aws resource-groups create-group \ 
     --name my-resource-group \ 
     --resource-query '{"Type":"TAG_FILTERS_1_0","Query":"{\"ResourceTypeFilters
\":[\"AWS::EC2::Instance\"],\"TagFilters\":[{\"Key\":\"Stage\",\"Values\":
[\"Test\"]}]}"}'
```
La commande suivante est un exemple qui inclut tous les types de ressources pris en charge.

```
$ aws resource-groups create-group \ 
     --name my-resource-group \ 
     --resource-query '{"Type":"TAG_FILTERS_1_0","Query":"{\"ResourceTypeFilters
\":[\"AWS::AllSupported\"],\"TagFilters\":[{\"Key\":\"Stage\",\"Values\":[\"Test
\"]}]}"}'
```
- 2. Les éléments suivants sont renvoyés dans la réponse à la commande.
	- Une description complète du groupe que vous avez créé.
	- La requête de ressources que vous avez utilisée pour créer le groupe.
	- Les balises associées au groupe.

### <span id="page-27-0"></span>Création d'un groupeAWS CloudFormation basé sur une pile

Les procédures suivantes vous montrent comment créer une requête basée sur une pile et l'utiliser pour créer un groupe de ressources.

#### **Console**

- 1. Connectez-vous à la [console AWS Resource Groups.](https://console.aws.amazon.com/resource-groups)
- 2. Dans le panneau de navigation, choisissez [Créer un groupe de ressources](https://console.aws.amazon.com/resource-groups/groups/new).
- 3. Dans Créer un groupe basé sur une requête, sous Type de groupe, choisissez le type de groupe basé sur uneCloudFormation pile.
- 4. Choisissez la pile dont vous souhaitez faire la base de votre groupe. Un groupe de ressources peut être basé sur une seule pile. Pour filtrer la liste des piles, commencez par taper le nom de la pile. Seuls les piles avec des états pris en charge apparaissent dans la liste.
- 5. Choisissez des types de ressource dans la pile que vous souhaitez inclure dans le groupe. Pour cette procédure pas à pas, conservez la valeur par défaut, tous les types de ressources pris en charge. Pour plus d'informations sur les types de ressources qui sont pris en charge et peuvent faire partie du groupe, consultez [Types de ressources que vous pouvez utiliser](#page-84-0) [avec AWS Resource Groups l'éditeur de balises.](#page-84-0)
- 6. Choisissez View group resources (Afficher les ressources du groupe) pour renvoyer la liste des ressources dans la pile AWS CloudFormation qui correspondent à vos types de ressources sélectionnés.
- 7. Une fois que vous avez obtenu les résultats souhaités, créez un groupe basé sur cette requête.
	- a. Sous Détails du groupe, dans Nom du groupe, tapez le nom de votre groupe de ressources.

Un nom de groupe de ressources peut avoir un maximum de 128 caractères, y compris des lettres, des chiffres, des tirets, des points et des traits de soulignement. Le nom ne peut pas commencer par AWS ou aws. Ils sont réservés. Le nom d'un groupe de ressources doit être unique dans la région actuelle de votre compte.

- b. (Facultatif) Dans Group description (Description du groupe), saisissez une description de votre groupe.
- c. (Facultatif) Dans Group tags (Balises du groupe), ajoutez des paires de clés et de valeurs de balise qui s'appliquent uniquement au groupe de ressources, et non aux ressources membres du groupe.

Les balises de groupe sont utiles si vous envisagez de faire de ce groupe un membre d'un groupe plus important. Veillez à ajouter au moins une clé de balise dans Group tags (Balises de groupe) aux groupes que vous envisagez d'imbriquer dans des groupes plus importants, car vous devez spécifier au moins une clé de balise pour créer un groupe.

8. Lorsque vous avez terminé, choisissez Créer le groupe.

#### AWS CLI & AWS SDKs

Un groupe basé sur une pile AWS CloudFormation est basé sur une requête de type CLOUDFORMATION\_STACK\_1\_0.

1. Exécutez la commande suivante en remplaçant les valeurs du nom du groupe, de la description, de l'identifiant de pile et des types de ressources par les vôtres. Les descriptions peuvent avoir un maximum de 512 caractères, y compris des lettres, des chiffres, des tirets, des traits de soulignement, des signes de ponctuation et des espaces.

Si vous ne spécifiez pas de types de ressources, les Resource Groups incluent tous les types de ressources pris en charge dans la pile. Vous pouvez avoir un maximum de 20 types de ressources dans une requête. Un nom de groupe de ressources peut avoir un maximum de 128 caractères, y compris des lettres, des chiffres, des tirets, des points et des traits de soulignement. Le nom ne peut pas commencer par AWS ou aws. Ils sont réservés. Un nom de groupe de ressources doit être unique dans votre compte.

Le *stack\_identifier* est l'ARN de la pile, comme le montre l'exemple de commande.

```
$ aws resource-groups create-group \ 
     --name group_name \ 
     --description "description" \ 
     --resource-query 
  '{"Type":"CLOUDFORMATION_STACK_1_0","Query":"{\"StackIdentifier\":
\"stack_identifier\",\"ResourceTypeFilters\":[\"resource_type1\",
\"resource_type2\"]}"}'
```
Voici un exemple de commande.

```
$ aws resource-groups create-group \ 
     --name My-CFN-stack-group \ 
     --description "My first CloudFormation stack-based group" \ 
     --resource-query 
  '{"Type":"CLOUDFORMATION_STACK_1_0","Query":"{\"StackIdentifier\":
\"arn:aws:cloudformation:us-west-2:123456789012:stack\/AWStestuseraccount\/
```

```
fb0d5000-aba8-00e8-aa9e-50d5cEXAMPLE\",\"ResourceTypeFilters\":
[\"AWS::EC2::Instance\",\"AWS::S3::Bucket\"]}"}'
```
- 2. Les éléments suivants sont renvoyés dans la réponse à la commande.
	- Une description complète du groupe que vous avez créé.
	- La requête de ressources que vous avez utilisée pour créer le groupe.

## <span id="page-30-0"></span>Mettre à jour des groupes dans AWS Resource Groups

Pour mettre à jour un groupe de ressources basé sur des balises dans Resource Groups, vous pouvez modifier la requête et les balises qui constituent la base de votre groupe. Vous pouvez ajouter et supprimer des ressources de votre groupe uniquement en modifiant la requête ou les balises. Vous ne pouvez pas sélectionner des ressources spécifiques à ajouter ou à supprimer de votre groupe. La meilleure façon d'ajouter ou de supprimer une ressource spécifique d'un groupe est de modifier les balises de la ressource. Vérifiez ensuite que votre requête de balise de groupe de ressources inclut ou omet la balise, selon que vous souhaitez que la ressource fasse partie de votre groupe.

Pour mettre à jour un groupe de ressources AWS CloudFormation basé sur une pile, vous pouvez choisir une autre pile. Vous pouvez également ajouter ou supprimer des types de ressources de la pile que vous souhaitez intégrer au groupe. Pour modifier les ressources qui sont disponibles dans la pile, mettez à jour le modèle AWS CloudFormation utilisé pour créer la pile, puis la pile dans AWS CloudFormation. Pour plus d'informations sur la façon de mettre à jour une AWS CloudFormation pile, consultez les [mises à jour AWS CloudFormation des piles](https://docs.aws.amazon.com/AWSCloudFormation/latest/UserGuide/using-cfn-updating-stacks.html) dans le Guide de l'AWS CloudFormationutilisateur.

Dans l'AWS CLI, vous mettez à jour les groupes dans deux commandes.

- update-group, que vous exécutez pour mettre à jour la description d'un groupe.
- update-group-query, que vous exécutez pour mettre à jour la requête d'une ressource et les balises qui déterminent les ressources membres du groupe.

Dans la console, vous ne pouvez pas transformer un groupe AWS CloudFormation basé sur une pile en un groupe de requêtes basé sur des balises, ou vice versa. Pour ce faire, utilisez l'API Resource Groups, notamment dans leAWS CLI.

## <span id="page-31-0"></span>Mettre à jour les groupes de requêtes basés sur les balises

#### **Console**

Mettre à jour un groupe basé sur des balises en modifiant les types de ressources ou des balises dans la requête sur laquelle le groupe est basé. Vous pouvez également ajouter ou modifier la description du groupe.

- 1. Connectez-vous à la [console AWS Resource Groups.](https://console.aws.amazon.com/resource-groups)
- 2. Dans le volet de navigation, sous [Resource Groups enregistrés](https://console.aws.amazon.com/resource-groups/groups), choisissez le nom du groupe, puis choisissez Modifier.

#### **a** Note

Vous ne pouvez mettre à jour que les groupes de ressources que vous possédez. La colonne Propriétaire indique la propriété du compte pour chaque groupe de ressources. Tous les groupes dont le propriétaire du compte n'est pas celui auquel vous êtes connecté ont été créésAWS License Manager. Pour plus d'informations, consultez [Groupes de ressources hôte AWS License Manager dans](https://docs.aws.amazon.com/license-manager/latest/userguide/host-resource-groups.html) le Guide de l'utilisateur License Manager.

- 3. Sur la page Modifier le groupe, sous Critères de regroupement, ajoutez ou supprimez des types de ressources. Vous pouvez avoir un maximum de 20 types de ressources dans une requête. Pour supprimer un type de ressources, choisissez X sur l'étiquette du type de ressources. Choisissez View group resources (Afficher les ressources du groupe) pour voir en quoi les modifications affectent les ressources membres du groupe. Dans cette procédure, nous ajoutons le type de ressources AWS::RDS::DBInstance à la requête.
- 4. Toujours sous Critères de regroupement, modifiez les balises selon vos besoins. Dans cet exemple, nous filtrons les ressources disposant d'une clé de balise Stage (Étape) et ajoutons une valeur de balise Test. La valeur de balise est facultative, mais affine les résultats de la requête. Pour supprimer une balise, choisissez X sur la balise de l'étiquette.
- 5. Dans Additional information (Informations supplémentaires), vous pouvez modifier la description du groupe. Vous ne pouvez pas modifier un nom du groupe une fois que le groupe a été créé.
- 6. (Facultatif) Dans les balises de groupe, vous pouvez ajouter ou supprimer des balises. Les balises de groupe sont des métadonnées sur votre groupe de ressources. Elles n'affectent

pas les ressources membres. Pour modifier les ressources renvoyées par la requête du groupe de ressources, modifiez les balises situées sous Critères de regroupement.

Les balises de groupe sont utiles si vous envisagez de faire de ce groupe un membre d'un groupe plus important. La spécification d'au moins une clé de balise est requise pour créer un groupe. Veillez donc à ajouter au moins une clé de balise dans les balises de groupe aux groupes que vous prévoyez d'imbriquer dans des groupes plus importants.

- 7. Choisissez Aperçu des ressources du groupe pour récupérer la liste mise à jour des instances EC2, des compartiments S3 et des instances de base de données Amazon RDS de votre compte qui correspondent aux clés de balise spécifiées. Si vous ne voyez pas les ressources que vous attendez dans la liste, veillez à ce qu'elles soient balisées avec des balises que vous avez spécifiées dans la zone Grouping criteria (Critères de regroupement).
- 8. Lorsque vous avez terminé, choisissez Save changes (Enregistrer les modifications).

#### AWS CLI & AWS SDKs

Dans l'AWS CLI, vous mettez à jour la requête d'un groupe ainsi que la description d'un groupe de ressources à l'aide de deux commandes. Vous ne pouvez pas modifier un nom de groupe existant. Dans leAWS CLI, vous pouvez transformer un groupe basé sur des balises en un groupe basé CloudFormation sur une pile, ou vice versa.

1. Si vous ne souhaitez pas modifier la description de votre groupe, ignorez cette étape et passez à la suivante. Dans une session de l'AWS CLI, saisissez ce qui suit, puis appuyez sur Enter (Entrée) en remplaçant les valeurs pour le nom et la description du groupe par les vôtres.

```
$ aws resource-groups update-group \ 
     --group-name resource-group-name \ 
     --description "description_text"
```
Voici un exemple de commande.

```
$ aws resource-groups update-group \ 
     --group-name my-resource-group \ 
     --description "EC2 instances, S3 buckets, and RDS DBs that we are using for 
 the test stage."
```
La commande renvoie une description mise à jour complète du groupe.

2. Pour mettre à jour la requête et les balises d'un groupe, tapez la commande suivante. Remplacez les valeurs du nom du groupe, des types de ressources, des clés de balise et des valeurs de balise par les vôtres. Appuyez ensuite sur Entrée. Vous pouvez avoir un maximum de 20 types de ressources dans une requête.

```
$ aws resource-groups update-group-query \ 
     --group-name resource-group-name \ 
     --resource-query '{"Type":"TAG_FILTERS_1_0","Query":"{\"ResourceTypeFilters
\":[\"resource_type1\",\"resource_type2\"],\"TagFilters\":[{\"Key\":\"Key1\",
\"Values\":[\"Value1\",\"Value2\"]},{\"Key\":\"Key2\",\"Values\":[\"Value1\",
\"Value2\"]}]}"}'
```
Voici un exemple de commande.

```
$ aws resource-groups update-group-query \ 
     --group-name my-resource-group \ 
     --resource-query '{"Type":"TAG_FILTERS_1_0","Query":"{\"ResourceTypeFilters
\":[\"AWS::EC2::Instance\",\"AWS::S3::Bucket\",\"AWS::RDS::DBInstance\"],
\"TagFilters\":[{\"Key\":\"Stage\",\"Values\":[\"Test\"]}]}"}'
```
La commande renvoie la requête mise à jour comme résultat.

### <span id="page-33-0"></span>Mettre à jour un groupe AWS CloudFormation basé sur une pile

#### **Console**

Vous ne pouvez pas remplacer un groupe AWS CloudFormation basé sur une pile par un groupe basé sur des balises dans le. AWS Management Console Vous pouvez toutefois modifier la pile sur laquelle le groupe est basé ou modifier les types de ressources de pile que vous souhaitez inclure dans le groupe. Vous pouvez également ajouter ou modifier la description du groupe.

- 1. Connectez-vous à la [console AWS Resource Groups.](https://console.aws.amazon.com/resource-groups)
- 2. Dans le volet de navigation, sous [Groupes de ressources enregistrés](https://console.aws.amazon.com/resource-groups/groups), choisissez le nom du groupe, puis choisissez Modifier.
- 3.

#### **G** Note

Vous ne pouvez mettre à jour que les groupes de ressources que vous possédez. La colonne Propriétaire indique la propriété du compte pour chaque groupe de

ressources. Tous les groupes dont le propriétaire du compte n'est pas celui auquel vous êtes connecté ont été créésAWS License Manager. Pour plus d'informations, consultez [Groupes de ressources hôte AWS License Manager dans](https://docs.aws.amazon.com/license-manager/latest/userguide/host-resource-groups.html) le Guide de l'utilisateur License Manager.

- 4. Sur la page Modifier le groupe, sous Critères de regroupement, pour modifier la pile sur laquelle repose votre groupe, choisissez la pile dans la liste déroulante. Un groupe de ressources peut être basé sur une seule pile. Pour filtrer la liste des piles, commencez par taper le nom de la pile. Seuls les piles avec des états pris en charge apparaissent dans la liste. Pour obtenir une liste des statuts pris en charge, consultez la section [Création de](#page-20-0) [groupes basés sur des requêtes dansAWS Resource Groups](#page-20-0) de ce guide.
- 5. Ajouter ou supprimer des types de ressources. Seuls les types de ressource qui sont disponibles dans la pile sont affichés dans la liste déroulante. La valeur par défaut est All supported resource types (Tous les types de ressources pris en charge). Vous pouvez avoir un maximum de 20 types de ressources dans une requête. Pour supprimer un type de ressources, choisissez X sur l'étiquette du type de ressources. Pour plus d'informations sur les types de ressources qui sont pris en charge et peuvent faire partie du groupe, consultez [Types de ressources que vous pouvez utiliser avec AWS Resource Groups l'éditeur de](#page-84-0)  [balises](#page-84-0).
- 6. Choisissez Aperçu des ressources du groupe pour récupérer la liste des ressources de la AWS CloudFormation pile qui correspondent aux types de ressources que vous avez sélectionnés.
- 7. Dans Additional information (Informations supplémentaires), vous pouvez modifier la description du groupe. Vous ne pouvez pas modifier un nom du groupe une fois que le groupe a été créé.
- 8. Dans Group tags (Balises de groupe), ajouter ou supprimer des balises. Les balises de groupe sont des métadonnées sur votre groupe de ressources. Elles n'affectent pas les ressources membres. Pour modifier les ressources renvoyées par la requête du groupe de ressources, modifiez les balises dans la zone Grouping criteria (Critères de regroupement).

Les balises de groupe sont utiles si vous envisagez de faire de ce groupe un membre d'un groupe plus important. La spécification d'au moins une clé de balise est requise pour créer un groupe. Veillez donc à ajouter au moins une clé de balise dans les balises de groupe aux groupes que vous prévoyez d'imbriquer dans des groupes plus importants.

9. Lorsque vous avez terminé, choisissez Save changes (Enregistrer les modifications).

#### AWS CLI & AWS SDKs

Dans l'AWS CLI, vous mettez à jour la requête d'un groupe ainsi que la description d'un groupe de ressources à l'aide de deux commandes. Vous ne pouvez pas modifier un nom de groupe existant. Dans leAWS CLI, vous pouvez transformer un groupe basé sur des balises en un groupe basé CloudFormation sur une pile, ou vice versa.

1. Si vous ne souhaitez pas modifier la description de votre groupe, ignorez cette étape et passez à la suivante. Exécutez la commande suivante en remplaçant les valeurs du nom et de la description du groupe par les vôtres.

```
$ aws resource-groups update-group \ 
     --group-name "resource-group-name" \ 
     --description "description_text"
```
Voici un exemple de commande.

```
$ aws resource-groups update-group \ 
     --group-name "My-CFN-stack-group" \ 
     --description "EC2 instances, S3 buckets, and RDS DBs that we are using for 
  the test stage."
```
La commande renvoie une description mise à jour complète du groupe.

2. Pour mettre à jour la requête et les balises d'un groupe, exécutez la commande suivante. Remplacez les valeurs du nom du groupe, de l'identifiant de pile et des types de ressources par les vôtres. Pour ajouter des types de ressources, fournissez la liste complète des types de ressources dans la commande, et pas uniquement les types de ressources que vous ajoutez. Vous pouvez avoir un maximum de 20 types de ressources dans une requête.

Le *stack\_identifier* est l'ARN de la pile, comme le montre l'exemple de commande.

```
$ aws resource-groups update-group-query \ 
     --group-name resource-group-name \ 
     --description "description" \ 
     --resource-query 
  '{"Type":"CLOUDFORMATION_STACK_1_0","Query":"{\"StackIdentifier\":
\"stack_identifier\",\"ResourceTypeFilters\":[\"resource_type1\",
\"resource_type2\"]}"}'
```
Voici un exemple de commande.

```
$ aws resource-groups update-group-query \ 
     --group-name "my-resource-group" \ 
     --description "Updated CloudFormation stack-based group" \ 
     --resource-query 
  '{"Type":"CLOUDFORMATION_STACK_1_0","Query":"{\"StackIdentifier\":
\"arn:aws:cloudformation:us-west-2:810000000000:stack\/AWStestuseraccount
\/fb0d5000-aba8-00e8-aa9e-50d5cEXAMPLE\",\"ResourceTypeFilters\":
[\"AWS::EC2::Instance\",\"AWS::S3::Bucket\"]}"}'
```
La commande renvoie la requête mise à jour comme résultat.

# Événements du cycle de vie des groupes : surveillance des modifications apportées aux groupes de ressources

AprèsAWS Resource Groups avoir organisé vos ressources en groupes, vous pouvez surveiller ces groupes pour détecter les modifications qui vous sont présentées sous forme d'événements. Vous pouvez recevoir une notification concernant un événement de groupe comme un signal vous invitant à prendre des mesures. Par exemple, vous pouvez configurer une notification qui est envoyée chaque fois que l'appartenance à un groupe change. Vous pouvez utiliser un événement résultant de l'ajout d'un nouveau membre au groupe pour déclencher une fonction Lambda qui examine la modification par programme afin de s'assurer que les nouveaux membres du groupe répondent aux exigences de conformité définies par votre organisation. Une telle fonction Lambda pourrait effectuer une correction automatique pour tous les nouveaux membres du groupe qui ne répondent pas à ces exigences. Un événement provoqué par la suppression d'un membre du groupe peut déclencher une fonction Lambda qui effectue tout nettoyage requis, tel que la suppression de ressources liées.

En activant les événements du cycle de vie des groupes pour vos groupes de ressources, vous autorisez Amazon à capturer les événements concernant les modifications apportées à vos groupes EventBridge et à les mettre à la disposition de tous les différents services cibles EventBridge pris en charge. Vous pouvez ensuite configurer ces services cibles pour qu'ils prennent automatiquement les mesures requises par votre scénario. L'ARN duAWS nouveau groupe (Amazon SNS), Amazon Simple Notification Service (Amazon SNS), Amazon Simple Queue Service (Amazon SQS) etAWS Lambda. Avec des services tels que Lambda, vos événements peuvent déclencher des réponses programmatiques qui utilisent du code pour effectuer les actions dont vous avez besoin. Pour obtenir

Surveillance des modifications apportées aux groupes de ressources 29

la liste desAWS services que vous pouvez utiliser pour cibler EventBridge, consultez [Amazon](https://docs.aws.amazon.com/eventbridge/latest/userguide/eventbridge-targets.html)  [EventBridge targets](https://docs.aws.amazon.com/eventbridge/latest/userguide/eventbridge-targets.html) dans le guide de EventBridge l'utilisateur Amazon.

Lorsque vous activez les événements du cycle de vie des groupes,AWS Resource Groups les éléments suivants sont créés :

- Rôle lié à un serviceAWS Identity and Access Management (IAM) autorisé à surveiller vos ressources pour détecter toute modification apportée à leurs balises et vosAWS CloudFormation piles pour détecter toute modification des ressources faisant partie d'une pile.
- Une EventBridge règle gérée par Resource Groups qui capture les détails de toute modification de balise ou de pile apportée à vos ressources. EventBridge utilise cette règle pour informer les Resource Groups de ces modifications. Les Resource Groups génèrent ensuite des événements d'adhésion auxquels vous pouvez EventBridge les envoyer pour que vos règles personnalisées puissent être traitées.

Le rôle lié au service ne peut être assumé que par le service Resource Groups. Pour le rôle lié à à à à à à à à à à à à à à à à à à à à Resource Groups à à à à à à à à à à[Utilisation des rôles liés à un](#page-176-0)  [service pour les Resource Groups pour les groupes de ressources](#page-176-0) à à

Lorsque cette fonctionnalité est activée, Resource Groups génère un événement lorsque vous apportez l'une des modifications suivantes à un groupe de ressources :

- Create a new resource group.
- Mettez à jour la requête qui définit l'appartenance au [groupe de ressources basé sur des requêtes](#page-20-0).
- Mettez à jour la configuration d'un [groupe de ressources lié à un service](https://docs.aws.amazon.com/ARG/latest/APIReference/about-slg.html).
- Mettez à jour la description d'un groupe de ressources.
- Pour supprimer un groupe de ressources.
- Modifiez l'appartenance à un groupe de ressources en ajoutant ou en supprimant une ressource du groupe. Un changement d'appartenance peut également se produire lorsque les balises changent ou lorsqu'uneAWS CloudFormation pile change.

### **A** Important

• Pour recevoir et répondre correctement aux événements de groupe, vous devez apporter des modifications aux Resource Groups et EventBridge. Vous pouvez effectuer les

modifications dans n'importe quel ordre, mais aucun événement de groupe n'est publié sur les EventBridge cibles tant que vous n'avez pas modifié les deux services.

• Les modifications apportées au groupe de ressources n'incluent pas les modifications apportées aux balises attachées au groupe de ressources lui-même. Pour générer des événements en fonction des modifications apportées aux balises de vos groupes, vous devez utiliser une EventBridge règle qui utilise laaws.tag source plutôt que laaws.resource-groups source. Pour plus d'informations, consultez les [événements](https://docs.aws.amazon.com/eventbridge/latest/userguide/event-types.html#tag-event-types) [de modification des balises sur lesAWS ressources](https://docs.aws.amazon.com/eventbridge/latest/userguide/event-types.html#tag-event-types) du guide de EventBridge l'utilisateur Amazon.

### **Rubriques**

- [Activation des événements du cycle de vie des groupes dans Resource Groups](#page-38-0)
- [Création d'une EventBridge règle pour capturer les événements du cycle de vie du groupe et](#page-41-0)  [publier des notifications](#page-41-0)
- [Désactiver les événements du cycle de vie des groupes](#page-44-0)
- [Structure et syntaxe des événements du cycle de vie des Resource Groups](#page-46-0)

# <span id="page-38-0"></span>Activation des événements du cycle de vie des groupes dans Resource **Groups**

Pour recevoir des notifications concernant les modifications du cycle de vie de vos groupes de ressources, vous pouvez le faire sur les événements relatifs au cycle de vie des groupes. Resource Groups fournit ensuite des informations sur les modifications apportées par vos groupes à Amazon EventBridge. Dans EventBridge, vous pouvez évaluer les modifications et agir en conséquence à l'aide [des règles que vous définissez dans le EventBridge service.](#page-41-0)

### **a** Autorisations minimales

Pour activer les événements du cycle de vie de groupe dans votre compte Compte AWS, vous devez vous connecter en tant que principal AWS Identity and Access Management (IAM) avec les autorisations suivantes :

• resource-groups:UpdateAccountSettings

- iam:CreateServiceLinkedRole
- events:PutRule
- events:PutTargets
- events:DescribeRule
- events:ListTargetsByRule
- cloudformation:DescribeStacks
- cloudformation:ListStackResources
- tag:GetResources

Lorsque vous activez pour la première fois les événements du cycle de vie des groupes dans un Compte AWS, Resource Groups crée un [rôle lié à un service](#page-176-0) nommé. AWSServiceRoleForResourceGroups Ce rôle géré est autorisé à utiliser une EventBridge règle gérée par Resource Groups. La règle surveille les balises associées à vos ressources et les AWS CloudFormation piles de votre compte pour détecter toute modification. Resource Groups publie ensuite ces modifications dans le bus d'événements par défaut sur Amazon EventBridge. Le service crée également une règle EventBridge gérée nommée[Managed.ResourceGroups.TagChangeEvents](https://console.aws.amazon.com/events/home#/eventbus/default/rules/Managed.ResourceGroups.TagChangeEvents). Cette règle enregistre les détails des modifications de balises de vos ressources. Cela permet à Resource Groups de générer des événements d'adhésion auxquels envoyer EventBridge pour que vos règles personnalisées puissent être traitées. Vos EventBridge règles peuvent ensuite répondre aux événements en envoyant des notifications aux cibles configurées par les règles.

Une fois ces étapes terminées, les règles qui recherchent ces événements devraient commencer à les recevoir dans quelques minutes.

Vous pouvez activer les événements du cycle de vie des groupes à l'aide de l'API du SDK AWS Management Console ou à l'aide d'une commande provenant de l'une AWS CLI ou de l'une des API du SDK.

### **a** Note

Vous ne pouvez pas activer les événements du cycle de vie des groupes si le quota de vos groupes de ressources est trop élevé. Pour plus d'informations, consultez la section [Affichage](https://docs.aws.amazon.com/servicequotas/latest/userguide/gs-request-quota)  [des quotas de service.](https://docs.aws.amazon.com/servicequotas/latest/userguide/gs-request-quota)

#### AWS Management Console

Pour activer les événements du cycle de vie des groupes dans la console Resource Groups

- 1. Ouvrez la page [Paramètres](https://console.aws.amazon.com/resource-groups/groups/settings) dans la console Resource Groups.
- 2. Dans la section Événements du cycle de vie du groupe, choisissez le commutateur situé à côté de Notifications désactivées.
- 3. Dans la boîte de dialogue de confirmation, choisissez Activer les notifications.

Le commutateur de fonctionnalités affiche Les notifications sont activées.

Cela met fin à la première partie du processus. Après avoir activé les notifications d'événements, vous pouvez [créer des règles dans Amazon EventBridge](#page-41-0) qui capturent les événements et les envoient à des destinataires spécifiques Services AWS pour traitement.

#### AWS CLI

Pour activer les événements du cycle de vie des groupes à l'aide du AWS CLI ou des AWS SDK

L'exemple suivant montre comment utiliser le AWS CLI pour activer les événements du cycle de vie des groupes dans Resource Groups. Entrez la commande avec le paramètre principal du service exactement comme indiqué. La sortie indique à la fois l'état actuel et l'état souhaité de la fonctionnalité.

```
$ aws resource-groups update-account-settings \ 
     --group-lifecycle-events-desired-status ACTIVE
{ 
     "AccountSettings": { 
         "GroupLifecycleEventsDesiredStatus": "ACTIVE", 
         "GroupLifecycleEventsStatus": "IN_PROGRESS" 
     }
}
```
Vous pouvez vérifier que la fonctionnalité est activée en exécutant l'exemple de commande suivant. Lorsque les deux champs de statut affichent la même valeur, l'opération est terminée.

```
$ aws resource-groups get-account-settings
{ 
     "AccountSettings": { 
         "GroupLifecycleEventsDesiredStatus": "ACTIVE",
```
}

```
 "GroupLifecycleEventsStatus": "ACTIVE"
```
}

Pour plus d'informations, consultez les ressources suivantes :

- AWS CLI  [groupes de](https://docs.aws.amazon.com/cli/latest/reference/resource-groups/get-account-settings.html) [ressources aws update-account-settings et groupes de ressources](https://docs.aws.amazon.com/cli/latest/reference/resource-groups/update-account-settings.html) [aws](https://docs.aws.amazon.com/cli/latest/reference/resource-groups/get-account-settings.html) [get-account-settings](https://docs.aws.amazon.com/cli/latest/reference/resource-groups/get-account-settings.html)
- API [UpdateAccountSettings](https://docs.aws.amazon.com/ARG/latest/APIReference/API_UpdateAccountSettings.html)et [GetAccountSettings](https://docs.aws.amazon.com/ARG/latest/APIReference/API_GetAccountSettings.html)

# <span id="page-41-0"></span>Création d'une EventBridge règle pour capturer les événements du cycle de vie du groupe et publier des notifications

Vous pouvez [activer les événements du cycle de vie des groupes pour vos groupes de ressources](#page-38-0) AWS Resource Groups afin de publier des événements sur Amazon EventBridge. Vous pouvez ensuite créer des EventBridge règles qui répondent à ces événements en les envoyant à d'autres Services AWS pour un traitement ultérieur.

### AWS CLI

Le processus de création d'une règle EventBridge qui capture les événements et les envoie au service cible souhaité nécessite deux commandes CLI distinctes :

- 1. [Créez la EventBridge règle pour capturer les événements souhaités](#page-41-1)
- 2. [Associez à la EventBridge règle une cible capable de traiter les événements](#page-43-0)

<span id="page-41-1"></span>Étape 1 : créer la EventBridge règle pour capturer les événements

L'AWS CLI[put-rule](https://docs.aws.amazon.com/cli/latest/reference/events/put-rule.html) exemple de commande suivant crée une EventBridge règle qui capture toutes les modifications des événements du cycle de vie de Resource Groups.

```
$ aws events put-rule \ 
     --name "CatchAllResourceGroupEvents" \ 
     --event-pattern '{"source":["aws.resource-groups"]}'
{ 
     "RuleArn": "arn:aws:events:us-east-1:123456789012:rule/
CatchAllResourceGroupEvents"
}
```
La sortie inclut le Amazon Resource Name (ARN) de la nouvelle règle.

### **a** Note

Les valeurs de paramètres qui incluent des chaînes entre guillemets sont soumises à des règles de formatage différentes en fonction du système d'exploitation et du shell que vous utilisez. Pour les exemples présentés dans ce guide, nous montrons des commandes qui fonctionnent sur un shell Linux BASH. Pour obtenir des instructions sur le formatage de chaînes avec des guillemets intégrés pour d'autres systèmes d'exploitation, tels que l'invite de commande Windows, voir [Utilisation de guillemets](https://docs.aws.amazon.com/cli/latest/userguide/cli-usage-parameters-quoting-strings.html#cli-usage-parameters-quoting-strings-containing) [dans les chaînes](https://docs.aws.amazon.com/cli/latest/userguide/cli-usage-parameters-quoting-strings.html#cli-usage-parameters-quoting-strings-containing) du Guide de AWS Command Line Interface l'utilisateur. À mesure que les chaînes de paramètres deviennent plus complexes, il peut être plus facile et moins sujet aux erreurs [d'accepter une valeur de paramètre dans un fichier](https://docs.aws.amazon.com/cli/latest/userguide/cli-usage-parameters-file.html)  [texte](https://docs.aws.amazon.com/cli/latest/userguide/cli-usage-parameters-file.html) au lieu de la saisir directement sur la ligne de commande.

Le modèle d'événements suivant limite les événements à ceux qui sont liés au groupe spécifié, identifié par son ARN. Ce modèle d'événement est une chaîne JSON complexe qui est beaucoup moins lisible lorsqu'elle est compressée en une chaîne JSON d'une seule ligne correctement échappée. Vous pouvez plutôt le stocker dans un fichier.

Stockez la chaîne JSON du modèle d'événement dans un fichier. Dans l'exemple de code suivant, le fichier esteventpattern.txt.

```
{ 
     "source": [ "aws.resource-groups" ], 
     "detail": { 
          "group": { 
               "arn": [ "my-resource-group-arn" ] 
          } 
     }
}
```
Exécutez ensuite la commande suivante pour créer la règle, en récupérant le modèle d'événement personnalisé dans le fichier.

```
$ aws events put-rule \ 
     --name "CatchResourceGroupEventsForMyGroup" \ 
     --event-pattern file://eventpattern.txt
```
{

```
 "RuleArn": "arn:aws:events:us-east-1:123456789012:rule/
CatchResourceGroupEventsForMyGroup"
}
```
Pour capturer d'autres types d'événements Resource Groups, remplacez la --eventpattern chaîne par des filtres tels que ceux présentés dans la sectio[nExemples de modèles](#page-55-0) [d'événements EventBridge personnalisés pour différents cas d'utilisation.](#page-55-0)

<span id="page-43-0"></span>Étape 2 : associer à la EventBridge règle une cible capable de traiter les événements

Maintenant que vous disposez d'une règle qui capture les événements qui vous intéressent, vous pouvez associer une ou plusieurs cibles pour effectuer un certain type de traitement sur les événements.

La AWS CLI [put-targets](https://docs.aws.amazon.com/cli/latest/reference/events/put-targets.html) commande suivante associe une rubrique Amazon Simple Notification Service (Amazon SNS) my-sns-topic nommée à la règle que vous avez créée dans l'exemple précédent. Tous les abonnés à la rubrique reçoivent une notification lorsqu'une modification est apportée au groupe spécifié dans la règle.

```
$ aws events put-targets \ 
     --rule CatchResourceGroupEventsForMyGroup \ 
     --targets Id=1,Arn=arn:aws:sns:us-east-1:123456789012:my-sns-topic
{ 
     "FailedEntryCount": 0, 
     "FailedEntries": []
}
```
À ce stade, toute modification de groupe correspondant au modèle d'événement de votre règle est automatiquement envoyée à la ou aux cibles configurées. Si, comme dans l'exemple précédent, la cible est un sujet Amazon SNS, tous les abonnés du sujet reçoivent un message contenant l'événement, comme décrit dans. [Structure et syntaxe des événements du cycle de](#page-46-0)  [vie des Resource Groups](#page-46-0)

Pour plus d'informations, consultez les ressources suivantes :

- AWS CLI— [aws events put-rule](https://docs.aws.amazon.com/cli/latest/reference/events/put-rule.html) et [aws](https://docs.aws.amazon.com/cli/latest/reference/events/put-targets.html) events put-targets
- API [PutRulee](https://docs.aws.amazon.com/eventbridge/latest/APIReference/API_PutRule.html)t [PutTargets](https://docs.aws.amazon.com/eventbridge/latest/APIReference/API_PutTargets.html)

Création d'une règle pour capturer uniquement des types d'événements spécifiques du cycle de vie d'un groupe

Vous pouvez créer une règle avec un modèle d'événement personnalisé qui capture uniquement les événements qui vous intéressent. Pour plus de détails sur la manière de filtrer les événements entrants à l'aide d'un modèle d'événement personnalisé, consultez les [EventBridge événements](https://docs.aws.amazon.com/eventbridge/latest/userguide/eventbridge-and-event-patterns.html) [Amazon](https://docs.aws.amazon.com/eventbridge/latest/userguide/eventbridge-and-event-patterns.html) dans le guide de EventBridge l'utilisateur Amazon.

Supposons, par exemple, que vous souhaitiez qu'une règle traite uniquement les notifications Resource Groups indiquant la création d'un nouveau groupe de ressources. Vous pouvez utiliser un modèle d'événement personnalisé similaire à l'exemple suivant.

```
{ 
     "source": [ "aws.resource-groups" ], 
     "detail-type": [ "ResourceGroups Group State Change" ], 
     "detail": { 
          "state-change": "create" 
     }
}
```
Ce filtre capture uniquement les événements dont les valeurs exactes figurent dans les champs spécifiés. Pour obtenir la liste complète des champs que vous pouvez associer, consulte[zStructure et](#page-46-0) [syntaxe des événements du cycle de vie des Resource Groups](#page-46-0).

### <span id="page-44-0"></span>Désactiver les événements du cycle de vie des groupes

Vous pouvez désactiver les événements du cycle de vie des groupes pour arrêterAWS Resource Groups de transmettre des événements à Amazon EventBridge. Vous pouvez le faire avec laAWS Management Console ou à l'aide d'une commande de l'AWS CLIou de l'une des API du SDK.

```
a Note
```
La désactivation des événements du cycle de vie des groupes entraîne la suppression de la EventBridge règle gérée des Resource Groups utilisée pour analyser les balises et lesAWS CloudFormation piles de ressources afin de détecter les modifications. Les Resource Groups ne peuvent plus transmettre ces modifications à EventBridge. Toutes les règles que vous avez définies dans EventBridge ce document qui recherchent des événements de Resource Groups cessent de recevoir des événements à traiter. Si vous avez l'intention de réactiver les événements du cycle de vie des groupes à l'future, vous pouvez désactiver vos règles. Si

vous n'avez pas l'intention d'utiliser à nouveau ces règles, vous pouvez les supprimer. Pour plus d'informations, consultez la section [Désactivation ou suppression d'une EventBridge](https://docs.aws.amazon.com/eventbridge/latest/userguide/delete-or-disable-rule.html)  [règle](https://docs.aws.amazon.com/eventbridge/latest/userguide/delete-or-disable-rule.html) dans le Guide de EventBridge l'utilisateur Amazon.

La désactivation des événements du cycle de vie du groupe ne supprime pas le rôle lié au service. Vous pouvez [supprimer le rôle lié à un service](#page-178-0) à l'aide d'IAM. Si vous devez réactiver ultérieurement les événements du cycle de vie des groupes et que le rôle lié au service n'existe pas, Resource Groups le recrée automatiquement.

### **a** Autorisations minimales

Pour désactiver les événements du cycle de vie de groupe dans votre compte actuelCompte AWS, vous devez vous connecter en tant que principalAWS Identity and Access Management (IAM) avec les autorisations suivantes :

- resource-groups:UpdateAccountSettings
- events:DeleteRule
- events:RemoveTargets
- events:DescribeRule
- events:ListTargetsByRule

### AWS Management Console

Pour désactiver les notifications d'événements liés au cycle de vie des groupes à EventBridge

- 1. Ouvrez la page [Paramètres](https://console.aws.amazon.com/resource-groups/groups/settings) dans la console Resource Groups.
- 2. Dans la section Événements du cycle de vie du groupe, sélectionnez le commutateur situé à côté de Notifications sont activées.
- 3. Dans la boîte de dialogue de confirmation, choisissez Désactiver les notifications.

Le commutateur de fonctionnalité s'affiche : les notifications d'événements sont désactivées.

À ce stade, les Resource Groups n'envoient plus d'événements au bus d'événements EventBridge par défaut, ni les règles que vous ne recevez plus d'événements de notification de groupe à traiter. Vous pouvez éventuellement supprimer ces règles pour terminer le nettoyage.

### AWS CLI

Pour désactiver les notifications d'événements liés au cycle de vie des groupes à EventBridge

L'exemple suivant montre comment utiliser leAWS CLI pour désactiver les événements du cycle de vie des groupes dans les Resource Groups.

```
$ aws resource-groups update-account-settings \ 
     ----group-lifecycle-events-desired-status INACTIVE
{ 
     "AccountSettings": { 
         "GroupLifecycleEventsDesiredStatus": "INACTIVE", 
         "GroupLifecycleEventsStatus": "INACTIVE" 
     }
}
```
Pour plus d'informations, consultez les ressources suivantes :

- AWS CLI— groupes de [ressources AWS update-account-settings et groupes](https://docs.aws.amazon.com/cli/latest/reference/resource-groups/update-account-settings.html) [de ressources AWS](https://docs.aws.amazon.com/cli/latest/reference/resource-groups/get-account-settings.html)  [get-account-settings](https://docs.aws.amazon.com/cli/latest/reference/resource-groups/get-account-settings.html)
- API [UpdateAccountSettings](https://docs.aws.amazon.com/ARG/latest/APIReference/API_UpdateAccountSettings.html)et [GetAccountSettings](https://docs.aws.amazon.com/ARG/latest/APIReference/API_GetAccountSettings.html)

### <span id="page-46-0"></span>Structure et syntaxe des événements du cycle de vie des Resource Groups

Les événements du cycle de vie de AWS Resource Groups prennent la forme de chaînes d'objets [JSON](https://json.org) au format général suivant.

```
{ 
     "version": "0", 
     "id": "08f00e24-2e30-ec44-b824-8acddf1ac868", 
     "detail-type": "ResourceGroups Group ... Change", 
     "source": "aws.resource-groups", 
     "account": "123456789012", 
     "time": "2020-09-29T09:59:01Z", 
     "region": "us-east-1", 
     "resources": [ 
         "arn:aws:resource-groups:us-east-1:123456789012:group/MyGroupName" 
     ], 
     "detail": { 
 ...
```
}

}

Pour en savoir plus sur les champs communs à tous les EventBridge événements Amazon, consultez les [EventBridge événements Amazon](https://docs.aws.amazon.com/eventbridge/latest/userguide/aws-events.html) dans le guide de EventBridge l'utilisateur Amazon. Les détails spécifiques à Resource Groups sont expliqués dans le tableau suivant.

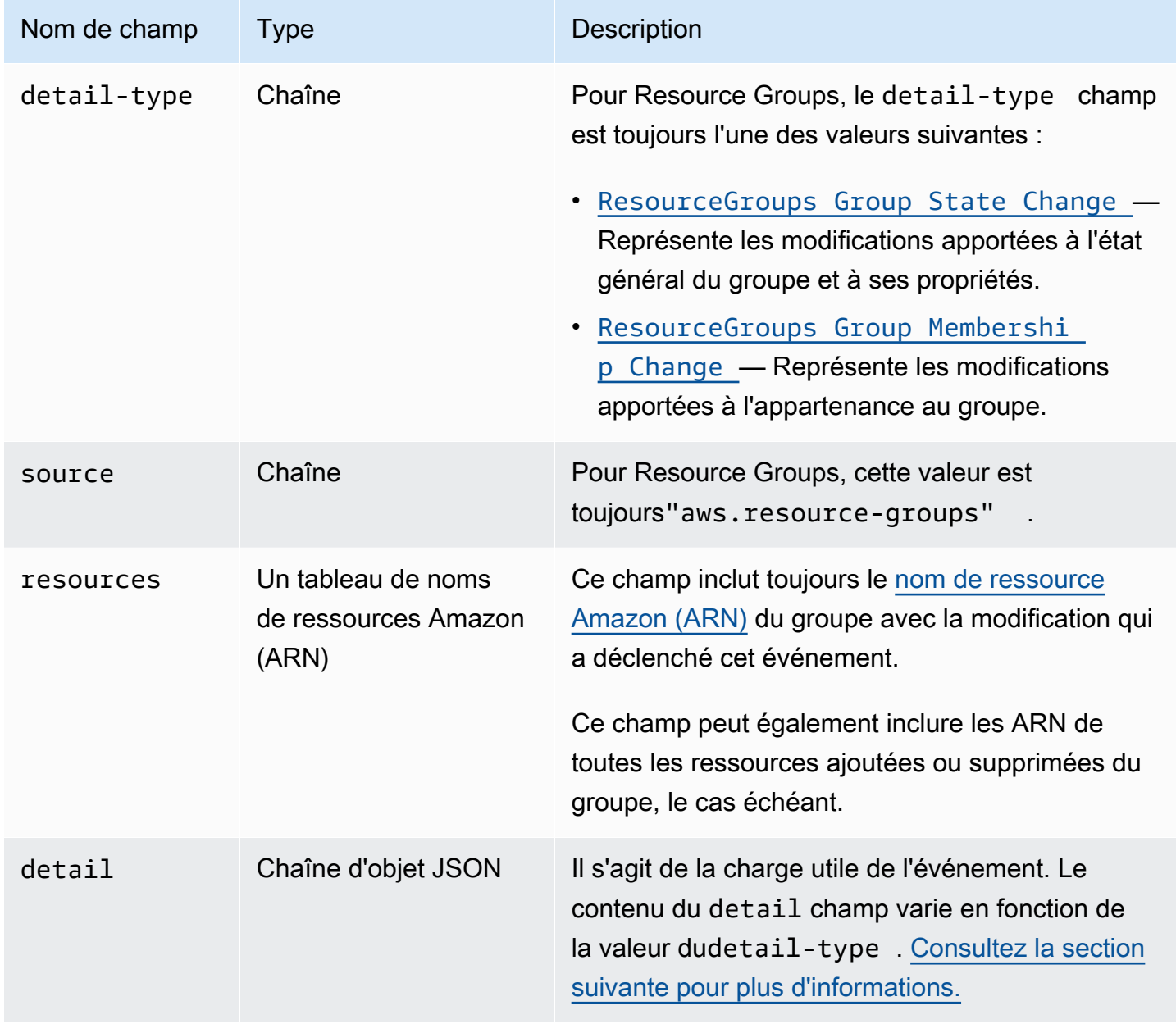

### <span id="page-48-1"></span>Structure du **detail** champ

Le detail champ inclut tous les détails spécifiques au service Resource Groups concernant une modification spécifique. Le detail champ peut prendre l'une des deux formes suivantes : un changement d'état de groupe ou un changement d'adhésion, en fonction de la valeur du detailtype champ décrit dans la section précédente.

### **A** Important

Les groupes de ressources participant à ces événements sont identifiés par une combinaison de l'ARN du groupe et d'un "unique-id" champ contenant un [UUID](https://wikipedia.org/wiki/Universally_unique_identifier). En incluant un UUID dans l'identité d'un groupe de ressources, vous pouvez faire la distinction entre un groupe supprimé et un autre groupe créé ultérieurement sous le même nom. Nous vous recommandons de traiter une concaténation de l'ARN et de l'identifiant unique comme clé pour le groupe de vos programmes qui interagit avec ces événements.

<span id="page-48-0"></span>Modification de l'état du groupe

```
"detail-type": "ResourceGroups Group State Change"
```
Cette detail-type valeur indique que l'état du groupe lui-même, y compris ses métadonnées, a changé. Cette modification se produit lorsqu'un groupe est créé, mis à jour ou supprimé, comme indiqué dans le "change" champ dudetail.

Les informations incluses dans la details section lorsque cela detail-type est spécifié incluent les champs décrits dans le tableau suivant.

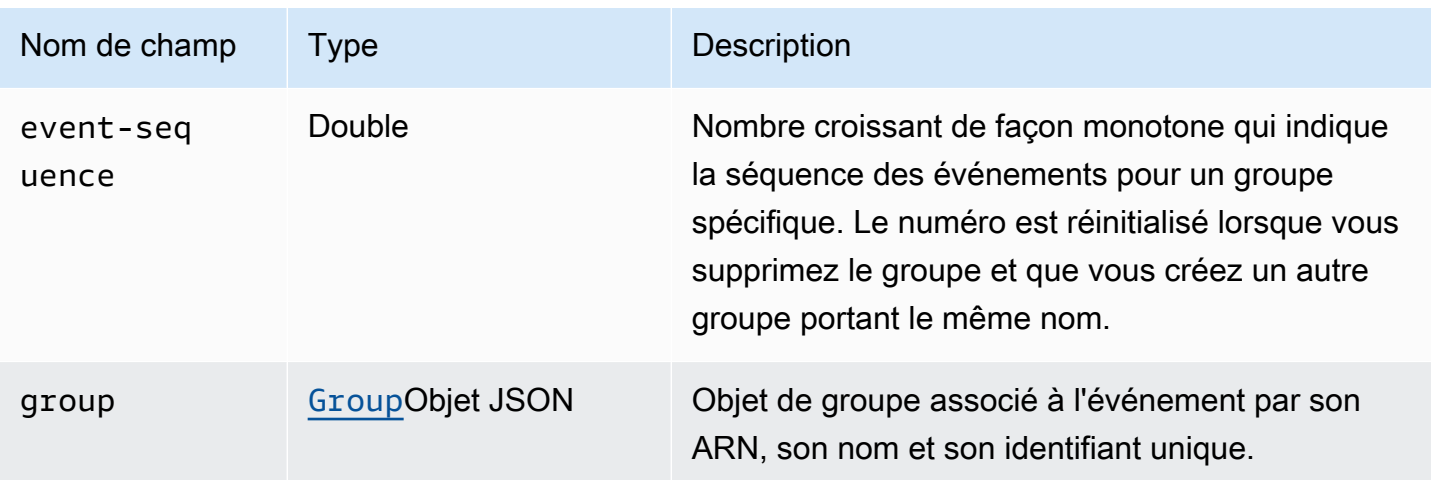

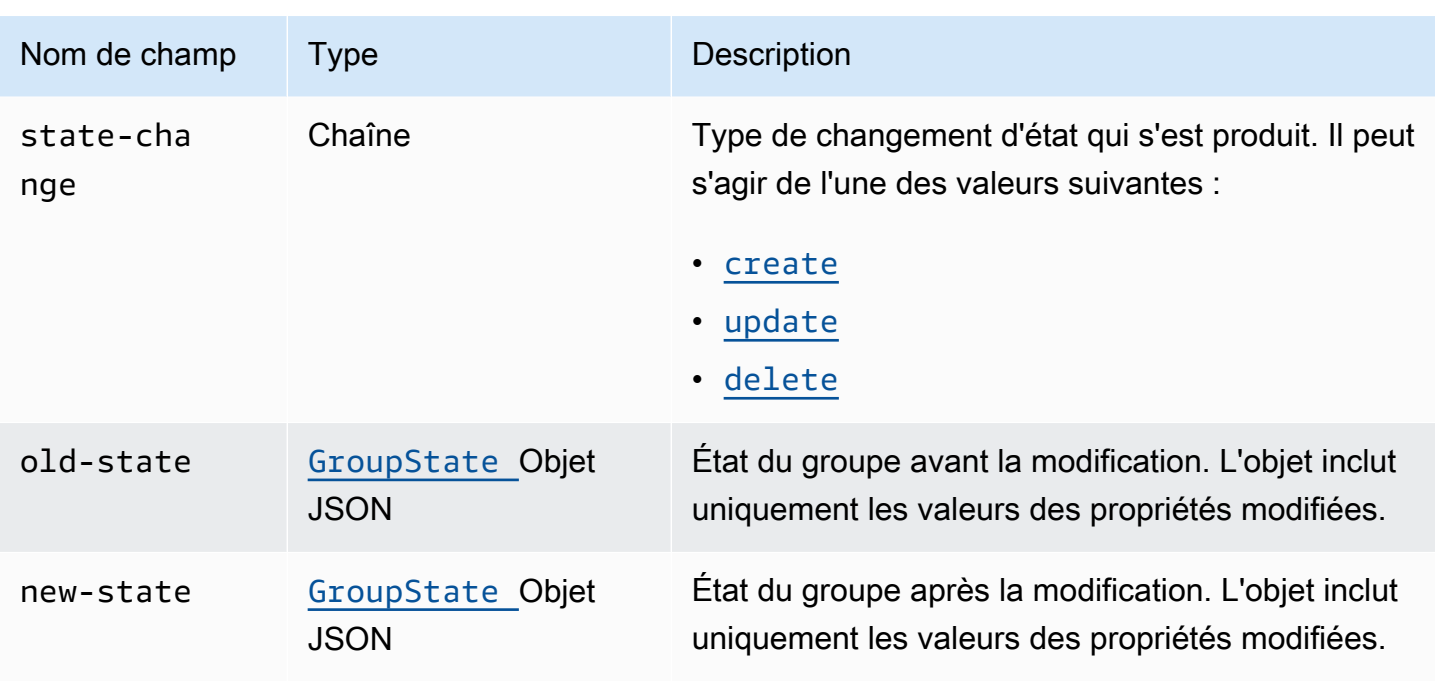

<span id="page-49-0"></span>L'objet group JSON contient les éléments décrits dans le tableau suivant.

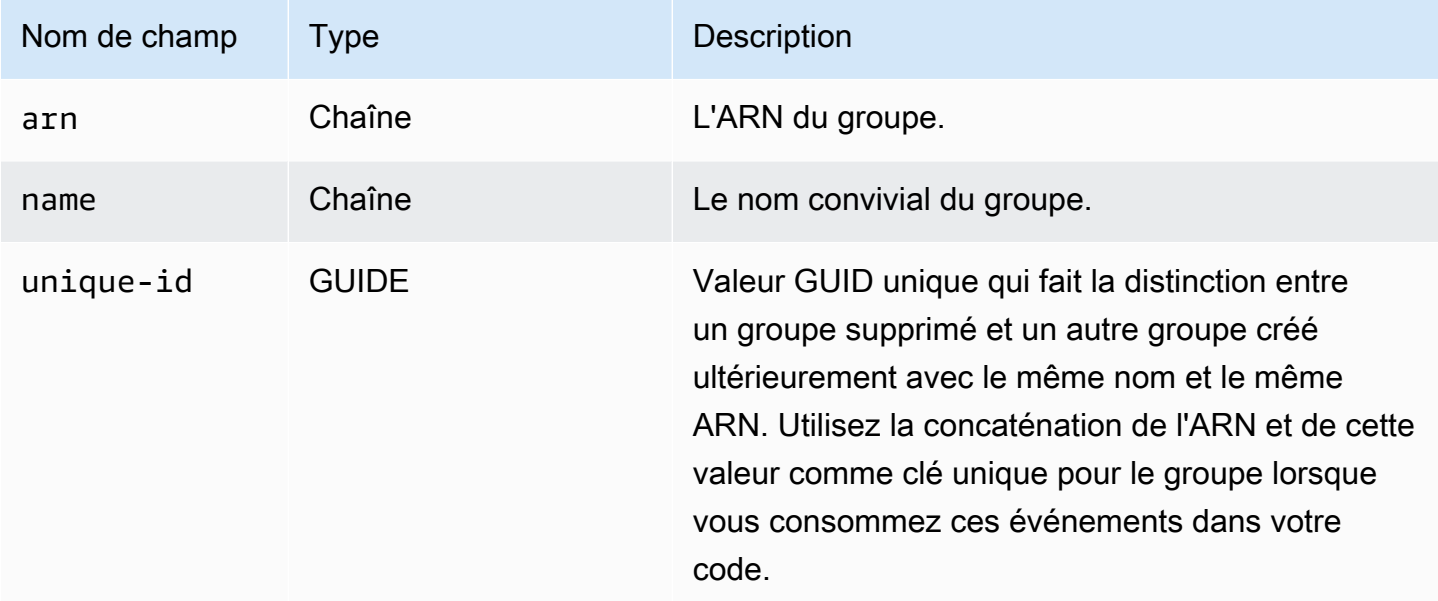

<span id="page-49-1"></span>Les objets GroupState JSON contiennent les éléments décrits dans le tableau suivant.

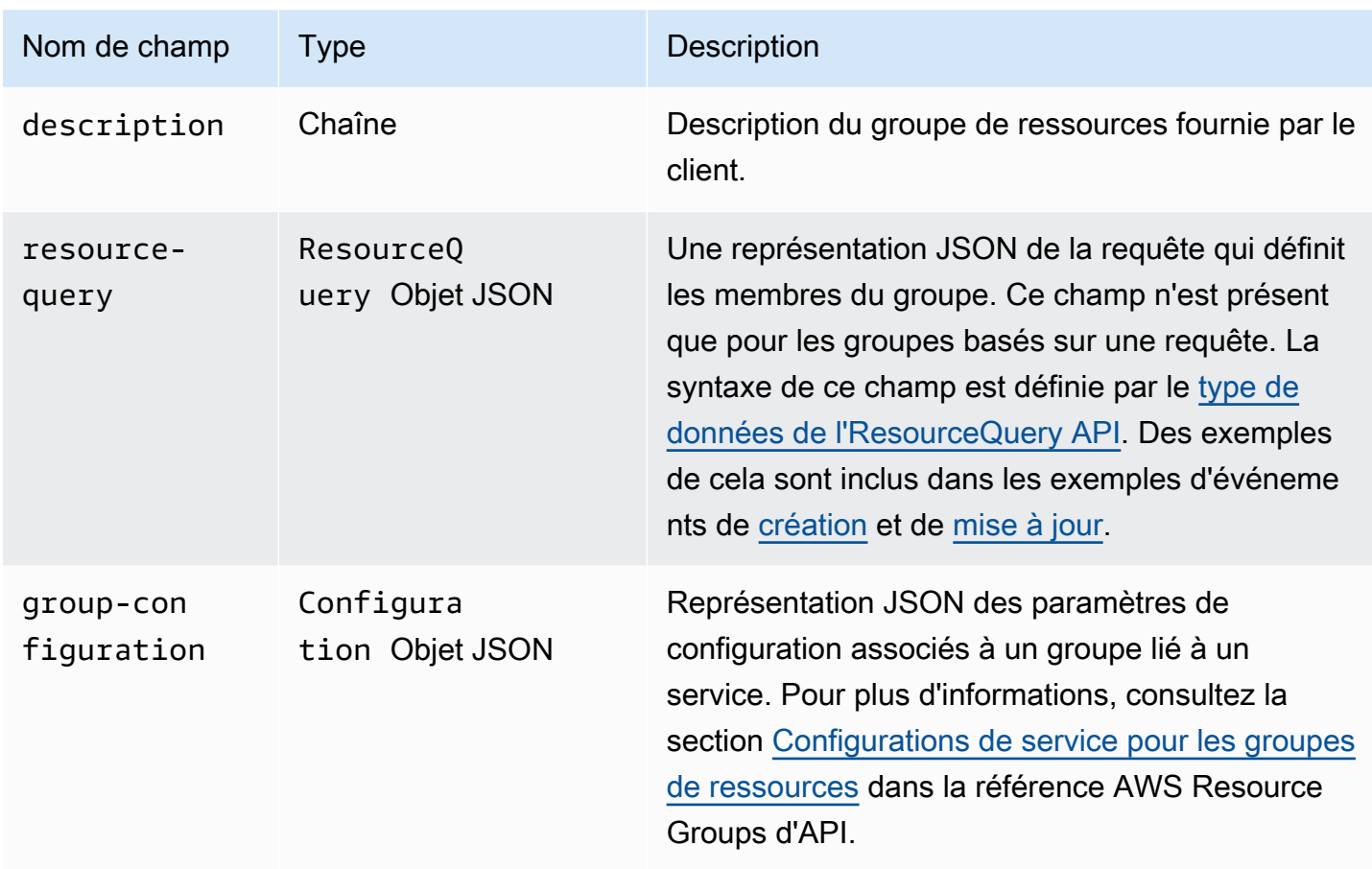

Chacun des exemples de code suivants illustre le contenu du detail champ pour chaque statechange type.

<span id="page-50-0"></span>**Création** 

```
"state-change": "create"
```
L'événement indique qu'un nouveau groupe a été créé. L'événement contient toutes les propriétés de métadonnées du groupe définies lors de la création du groupe. Cet événement est généralement suivi d'un ou de plusieurs événements d'adhésion à un groupe, sauf si le groupe est vide. Les propriétés dont la valeur est nulle ne sont pas affichées dans le corps de l'événement.

L'exemple d'événement suivant indique un groupe de ressources nouvellement créé nommémyservice-group. Dans cet exemple, le groupe utilise une requête basée sur des balises qui correspond uniquement aux instances Amazon Elastic Compute Cloud (Amazon EC2) dotées de cette balise. "project"="my-service"

```
 "version": "0", 
     "id": "08f00e24-2e30-ec44-b824-8acddf1ac868", 
     "detail-type": "ResourceGroups Group State Change", 
     "source": "aws.resource-groups", 
     "account": "123456789012", 
     "time": "2020-09-29T09:59:01Z", 
     "region": "us-east-1", 
     "resources": [ 
         "arn:aws:resource-groups:us-east-1:123456789012:group/my-service-group" 
     ], 
     "detail": { 
         "event-sequence": 1.0, 
         "state-change": "create", 
         "group": { 
              "arn": "arn:aws:resource-groups:us-east-1:123456789012:group/my-service-
group", 
              "name": "my-service-group", 
              "unique-id": "3dd07ab7-3228-4410-8cdc-6c4a10fcceea" 
         }, 
         "new-state": { 
              "resource-query": { 
                  "type": "TAG_FILTERS_1_0", 
                  "query": "{ 
                      \"ResourceTypeFilters\": [\"AWS::EC2::Instance\"], 
                      \"TagFilters\": [{\"Key\":\"project\", \"Values\":[\"my-service\"}] 
                  }" 
 } 
         } 
     }
}
```
<span id="page-51-0"></span>Mettre à jour

"state-change": "update"

L'événement indique qu'un groupe existant a été modifié d'une manière ou d'une autre. L'événement ne contient que les propriétés modifiées par rapport à l'état précédent. Les propriétés inchangées ne sont pas affichées dans le corps de l'événement.

L'exemple d'événement suivant indique que la requête basée sur des balises dans le groupe de ressources de l'exemple précédent a été modifiée pour inclure également les ressources du volume Amazon EC2 dans le groupe.

```
{ 
     "version": "0", 
     "id": "08f00e24-2e30-ec44-b824-8acddf1ac868", 
     "detail-type": "ResourceGroups Group State Change", 
     "source": "aws.resource-groups", 
     "account": "123456789012", 
     "time": "2020-09-29T09:59:01Z", 
     "region": "us-east-1", 
     "resources": [ 
         "arn:aws:resource-groups:us-east-1:123456789012:group/my-service-group" 
     ], 
     "detail": { 
         "event-sequence": 3.0, 
         "state-change": "update", 
         "group": { 
             "arn": "arn:aws:resource-groups:us-east-1:123456789012:group/my-service-
group", 
             "name": "my-service", 
             "unique-id": "3dd07ab7-3228-4410-8cdc-6c4a10fcceea" 
         }, 
         "new-state": { 
             "resource-query": { 
                 "type": "TAG FILTERS 1 0",
                  "query": "{ 
                      \"ResourceTypeFilters\": [\"AWS::EC2::Instance\", 
  \"AWS::EC2::Volume\"], 
                      \"TagFilters\": [{\"Key\":\"project\", \"Values\":[\"my-service\"}] 
 }" 
 } 
         }, 
         "old-state": { 
             "resource-query": { 
                  "type": "TAG_FILTERS_1_0", 
                  "query": "{ 
                      \"ResourceTypeFilters\": [\"AWS::EC2::Instance\"], 
                      \"TagFilters\": [{\"Key\":\"Project\", \"Values\":[\"my-service\"}] 
                 }" 
 } 
         } 
     }
}
```
#### <span id="page-53-1"></span>Suppression

```
"state-change": "delete"
```
L'événement indique qu'un groupe existant a été supprimé. Le champ de détail ne contient aucune métadonnée concernant le groupe autre que son identification. Le event-sequence champ est réinitialisé après cet événement car il s'agit, par définition, du dernier événement pour cet événement arn etunique-id.

```
{ 
     "version": "0", 
     "id": "08f00e24-2e30-ec44-b824-8acddf1ac868", 
     "detail-type": "ResourceGroups Group State Change", 
     "source": "aws.resource-groups", 
     "account": "123456789012", 
     "time": "2020-09-29T09:59:01Z", 
     "region": "us-east-1", 
     "resources": [ 
         "arn:aws:resource-groups:us-east-1:123456789012:group/my-service" 
     ], 
     "detail": { 
         "event-sequence": 4.0, 
         "state-change": "delete", 
         "group": { 
              "arn": "arn:aws:resource-groups:us-east-1:123456789012:group/my-service", 
              "name": "my-service", 
              "unique-id": "3dd07ab7-3228-4410-8cdc-6c4a10fcceea" 
         } 
     }
}
```
<span id="page-53-0"></span>Modification de l'adhésion au groupe

```
"detail-type": "ResourceGroups Group Membership Change"
```
Cette detail-type valeur indique que l'appartenance au groupe a été modifiée par l'ajout ou la suppression d'une ressource au groupe. Lorsque cela detail-type est spécifié, le resources champ de niveau supérieur inclut l'ARN du groupe dont l'adhésion a été modifiée et les ARN de toutes les ressources ajoutées ou supprimées du groupe.

Les informations incluses dans la details section lorsque cela detail-type est spécifié incluent les champs décrits dans le tableau suivant.

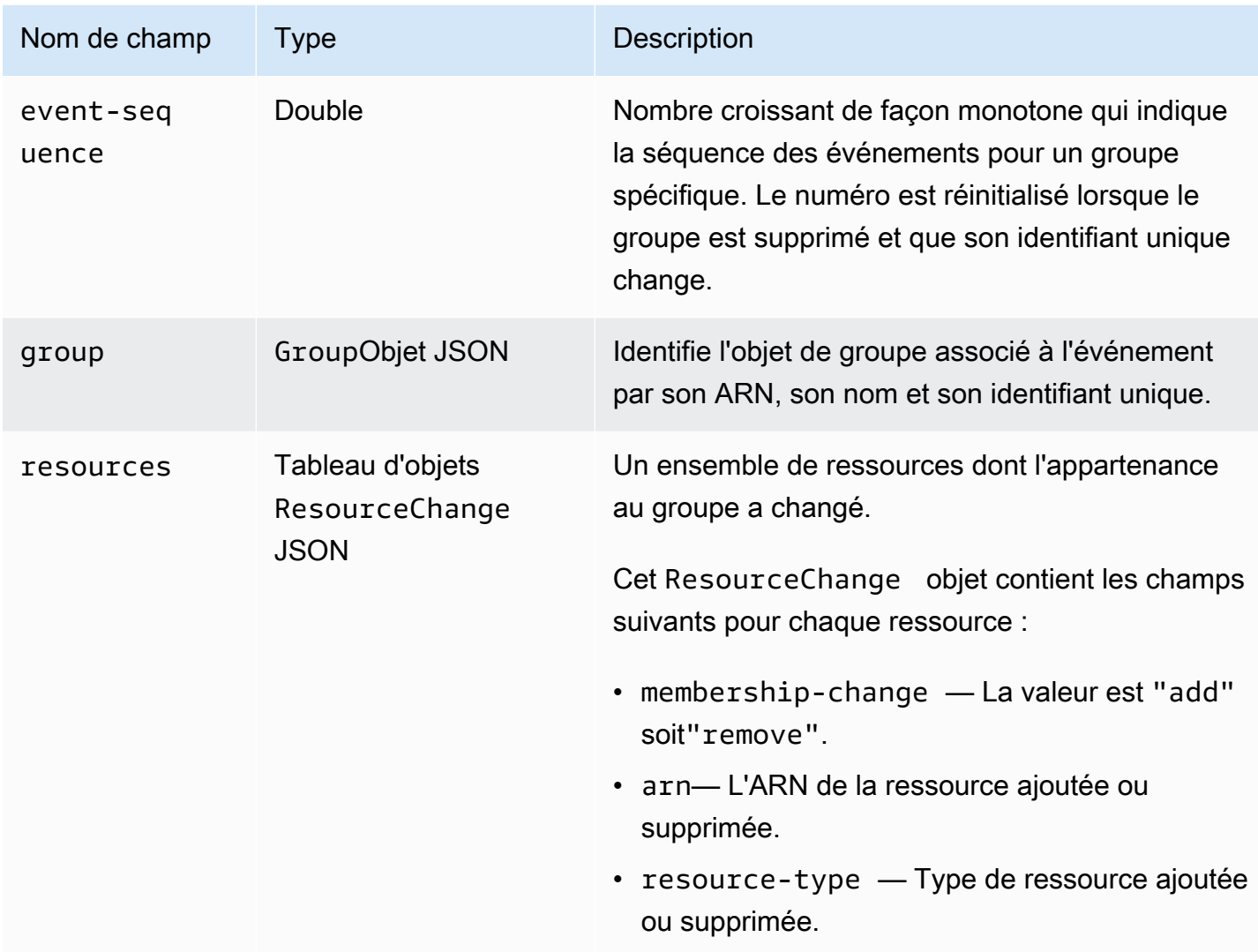

L'exemple de code suivant illustre le contenu de l'événement pour un type de changement d'adhésion typique. Cet exemple montre qu'une ressource est ajoutée au groupe et qu'une ressource est supprimée du groupe.

```
{ 
     "version": "0", 
     "id": "08f00e24-2e30-ec44-b824-8acddf1ac868", 
     "detail-type": "ResourceGroups Group Membership Change", 
     "source": "aws.resource-groups", 
     "account": "123456789012", 
     "time": "2020-09-29T09:59:01Z", 
     "region": "us-east-1", 
     "resources": [ 
         "arn:aws:resource-groups:us-east-1:123456789012:group/my-service",
```

```
 "arn:aws:ec2:us-east-1:123456789012:instance/i-abcd1111", 
         "arn:aws:ec2:us-east-1:123456789012:instance/i-efef2222" 
     ], 
     "detail": { 
         "event-sequence": 2.0, 
         "group": { 
              "arn": "arn:aws:resource-groups:us-east-1:123456789012:group/my-service", 
              "name": "my-service", 
              "unique-id": "3dd07ab7-3228-4410-8cdc-6c4a10fcceea" 
         }, 
         "resources": [ 
\{\hspace{.1cm} \} "membership-change": "add", 
                  "arn": "arn:aws:ec2:us-east-1:123456789012:instance/i-abcd1111", 
                  "resource-type": "AWS::EC2::Instance" 
             }, 
\{\hspace{.1cm} \} "membership-change": "remove", 
                  "arn": "arn:aws:ec2:us-east-1:123456789012:instance/i-efef2222", 
                  "resource-type": "AWS::EC2::Instance" 
 } 
         ] 
     }
}
```
<span id="page-55-0"></span>Exemples de modèles d'événements EventBridge personnalisés pour différents cas d'utilisation

Les exemples de modèles d'événements EventBridge personnalisés suivants filtrent les événements générés par Resource Groups uniquement en fonction de ceux qui vous intéressent pour une règle et une cible d'événement spécifiques.

Dans les exemples de code suivants, si un groupe ou une ressource spécifique est nécessaire, remplacez chaque *espace réservé saisi par l'utilisateur* par vos propres informations.

Tous les événements Resource Groups

```
{ 
     "source": [ "aws.resource-groups" ]
}
```
Événements de modification de l'état ou de l'adhésion du groupe

L'exemple de code suivant concerne tous les changements d'état du groupe.

```
{ 
     "source": [ "aws.resource-groups" ], 
     "detail-type": [ "ResourceGroups Group State Change " ]
}
```
L'exemple de code suivant concerne toutes les modifications apportées à l'appartenance à un groupe.

```
{ 
     "source": [ "aws.resource-groups" ], 
     "detail-type": [ "ResourceGroups Group Membership Change" ]
}
```
Événements pour un groupe spécifique

```
{ 
     "source": [ "aws.resource-groups" ], 
     "detail": { 
          "group": { 
               "arn": [ "my-group-arn" ] 
          } 
     }
}
```
L'exemple précédent capture les modifications apportées au groupe spécifié. L'exemple suivant fait de même et capture également les modifications lorsque le groupe est une ressource membre d'un autre groupe.

```
{ 
     "source": [ "aws.resource-groups" ], 
     "resources": [ "my-group-arn" ]
}
```
Événements pour une ressource spécifique

Vous ne pouvez filtrer que les événements de modification de l'appartenance à un groupe pour des ressources spécifiques aux membres.

```
Structure et syntaxe des événements 49
```

```
{ 
     "source": [ "aws.resource-groups" ], 
     "detail-type": [ "ResourceGroups Group Membership Change " ], 
     "resources": [ "arn:aws:ec2:us-east-1:123456789012:instance/i-b188560f" ]
}
```
Événements relatifs à un type de ressource spécifique

Vous pouvez utiliser la correspondance de préfixes avec les ARN pour faire correspondre les événements d'un type de ressource spécifique.

```
{ 
     "source": [ "aws.resource-groups" ], 
     "resources": [ 
         { "prefix": "arn:aws:ec2:us-east-1:123456789012:instance" } 
     ]
}
```
Vous pouvez également utiliser une correspondance exacte en utilisant des resource-type identifiants, ce qui peut permettre de faire correspondre de manière concise plusieurs types. Contrairement à l'exemple précédent, l'exemple suivant ne correspond qu'aux événements de changement d'appartenance à un groupe, car les événements de changement d'état du groupe n'incluent resources aucun champ dans leur detail champ.

```
{ 
     "source": [ "aws.resource-groups" ], 
     "detail": { 
          "resources": { 
                   "resource-type": [ "AWS::EC2::Instance", "AWS::EC2::Volume" ] 
           } 
     }
}
```
Tous les événements de suppression de ressources

```
{ 
     "source": [ "aws.resource-groups" ], 
     "detail-type": [ "ResourceGroups Group Membership Change" ], 
     "detail": { 
          "resources": { 
                  "membership-change": [ "remove" ]
```
 } }

}

Tous les événements de suppression de ressources pour une ressource spécifique

```
 { 
     "source": [ "aws.resource-groups" ], 
     "detail-type": [ "ResourceGroups Group Membership Change" ], 
     "detail": { 
          "resources": { 
                  "membership-change": [ "remove" ], 
                  "arn": [ "arn:aws:ec2:us-east-1:123456789012:instance/i-b188560f" ] 
          } 
     }
}
```
Vous ne pouvez pas utiliser le resources tableau de niveau supérieur utilisé dans le premier exemple de cette section pour ce type de filtrage d'événements. En effet, une ressource de l'resourcesélément de niveau supérieur peut être une ressource ajoutée à un groupe et l'événement correspondra toujours. En d'autres termes, l'exemple de code suivant peut renvoyer des événements inattendus. Utilisez plutôt la syntaxe indiquée dans l'exemple précédent.

```
{ 
     "source": [ "aws.resource-groups" ], 
     "detail-type": [ "ResourceGroups Group Membership Change" ], 
     "resources": [ "arn:aws:ec2:us-east-1:123456789012:instance/i-b188560f" ], 
     "detail": { 
          "resources": { 
                  "membership-change": [ "remove" ] 
          } 
      }
}
```
# Supprimer des groupes de ressources dans AWS Resource **Groups**

Vous pouvez utiliser la [AWS Resource Groupsconsole](https://console.aws.amazon.com/resource-groups) ou le AWS CLI pour supprimer des groupes de ressourcesAWS Resource Groups. La suppression d'un groupe de ressources ne supprime

pas les ressources membres du groupe ou les balises sur les ressources membres. Elle supprime uniquement la structure du groupe et les balises au niveau du groupe.

**Console** 

Pour supprimer des groupes de ressources

- 1. Connectez-vous à la [console AWS Resource Groups.](https://console.aws.amazon.com/resource-groups)
- 2. Dans le volet de navigation, choisissez [Saved Resource Groups](https://console.aws.amazon.com/resource-groups/groups).
- 3. Choisissez le nom du groupe de ressources que vous souhaitez supprimer, puis choisissez Afficher les détails.
- 4. Sur la page de détail du groupe, choisissez Suppression dans l'angle supérieur droit.
- 5. Lorsque vous êtes invité à confirmer la suppression, choisissez Delete (Supprimer).

### AWS CLI & AWS SDKs

Pour supprimer des groupes de ressources

1. Exécutez la commande suivante en remplaçant *resource\_group\_name par le nom* de votre groupe.

\$ **aws resource-groups delete-group \ --group-name** *resource\_group\_name*

2. Lorsque vous êtes invité à confirmer la suppression, saisissez yes, puis appuyez sur Enter (Entrée).

# AWS des services qui fonctionnent avec AWS Resource Groups

Vous pouvez utiliser les AWS services suivants avec AWS Resource Groups.

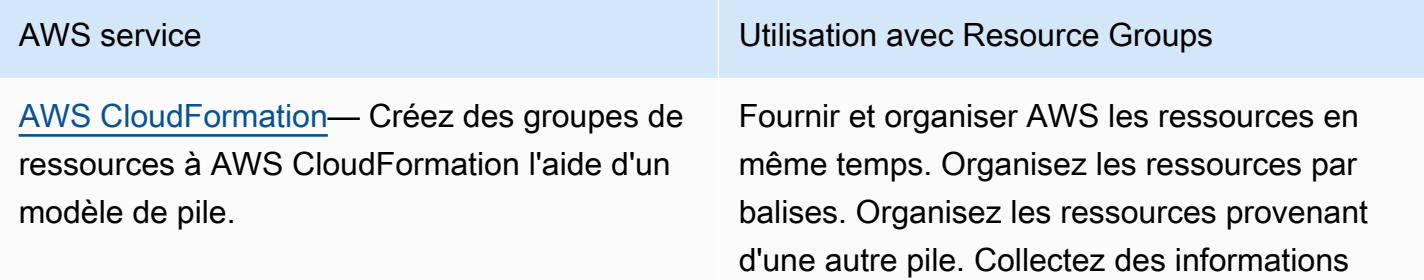

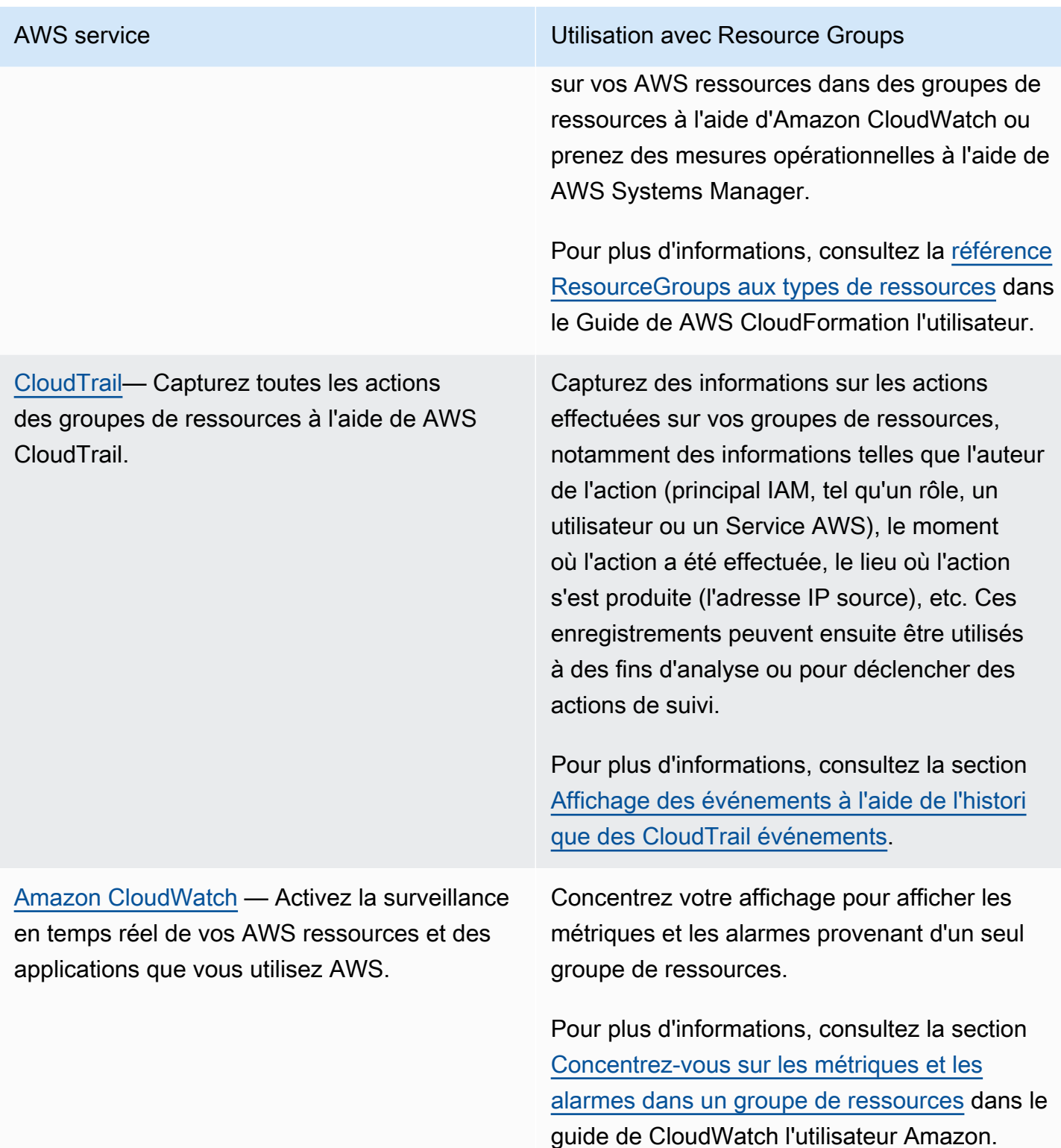

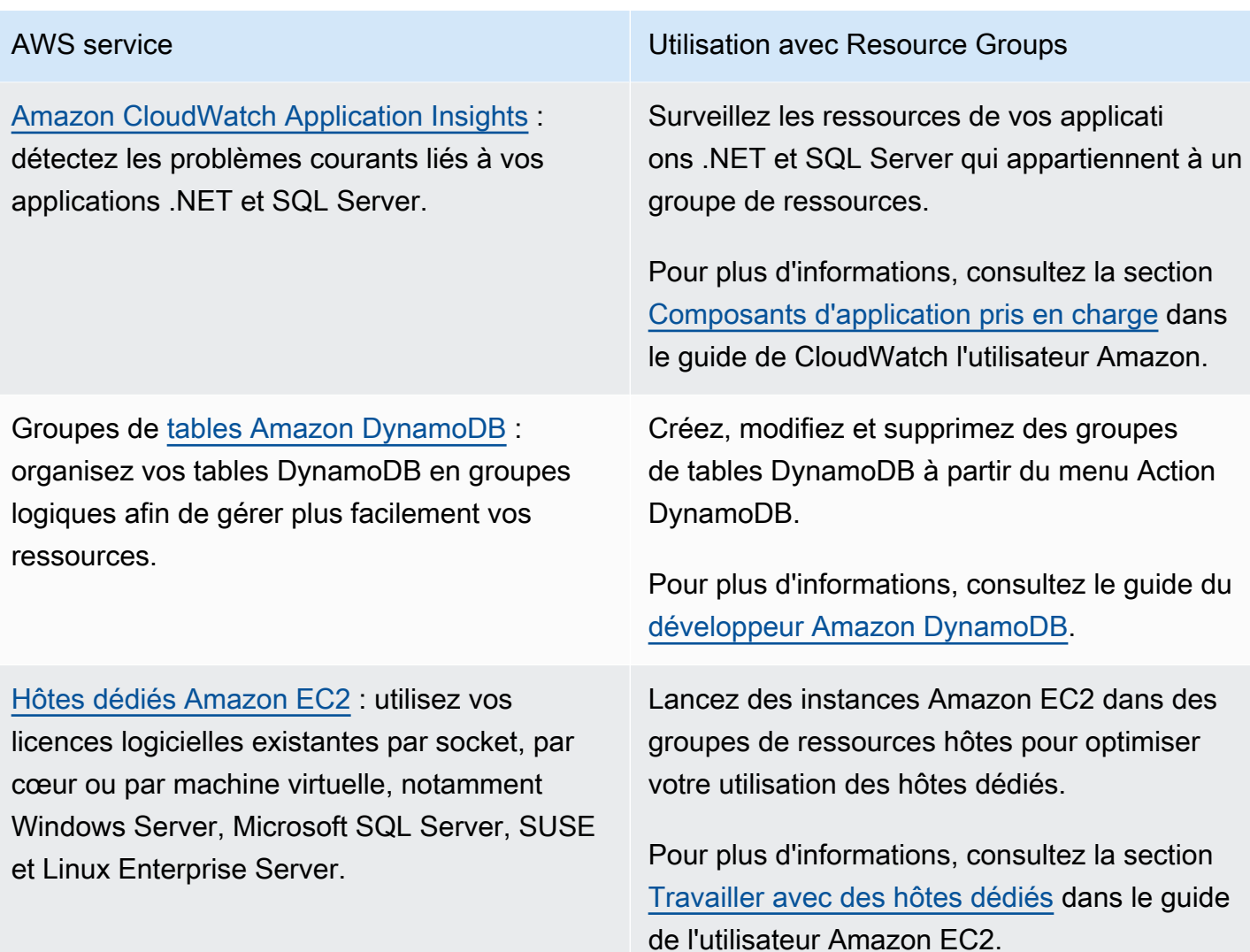

#### [Réservations de capacité Amazon EC2](https://docs.aws.amazon.com/AWSEC2/latest/UserGuide/ec2-capacity-reservations.html) :

réservez de la capacité pour vos instances Amazon EC2 à utiliser lorsque vous en avez besoin. Vous pouvez spécifier des attributs pour la réservation de capacité afin qu'elle ne fonctionne qu'avec les instances Amazon EC2 lancées avec des attributs correspondants.

[AWS License Manager](https://docs.aws.amazon.com/license-manager/latest/userguide/license-manager.html)— Simplifiez le processus de transfert des licences des fournisseurs de logiciels vers le cloud.

[AWS Resilience Hub](https://docs.aws.amazon.com/resilience-hub/latest/userguide/) — Préparez et protégez vos applications contre les perturbations.

#### AWS service **Network Constructs** Construction Construction avec Resource Groups

Lancez vos instances Amazon EC2 dans des groupes de ressources contenant une ou plusieurs réservations de capacité. Si le groupe ne dispose pas d'une réservation de capacité avec les attributs correspondants et la capacité disponible pour une instance demandée, celleci s'exécute en tant qu'instance à la demande. Si vous ajoutez ultérieurement une réservati on de capacité correspondante au groupe cible, l'instance est automatiquement mise en correspondance avec la capacité réservée et déplacée vers celle-ci.

Pour plus d'informations, consultez la section [Travailler avec des groupes de réservation de](https://docs.aws.amazon.com/AWSEC2/latest/UserGuide/capacity-reservations-using.html#create-cr-group) [capacité](https://docs.aws.amazon.com/AWSEC2/latest/UserGuide/capacity-reservations-using.html#create-cr-group) dans le guide de l'utilisateur Amazon EC2.

Configurez un groupe de ressources d'hôtes pour permettre à License Manager de gérer vos hôtes dédiés.

Pour plus d'informations, consultez [Host](https://docs.aws.amazon.com/license-manager/latest/userguide/host-resource-groups.html) [Resource Groups in License Manager](https://docs.aws.amazon.com/license-manager/latest/userguide/host-resource-groups.html) dans le Guide de l'utilisateur du License Manager.

Découvrez vos applications définies à l'aide de Resource Groups.

Pour plus d'informations, consultez [Mesurer](https://aws.amazon.com/blogs/aws/monitor-and-improve-your-application-resiliency-with-resilience-hub/)  [et améliorer la résilience de vos applications](https://aws.amazon.com/blogs/aws/monitor-and-improve-your-application-resiliency-with-resilience-hub/) [avec AWS Resilience Hub](https://aws.amazon.com/blogs/aws/monitor-and-improve-your-application-resiliency-with-resilience-hub/) dans le blog d'AWS actualités.

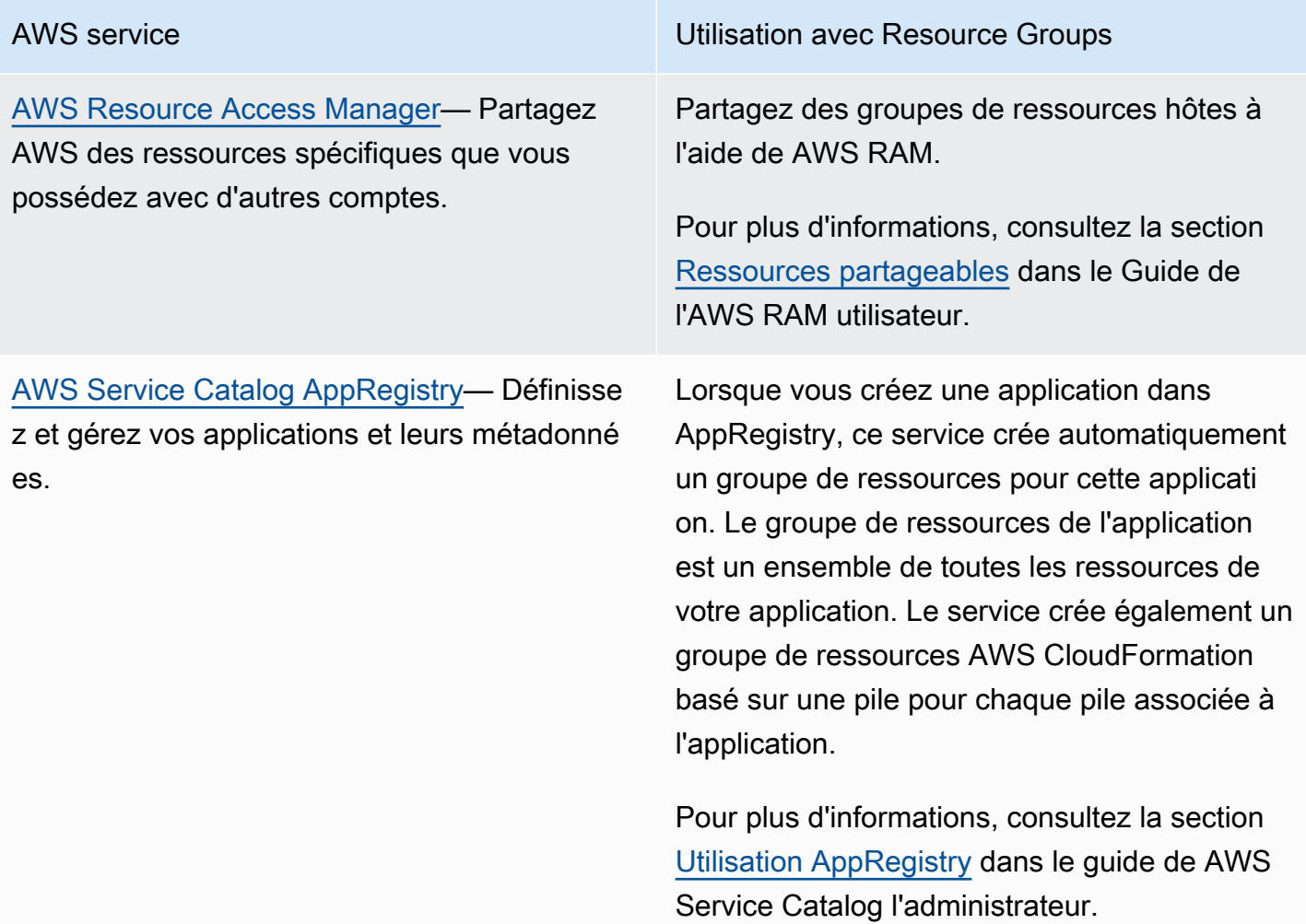

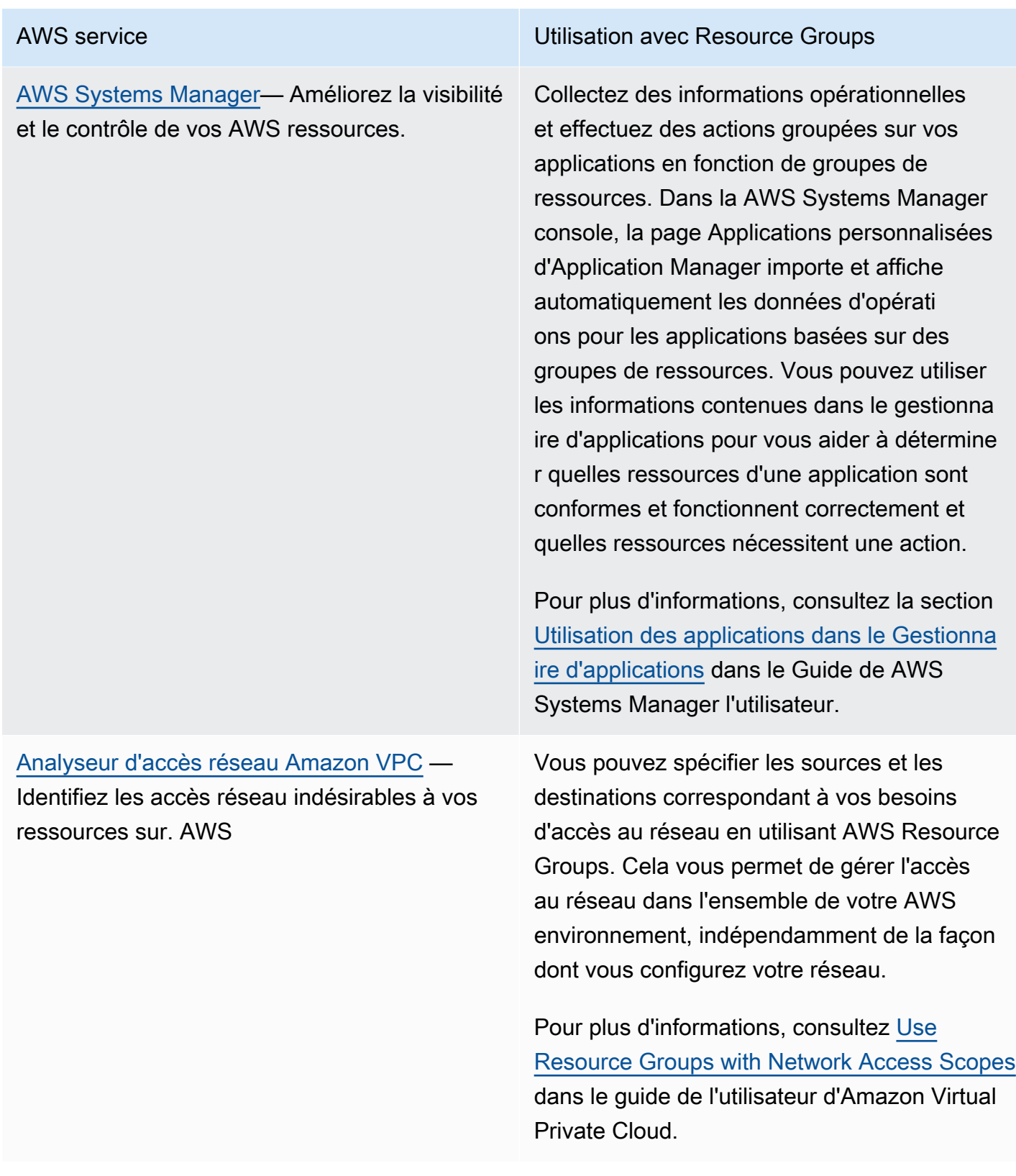

# Configurations de service pour les groupes de ressources

Les groupes de ressources vous permettent de gérer les collections de vos AWS ressources en tant qu'unité. Certains AWS services prennent en charge cela en effectuant les opérations demandées sur tous les membres du groupe. Ces services peuvent stocker les paramètres à appliquer aux membres du groupe sous forme de configuration sous la forme d'une structure de données [JSON](https://www.json.org/) attachée au groupe.

Cette rubrique décrit les paramètres de configuration disponibles pour les AWS services pris en charge.

### **Rubriques**

- [Comment accéder à la configuration de service attachée à un groupe de ressources](#page-65-0)
- [Syntaxe JSON d'une configuration de service](#page-66-0)
- [Types et paramètres de configuration pris en charge](#page-67-0)

# <span id="page-65-0"></span>Comment accéder à la configuration de service attachée à un groupe de ressources

Les services qui prennent en charge les groupes liés à des services définissent généralement la configuration pour vous lorsque vous utilisez les outils fournis par ce service, tels que la console de gestion de ce service ou ses opérations AWS CLI et le AWS SDK. Certains services gèrent entièrement leurs groupes liés aux services et vous ne pouvez pas les modifier, sauf dans les limites autorisées par la console ou par les commandes fournies par le service propriétaire AWS . Toutefois, dans certains cas, vous pouvez interagir avec la configuration du service en utilisant les opérations d'API suivantes dans les AWS SDK ou leurs AWS CLI équivalents :

- Vous pouvez associer votre propre configuration à un groupe lorsque vous créez le groupe à l'aide de l'[CreateGroupo](https://docs.aws.amazon.com/ARG/latest/APIReference/API_CreateGroup.html)pération.
- Vous pouvez modifier la configuration actuelle attachée à un groupe à l'aide de cette [PutGroupConfigurationo](https://docs.aws.amazon.com/ARG/latest/APIReference/API_PutGroupConfiguration.html)pération.
- Vous pouvez consulter la configuration actuelle d'un groupe de ressources en appelant l'[GetGroupConfigurationo](https://docs.aws.amazon.com/ARG/latest/APIReference/API_GetGroupConfiguration.html)pération.

# <span id="page-66-0"></span>Syntaxe JSON d'une configuration de service

Un groupe de ressources peut contenir une configuration qui définit les paramètres spécifiques au service qui s'appliquent aux ressources membres de ce groupe.

Une configuration est exprimée sous la forme d'un objet [JSON.](https://www.json.org/) Au niveau supérieur, une configuration est un ensemble d'[éléments de configuration de groupe.](https://docs.aws.amazon.com/ARG/latest/APIReference/API_GroupConfigurationItem.html) Chaque élément de configuration de groupe contient deux éléments : un Type pour la configuration et un ensemble Parameters défini par ce type. Chaque paramètre contient un Name et un tableau d'un ou plusieurs paramètresValues. L'exemple suivant avec des *espaces réservés* montre la syntaxe de base d'une configuration pour un seul type de ressource d'échantillon. Cet exemple montre un type avec deux paramètres, et chaque paramètre avec deux valeurs. Les types, paramètres et valeurs valides réels sont décrits dans la section suivante.

```
{ 
          "Configuration": [ 
                    { 
                              "Type": "configuration-type", 
                              "Parameters": [ 
\overline{a} "Name": "parameter1-name", 
                                                 "Values": [ 
                                                           "value1", 
                                                           "value2" 
\sim 100 \sim 100 \sim 100 \sim 100 \sim 100 \sim 100 \sim 100 \sim 100 \sim 100 \sim 100 \sim 100 \sim 100 \sim 100 \sim 100 \sim 100 \sim 100 \sim 100 \sim 100 \sim 100 \sim 100 \sim 100 \sim 100 \sim 100 \sim 100 \sim 
                                       }, 
\overline{a} "Name": "parameter2-name", 
                                                 "Values": [ 
                                                           "value3", 
                                                           "value4" 
\sim 100 \sim 100 \sim 100 \sim 100 \sim 100 \sim 100 \sim 100 \sim 100 \sim 100 \sim 100 \sim 100 \sim 100 \sim 100 \sim 100 \sim 100 \sim 100 \sim 100 \sim 100 \sim 100 \sim 100 \sim 100 \sim 100 \sim 100 \sim 100 \sim 
 } 
 ] 
                    } 
         \mathbf{I}}
```
# <span id="page-67-0"></span>Types et paramètres de configuration pris en charge

Resource Groups prend en charge l'utilisation des types de configuration suivants. Chaque type de configuration possède un ensemble de paramètres valides pour ce type.

### Rubriques

- [AWS::ResourceGroups::Generic](#page-67-1)
- [AWS::AppRegistry::Application](#page-69-0)
- [AWS::CloudFormation::Stack](#page-71-0)
- [AWS::EC2::CapacityReservationPool](#page-73-0)
- [AWS::EC2::HostManagement](#page-75-0)
- [AWS::NetworkFirewall::RuleGroup](#page-81-0)

### <span id="page-67-1"></span>**AWS::ResourceGroups::Generic**

Ce type de configuration spécifie les paramètres qui appliquent les exigences d'adhésion au groupe de ressources, plutôt que de configurer le comportement d'un type de ressource spécifique pour un AWS service. Ce type de configuration est automatiquement ajouté par les groupes liés aux services qui en ont besoin, tels que les types AWS::EC2::CapacityReservationPool etAWS::EC2::HostManagment.

Les éléments suivants Parameters sont valides pour le groupe AWS::ResourceGroups::Generic lié à un service. Type

### • **allowed-resource-types**

Ce paramètre indique que le groupe de ressources ne peut être composé que de ressources du ou des types spécifiés.

Type de données des valeurs : Chaîne

Valeurs autorisées :

• AWS::EC2::Host— Un A Configuration avec ce paramètre et cette valeur est requis lorsque la configuration du service contient également un type Configuration ofAWS::EC2::HostManagement. Cela garantit que le HostManagement groupe ne peut contenir que des hôtes dédiés Amazon EC2.

• AWS::EC2::CapacityReservation— Un A Configuration avec ce paramètre et cette valeur est requis lorsque la configuration du service contient également un Configuration élément de typeAWS::EC2::CapacityReservationPool. Cela garantit qu'un CapacityReservation groupe ne peut contenir que des capacités de réservation de capacité Amazon EC2.

Obligatoire : conditionnel, basé sur d'autres Configuration éléments attachés au groupe de ressources. Consultez l'entrée précédente pour les valeurs autorisées.

L'exemple suivant limite les membres du groupe aux seules instances hôtes Amazon EC2.

```
{ 
     "Configuration": [ 
\overline{\mathcal{L}} "Type": "AWS::ResourceGroups::Generic", 
              "Parameters": [ 
\overline{\mathcal{L}} "Name": "allowed-resource-types", 
                       "Values": ["AWS::EC2::Host"] 
 } 
              ] 
          } 
     ]
}
```
### • **deletion-protection**

Ce paramètre indique que le groupe de ressources ne peut être supprimé que s'il ne contient aucun membre. Pour plus d'informations, voir [Supprimer un groupe de ressources hôtes](https://docs.aws.amazon.com/license-manager/latest/userguide/host-resource-groups.html#host-resource-group-delete) dans le Guide de l'utilisateur de License Manager

Type de données de valeurs : Tableau de chaînes

Valeurs autorisées : La seule valeur autorisée est [ "UNLESS\_EMPTY" ] (la valeur doit être en majuscules).

Obligatoire : conditionnel, basé sur d'autres Configuration éléments attachés au groupe de ressources. Ce paramètre n'est obligatoire que lorsque le groupe de ressources possède également un autre Configuration élément portant le nom Type deAWS::EC2::HostManagement.

L'exemple suivant active la protection contre la suppression pour le groupe, sauf si celui-ci ne compte aucun membre.

```
{ 
    "Configuration": [ 
       \{ "Type": "AWS::ResourceGroups::Generic", 
            "Parameters": [ 
\overline{a} "Name": "deletion-protection", 
                    "Values": [ "UNLESS_EMPTY" ] 
 } 
 ] 
        } 
    ]
}
```
### <span id="page-69-0"></span>**AWS::AppRegistry::Application**

Ce Configuration type indique que le groupe de ressources représente une application créée par AWS Service Catalog AppRegistry.

Les groupes de ressources de ce type sont entièrement gérés par le AppRegistry service et ne peuvent être créés, mis à jour ou supprimés par les utilisateurs qu'à l'aide des outils fournis par AppRegistry.

### **a** Note

Étant donné que les groupes de ressources de ce type sont automatiquement créés et gérés par l'utilisateur AWS et ne sont pas gérés par celui-ci, ils ne sont pas pris en compte dans votre limite de quota pour le [nombre maximum de groupes de ressources que vous pouvez](https://console.aws.amazon.com/servicequotas/home/services/resource-groups/quotas) [créer dans votre Compte AWS.](https://console.aws.amazon.com/servicequotas/home/services/resource-groups/quotas)

Pour plus d'informations, consultez la section [Utilisation AppRegistry](https://docs.aws.amazon.com/servicecatalog/latest/adminguide/appregistry.html) dans le Guide de l'utilisateur du Service Catalog.

Types et paramètres de configuration 63

AWS Resource Groups Guide de l'utilisateur

Lors de la AppRegistry création d'un groupe de ressources lié à un service de ce type, il crée également automatiquement un [groupe AWS CloudFormation lié à un service](#page-71-0) distinct et supplémentaire pour chaque AWS CloudFormation pile associée à l'application.

AppRegistry nomme automatiquement les groupes liés à un service de ce type qu'il crée avec le préfixe AWS\_AppRegistry\_Application- suivi du nom de l'application : AWS\_AppRegistry\_Application-*MyAppName*

Les paramètres suivants sont pris en charge pour le type de groupe AWS::AppRegistry::Application lié à un service.

### • **Name**

Ce paramètre spécifie le nom convivial de l'application qui a été attribué par l'utilisateur lors de sa création dans AppRegistry.

Type de données des valeurs : Chaîne

Valeurs autorisées : toute chaîne de texte autorisée par le AppRegistry service pour le nom d'une application.

Obligatoire : oui

### • **Arn**

Ce paramètre spécifie le chemin [Amazon Resource Name \(ARN\)](https://docs.aws.amazon.com/general/latest/gr/aws-arns-and-namespaces.html) de l'application attribué par AppRegistry.

Type de données des valeurs : Chaîne

Valeurs autorisées : un ARN valide.

Obligatoire : oui

### **a** Note

Pour modifier l'un de ces éléments, vous devez modifier l'application à l'aide de la AppRegistry console ou du AWS SDK et des AWS CLI opérations de ce service.

Ce groupe de ressources d'applications inclut automatiquement en tant que membres du groupe [les groupes de ressources créés pour les AWS CloudFormation piles](#page-71-0) associées à l' AppRegistry application. Vous pouvez utiliser cette [ListGroupResources](https://docs.aws.amazon.com/ARG/latest/APIReference/API_ListGroupResources.html)opération pour voir ces groupes d'enfants.

L'exemple suivant montre à quoi ressemble la section de configuration d'un groupe AWS::AppRegistry::Application lié à un service.

```
{ 
          "Configuration": [ 
                   { 
                            "Type": "AWS::AppRegistry::Application", 
                            "Parameters":[ 
\overline{\mathcal{L}} "Name": "Name", 
                                              "Values": [ 
                                                       "MyApplication" 
\sim 100 \sim 100 \sim 100 \sim 100 \sim 100 \sim 100 \sim 100 \sim 100 \sim 100 \sim 100 \sim 100 \sim 100 \sim 100 \sim 100 \sim 100 \sim 100 \sim 100 \sim 100 \sim 100 \sim 100 \sim 100 \sim 100 \sim 100 \sim 100 \sim 
                                    }, 
\overline{\mathcal{L}} "Name": "Arn", 
                                              "Values": [ 
                                                       "arn:aws:servicecatalog:us-east-1:123456789012:/
applications/<application-id>" 
\sim 100 \sim 100 \sim 100 \sim 100 \sim 100 \sim 100 \sim 100 \sim 100 \sim 100 \sim 100 \sim 100 \sim 100 \sim 100 \sim 100 \sim 100 \sim 100 \sim 100 \sim 100 \sim 100 \sim 100 \sim 100 \sim 100 \sim 100 \sim 100 \sim 
 } 
 ] 
                   } 
          ]
}
```
### <span id="page-71-0"></span>**AWS::CloudFormation::Stack**

Ce Configuration type indique que le groupe représente une AWS CloudFormation pile et que ses membres sont les AWS ressources créées par cette pile.

Les groupes de ressources de ce type sont automatiquement créés pour vous lorsque vous AWS CloudFormation associez une pile au AppRegistry service. Vous ne pouvez pas créer, mettre à jour ou supprimer ces groupes si ce n'est en utilisant les outils fournis par AppRegistry.

AppRegistry nomme automatiquement les groupes liés à un service de ce type qu'il crée avec le préfixe AWS\_CloudFormation\_Stack- suivi du nom de la pile : AWS\_CloudFormation\_Stack-*MyStackName*
#### **a** Note

Étant donné que les groupes de ressources de ce type sont automatiquement créés et gérés par l'utilisateur AWS et ne sont pas gérés par celui-ci, ils ne sont pas pris en compte dans votre limite de quota pour le [nombre maximum de groupes de ressources que vous pouvez](https://console.aws.amazon.com/servicequotas/home/services/resource-groups/quotas) [créer dans votre Compte AWS.](https://console.aws.amazon.com/servicequotas/home/services/resource-groups/quotas)

Pour plus d'informations, consultez la section [Utilisation AppRegistry](https://docs.aws.amazon.com/servicecatalog/latest/adminguide/AppRegistry.html) dans le Guide de l'utilisateur du Service Catalog.

AppRegistry crée automatiquement un groupe de ressources lié à un service de ce type pour chaque AWS CloudFormation pile que vous associez à l' AppRegistry application. Ces groupes de ressources deviennent des membres enfants du [groupe de ressources parent de l'](#page-69-0)  [AppRegistryapplication.](#page-69-0)

Les membres de ce groupe de AWS CloudFormation ressources sont les AWS ressources créées dans le cadre de la pile.

Les paramètres suivants sont pris en charge pour le type de groupe AWS::CloudFormation::Stack lié à un service.

#### • **Name**

Ce paramètre indique le nom convivial de la AWS CloudFormation pile attribué par l'utilisateur lors de sa création.

Type de données des valeurs : Chaîne

Valeurs autorisées : toute chaîne de texte autorisée par le AWS CloudFormation service pour un nom de pile.

Obligatoire : oui

#### • **Arn**

Ce paramètre spécifie le chemin [Amazon Resource Name \(ARN\)](https://docs.aws.amazon.com/general/latest/gr/aws-arns-and-namespaces.html) de la AWS CloudFormation pile attachée à l'application dans AppRegistry.

Type de données des valeurs : Chaîne

Valeurs autorisées : un ARN valide.

Obligatoire : oui

**a** Note

Pour modifier l'un de ces éléments, vous devez modifier l'application à l'aide de la AppRegistry console ou d'un AWS SDK équivalent et d' AWS CLI opérations.

L'exemple suivant montre à quoi ressemble la section de configuration d'un groupe AWS::CloudFormation::Stack lié à un service.

```
{ 
         "Configuration": [ 
                  { 
                           "Type": "AWS::CloudFormation::Stack", 
                           "Parameters":[ 
\overline{a} "Name": "Name", 
                                            "Values": [ 
                                                     "MyStack" 
\sim 100 \sim 100 \sim 100 \sim 100 \sim 100 \sim 100 \sim 100 \sim 100 \sim 100 \sim 100 \sim 100 \sim 100 \sim 100 \sim 100 \sim 100 \sim 100 \sim 100 \sim 100 \sim 100 \sim 100 \sim 100 \sim 100 \sim 100 \sim 100 \sim 
\qquad \qquad \text{ }\overline{a} "Name": "Arn", 
                                            "Values": [ 
                                                     "arn:aws:cloudformation:us-
east-1:123456789012:stack/MyStack/<stack-id>" 
\sim 100 \sim 100 \sim 100 \sim 100 \sim 100 \sim 100 \sim 100 \sim 100 \sim 100 \sim 100 \sim 100 \sim 100 \sim 100 \sim 100 \sim 100 \sim 100 \sim 100 \sim 100 \sim 100 \sim 100 \sim 100 \sim 100 \sim 100 \sim 100 \sim 
 } 
 ] 
                  } 
         ]
}
```
#### **AWS::EC2::CapacityReservationPool**

Ce Configuration type indique que le groupe de ressources représente un pool commun de capacités fourni par les membres du groupe. Les membres de ce groupe de ressources doivent

```
Types et paramètres de configuration 66
```
être titulaires d'une réservation de capacité Amazon EC2. Un groupe de ressources peut inclure à la fois des réservations de capacité que vous possédez sur votre compte et des réservations de capacité partagées avec vous à partir d'autres comptes en utilisant AWS Resource Access Manager. Cela vous permet de lancer une instance Amazon EC2 en utilisant ce groupe de ressources comme valeur du paramètre de réservation de capacité. Dans ce cas, l'instance utilise la capacité réservée disponible dans le groupe. Si le groupe de ressources n'a aucune capacité disponible, l'instance est lancée en tant qu'instance autonome à la demande en dehors du pool. Pour plus d'informations, consultez la section [Travailler avec des groupes de réservation de capacité](https://docs.aws.amazon.com/AWSEC2/latest/UserGuide/create-cr-group.html) dans le guide de l'utilisateur Amazon EC2.

Si vous configurez un groupe de ressources lié à un service avec un Configuration élément de ce type, vous devez également spécifier des Configuration éléments distincts avec les valeurs suivantes :

- Un AWS::ResourceGroups::Generic type avec un seul paramètre :
	- Le paramètre allowed-resource-types et une valeur unique deAWS::EC2::CapacityReservation. Cela garantit que seules les réservations de capacité Amazon EC2 peuvent être membres du groupe de ressources.

L'AWS::EC2::CapacityReservationPoolélément d'une configuration de groupe ne prend en charge aucun paramètre.

L'exemple suivant montre à quoi ressemble la Configuration section d'un tel groupe.

```
{ 
     "Configuration": [ 
        \{ "Type": "AWS::EC2::CapacityReservationPool" 
         }, 
         { 
             "Type": "AWS::ResourceGroups::Generic", 
             "Parameters": [ 
\overline{a} "Name": "allowed-resource-types", 
                     "Values": [ "AWS::EC2::CapacityReservation" ] 
 } 
 ] 
         } 
     ]
```
}

#### **AWS::EC2::HostManagement**

Cet identifiant spécifie les paramètres de gestion des hôtes Amazon EC2 et AWS License Manager qui sont appliqués aux membres du groupe. Pour plus d'informations, consultez la section [Groupes](https://docs.aws.amazon.com/license-manager/latest/userguide/host-resource-groups.html)  [de ressources hôtes dans AWS License Manager](https://docs.aws.amazon.com/license-manager/latest/userguide/host-resource-groups.html).

Si vous configurez un groupe de ressources lié à un service avec un Configuration élément de ce type, vous devez également spécifier des Configuration éléments distincts avec les valeurs suivantes :

- Un AWS::ResourceGroups::Generic type, avec un paramètre allowed-resource-types et une valeur unique deAWS::EC2::Host. Cela garantit que seuls les hôtes dédiés Amazon EC2 peuvent être membres du groupe.
- Un AWS::ResourceGroups::Generic type, avec un paramètre deletion-protection et une valeur unique deUNLESS\_EMPTY. Cela garantit que le groupe ne peut être supprimé que s'il est vide.

Les paramètres suivants sont pris en charge pour le type de groupe AWS::EC2::HostManagement lié à un service.

#### • **auto-allocate-host**

Ce paramètre indique si les instances sont lancées sur un hôte dédié spécifique ou sur un hôte disponible doté d'une configuration correspondante. Pour plus d'informations, reportez-vous à la section [Présentation du placement automatique et de l'affinité](https://docs.aws.amazon.com/AWSEC2/latest/UserGuide/how-dedicated-hosts-work.html#dedicated-hosts-understanding) dans le Guide de l'utilisateur Amazon EC2.

Type de données des valeurs : booléen

Valeurs autorisées : « vrai » ou « faux » (doit être en minuscules).

Obligatoire : non

```
{ 
     "Configuration": [ 
         \{ "Type": "AWS::EC2::HostManagement", 
              "Parameters": [
```

```
\overline{a} "Name": "auto-allocate-host", 
                    "Values": [ "true" ] 
 } 
            ] 
        }, 
        { 
             "Type": "AWS::ResourceGroups::Generic", 
             "Parameters": [ 
\overline{a} "Name": "allowed-resource-types", 
                    "Values": [ "AWS::EC2::Host" ] 
                }, 
\overline{a} "Name": "deletion-protection", 
                    "Values": [ "UNLESS_EMPTY" ] 
 } 
            ] 
        } 
    ]
}
```
#### • **auto-release-host**

Ce paramètre indique si un hôte dédié du groupe est automatiquement libéré après l'arrêt de sa dernière instance en cours d'exécution. Pour plus d'informations, consultez la section [Libération](https://docs.aws.amazon.com/AWSEC2/latest/UserGuide/how-dedicated-hosts-work.html#dedicated-hosts-releasing) [d'hôtes dédiés](https://docs.aws.amazon.com/AWSEC2/latest/UserGuide/how-dedicated-hosts-work.html#dedicated-hosts-releasing) dans le guide de l'utilisateur Amazon EC2.

Type de données des valeurs : booléen

Valeurs autorisées : « vrai » ou « faux » (doit être en minuscules).

Obligatoire : non

```
{ 
    "Configuration": [ 
        { 
             "Type": "AWS::EC2::HostManagement", 
             "Parameters": [ 
\overline{a} "Name": "auto-release-host", 
                    "Values": [ "false" ] 
 }
```

```
 ] 
        }, 
        { 
            "Type": "AWS::ResourceGroups::Generic", 
            "Parameters": [ 
\overline{a} "Name": "allowed-resource-types", 
                   "Values": [ "AWS::EC2::Host" ] 
               }, 
\overline{a} "Name": "deletion-protection", 
                  "Values": [ "UNLESS EMPTY" ]
 } 
 ] 
        } 
    ]
}
```
#### • **allowed-host-families**

Ce paramètre indique quelles familles de types d'instances peuvent être utilisées par les instances membres de ce groupe.

Type de données de valeurs : un tableau de chaînes.

Valeurs autorisées : chacune doit être un [identifiant de famille de type d'instance Amazon EC2](https://docs.aws.amazon.com/AWSEC2/latest/UserGuide/instance-types.html#AvailableInstanceTypes) valide, tel queC4, M5P3dn, ou. R5d

#### Obligatoire : non

L'exemple d'élément de configuration suivant indique que les instances lancées ne peuvent être membres que des familles de types d'instances C5 ou M5.

```
{ 
    "Configuration": [ 
        { 
            "Type": "AWS::EC2::HostManagement", 
            "Parameters": [ 
\overline{a} "Name": "allowed-host-families", 
                   "Values": ["c5", "m5"] 
 } 
 ]
```

```
 }, 
        { 
            "Type": "AWS::ResourceGroups::Generic", 
            "Parameters": [ 
\overline{a} "Name": "allowed-resource-types", 
                    "Values": ["AWS::EC2::Host"] 
                }, 
\overline{a} "Name": "deletion-protection", 
                    "Values": ["UNLESS_EMPTY"] 
 } 
 ] 
        } 
    ]
}
```
#### • **allowed-host-based-license-configurations**

Ce paramètre spécifie les chemins [Amazon Resource Name \(ARN\)](https://docs.aws.amazon.com/general/latest/gr/aws-arns-and-namespaces.html) d'une ou de plusieurs configurations de licence basées sur le noyau/le socket que vous souhaitez appliquer aux membres du groupe.

Type de données de valeurs : tableau d'ARN.

Valeurs autorisées : chacune doit être un [ARN de configuration License Manager](https://docs.aws.amazon.com/service-authorization/latest/reference/about-service-linked-groups.xmllist_awslicensemanager.html#awslicensemanager-resources-for-iam-policies) valide.

Obligatoire : selon les conditions. Vous devez spécifier soit ce paramètreany-host-basedlicense-configuration, soit les deux. Ils s'excluent mutuellement.

L'exemple d'élément de configuration suivant indique que les membres du groupe peuvent utiliser les deux configurations de License Manager spécifiées.

```
{ 
     "Configuration": [ 
\overline{\mathcal{L}} "Type": "AWS::EC2::HostManagement", 
              "Parameters": [ 
\overline{\mathcal{L}} "Name": "allowed-host-based-license-configurations", 
                       "Values": [ 
                            "arn:aws:license-manager:us-west-2:123456789012:license-
configuration:lic-6eb6586f508a786a2ba41EXAMPLE1111",
```

```
Types et paramètres de configuration 71
```

```
 "arn:aws:license-manager:us-west-2:123456789012:license-
configuration:lic-8a786a26f50ba416eb658EXAMPLE2222" 
\sim 100 \sim 100 \sim 100 \sim 100 \sim 100 \sim 100 \sim 100 \sim 100 \sim 100 \sim 100 \sim 100 \sim 100 \sim 100 \sim 100 \sim 100 \sim 100 \sim 100 \sim 100 \sim 100 \sim 100 \sim 100 \sim 100 \sim 100 \sim 100 \sim 
 } 
 ] 
            }, 
            { 
                  "Type": "AWS::ResourceGroups::Generic", 
                  "Parameters": [ 
\overline{a} "Name": "allowed-resource-types", 
                             "Values": [ "AWS::EC2::Host" ] 
                       }, 
\overline{a} "Name": "deletion-protection", 
                             "Values": [ "UNLESS_EMPTY" ] 
 } 
 ] 
            } 
     \mathbf{I}}
```
#### • **any-host-based-license-configuration**

Ce paramètre indique que vous ne souhaitez pas associer une configuration de licence spécifique à votre groupe. Dans ce cas, toutes les configurations de licence basées sur le noyau/le socket sont disponibles pour les membres de votre groupe de ressources hôte. Utilisez ce paramètre si vous disposez d'un nombre illimité de licences et que vous souhaitez optimiser l'utilisation de l'hôte.

Type de données des valeurs : booléen

Valeurs autorisées : « vrai » ou « faux » (doit être en minuscules).

Obligatoire : selon les conditions. Vous devez spécifier soit ce paramètreallowed-host-basedlicense-configurations, soit les deux. Ils s'excluent mutuellement.

L'exemple d'élément de configuration suivant indique que les membres du groupe peuvent utiliser n'importe quelle configuration de licence basée sur le noyau/le socket.

```
{ 
      "Configuration": [ 
\overline{\mathcal{L}} "Type": "AWS::EC2::HostManagement",
```

```
 "Parameters": [ 
\overline{a} "Name": "any-host-based-license-configuration", 
                    "Values": ["true"] 
 } 
            ] 
        }, 
        { 
             "Type": "AWS::ResourceGroups::Generic", 
             "Parameters": [ 
\overline{a} "Name": "allowed-resource-types", 
                    "Values": ["AWS::EC2::Host"] 
                }, 
\overline{a} "Name": "deletion-protection", 
                    "Values": ["UNLESS_EMPTY"] 
 } 
            ] 
        } 
    ]
}
```
L'exemple suivant montre comment inclure tous les paramètres de gestion de l'hôte dans une configuration unique.

```
{ 
     "Configuration": [ 
         { 
             "Type": "AWS::EC2::HostManagement", 
             "Parameters": [ 
\overline{a} "Name": "auto-allocate-host", 
                      "Values": ["true"] 
                 }, 
\overline{a} "Name": "auto-release-host", 
                      "Values": ["false"] 
                 }, 
\overline{a} "Name": "allowed-host-families", 
                      "Values": ["c5", "m5"]
```

```
 }, 
\overline{a} "Name": "allowed-host-based-license-configurations", 
                           "Values": [ 
                                "arn:aws:license-manager:us-west-2:123456789012:license-
configuration:lic-6eb6586f508a786a2ba41EXAMPLE1111", 
                                "arn:aws:license-manager:us-west-2:123456789012:license-
configuration:lic-8a786a26f50ba416eb658EXAMPLE2222" 
\sim 100 \sim 100 \sim 100 \sim 100 \sim 100 \sim 100 \sim 100 \sim 100 \sim 100 \sim 100 \sim 100 \sim 100 \sim 100 \sim 100 \sim 100 \sim 100 \sim 100 \sim 100 \sim 100 \sim 100 \sim 100 \sim 100 \sim 100 \sim 100 \sim 
 } 
 ] 
           }, 
           { 
                 "Type": "AWS::ResourceGroups::Generic", 
                 "Parameters": [ 
\overline{a} "Name": "allowed-resource-types", 
                           "Values": ["AWS::EC2::Host"] 
                     }, 
\overline{a} "Name": "deletion-protection", 
                           "Values": ["UNLESS_EMPTY"] 
 } 
 ] 
           } 
     \mathbf{I}}
```
#### **AWS::NetworkFirewall::RuleGroup**

Cet identifiant spécifie les paramètres des groupes de AWS Network Firewall règles qui sont appliqués aux membres du groupe. Les administrateurs de pare-feu peuvent spécifier l'ARN d'un groupe de ressources de ce type afin de résoudre automatiquement les adresses IP des membres du groupe pour une règle de pare-feu au lieu d'avoir à répertorier chaque adresse manuellement. Pour plus d'informations, consultez la section [Utilisation de groupes de ressources basés sur des balises](https://docs.aws.amazon.com/network-firewall/latest/developerguide/resource-groups.html)  [dans AWS Network Firewall.](https://docs.aws.amazon.com/network-firewall/latest/developerguide/resource-groups.html)

Vous pouvez créer des groupes de ressources de ce type de configuration à l'aide de la console Network Firewall ou en exécutant une AWS CLI commande ou une opération du AWS SDK.

Les groupes de ressources de ce type de configuration sont soumis aux restrictions suivantes :

- Les membres du groupe se composent uniquement de ressources dont les types sont pris en charge par Network Firewall.
- Le groupe doit contenir une requête basée sur des balises pour gérer les membres du groupe ; toutes les ressources des types pris en charge dont les balises correspondent à la requête sont automatiquement membres du groupe.
- Ce type de configuration n'est pas Parameters pris en charge.
- Pour supprimer un groupe de ressources de ce type de configuration, aucun groupe de règles Network Firewall ne peut le référencer.

L'exemple suivant illustre les ResourceQuery sections Configuration et pour un groupe de ce type.

```
{ 
     "Configuration": [ 
          { 
              "Type": "AWS::NetworkFirewall::RuleGroup", 
              "Parameters": [] 
          } 
     ], 
     "ResourceQuery": { 
         "Query": "{\"ResourceTypeFilters\":[\"AWS::EC2::Instance\"],\"TagFilters\":
[{\"Key\":\"environment\",\"Values\":[\"production\"]}]}", 
          "Type": "TAG_FILTERS_1_0" 
     }
}
```
L'exemple de AWS CLI commande suivant crée un groupe de ressources avec la configuration et la requête précédentes.

```
$ aws resource-groups create-group \ 
     --name test-group \ 
     --resource-query '{"Type": "TAG_FILTERS_1_0", "Query": "{\"ResourceTypeFilters\": 
  [\"AWS::EC2::Instance\"], \"TagFilters\": [{\"Key\": \"environment\", \"Values\": 
  [\"production\"]}]}"}' \ 
     --configuration '[{"Type": "AWS::NetworkFirewall::RuleGroup", "Parameters": []}]'
{ 
     "Group":{ 
         "GroupArn":"arn:aws:resource-groups:us-west-2:123456789012:group/test-group", 
         "Name":"test-group", 
         "OwnerId":"123456789012"
```

```
 }, 
     "Configuration": [ 
         { 
              "Type": "AWS::NetworkFirewall::RuleGroup", 
              "Parameters": [] 
         } 
     ], 
     "ResourceQuery": { 
         "Query": "{\"ResourceTypeFilters\":[\"AWS::EC2::Instance\"],\"TagFilters\":
[{\"Key\":\"environment\",\"Values\":[\"production\"]}]}", 
         "Type": "TAG_FILTERS_1_0" 
     }
}
```
# Types de ressources que vous pouvez utiliser avec AWS Resource Groups l'éditeur de balises

Vous pouvez utiliser le AWS Management Console ou le AWS CLI pour créer des groupes de ressources, puis interagir avec les ressources des membres par le biais de ces groupes. Vous pouvez ajouter des balises à de nombreuses AWS ressources, puis utiliser ces balises pour gérer l'appartenance à un groupe. Cette rubrique décrit les types de AWS ressources que vous pouvez inclure dans les groupes de ressources en utilisant AWS Resource Groups, ainsi que les types de ressources que vous pouvez baliser à l'aide de l'éditeur de balises.

#### **A** Important

Un groupe de ressources basé sur une requête pour Tous les types de ressources pris en charge peut ajouter des membres automatiquement au fil du temps, car les nouvelles ressources sont prises en charge par Resource Groups. Lorsque vous exécutez des automatisations ou d'autres tâches groupées sur un groupe de ressources existant en fonction de tous les types de ressources pris en charge, sachez que les actions peuvent s'exécuter sur bien plus de ressources que celles du groupe lorsque vous l'avez créé pour la première fois. Cela peut également signifier que les automatisations ou les tâches que vous avez créées pour d'autres ressources sont appliquées à des ressources éventuellement inattendues ou à des ressources sur lesquelles les tâches ne peuvent pas être effectuées correctement. Dans ces cas, vous pouvez ajouter un filtre de type de ressource pour spécifier que seules les ressources des types spécifiés peuvent faire partie du groupe.

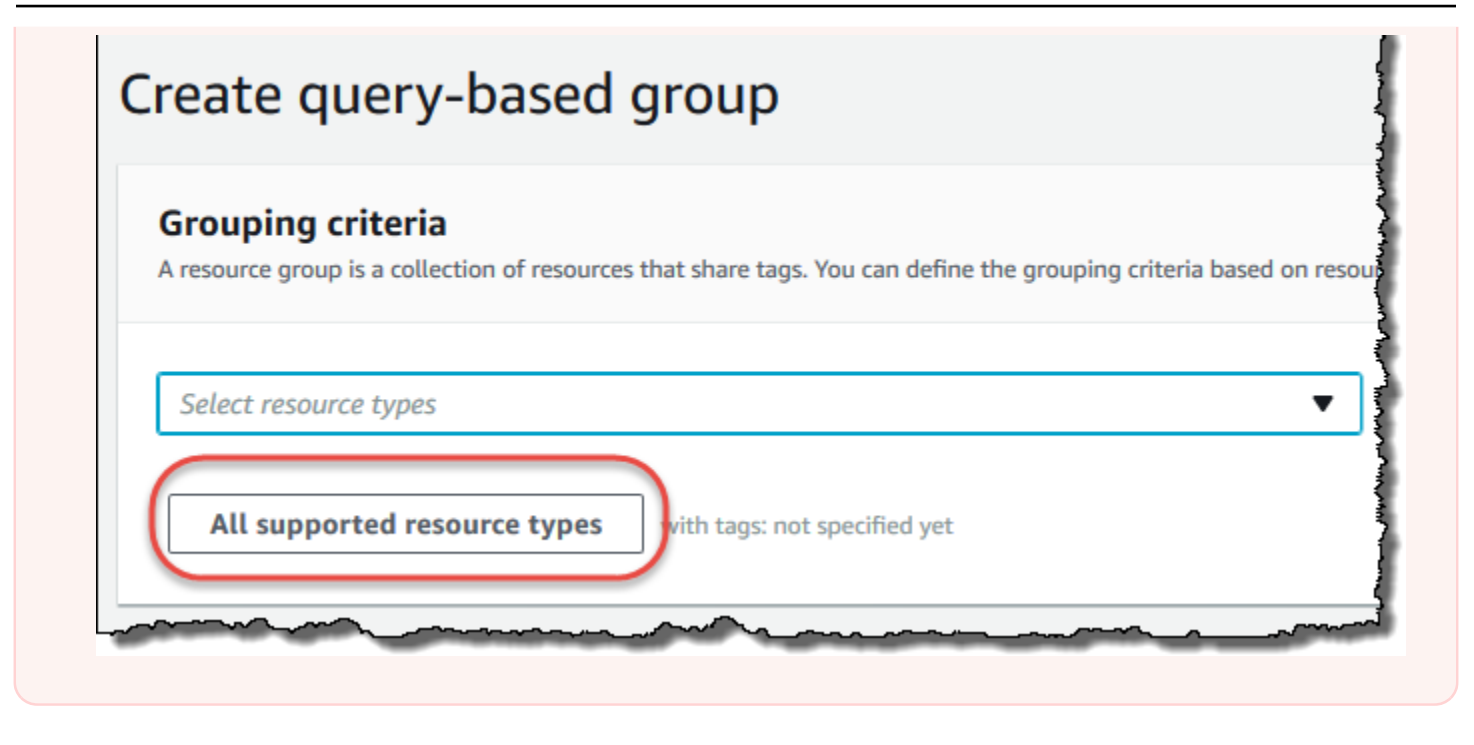

Les tableaux suivants répertorient les types de ressources pris en charge pour le balisage dans l'éditeur de balises, pour l'adhésion à des groupes basés sur des requêtes de balises et pour l'adhésion à AWS CloudFormation des groupes basés sur des piles.

Définitions de colonnes

- Balisage de l'éditeur de balises : vous pouvez baliser les ressources de ce type à l'aide de la [console de l'éditeur de balises](https://console.aws.amazon.com/resource-groups/tag-editor/). Dans le cas contraire, vous devez utiliser les services de balisage pris en charge de manière native par le service propriétaire de cette ressource [AWS Resource](https://docs.aws.amazon.com/resourcegroupstagging/latest/APIReference/overview.html)  [Groups Tagging APIo](https://docs.aws.amazon.com/resourcegroupstagging/latest/APIReference/overview.html)u les services de balisage pris en charge de manière native.
- Groupes basés sur des balises : vous pouvez inclure des ressources de ce type dans [des groupes](https://docs.aws.amazon.com/ARG/latest/userguide/gettingstarted-query.html#gettingstarted-query-tag-based)  [de ressources dont l'appartenance est déterminée par les balises associées aux ressources.](https://docs.aws.amazon.com/ARG/latest/userguide/gettingstarted-query.html#gettingstarted-query-tag-based) Le groupe spécifie les noms et les valeurs des clés de balise, et toutes les ressources dont les balises correspondent font automatiquement partie du groupe.
- AWS CloudFormation Groupes basés sur des piles : vous pouvez inclure des ressources de ce type dans [des groupes de ressources dont les membres sont les ressources créées dans le cadre](https://docs.aws.amazon.com/ARG/latest/userguide/gettingstarted-query.html#gettingstarted-query-stack-based) [d'une CloudFormation pile.](https://docs.aws.amazon.com/ARG/latest/userguide/gettingstarted-query.html#gettingstarted-query-stack-based) Le groupe spécifie l'ARN de la pile, et toutes ses ressources sont automatiquement membres du groupe. L'ajout de balises à une AWS CloudFormation pile entraîne une mise à jour de la pile.

Pour obtenir la liste des types de ressources déconseillés et qui ne sont plus pris en charge par Resource Groups, consultez la section [Types de ressources déconseillés](#page-155-0) à la fin de cette rubrique.

#### **a** Note

Resource Groups et Tag Editor prennent en charge les types de ressources présentés dans le tableau suivant, mais certains types de ressources peuvent ne pas être disponibles dans votre Région AWS.

### Amazon API Gateway

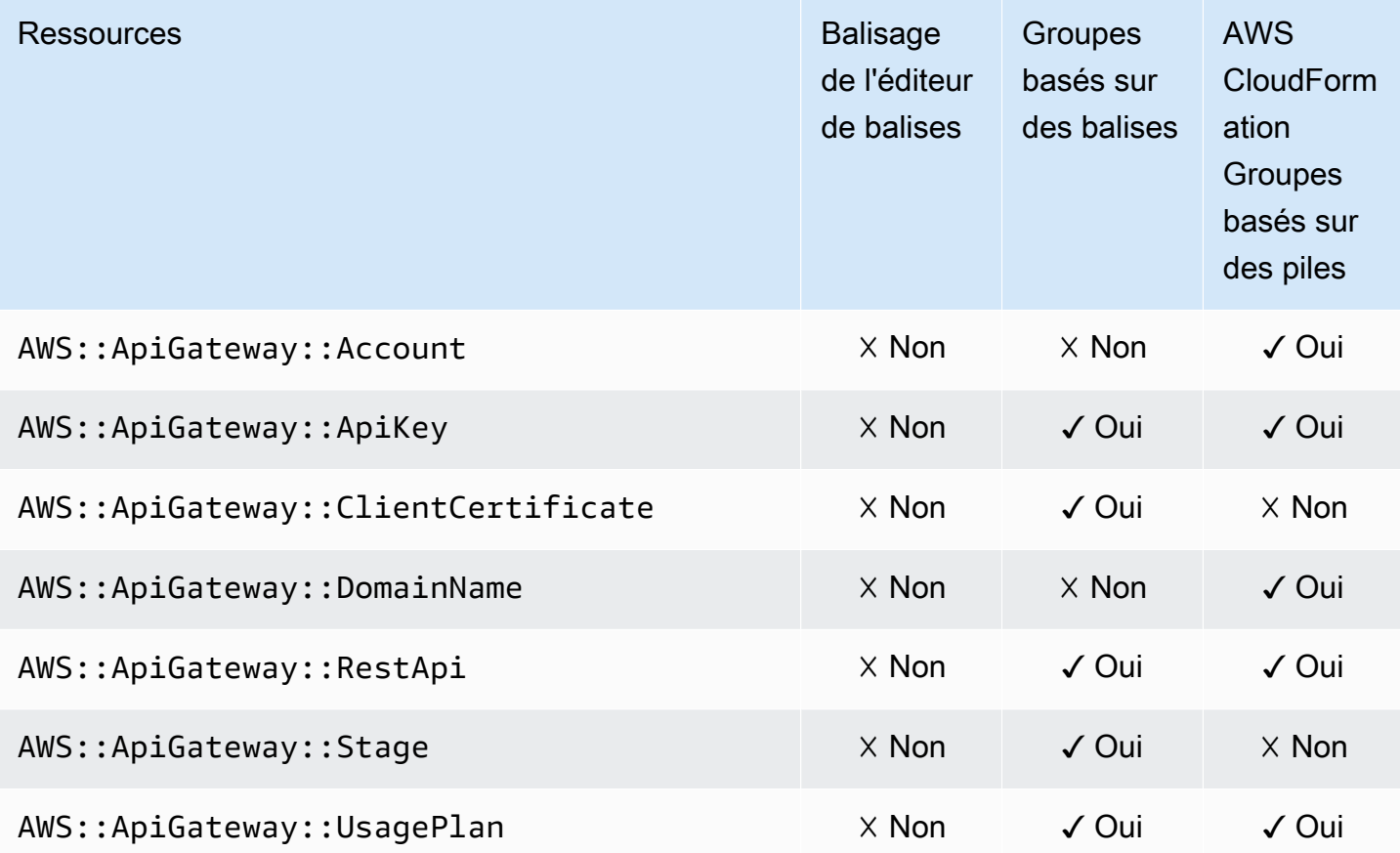

## Amazon API Gateway V2

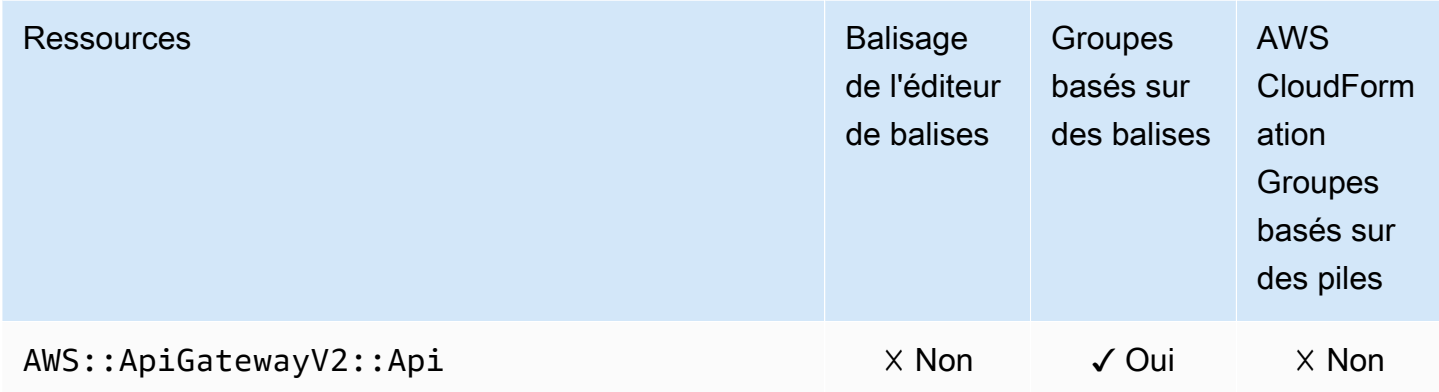

## IAM Access Analyzer

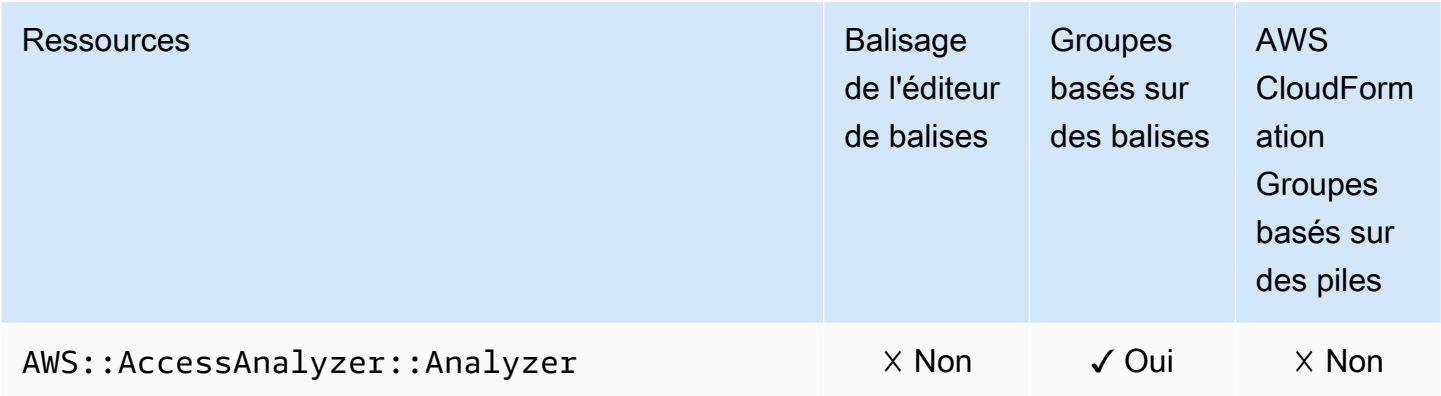

## AWS Amplify

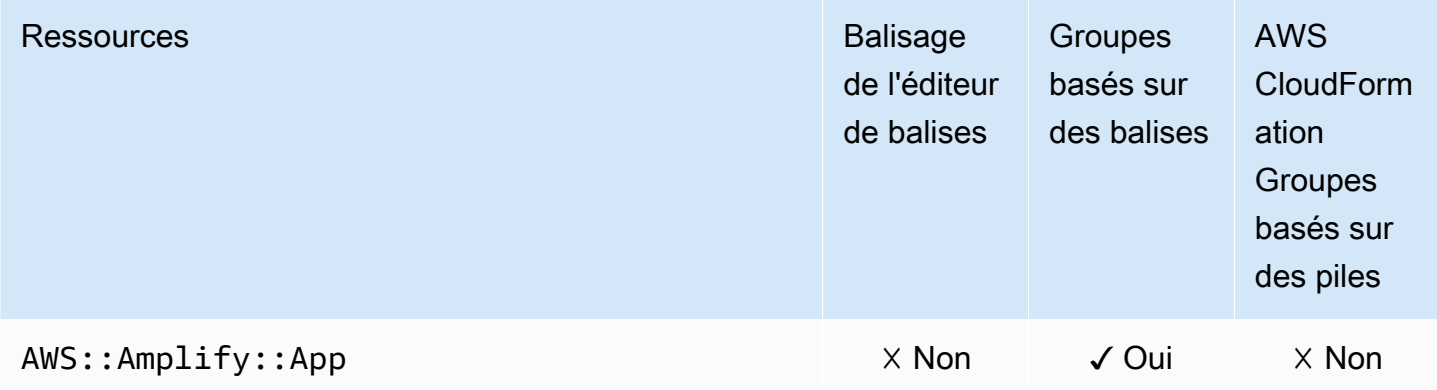

## AWS App Mesh

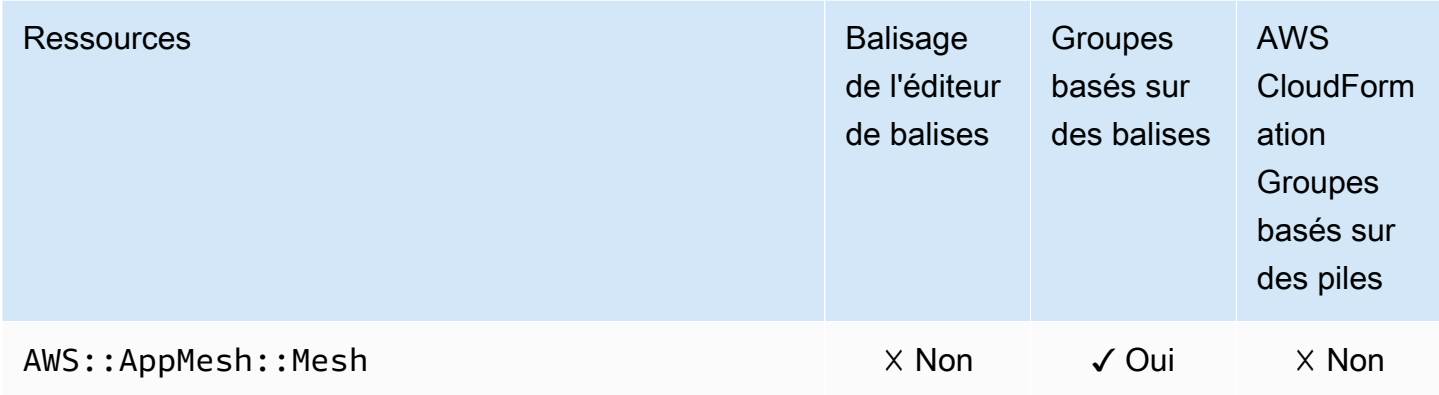

## Amazon AppStream

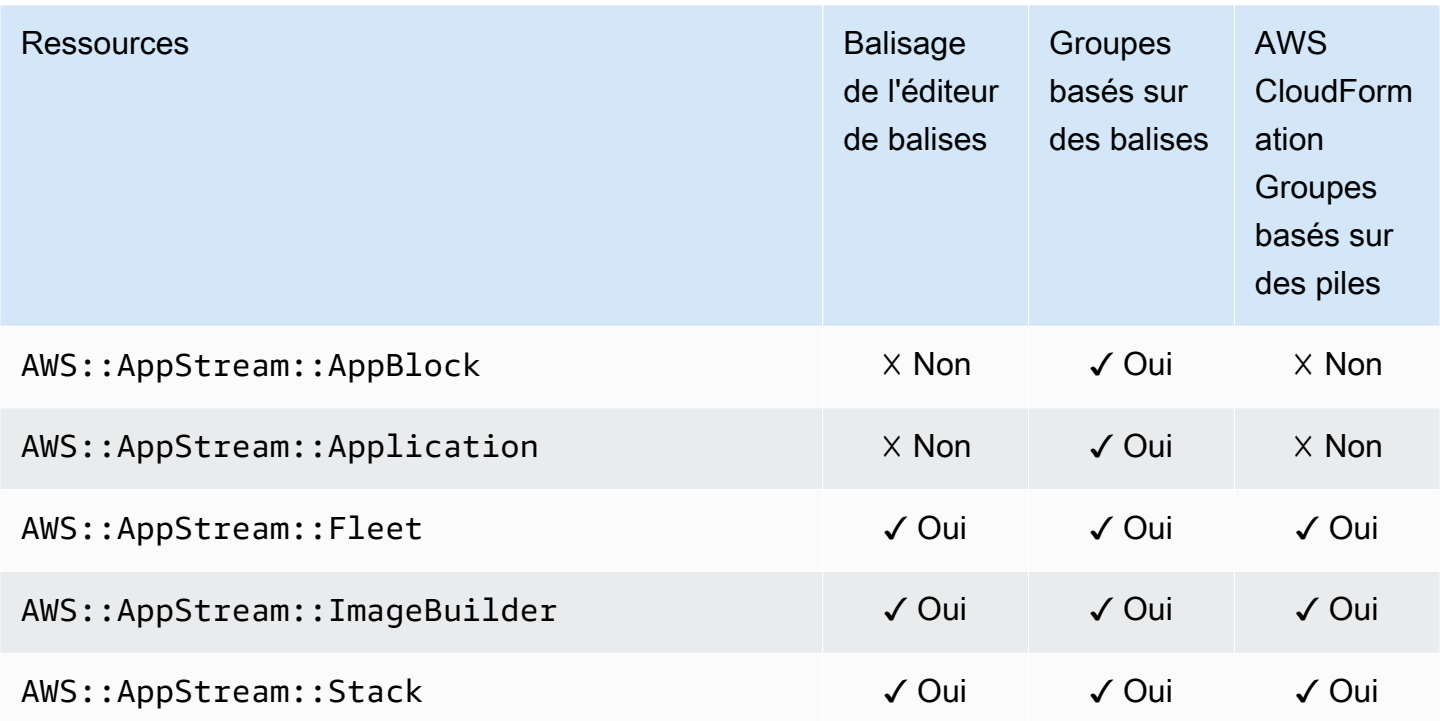

# AWS AppSync

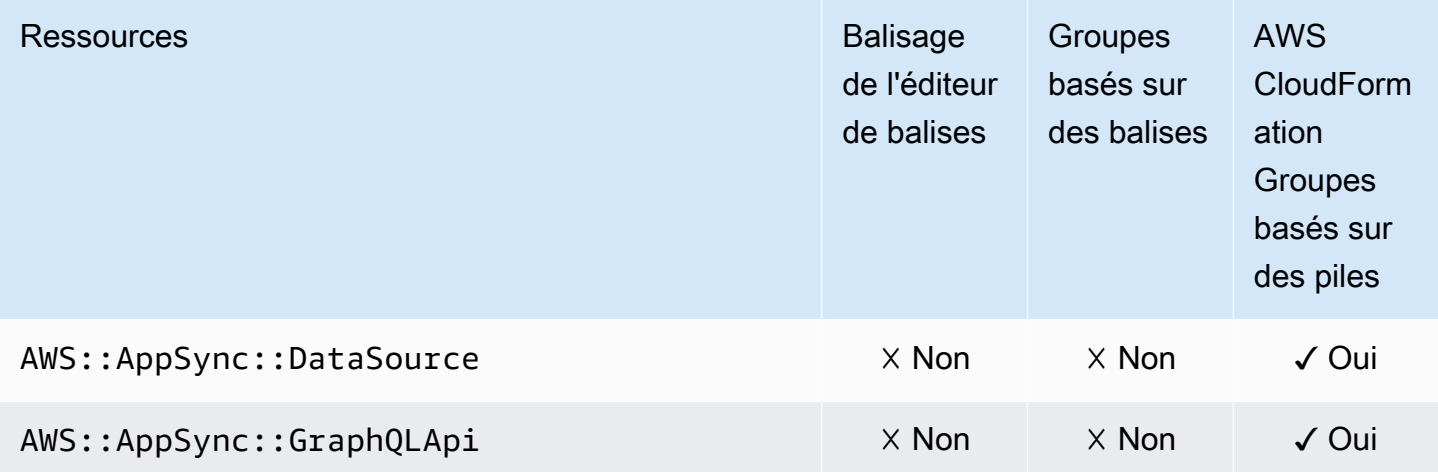

## Amazon Athena

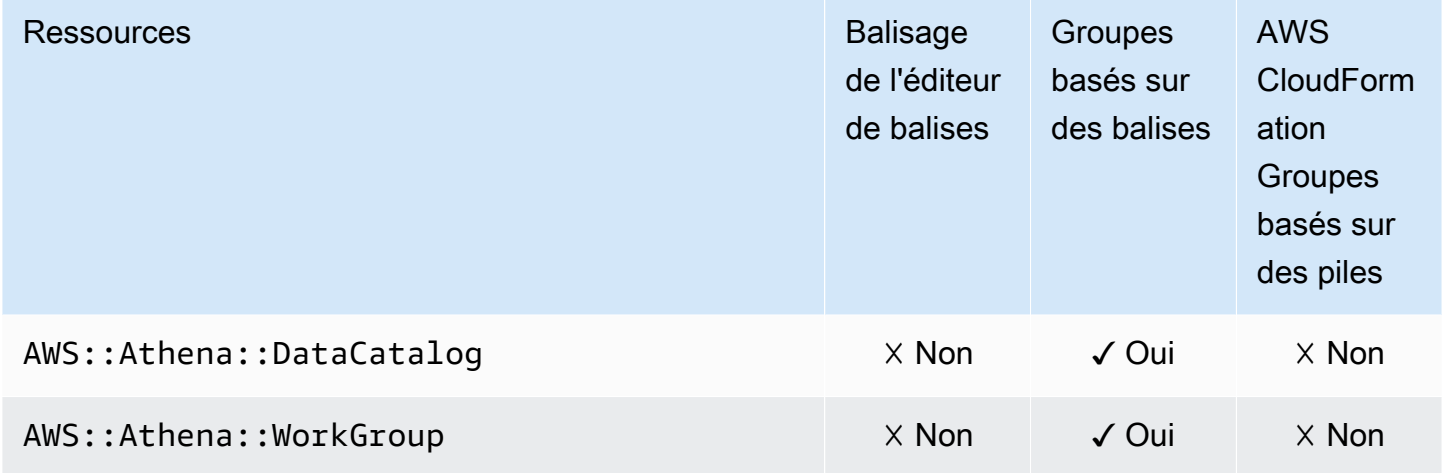

## AWS Backup

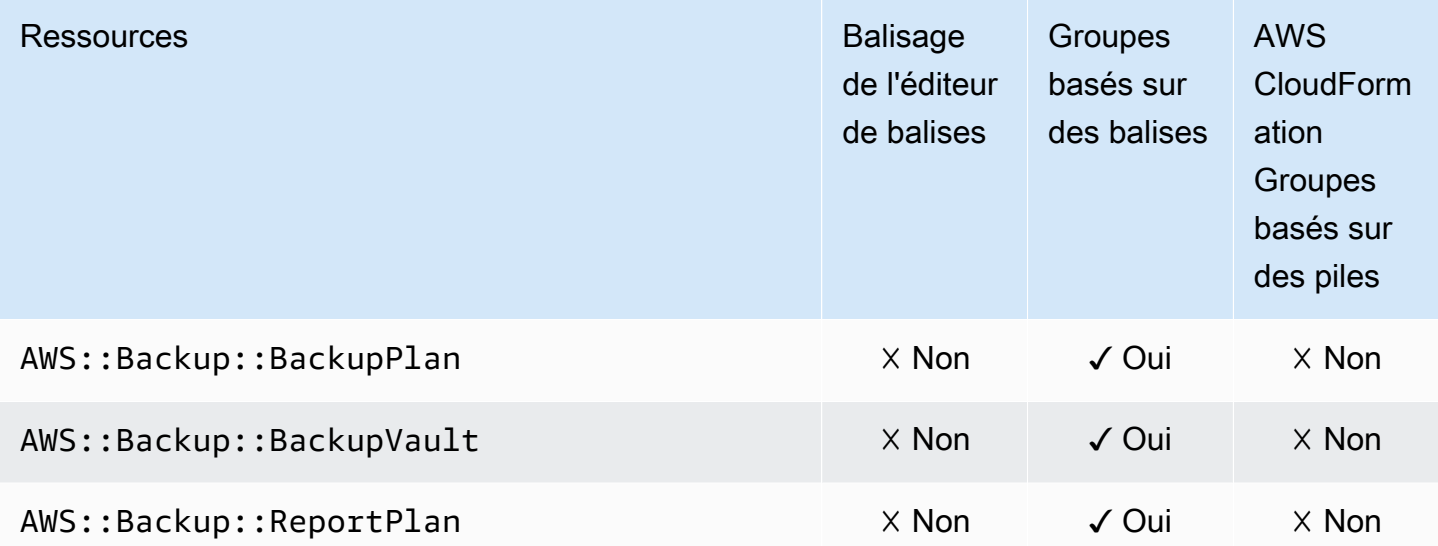

## AWS Batch

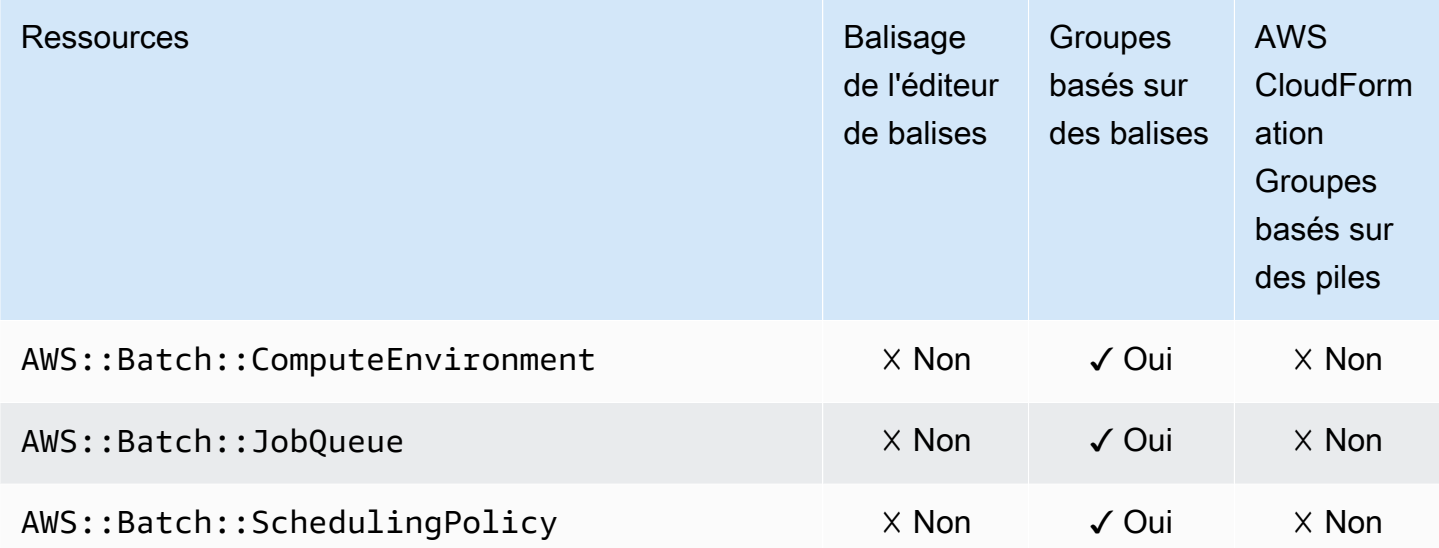

# AWS Billing Conductor

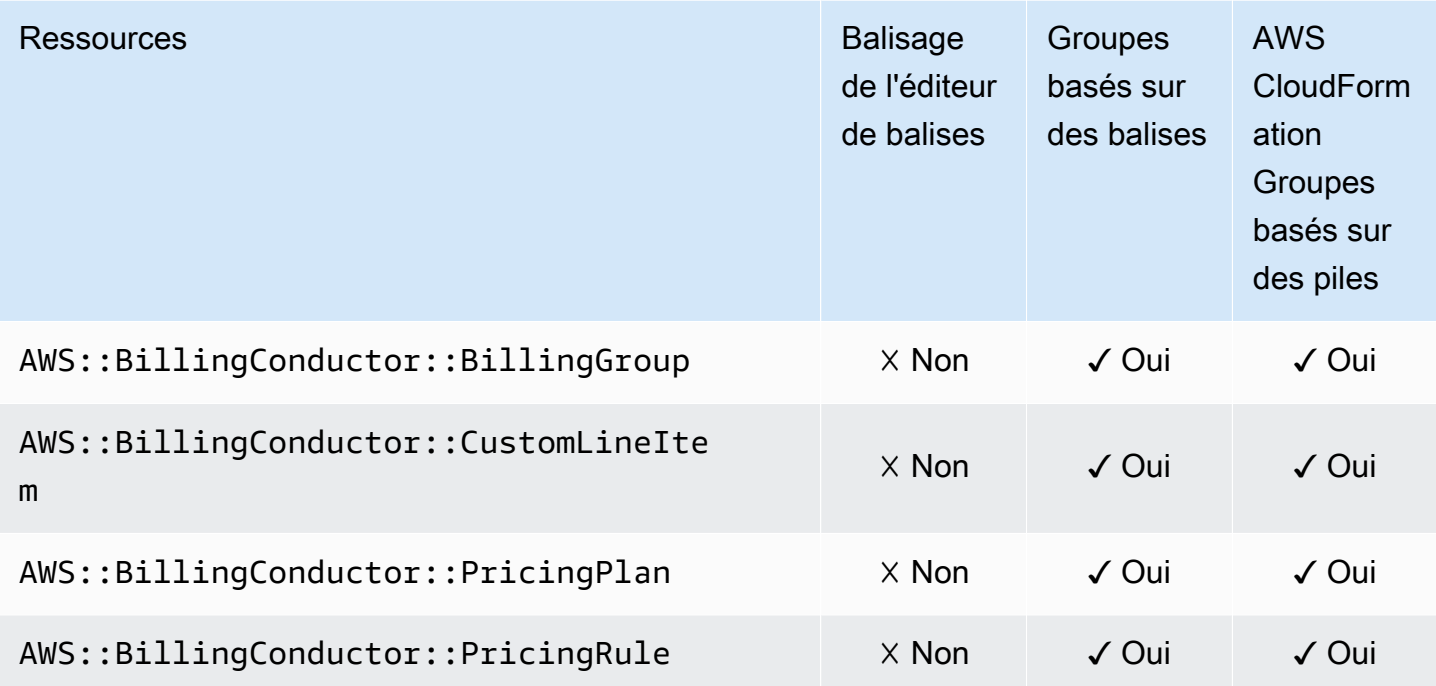

### Amazon Braket

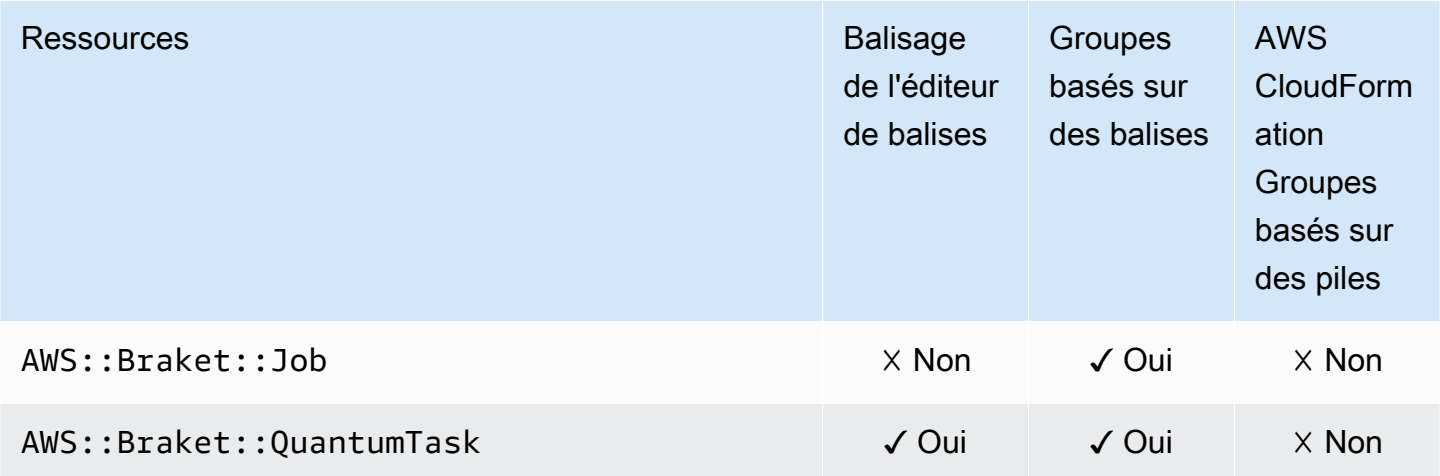

## AWS Certificate Manager

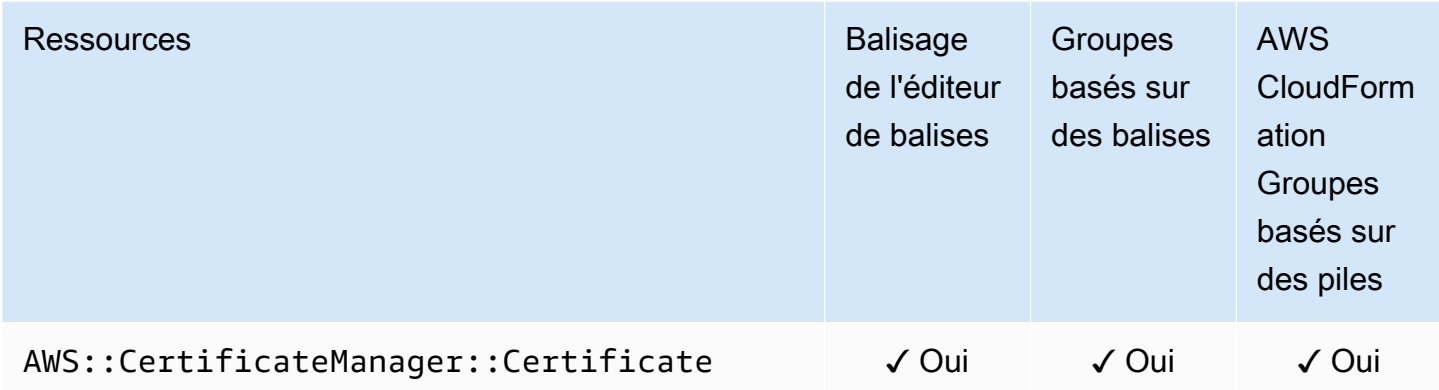

## AWS Certificate Manager Autorité de certification privée

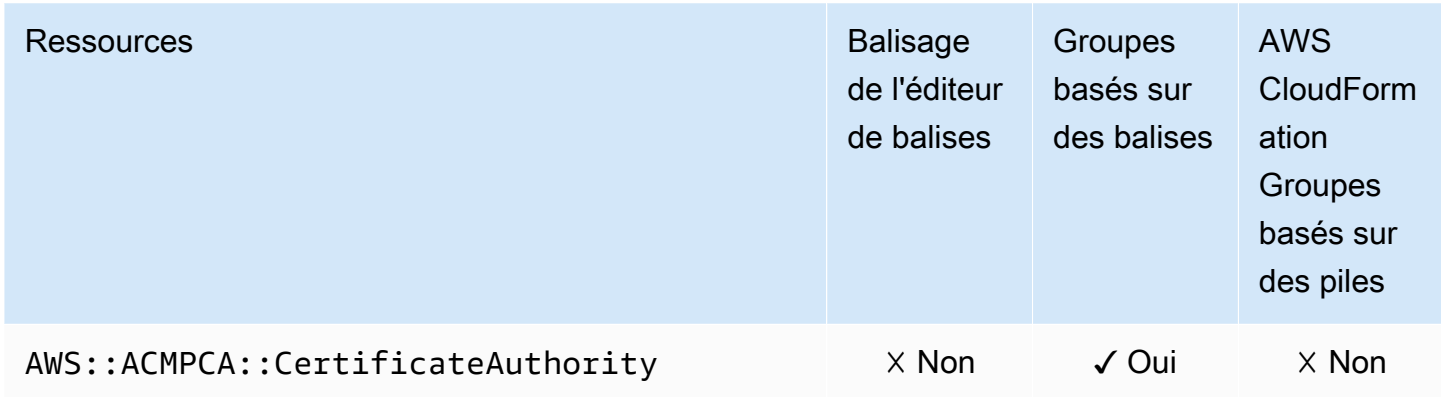

### AWS Cloud9

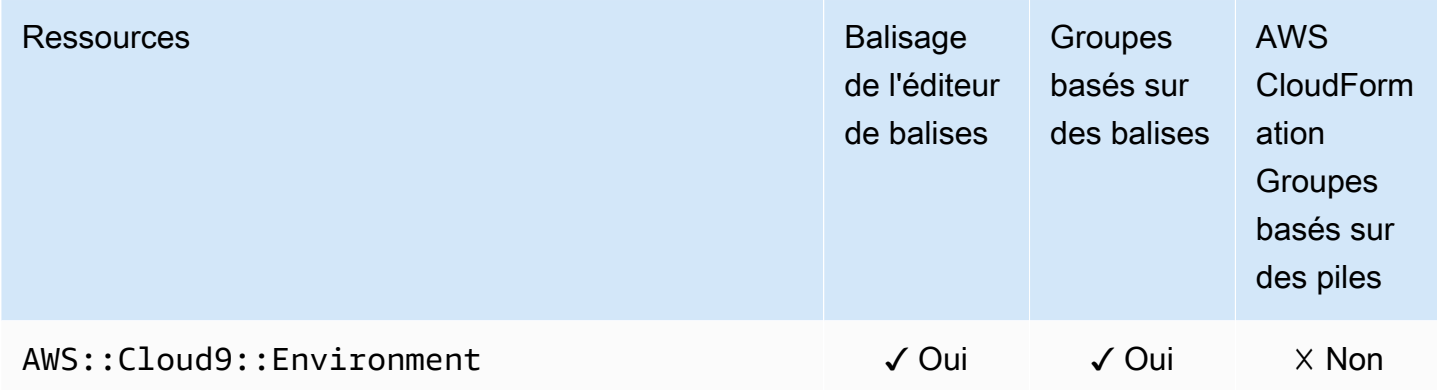

### AWS CloudFormation

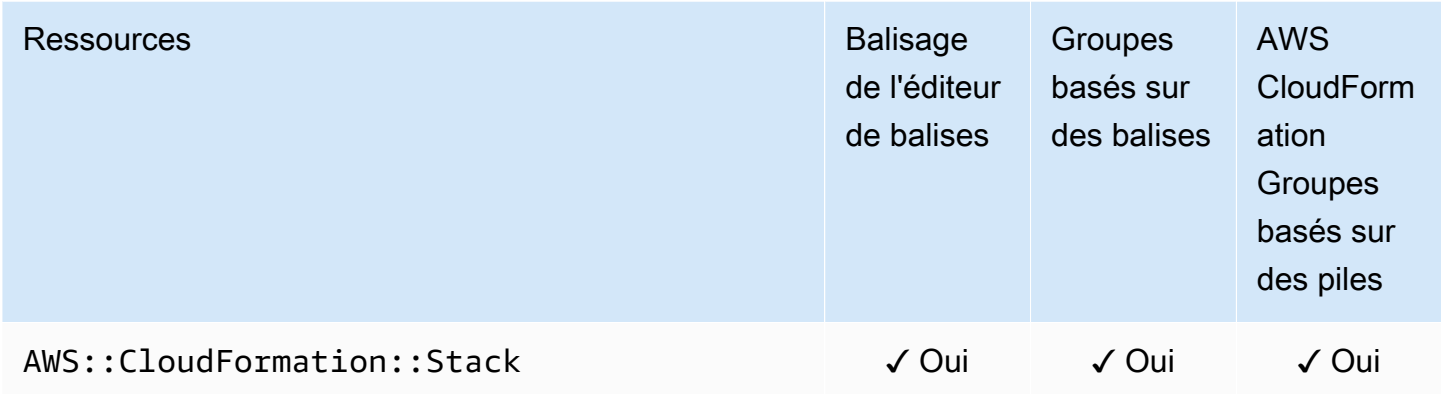

### Amazon CloudFront

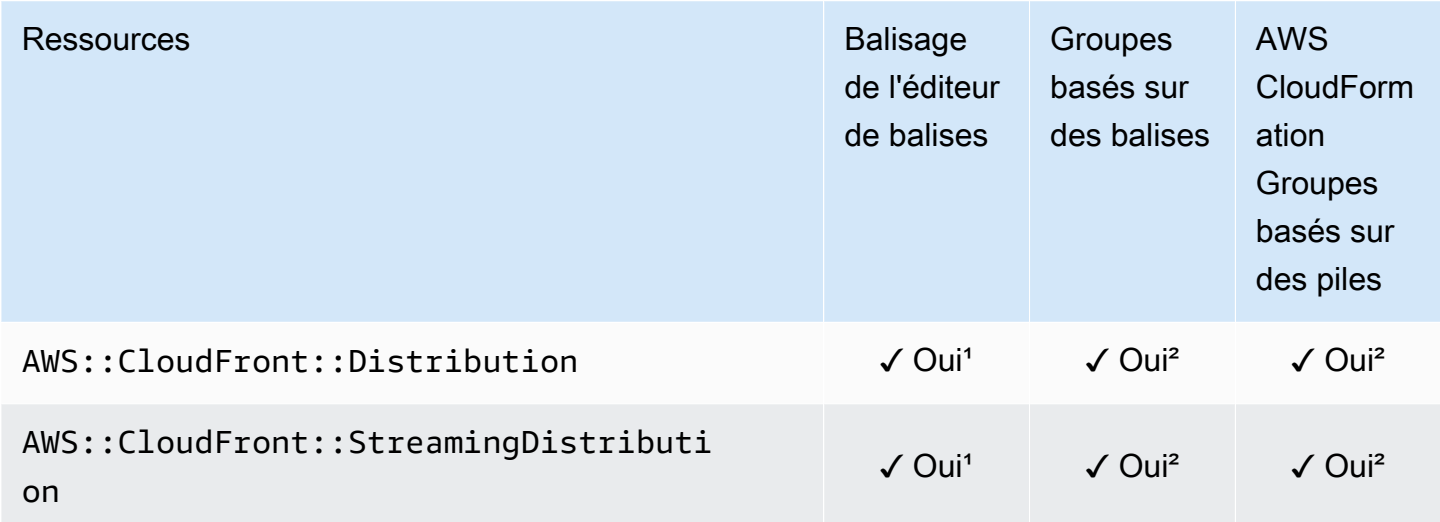

<sup>1</sup> Il s'agit d'une ressource pour un service mondial hébergé dans la région USA Est (Virginie du Nord). Pour utiliser l'éditeur de balises afin de créer ou de modifier des balises pour ce type us-east-1 de ressource, vous devez les inclure dans la liste Sélectionner les régions sous Rechercher les ressources à étiqueter dans la console de l'éditeur de balises.

² Il s'agit d'une ressource pour un service mondial hébergé dans la région USA Est (Virginie du Nord). Les Resource Groups étant gérés séparément pour chaque région, vous devez passer AWS Management Console à celui Région AWS qui contient les ressources que vous souhaitez inclure dans le groupe. Pour créer un groupe de ressources contenant une ressource globale, vous devez

configurer votre US-east-1 AWS Management Console à l'aide du sélecteur de région situé dans le coin supérieur droit du. AWS Management Console

### AWS Cloud Map

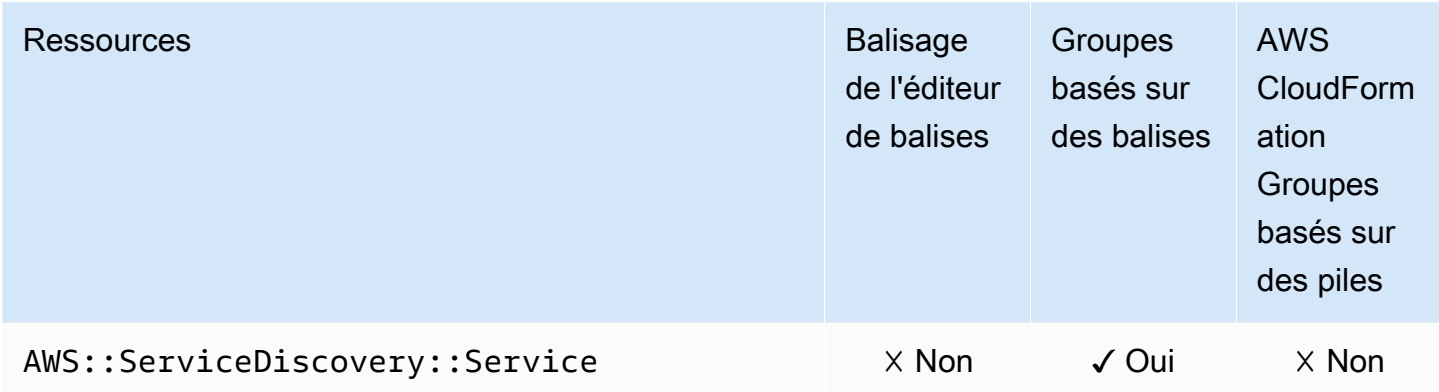

### AWS CloudTrail

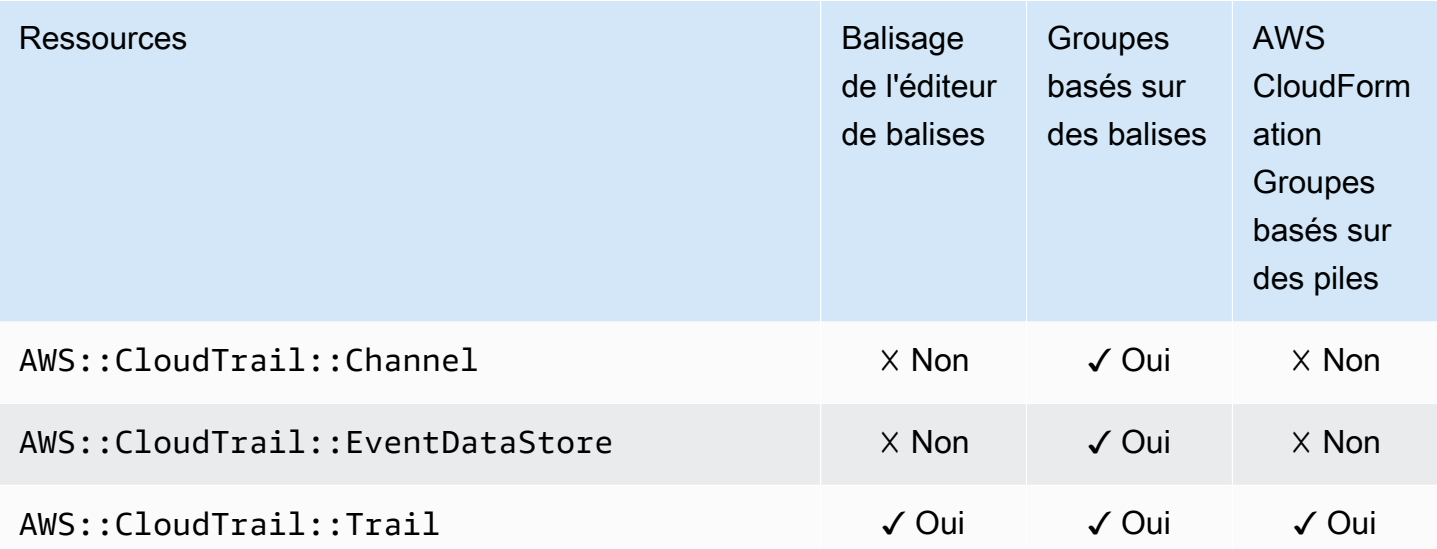

## Amazon CloudWatch

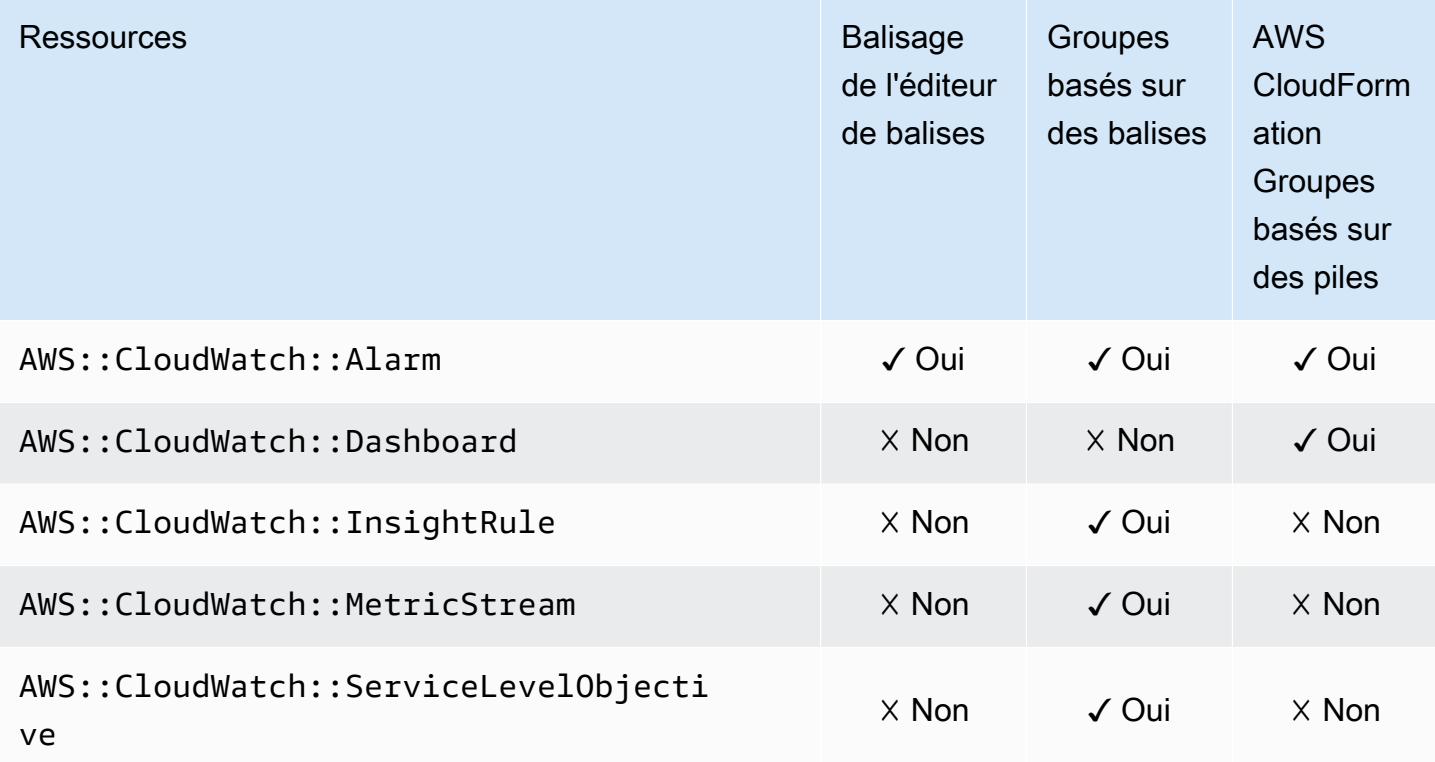

## Amazon CloudWatch Logs

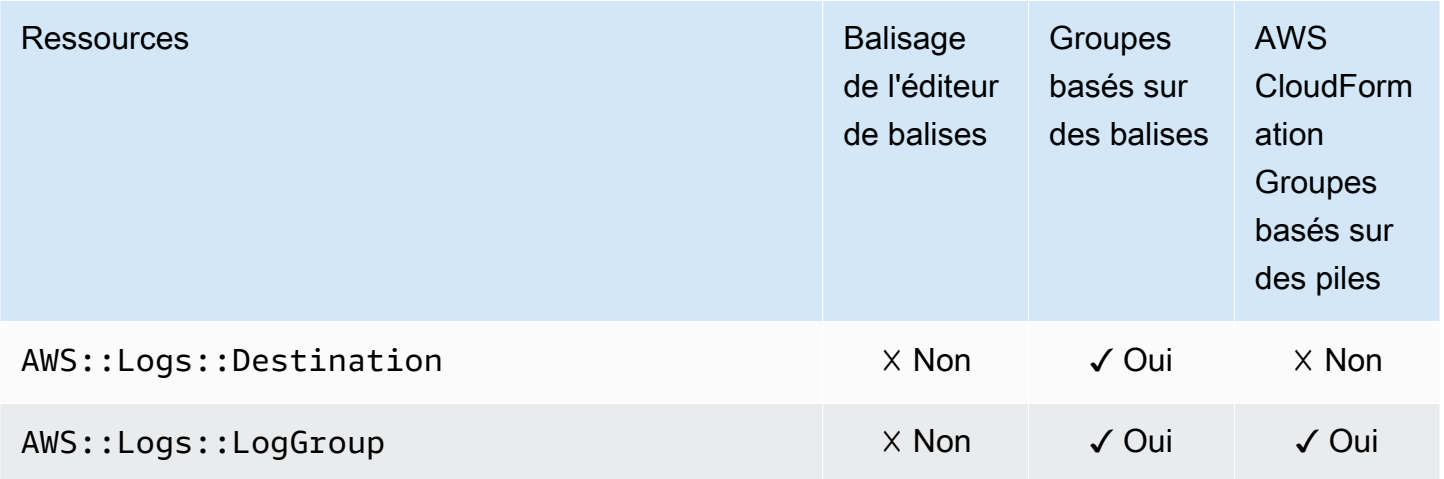

## Amazon CloudWatch Synthetics

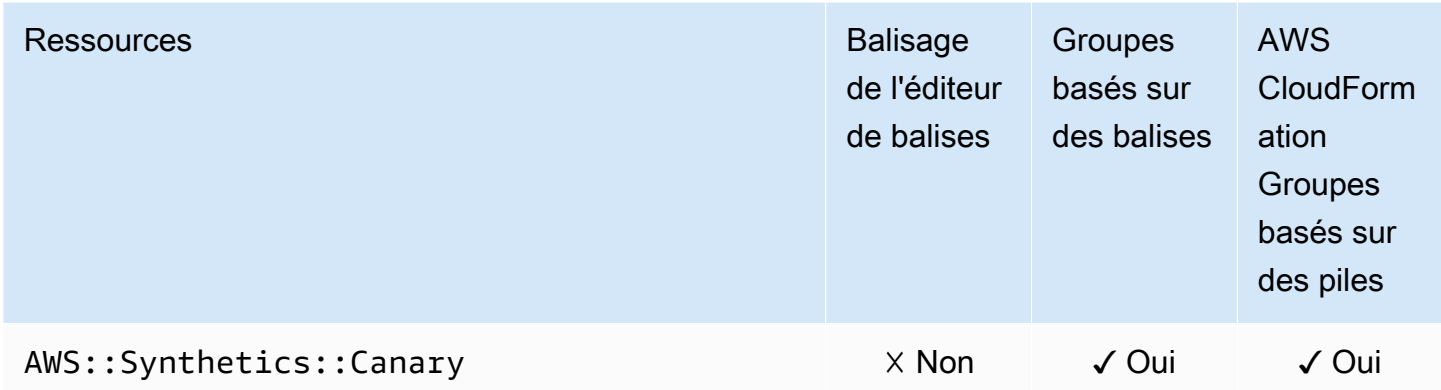

### AWS CodeArtifact

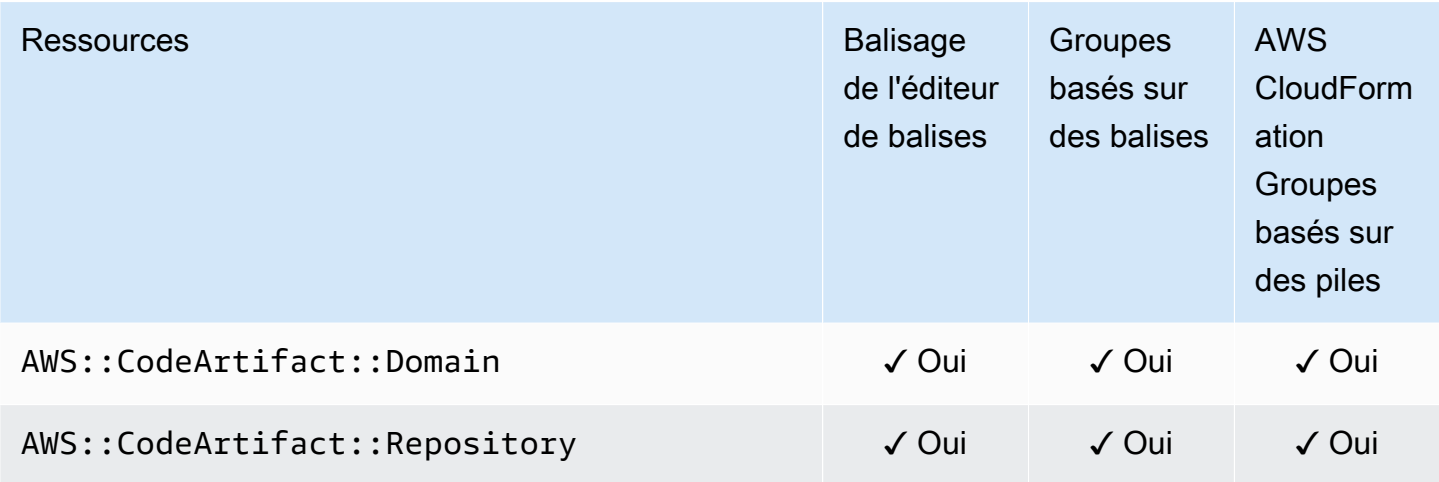

### AWS CodeBuild

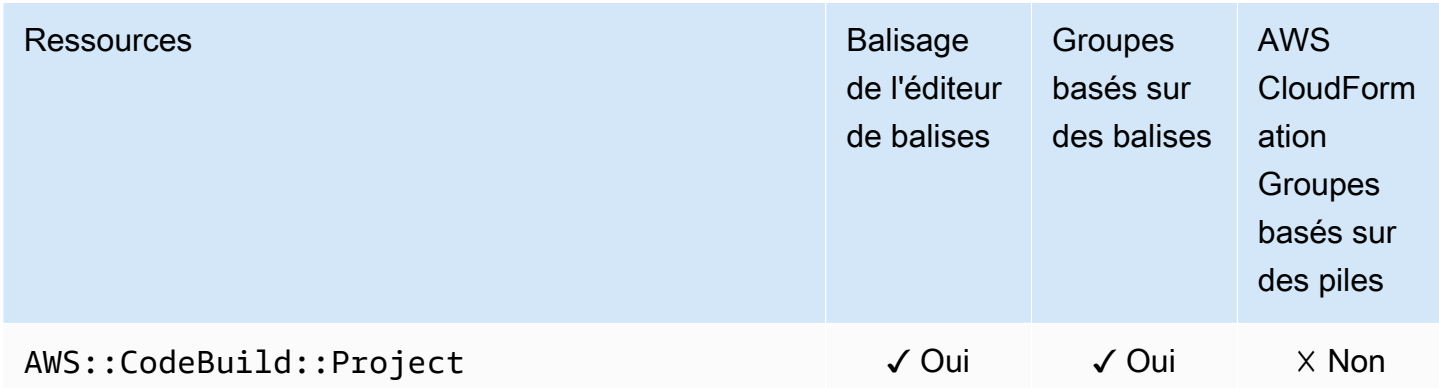

## AWS CodeCommit

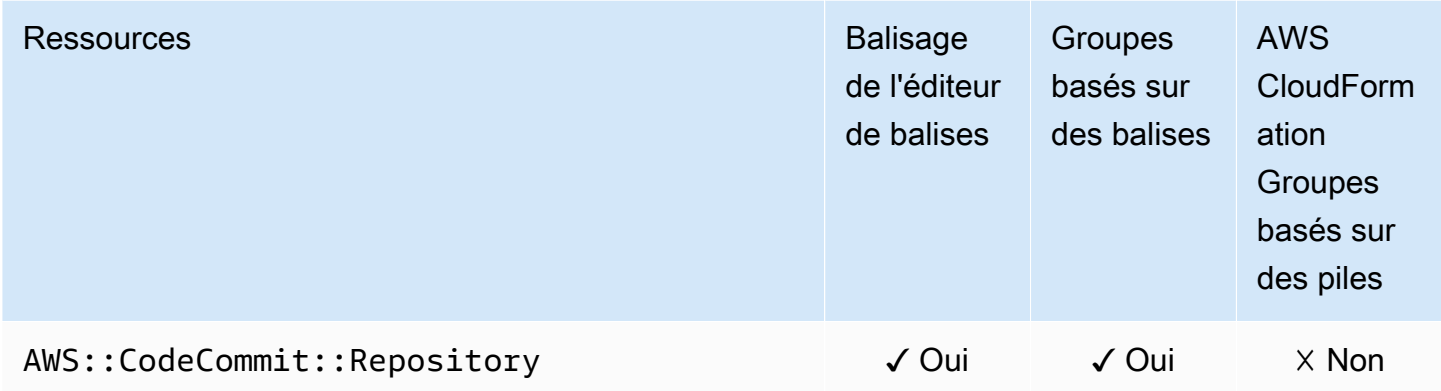

## AWS CodeDeploy

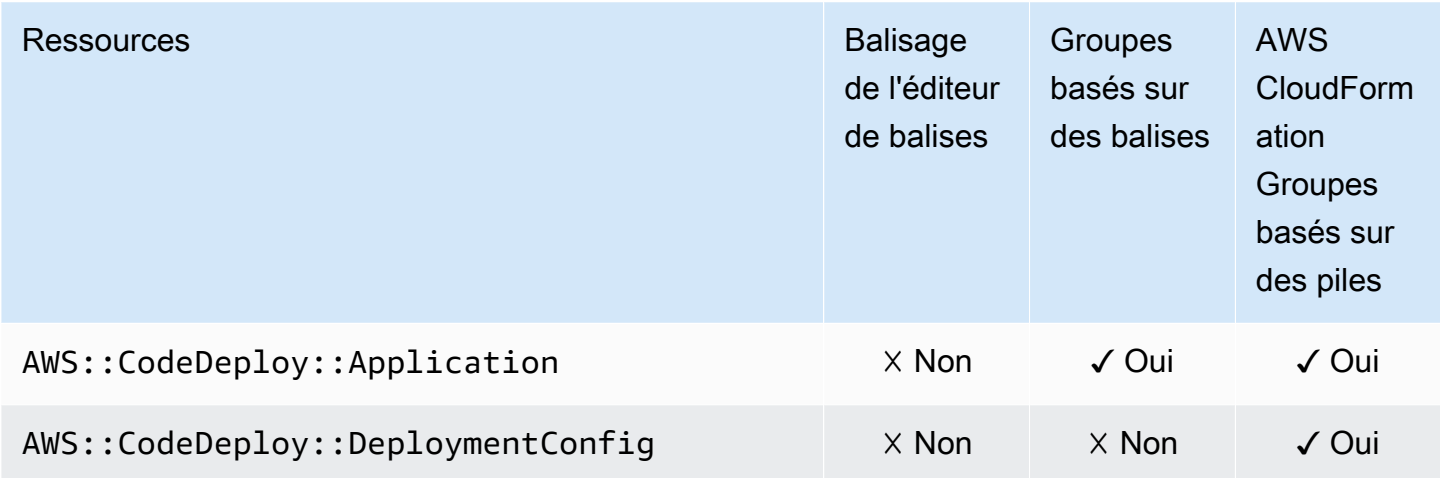

### CodeGuru Réviseur Amazon

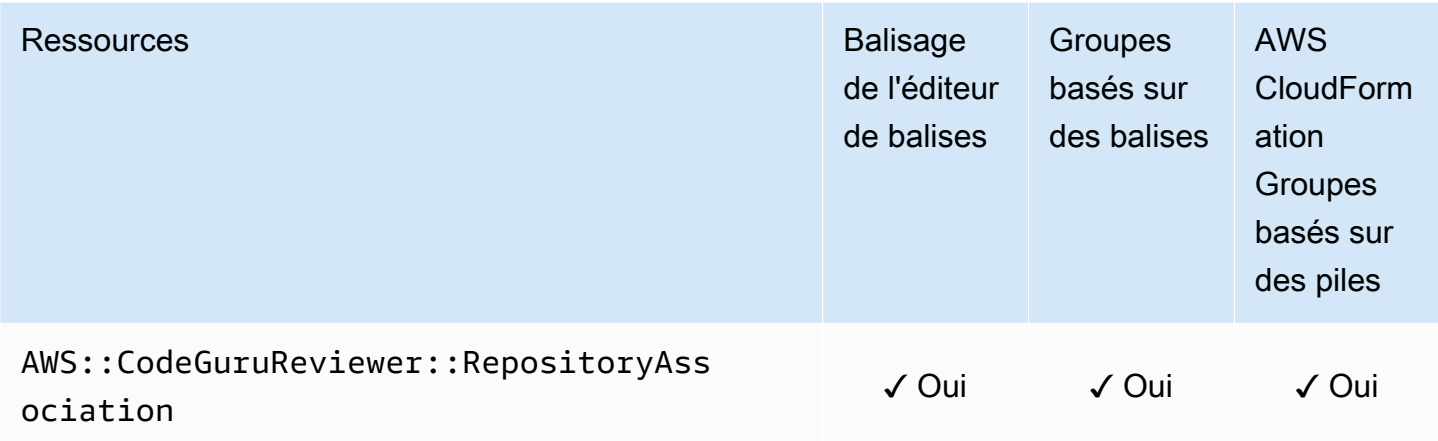

### Amazon CodeGuru Profiler

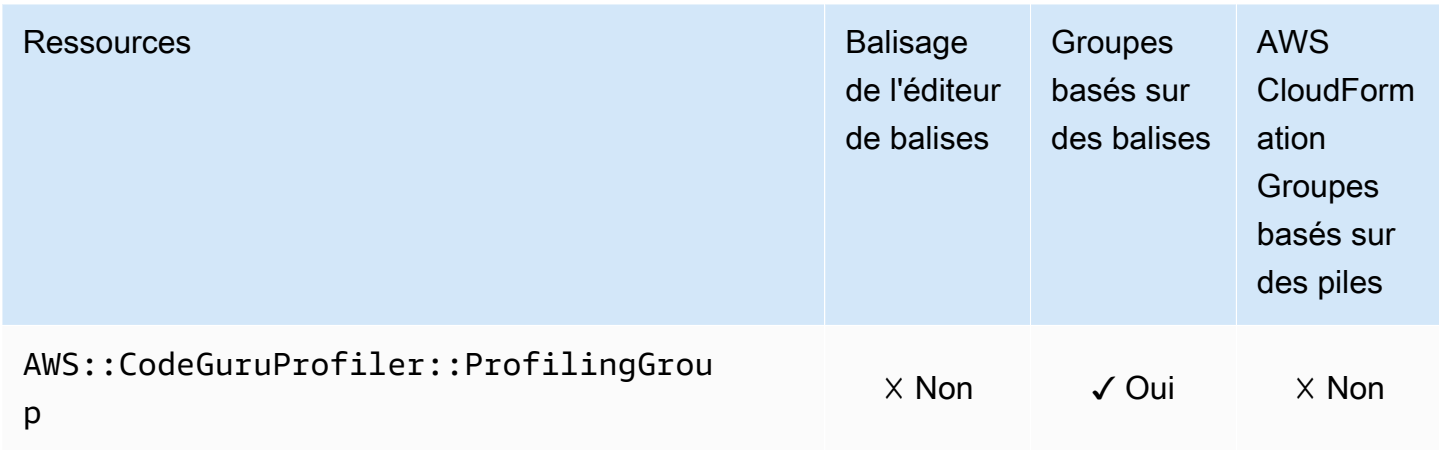

## AWS CodePipeline

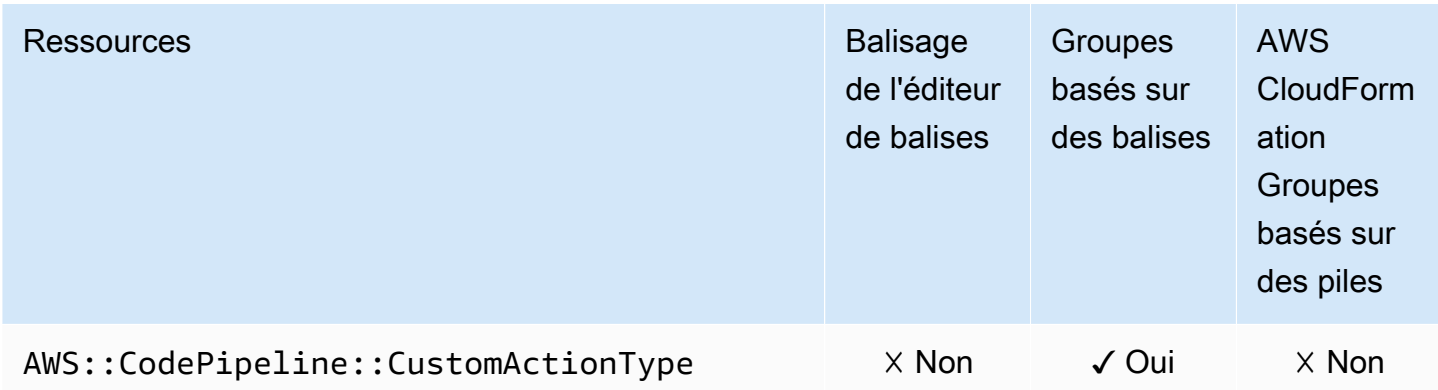

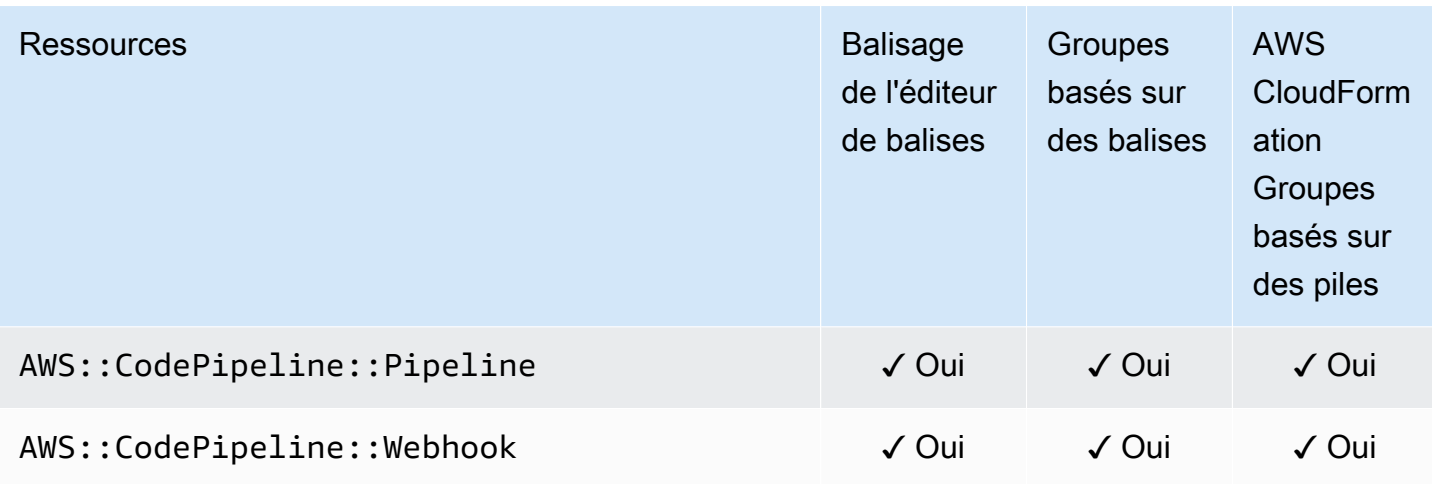

## AWS CodeConnections

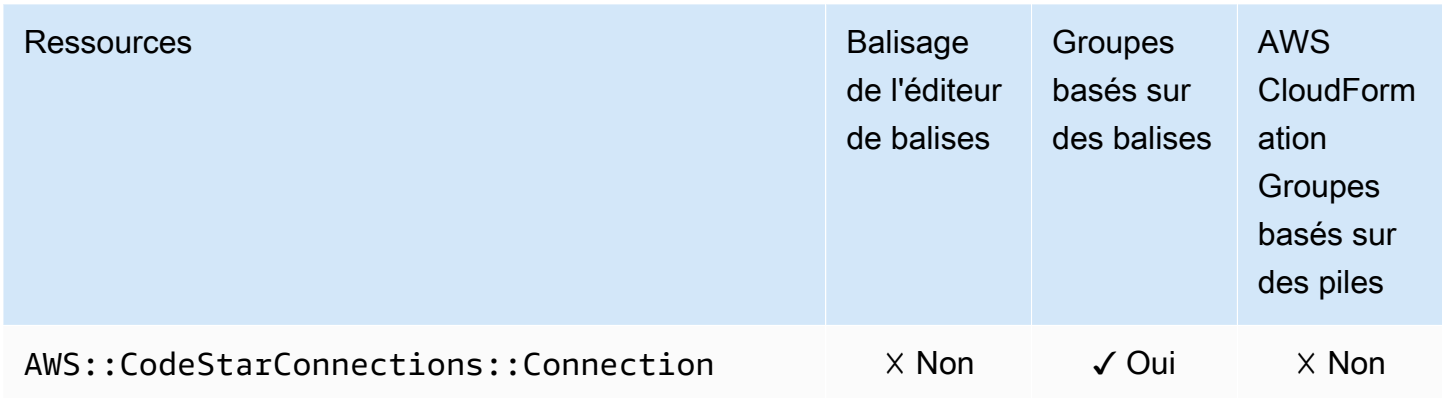

## Amazon Cognito

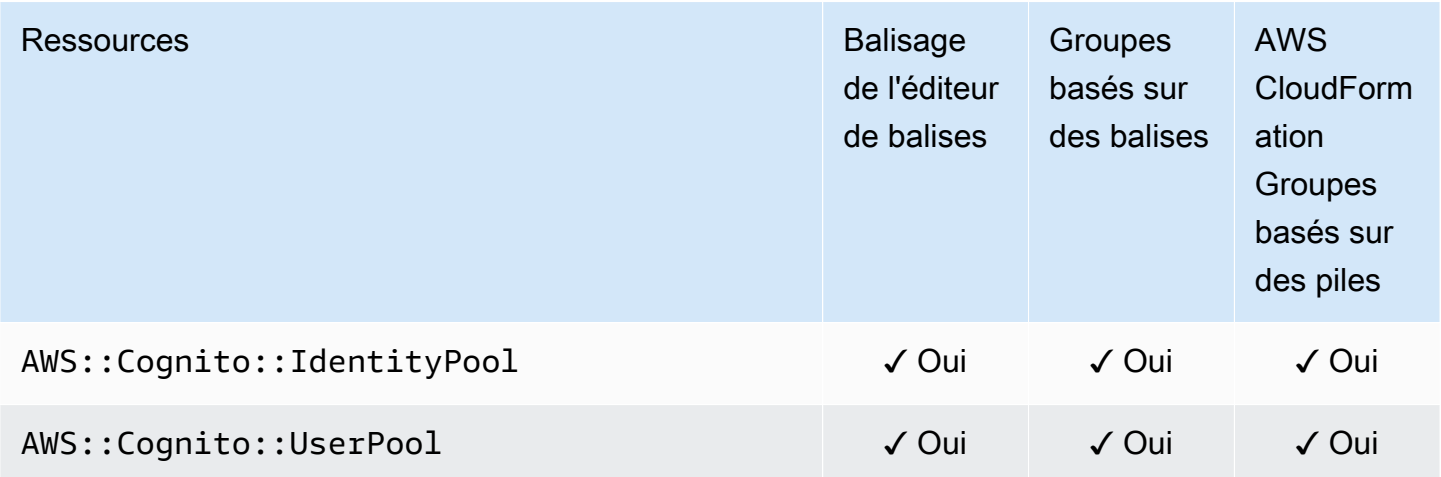

## Amazon Comprehend

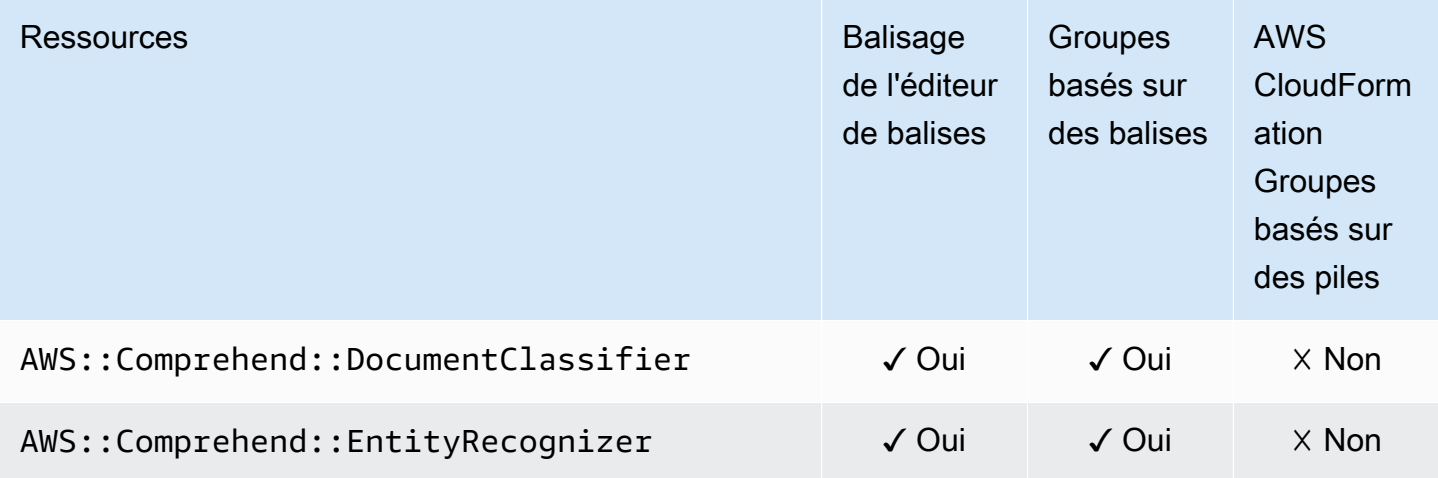

## AWS Config

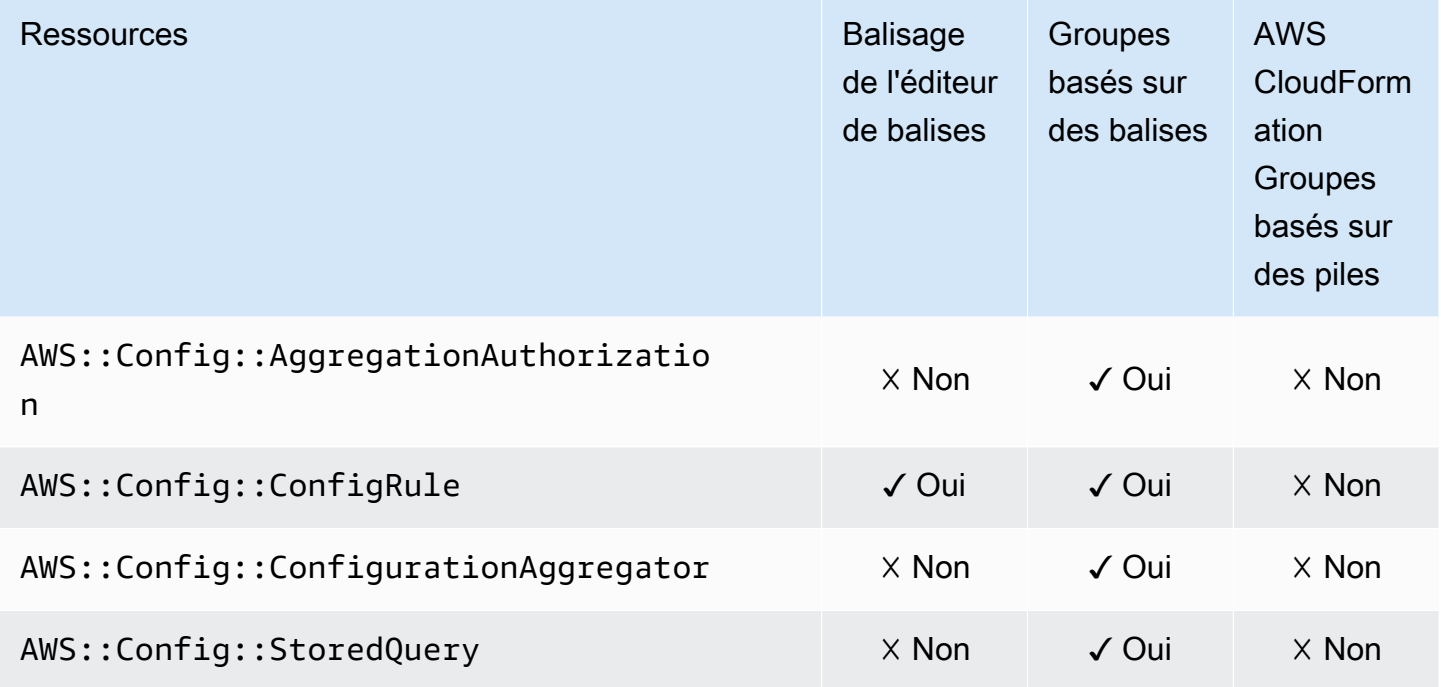

## Amazon Connect

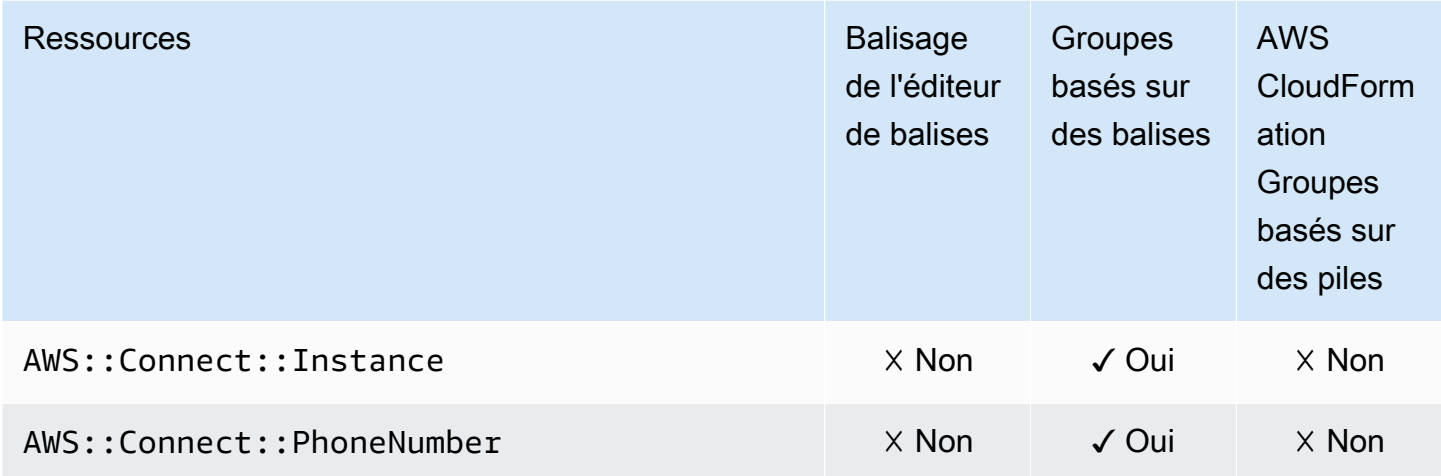

## Amazon Connect Wisdom

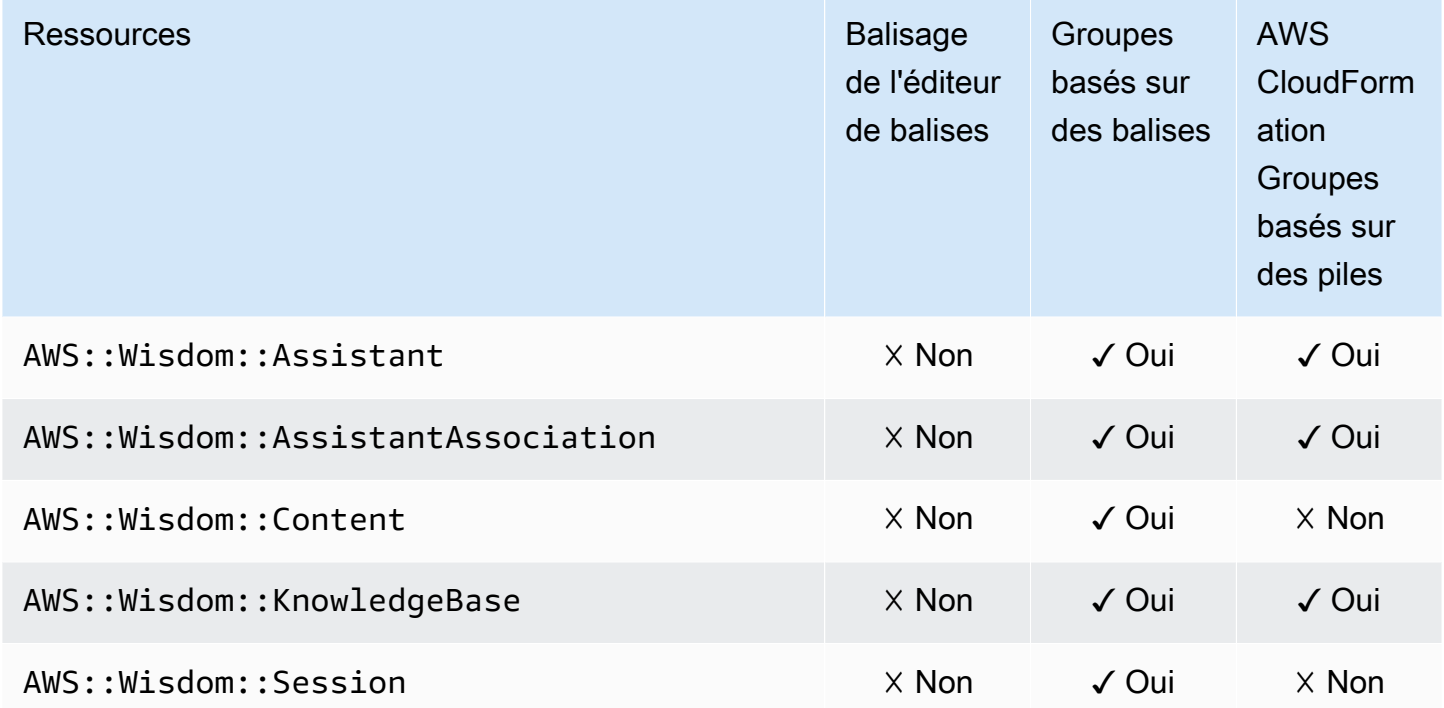

## AWS Data Exchange

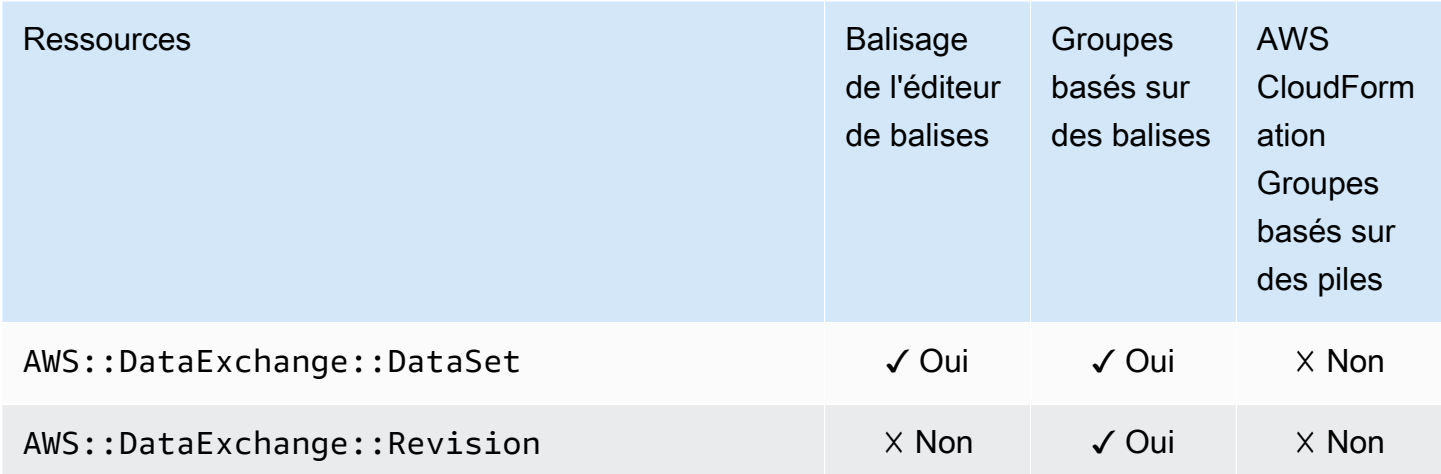

## AWS Data Pipeline

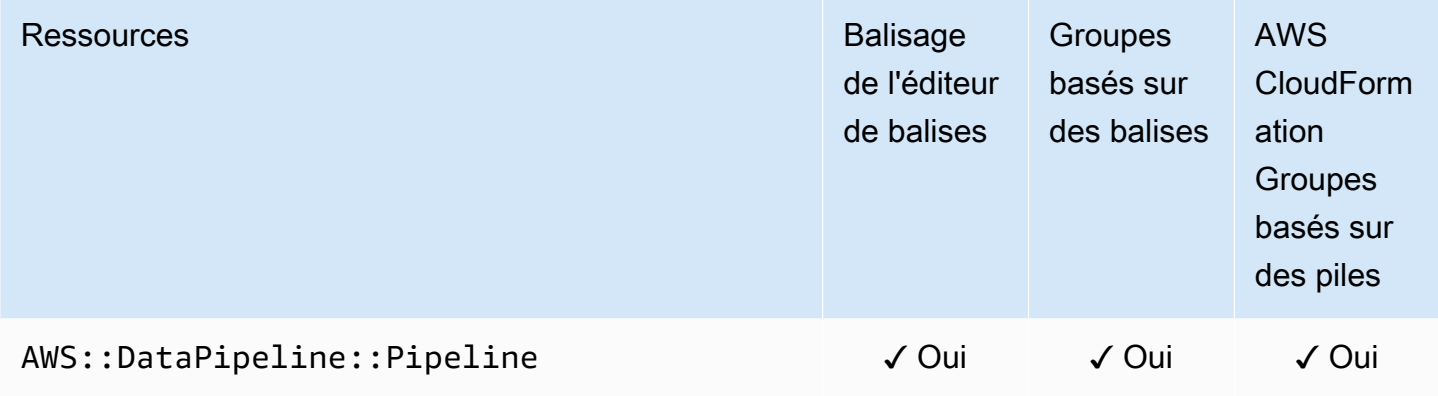

## AWS DataSync

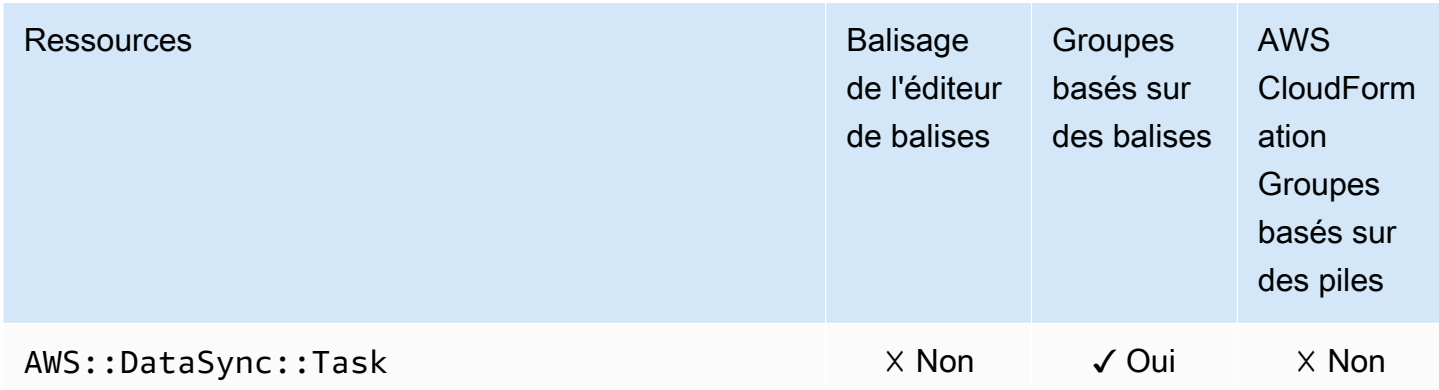

## AWS Database Migration Service

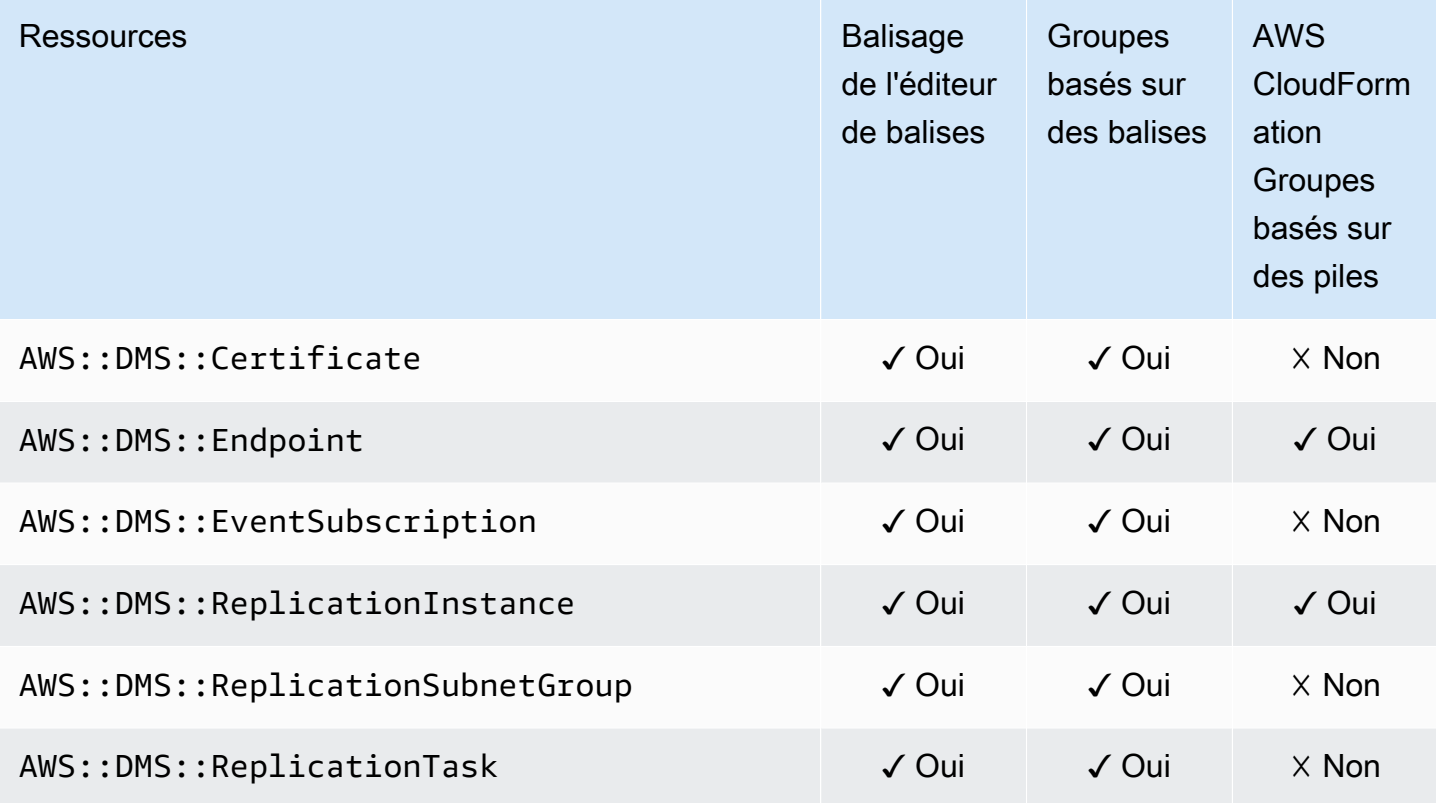

## AWS Device Farm

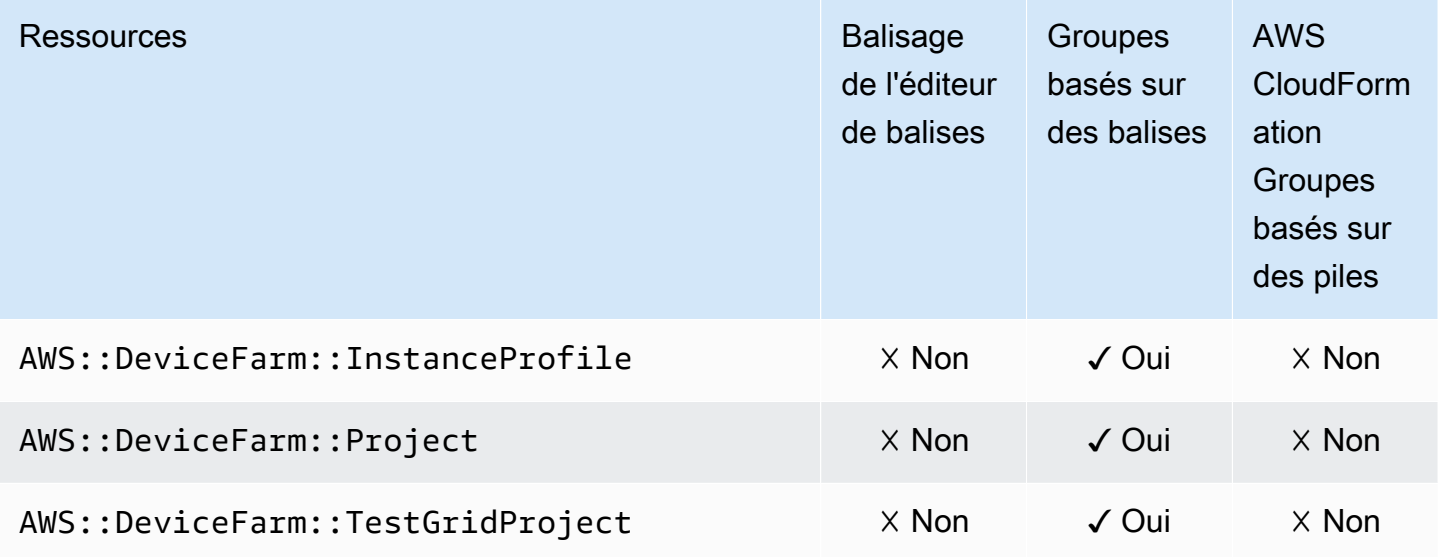

## Amazon DynamoDB

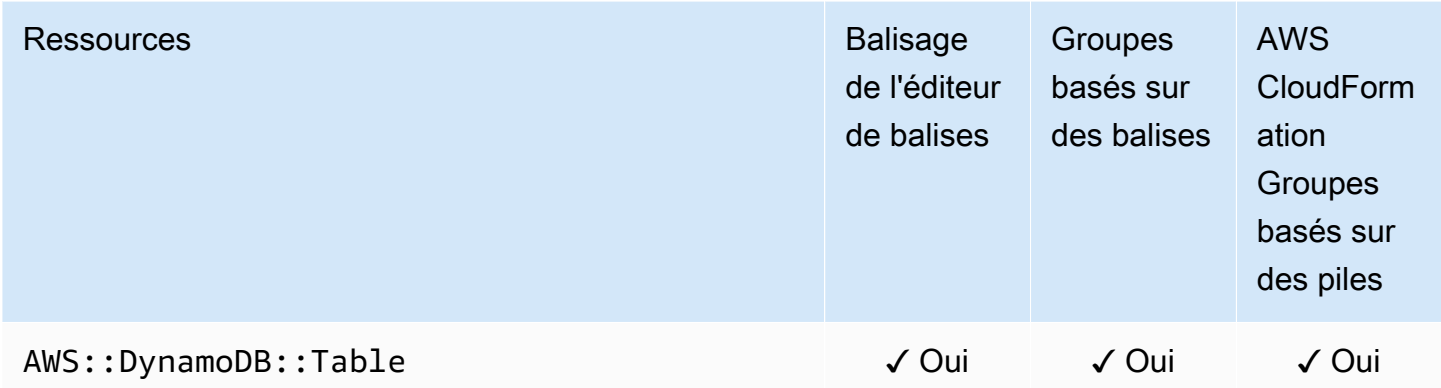

### Amazon EMR

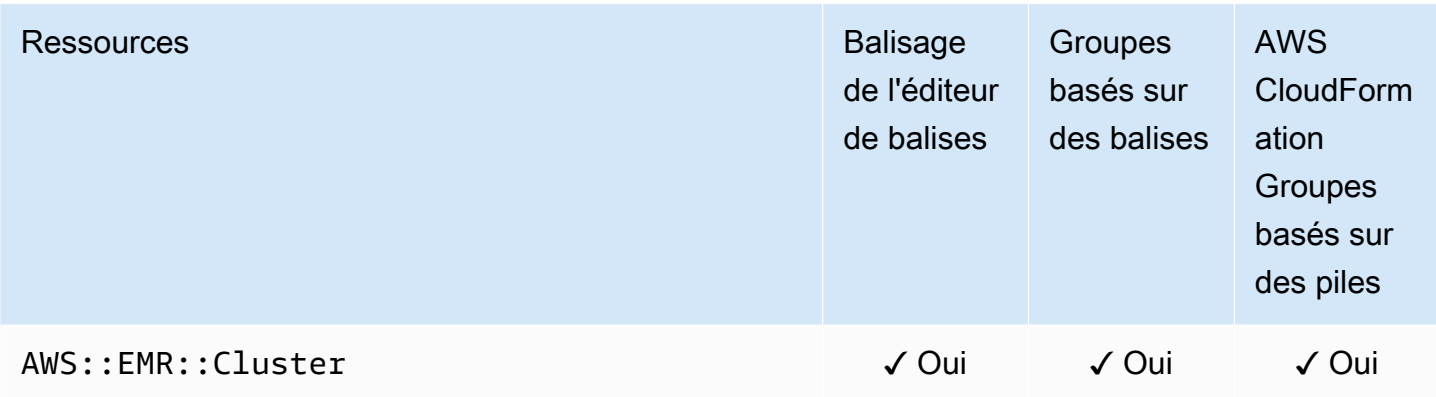

### Conteneurs Amazon EMR

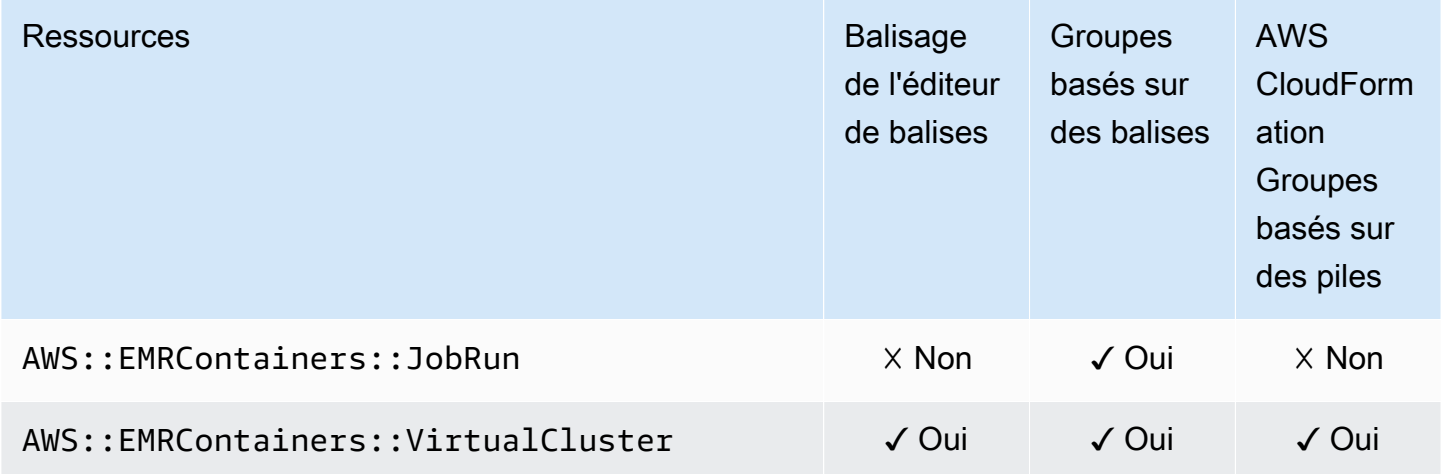

## Amazon EMR sans serveur

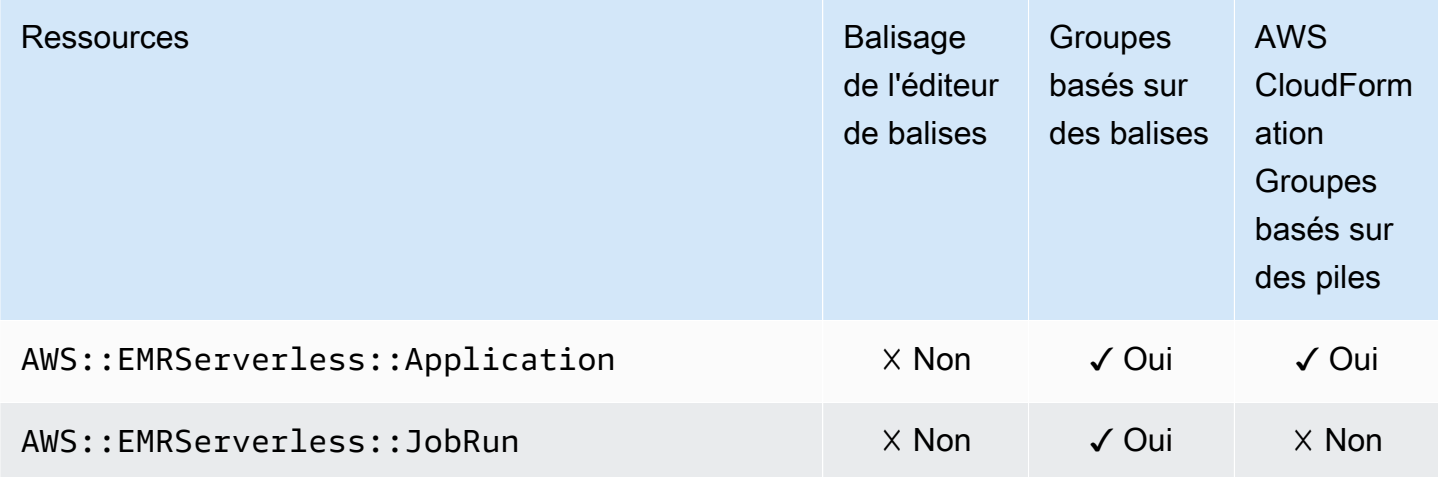

### Amazon ElastiCache

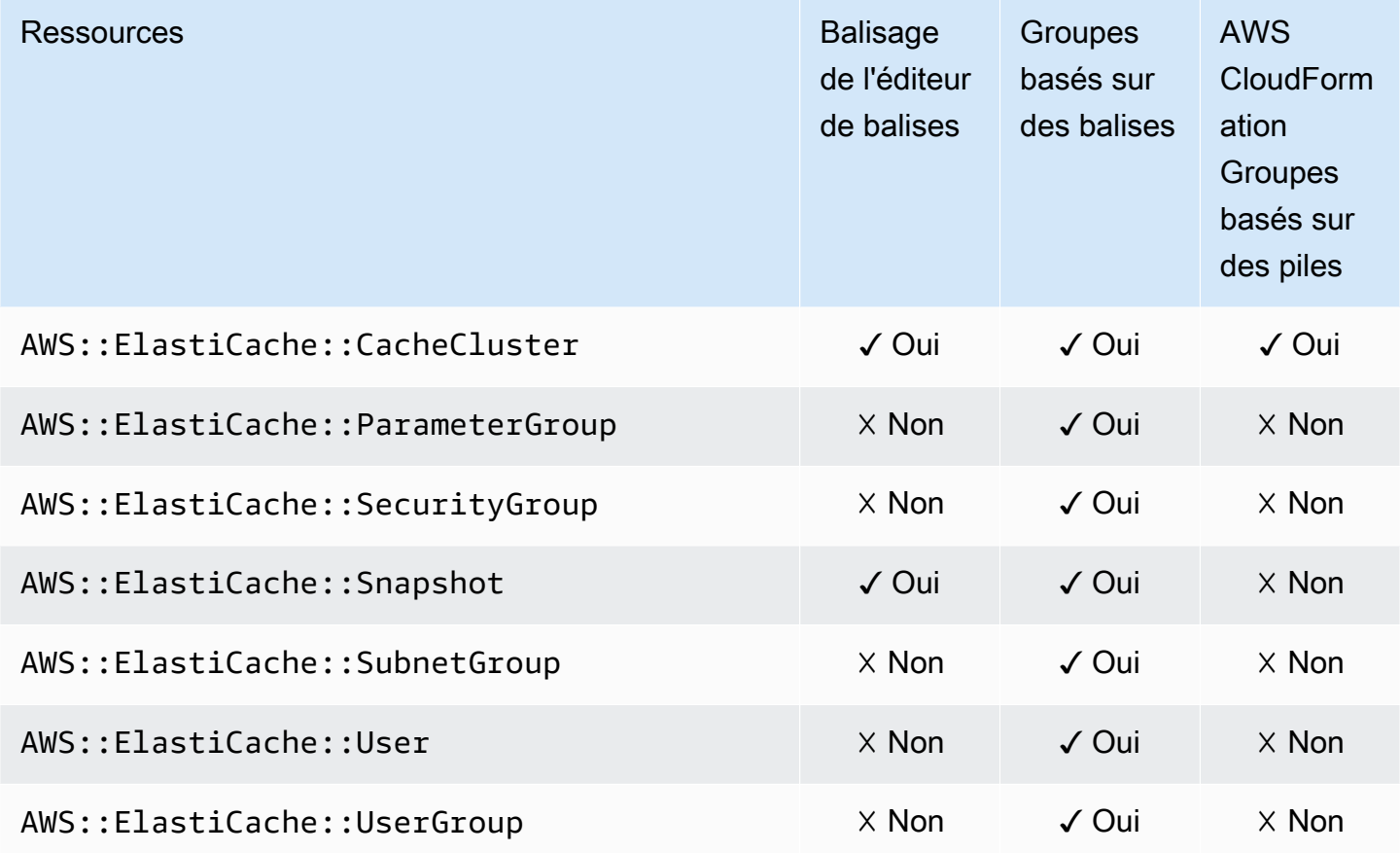

## AWS Elastic Beanstalk

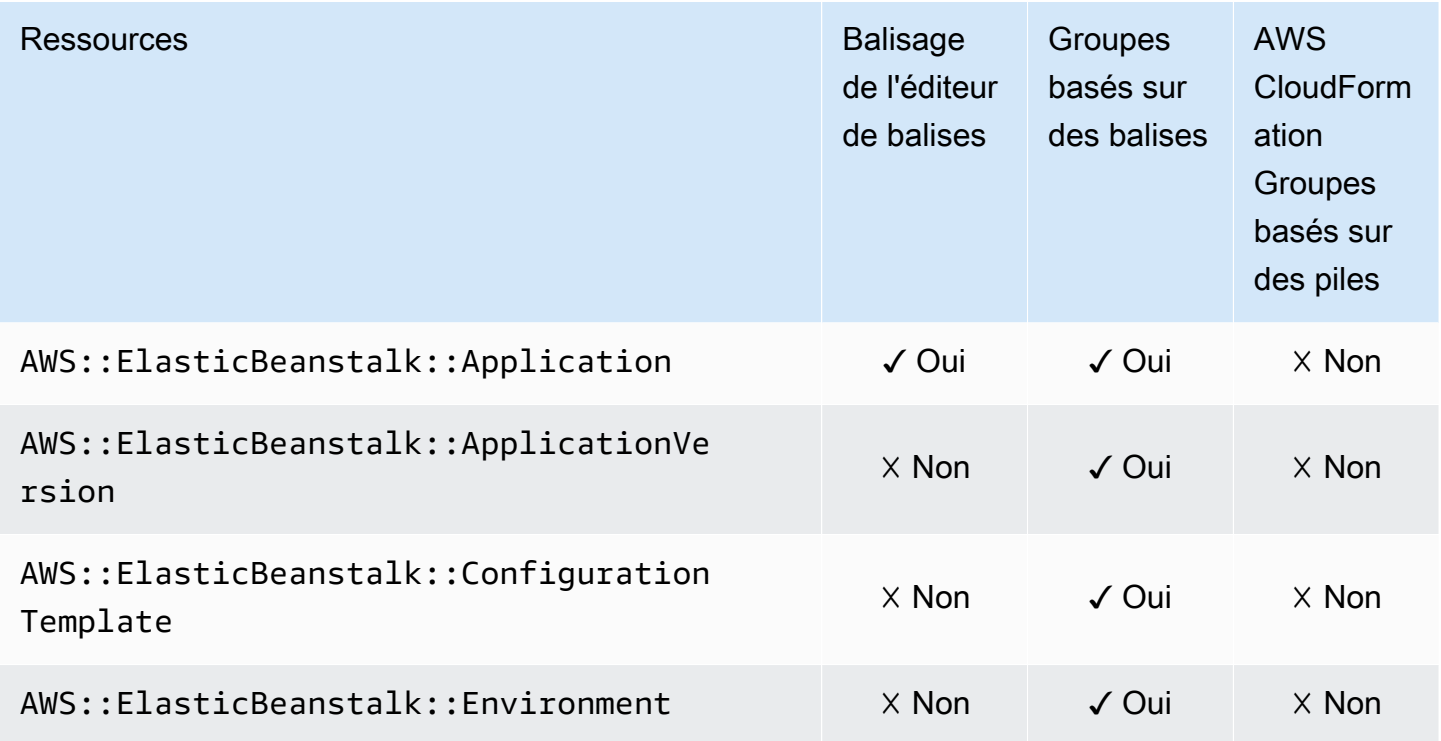

## Amazon Elastic Compute Cloud (Amazon EC2)

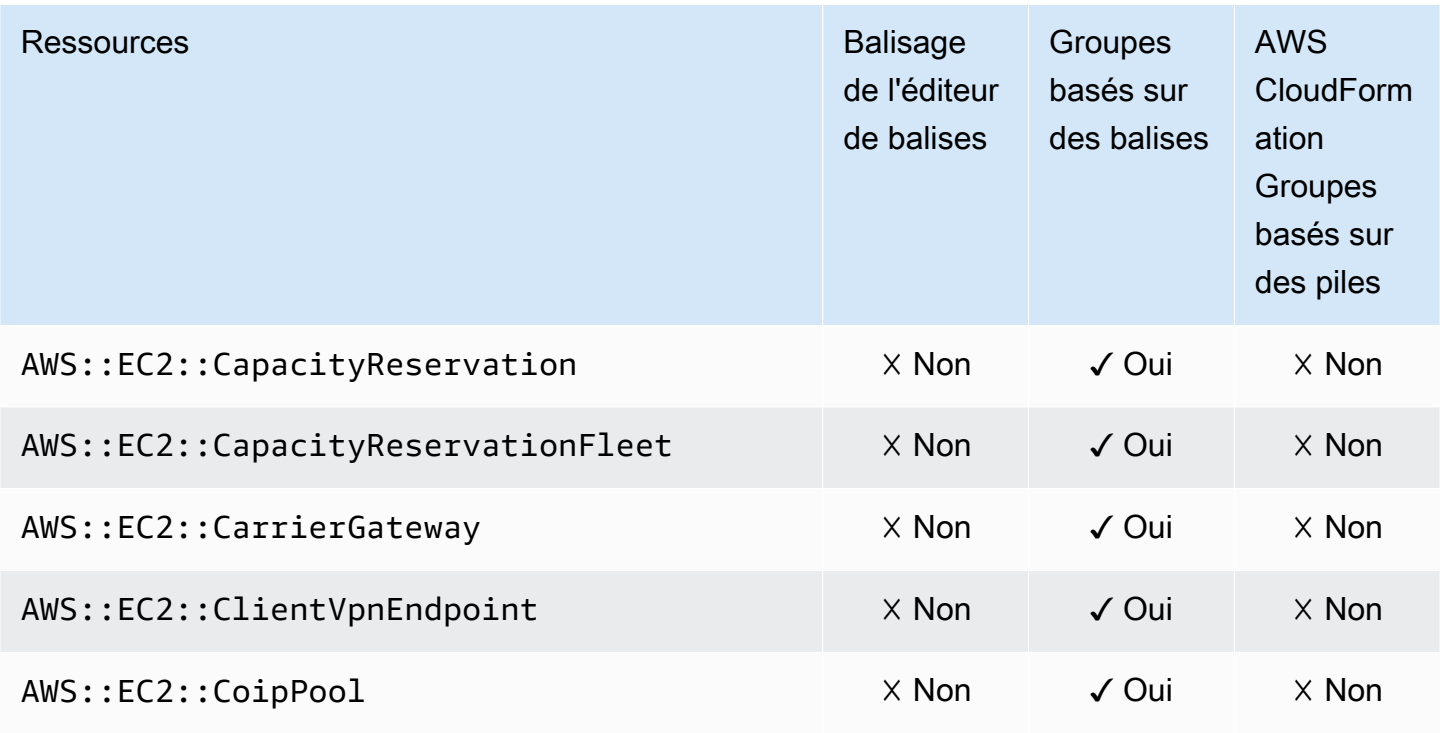

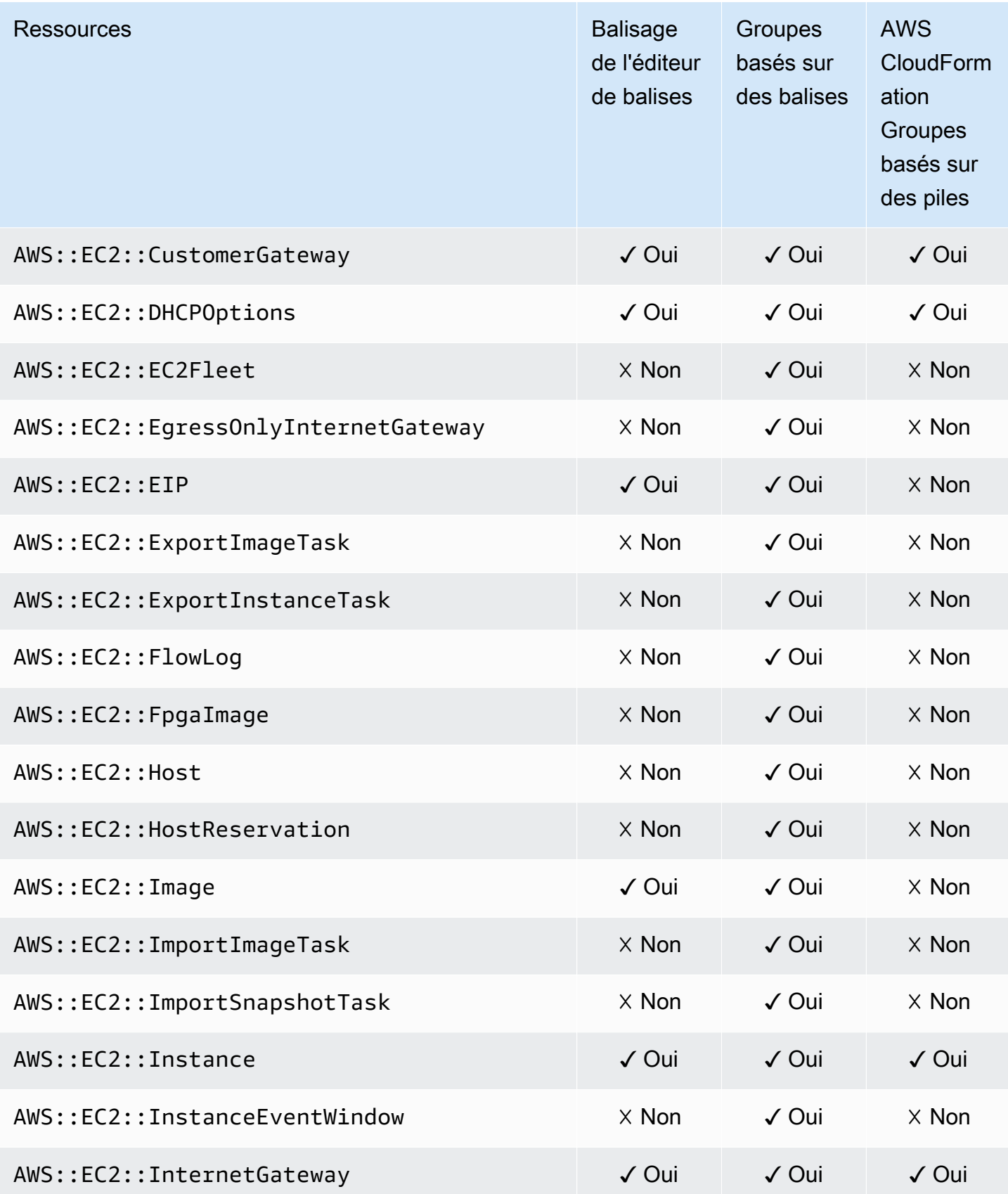
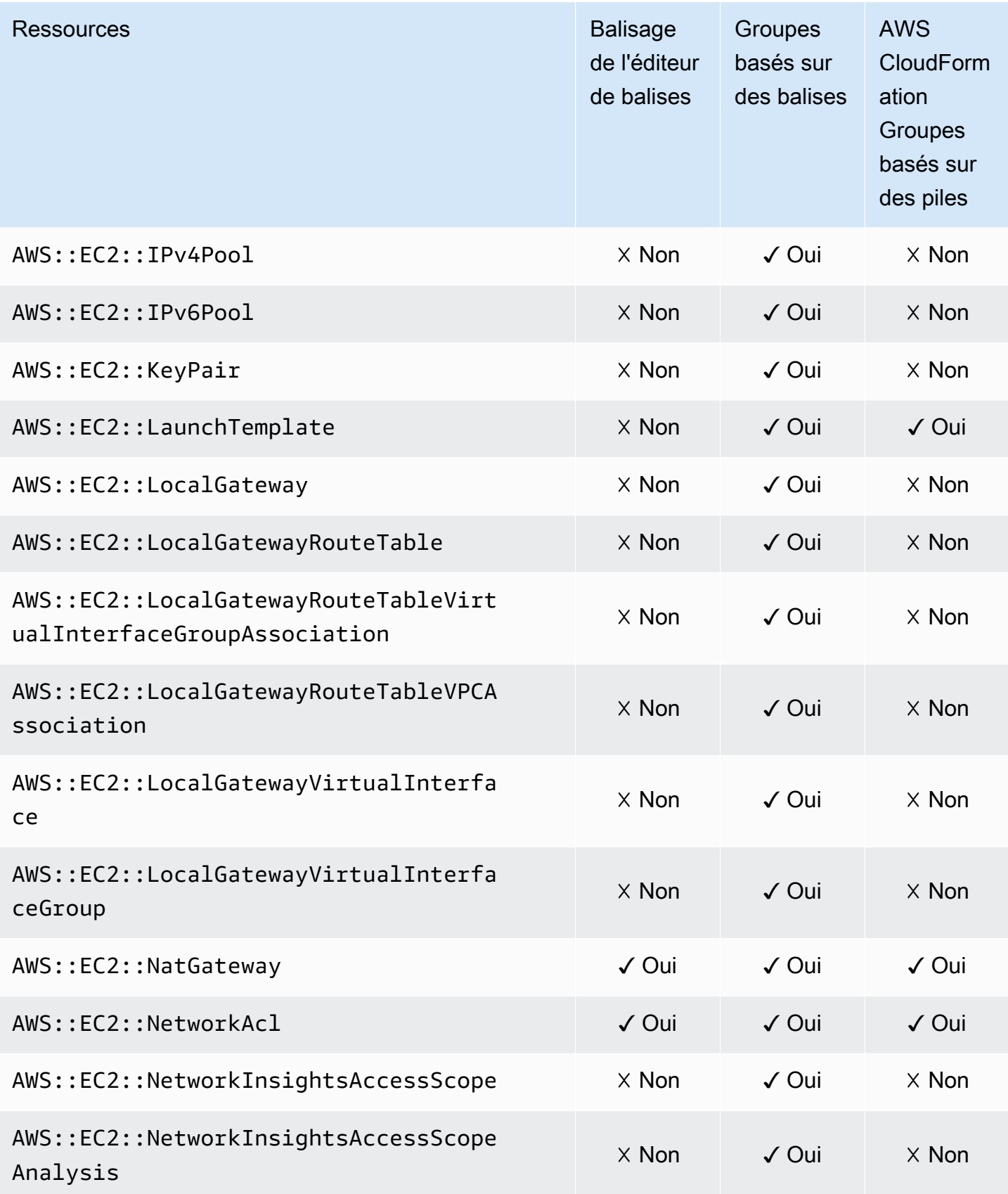

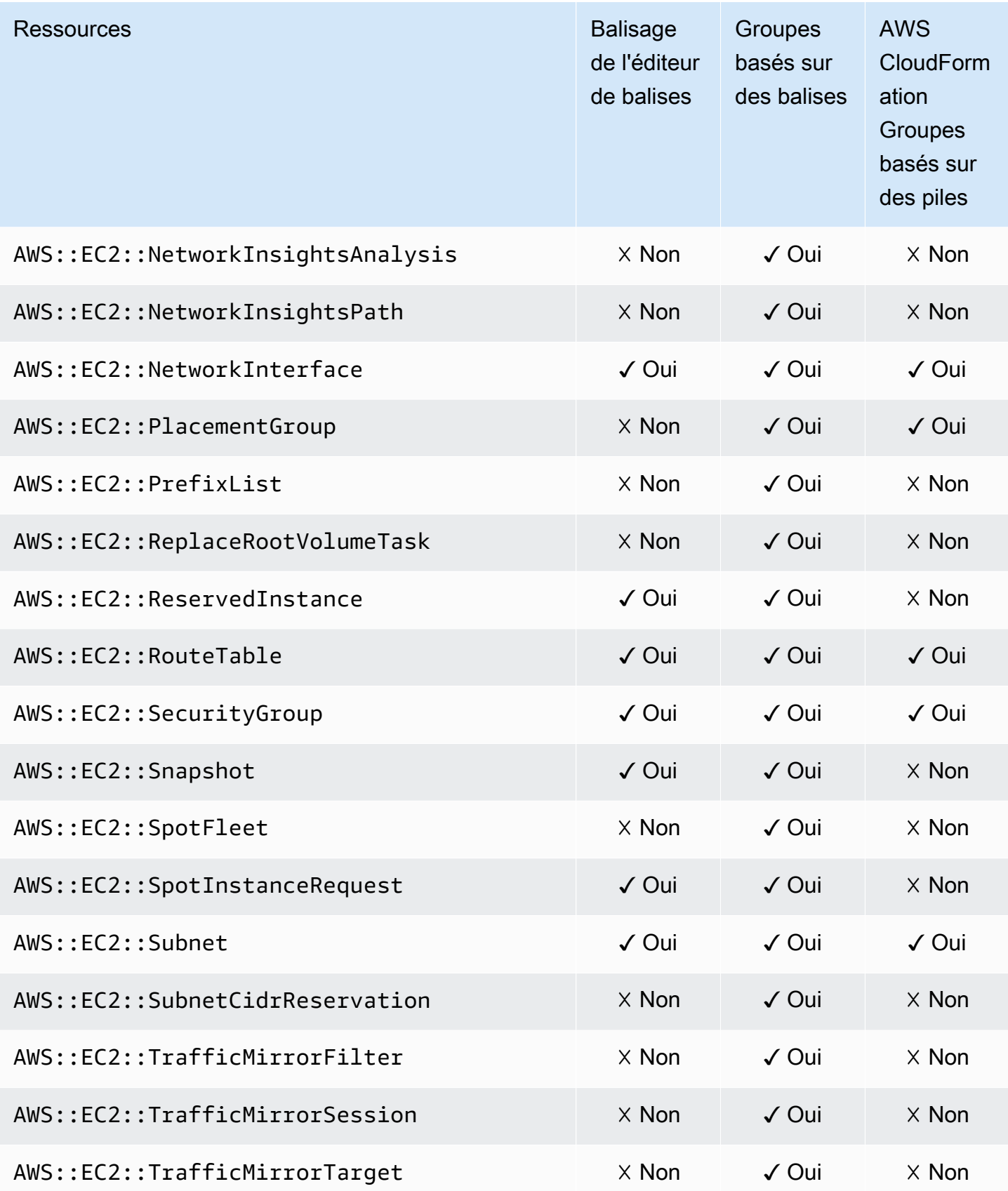

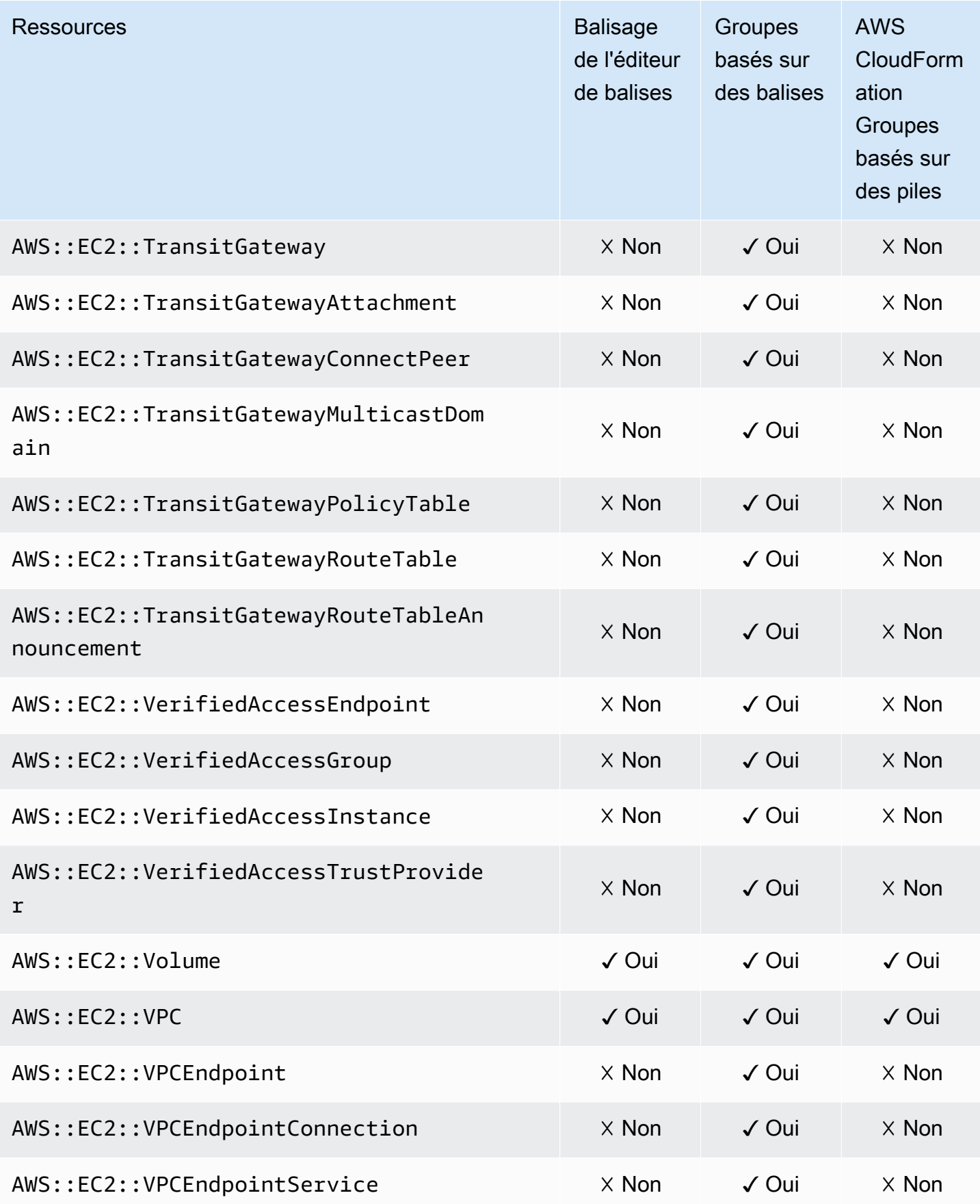

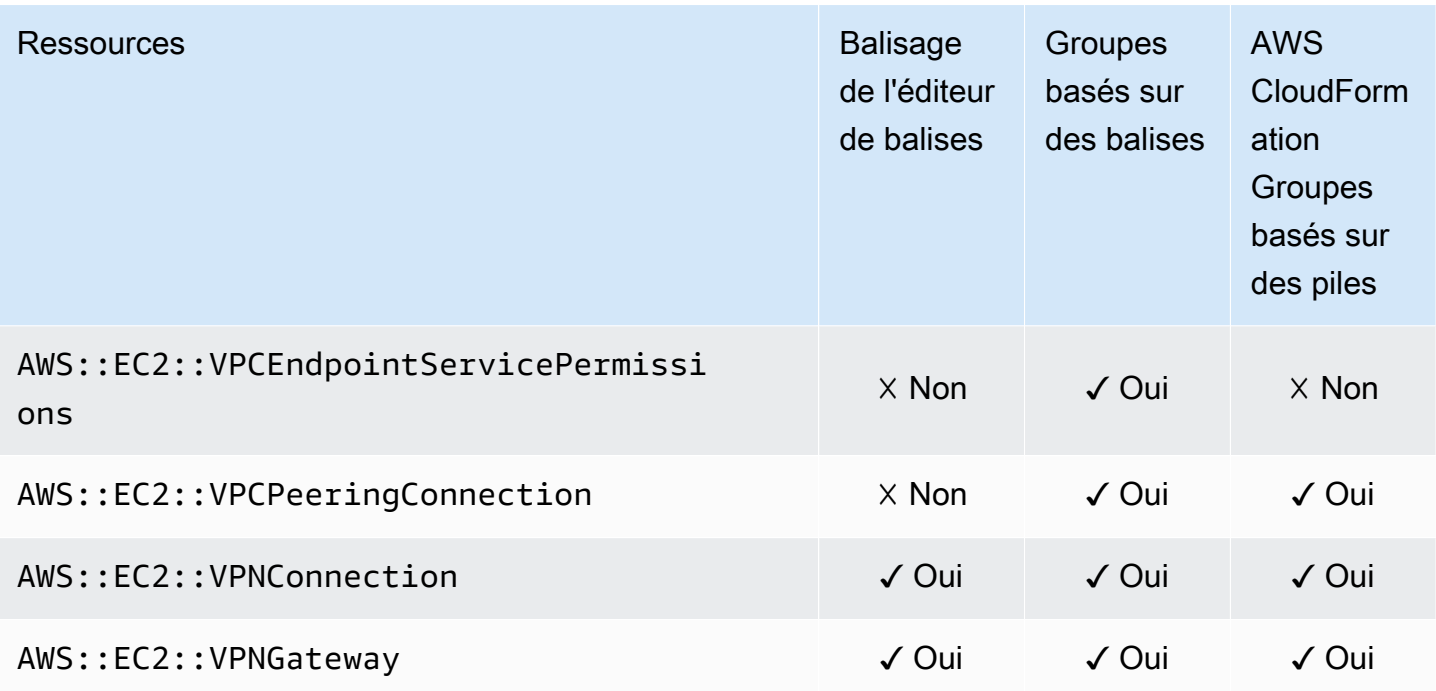

# Amazon Elastic Container Registry

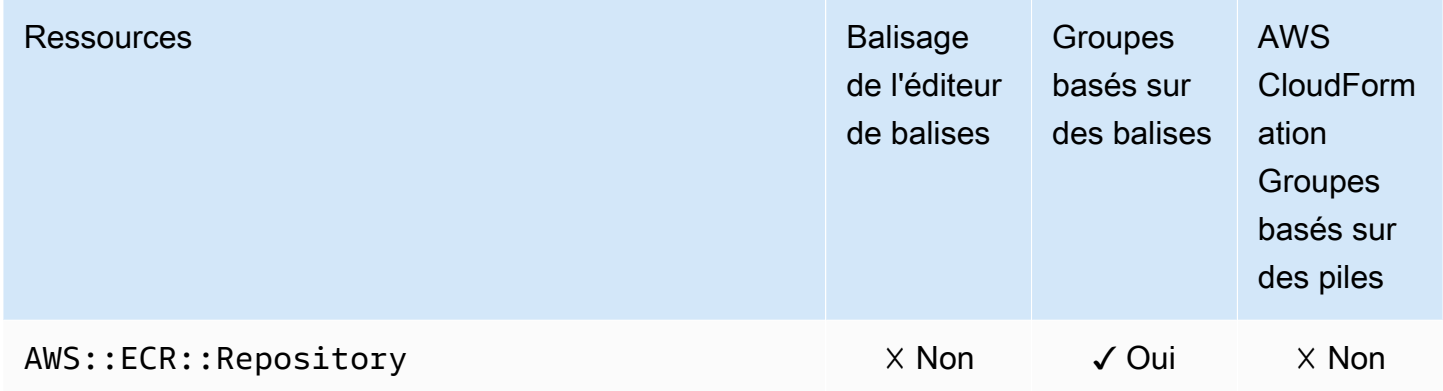

# Amazon Elastic Container Service

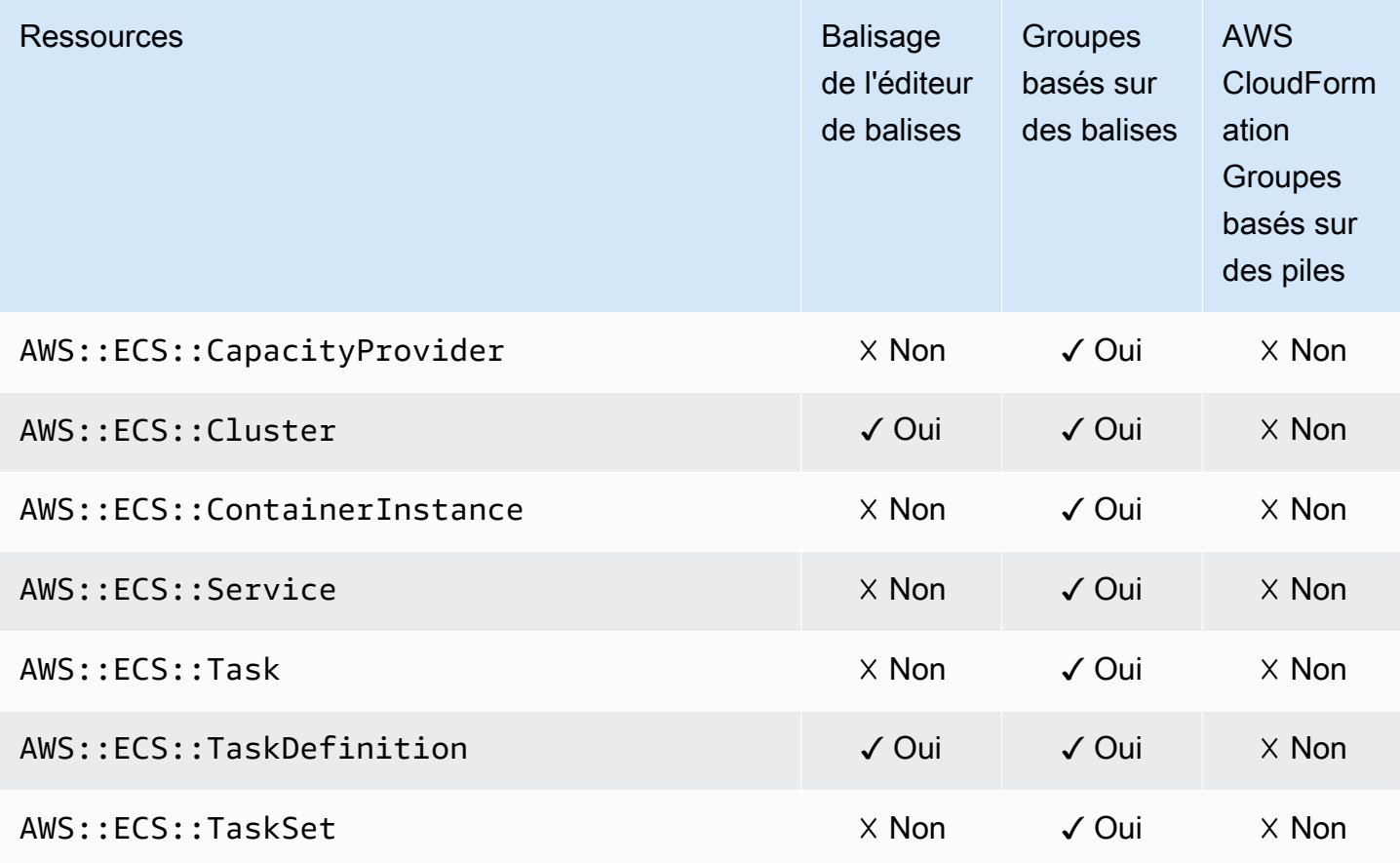

# Amazon Elastic File System

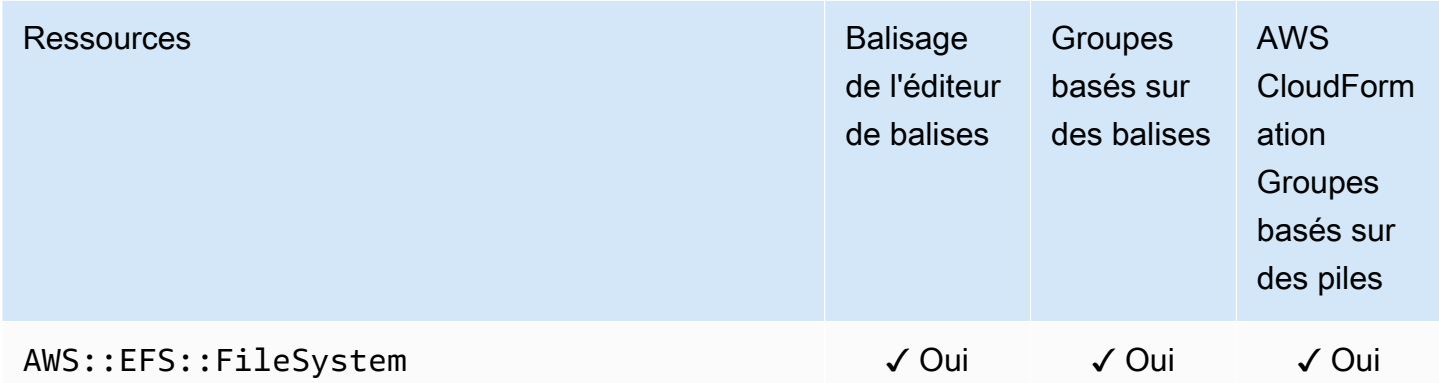

#### Amazon Elastic Inference

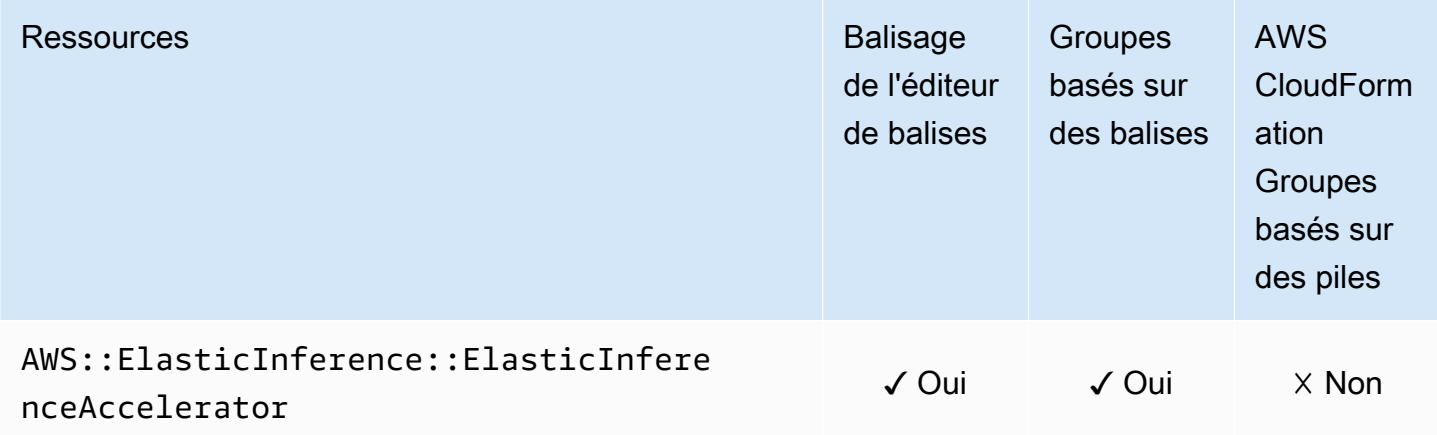

# Amazon Elastic Kubernetes Service (Amazon EKS)

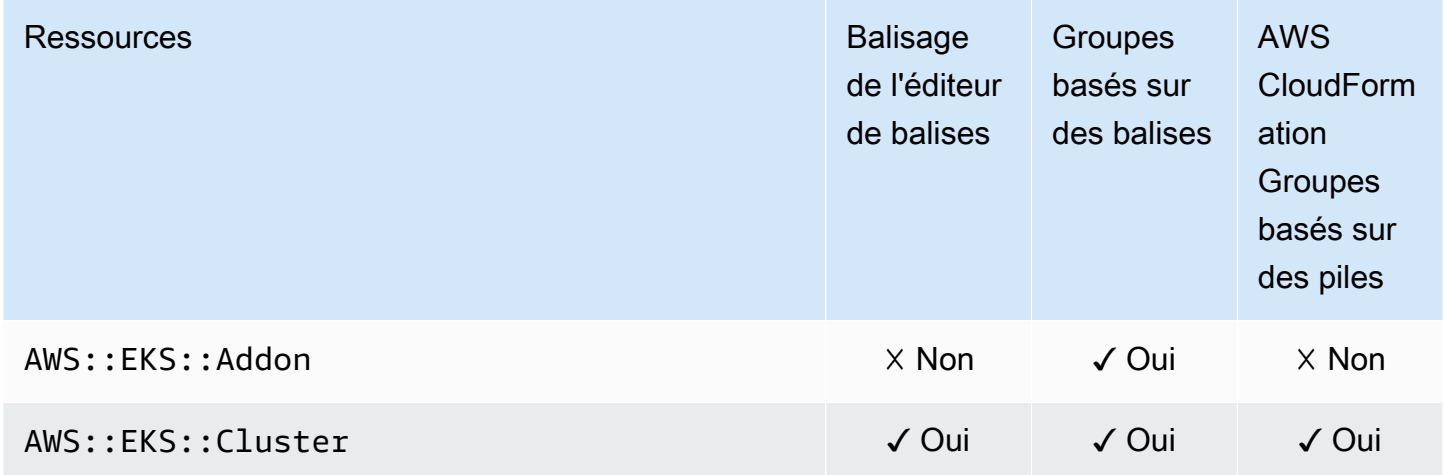

# Elastic Load Balancing

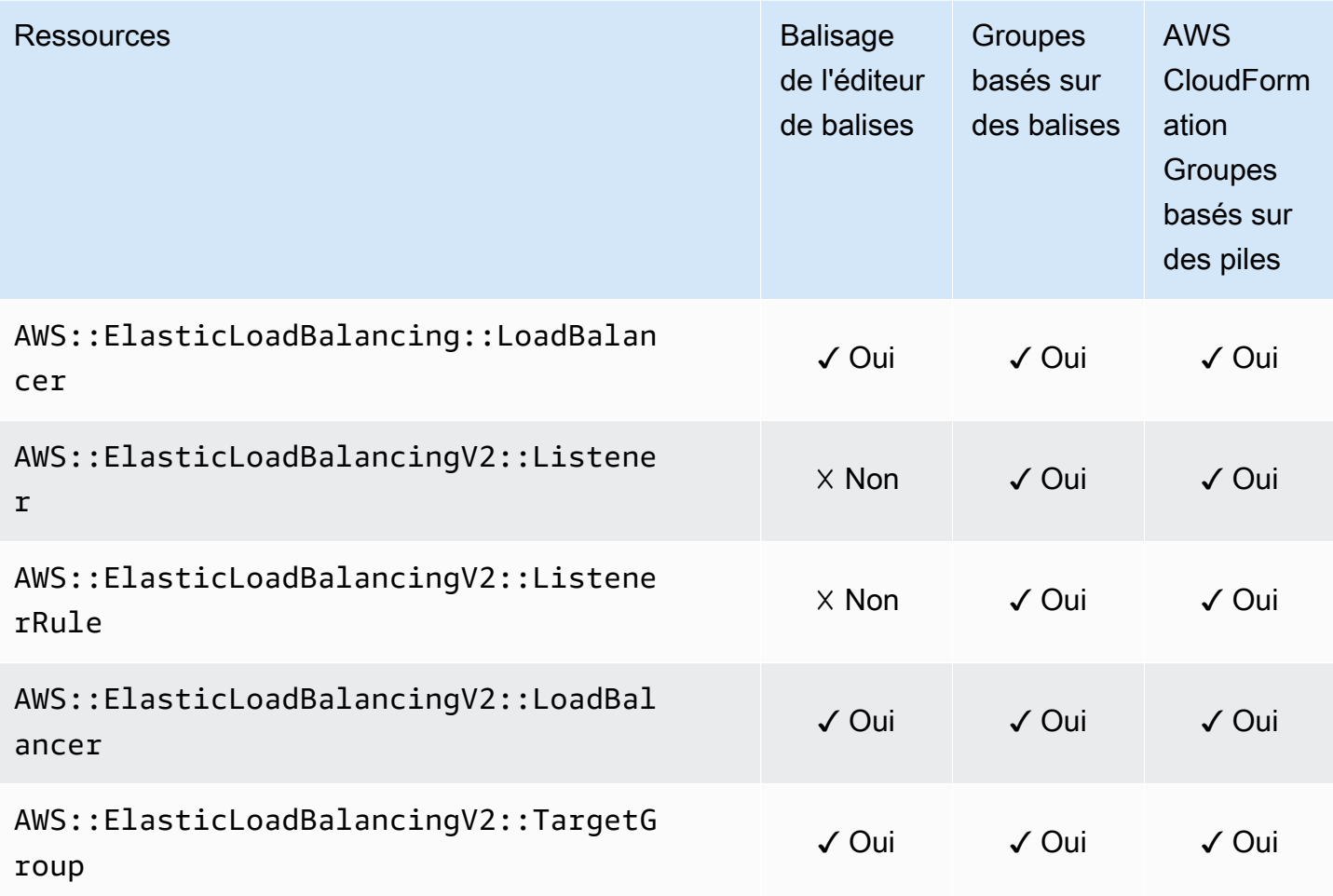

# Amazon OpenSearch Service

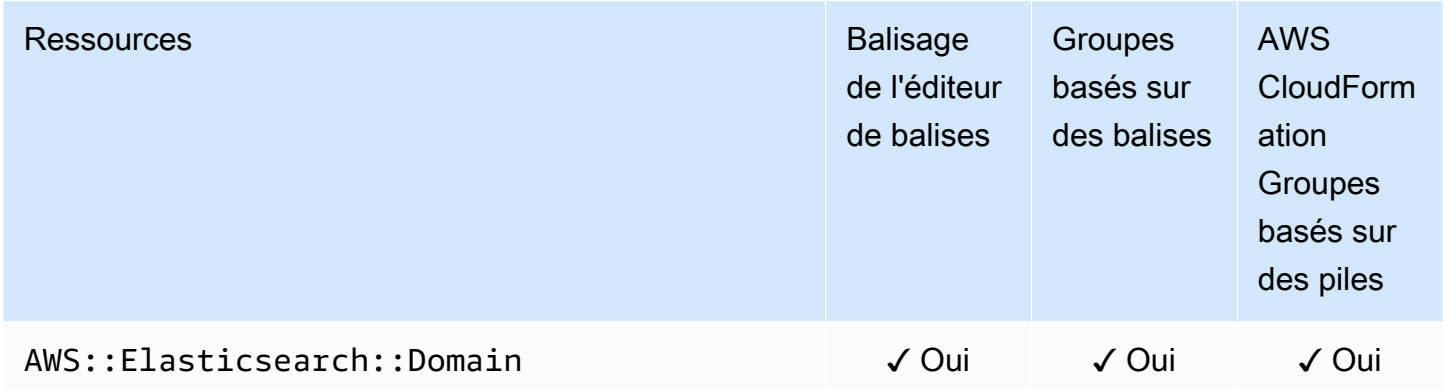

# CloudWatch Événements Amazon

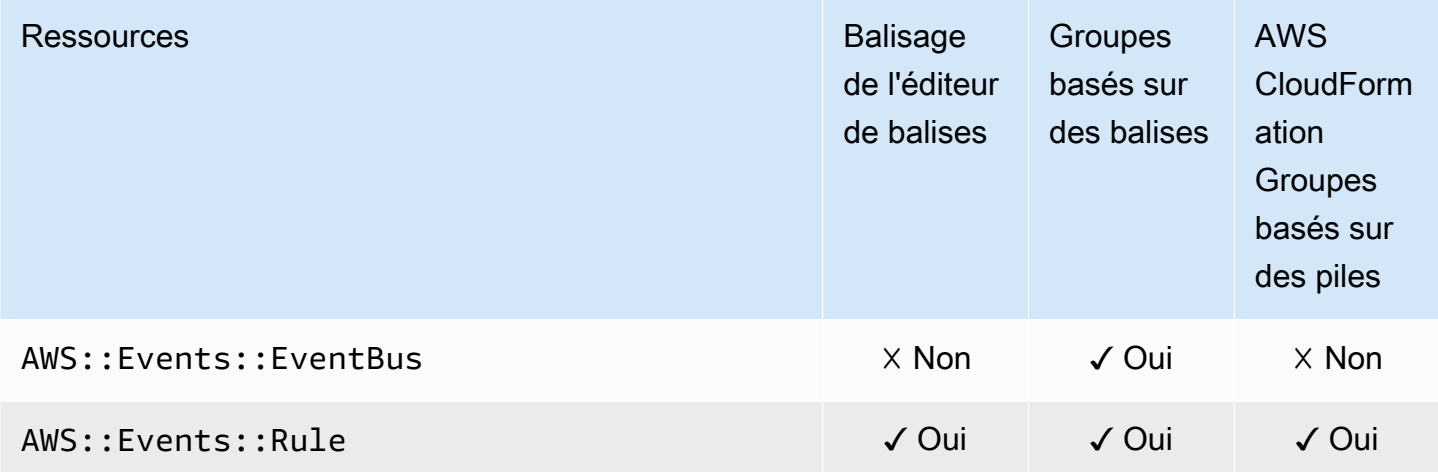

#### **a** Note

Les règles des bus d'événements personnalisés ne sont pas prises en charge dans l'éditeur de balises.

### EventBridge Schémas Amazon

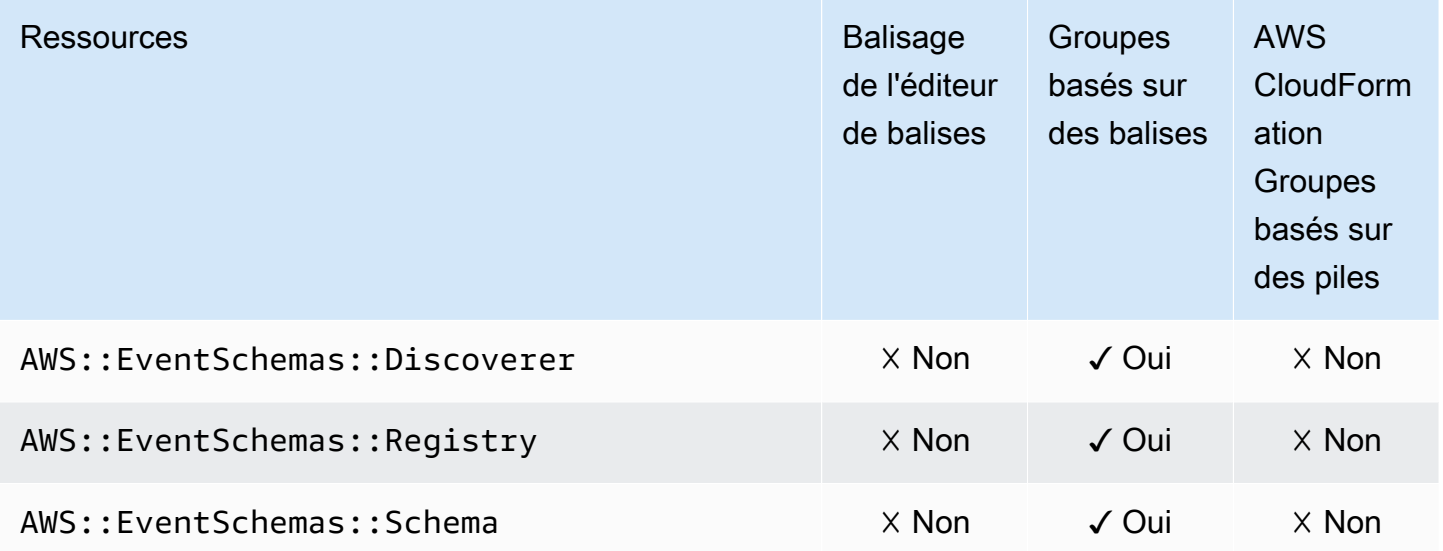

### Amazon FSx

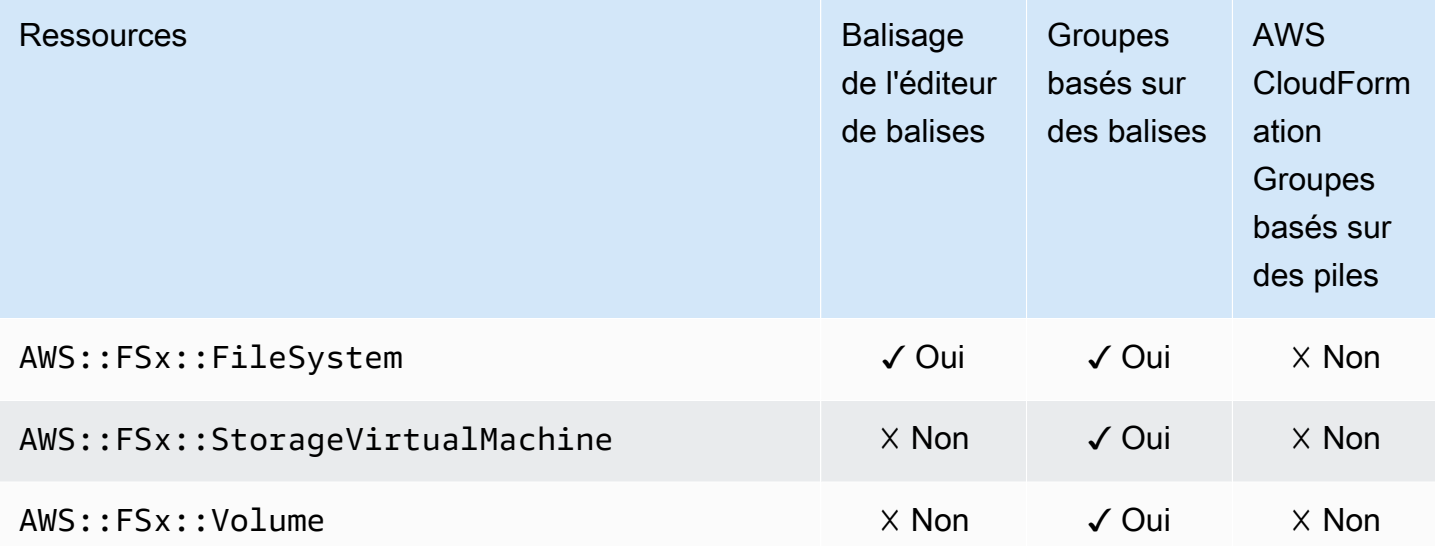

# Amazon Forecast

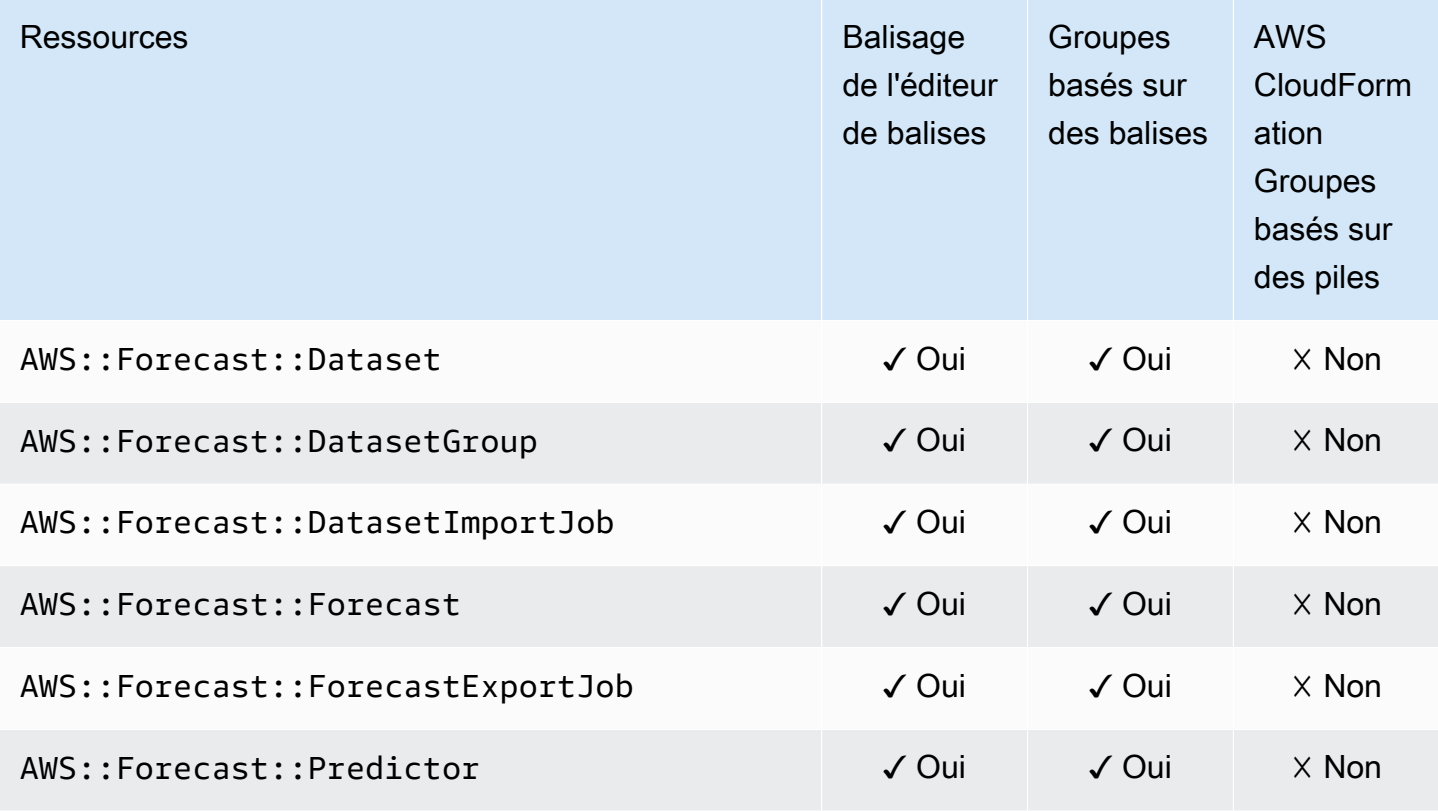

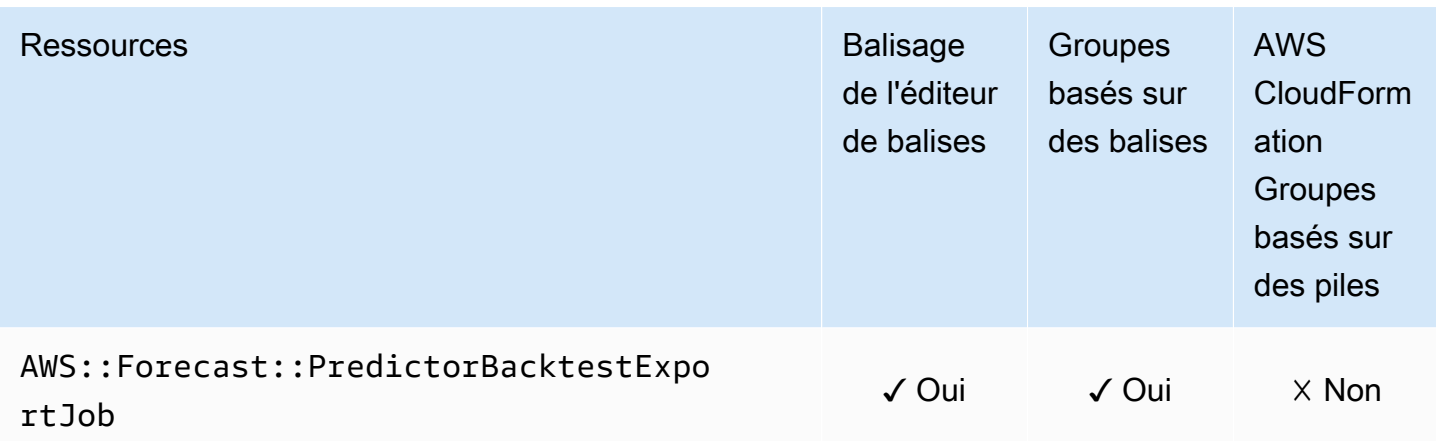

# Amazon Fraud Detector

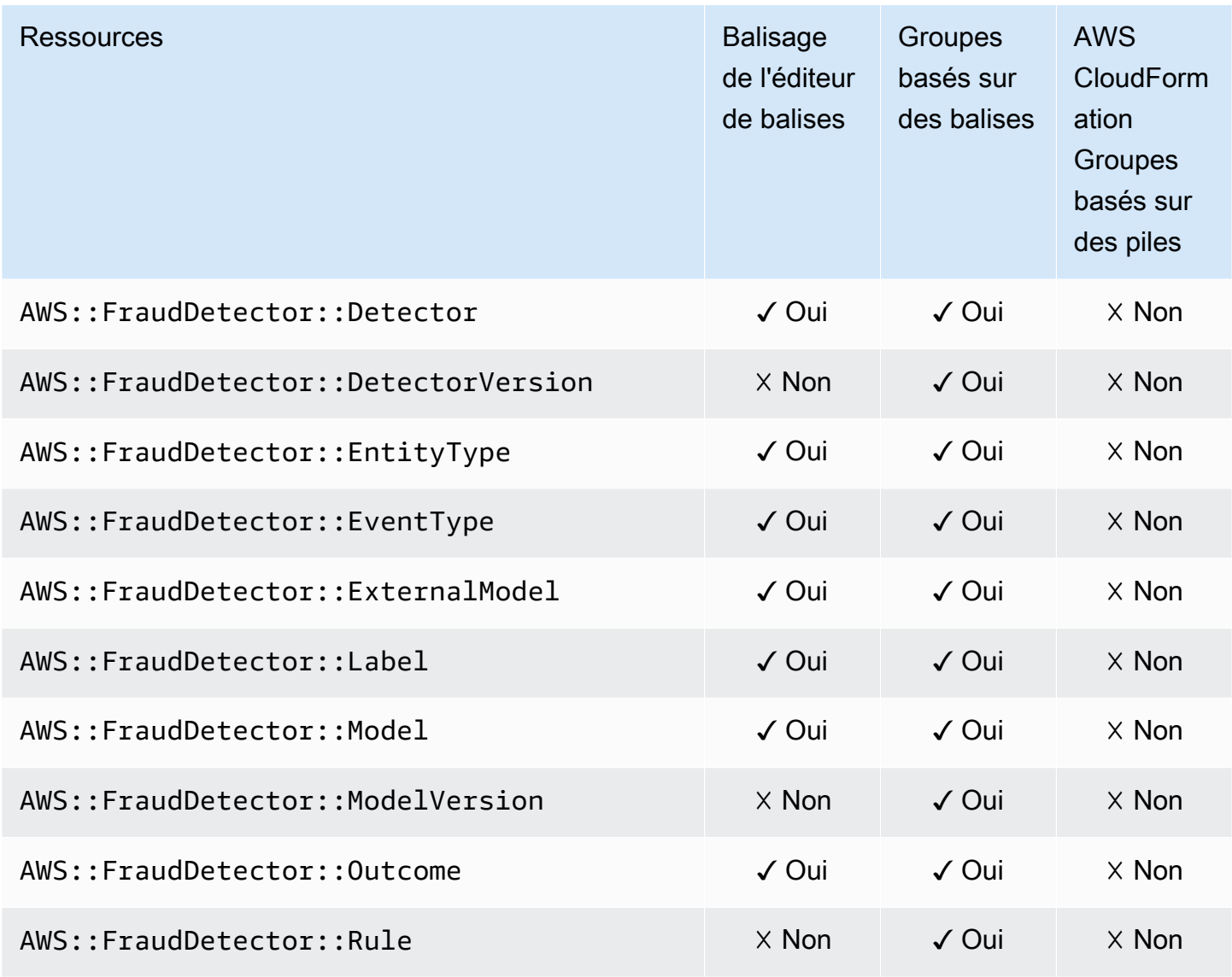

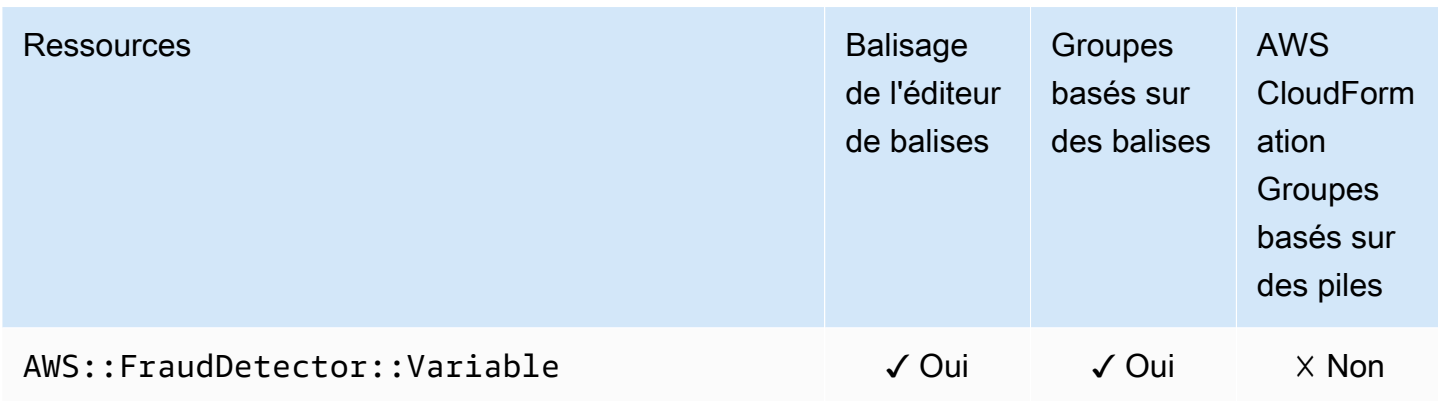

# Amazon GameLift

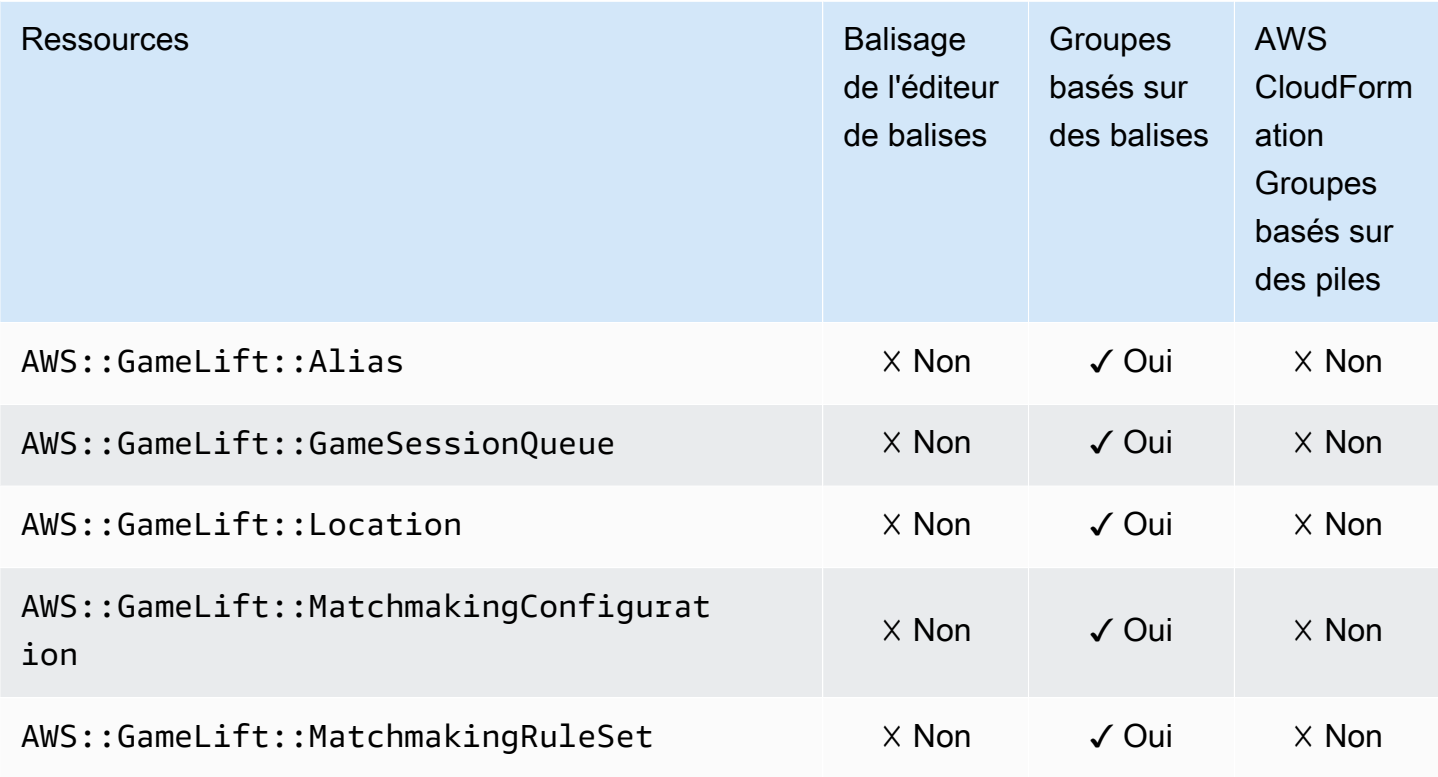

# AWS Global Accelerator

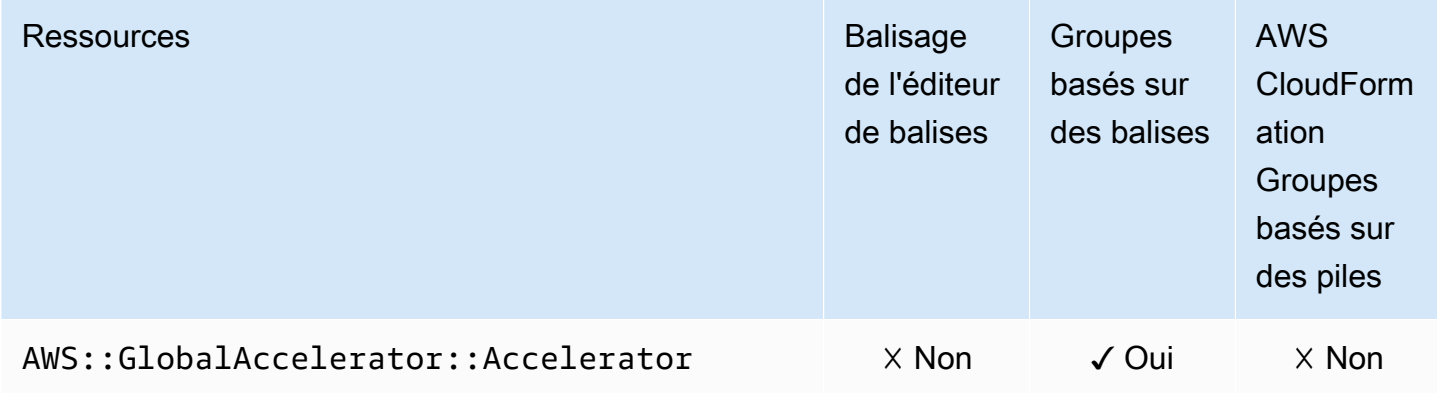

### AWS Glue

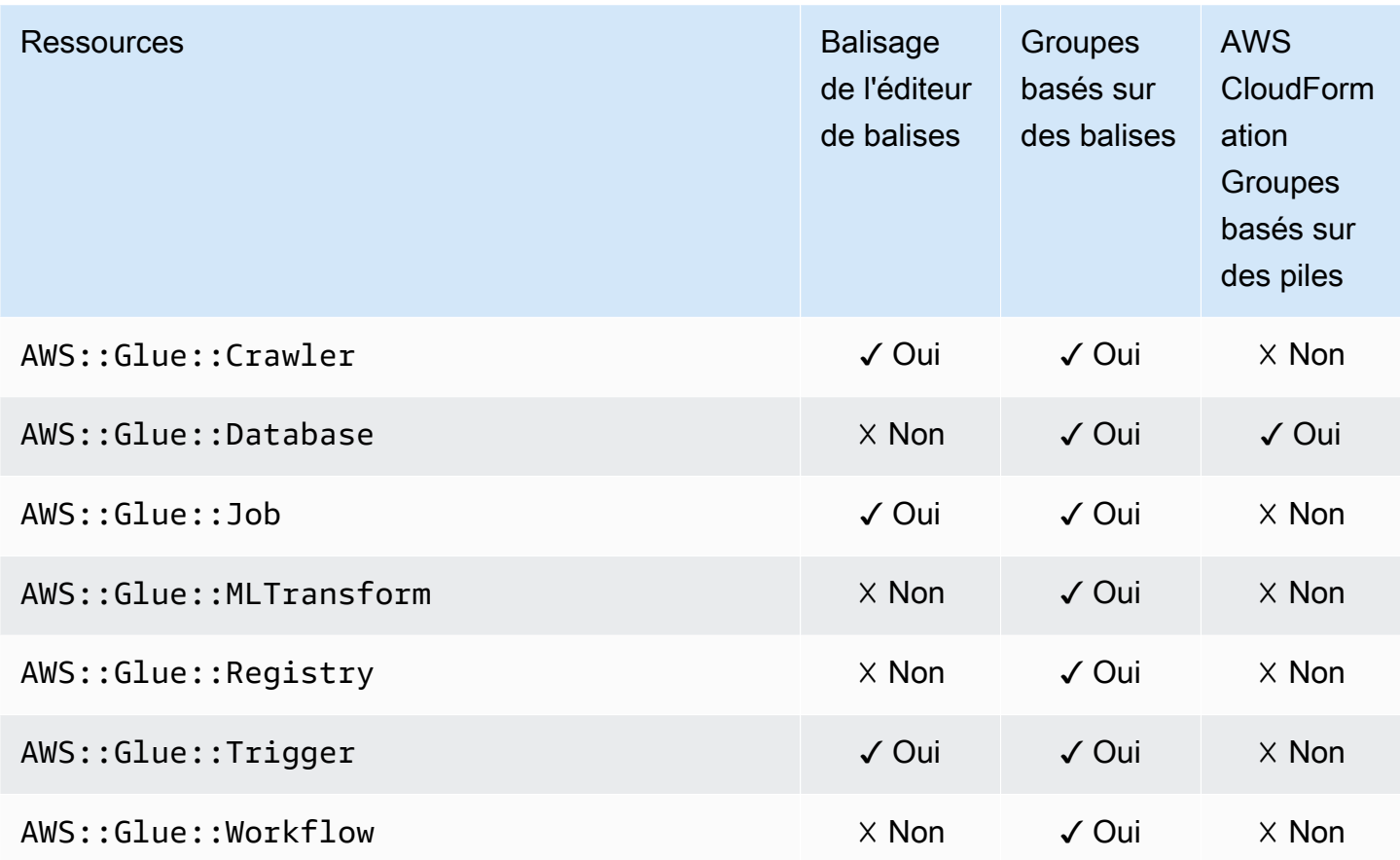

# AWS Glue DataBrew

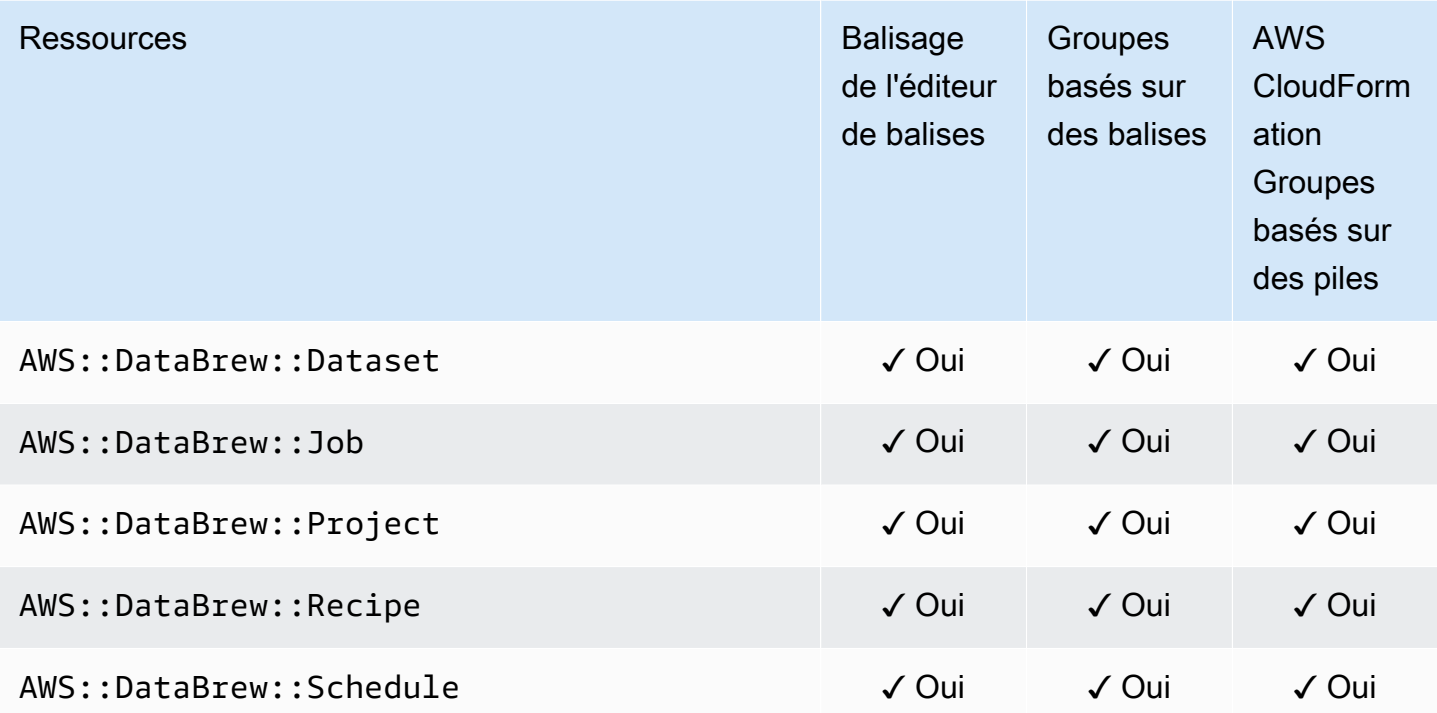

### AWS Ground Station

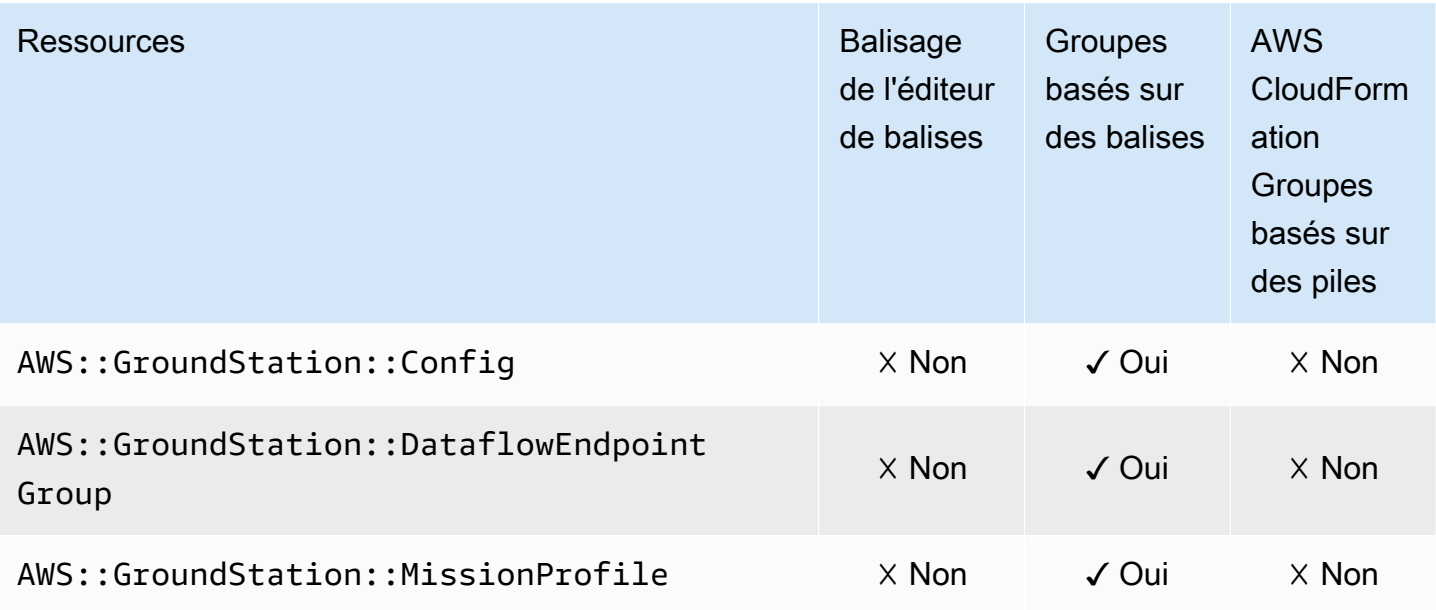

# Amazon GuardDuty

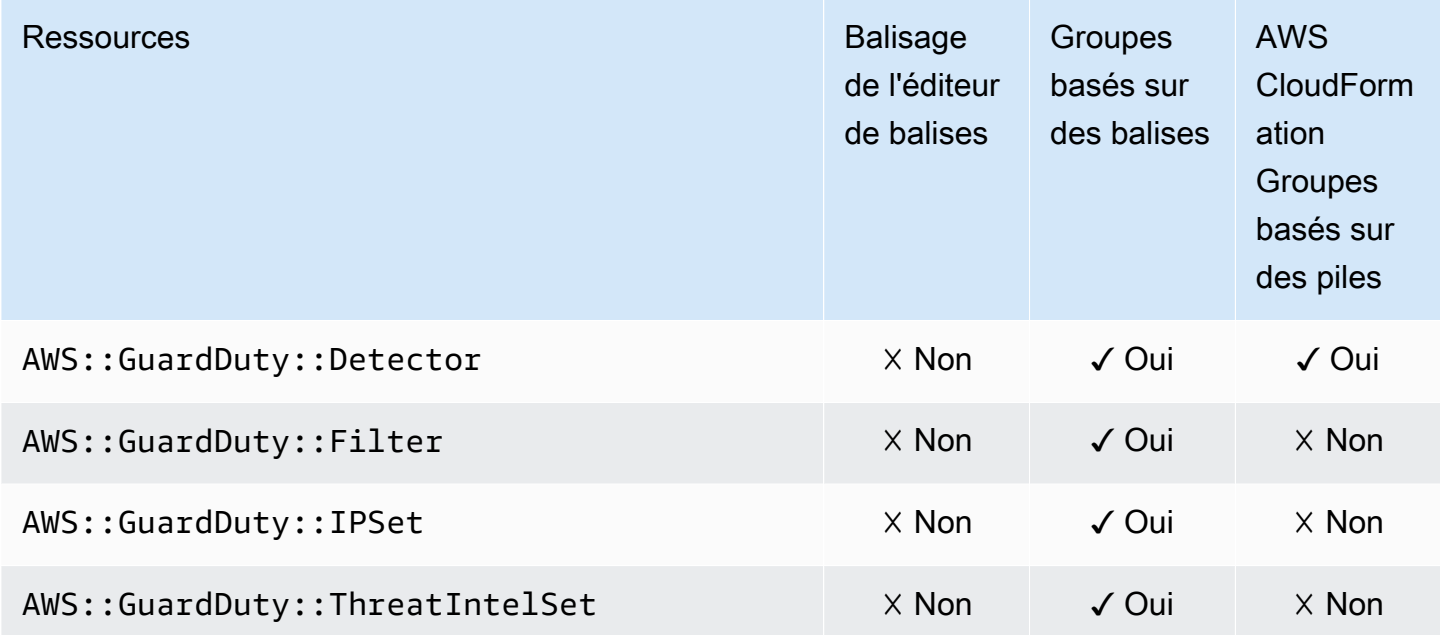

### Amazon Interactive Video Service

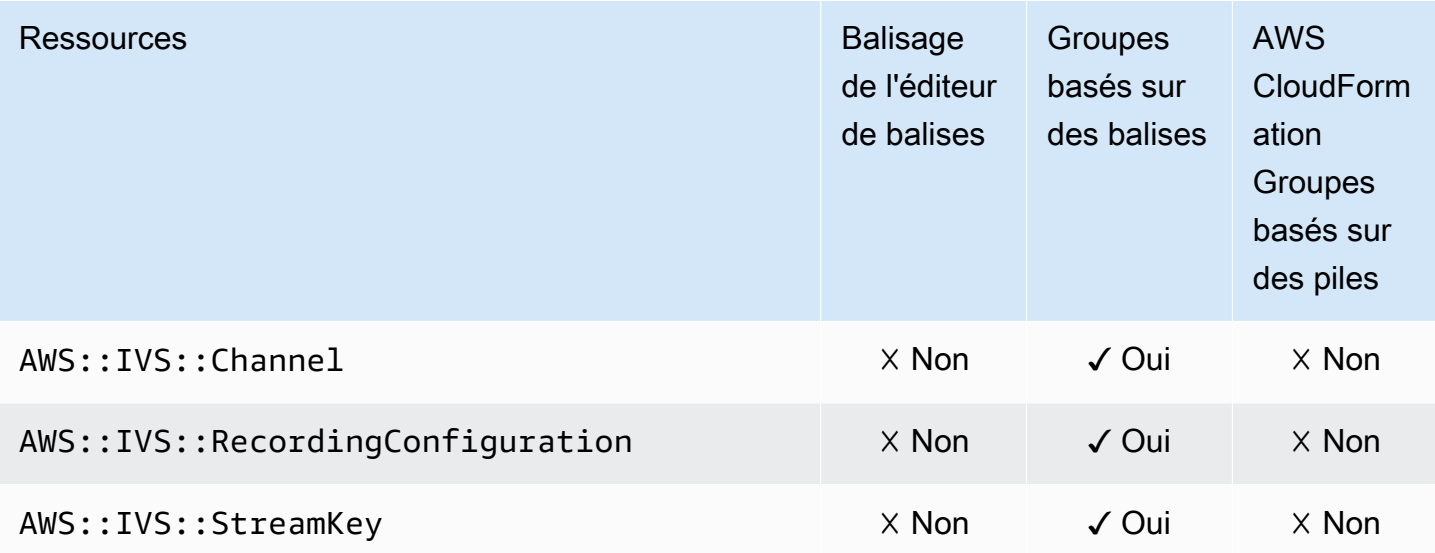

#### AWS Identity and Access Management

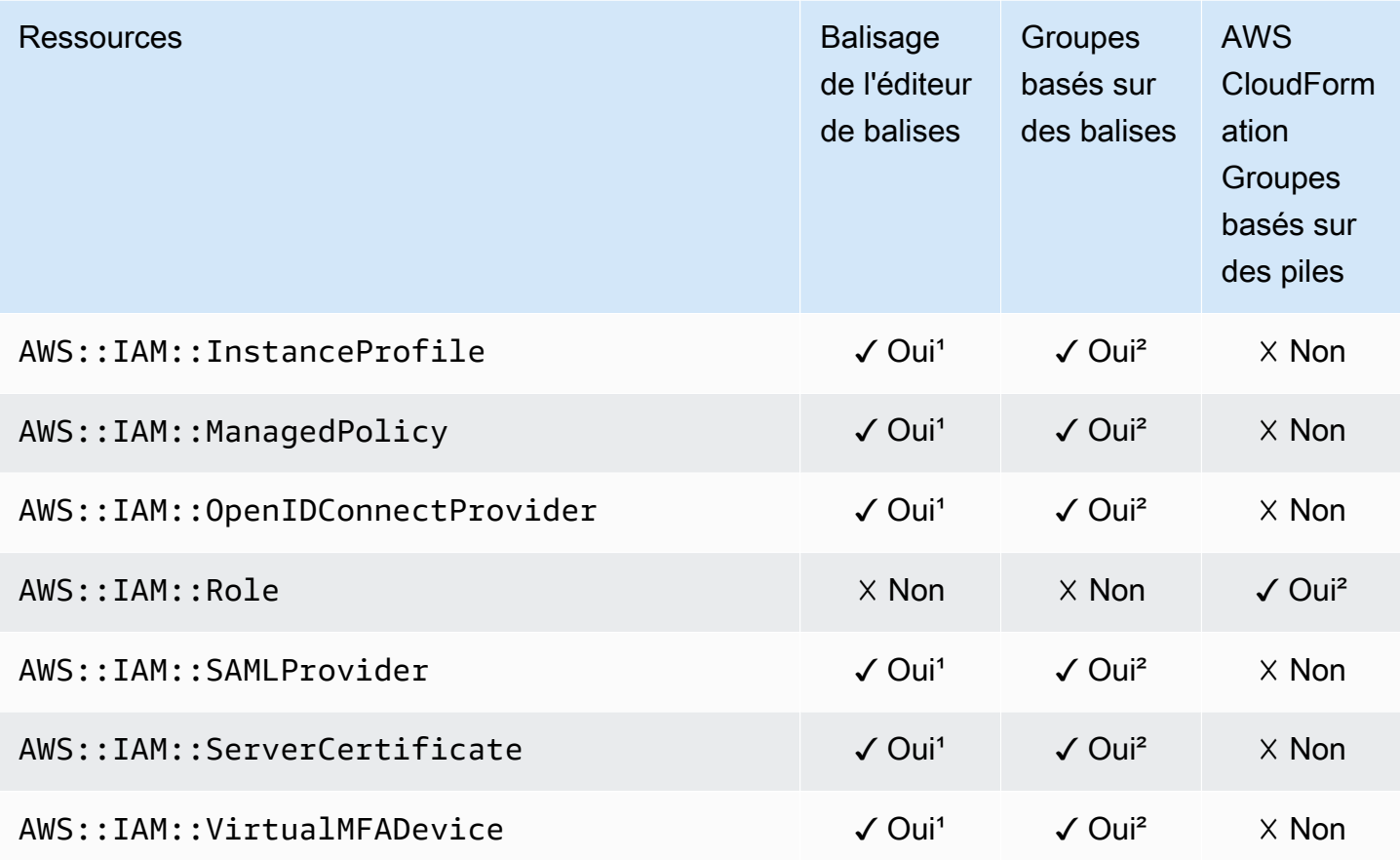

<sup>1</sup> Il s'agit d'une ressource pour un service mondial hébergé dans la région USA Est (Virginie du Nord). Pour utiliser l'éditeur de balises afin de créer ou de modifier des balises pour ce type us-east-1 de ressource, vous devez les inclure dans la liste Sélectionner les régions sous Rechercher les ressources à étiqueter dans la console de l'éditeur de balises.

² Il s'agit d'une ressource pour un service mondial hébergé dans la région USA Est (Virginie du Nord). Les Resource Groups étant gérés séparément pour chaque région, vous devez passer AWS Management Console à celui Région AWS qui contient les ressources que vous souhaitez inclure dans le groupe. Pour créer un groupe de ressources contenant une ressource globale, vous devez configurer votre US-east-1 AWS Management Console à l'aide du sélecteur de région situé dans le coin supérieur droit du. AWS Management Console

# EC2 Image Builder

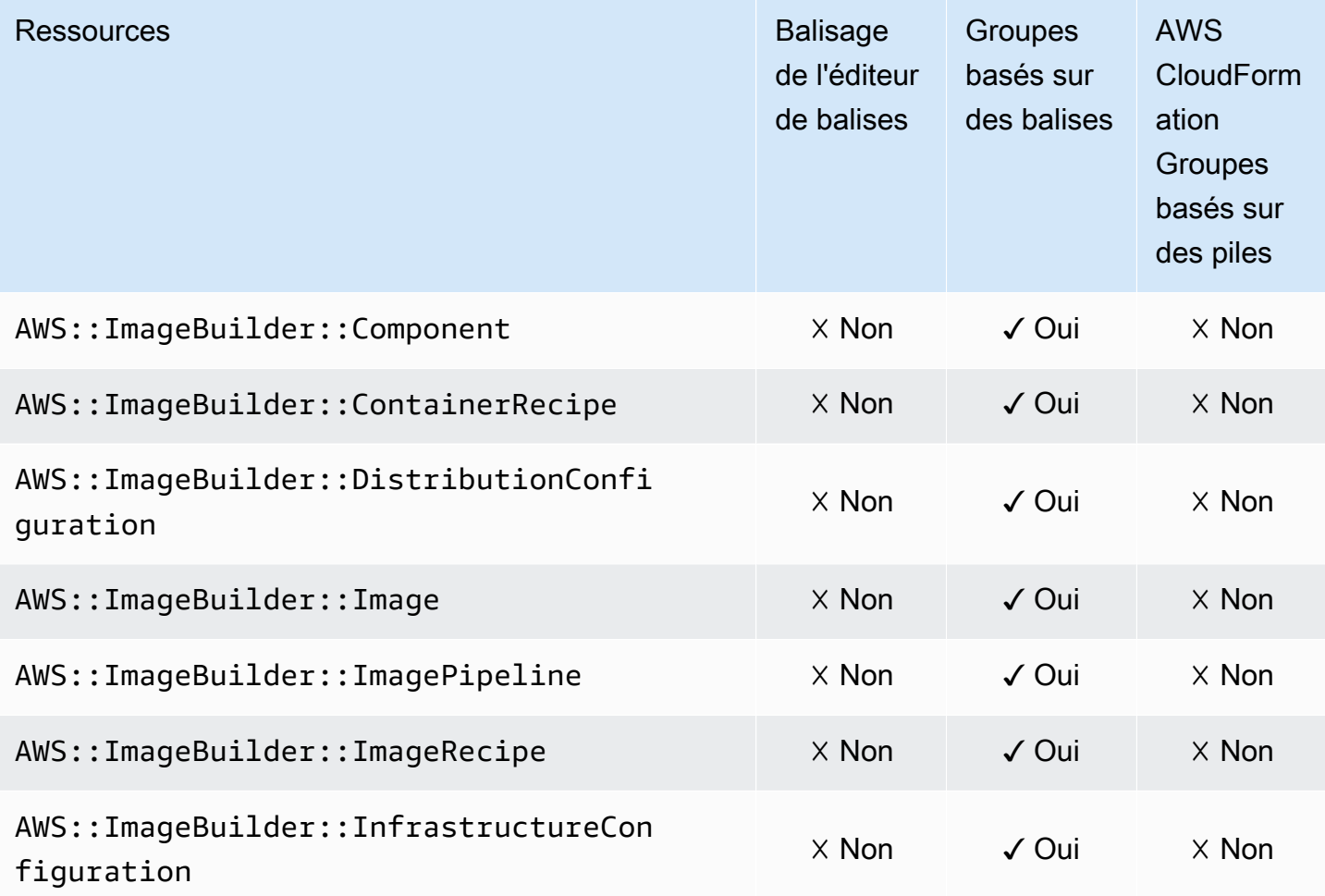

# Amazon Inspector

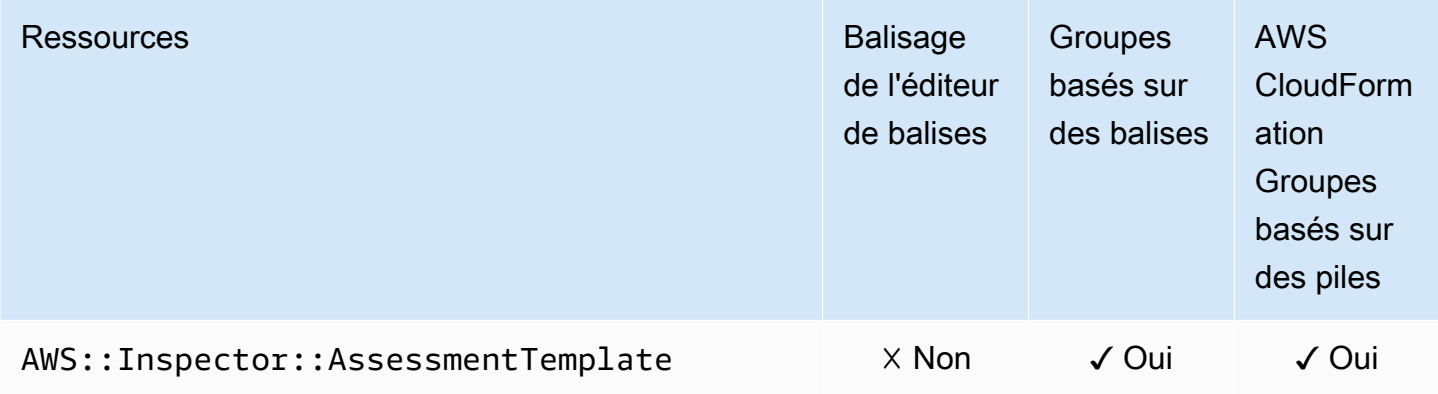

### AWS IoT

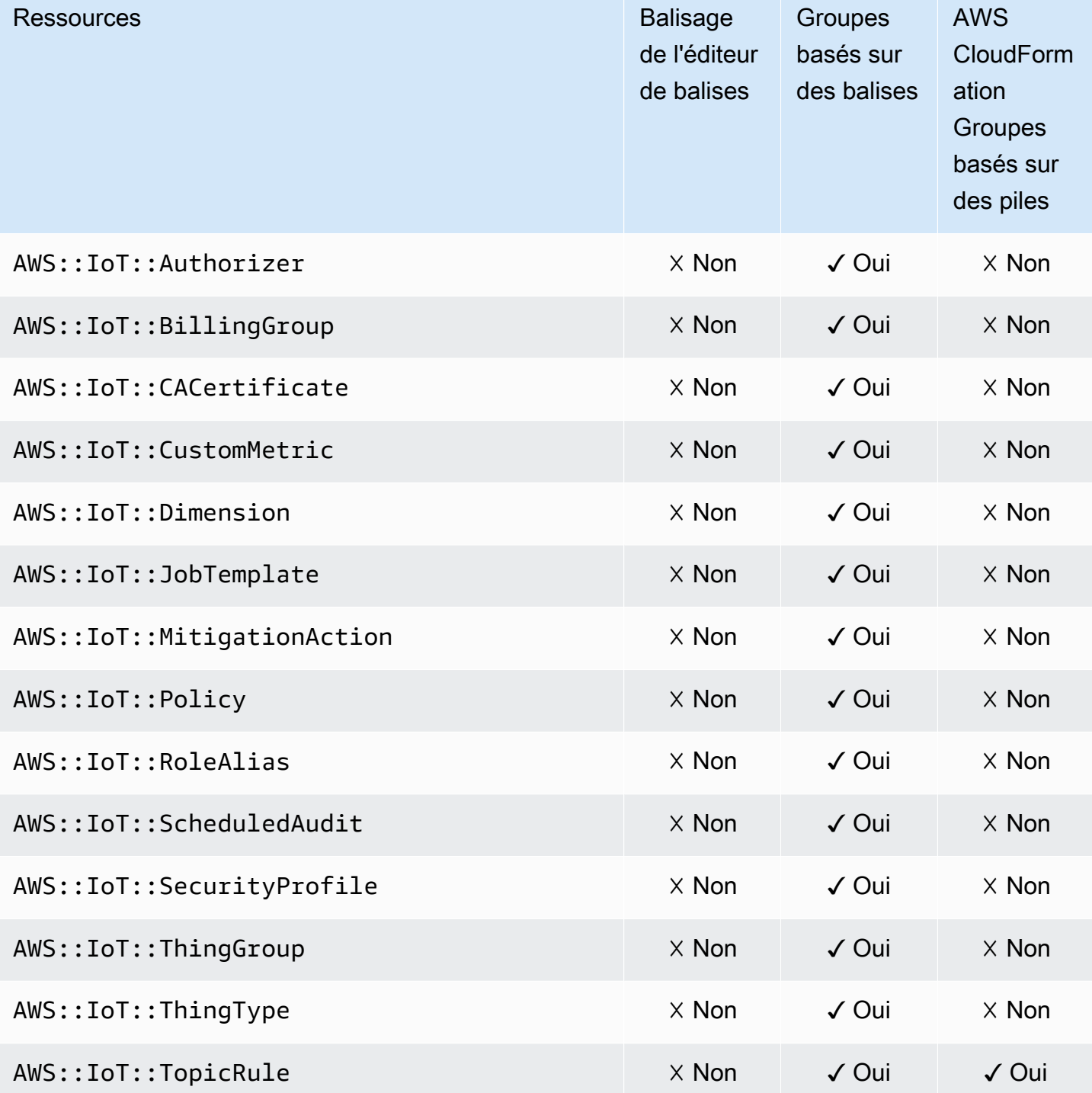

# AWS IoT Analytics

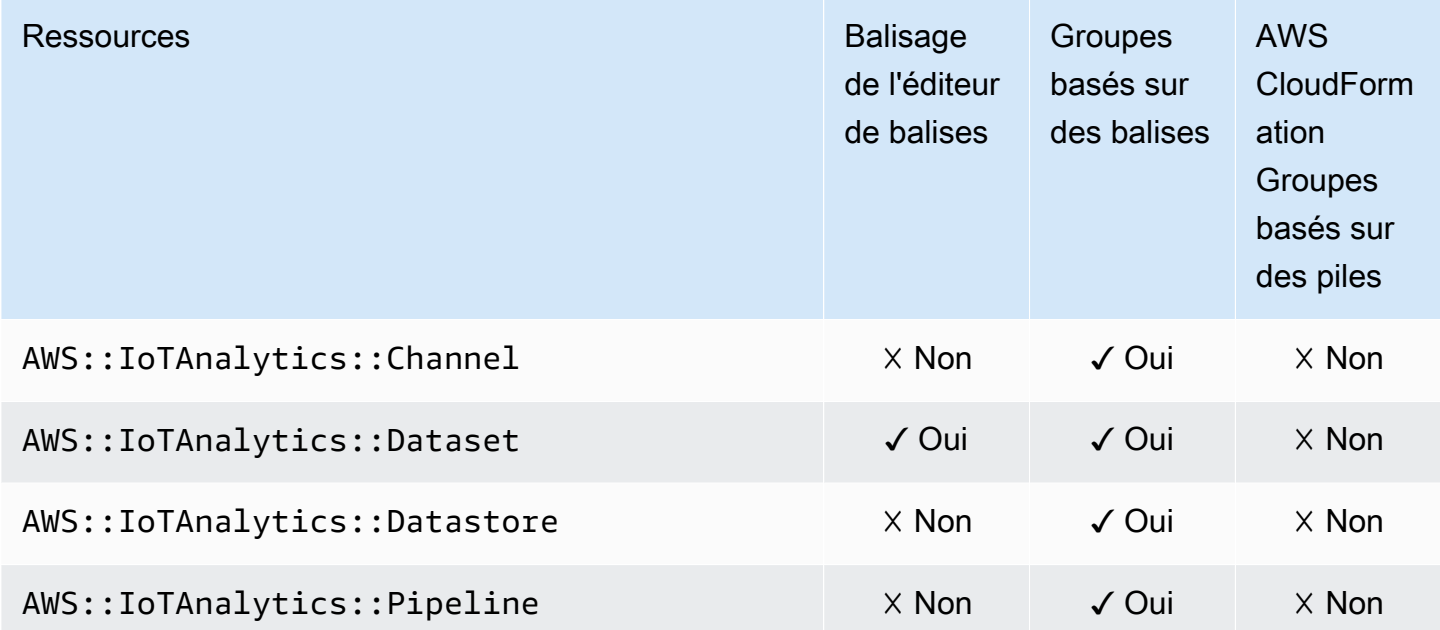

# AWS IoT Events

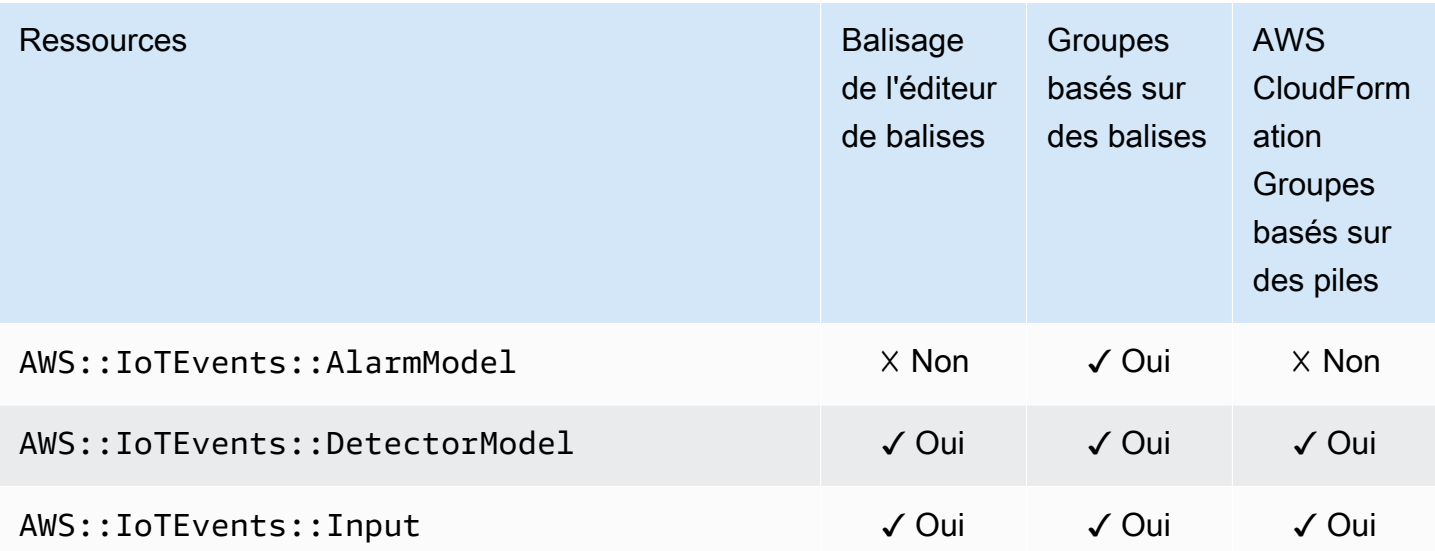

### AWS IoT FleetWise

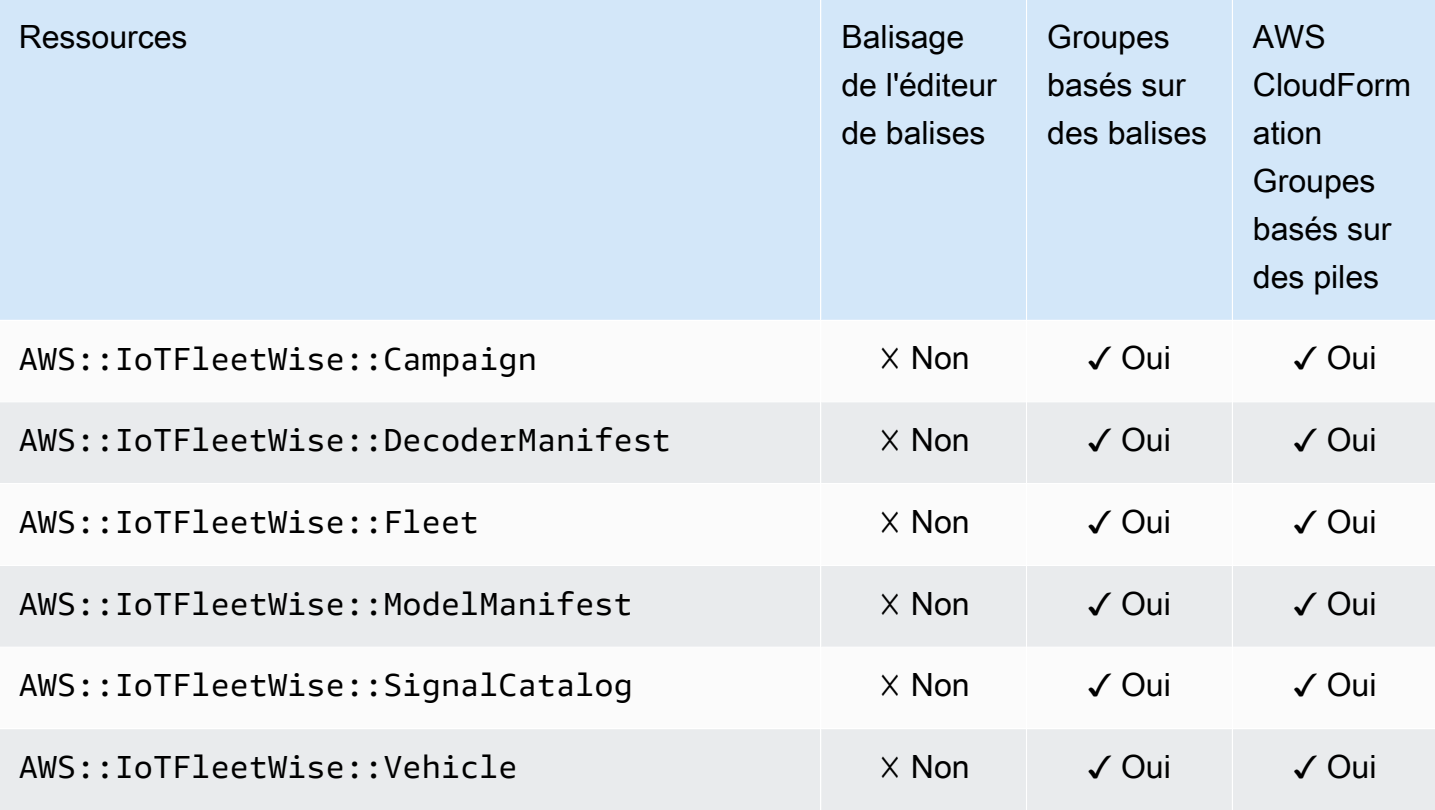

# AWS IoT Greengrass

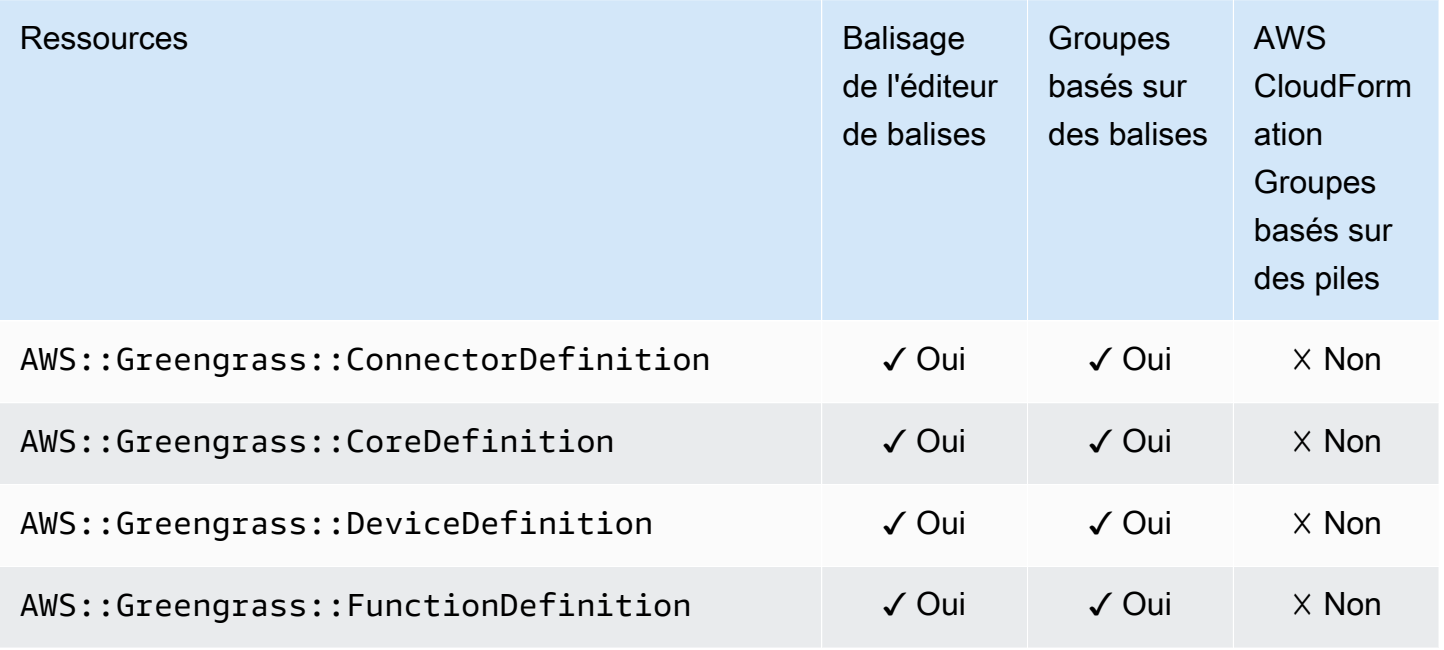

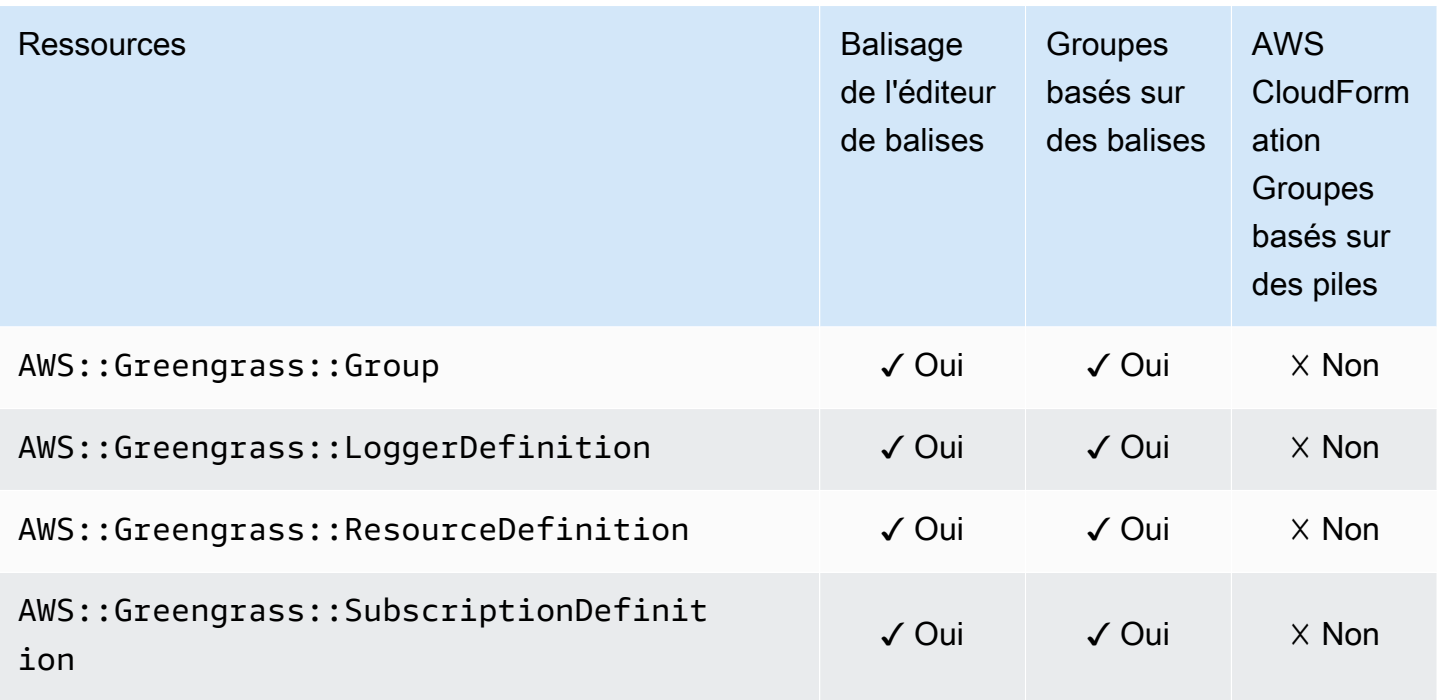

# AWS IoT Greengrass Version 2

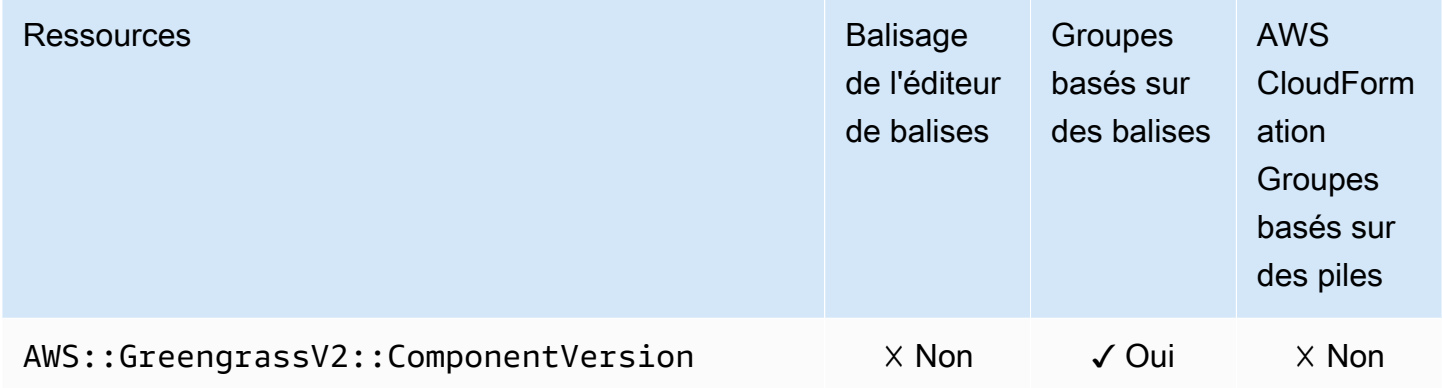

# Console AWS IoT SiteWise

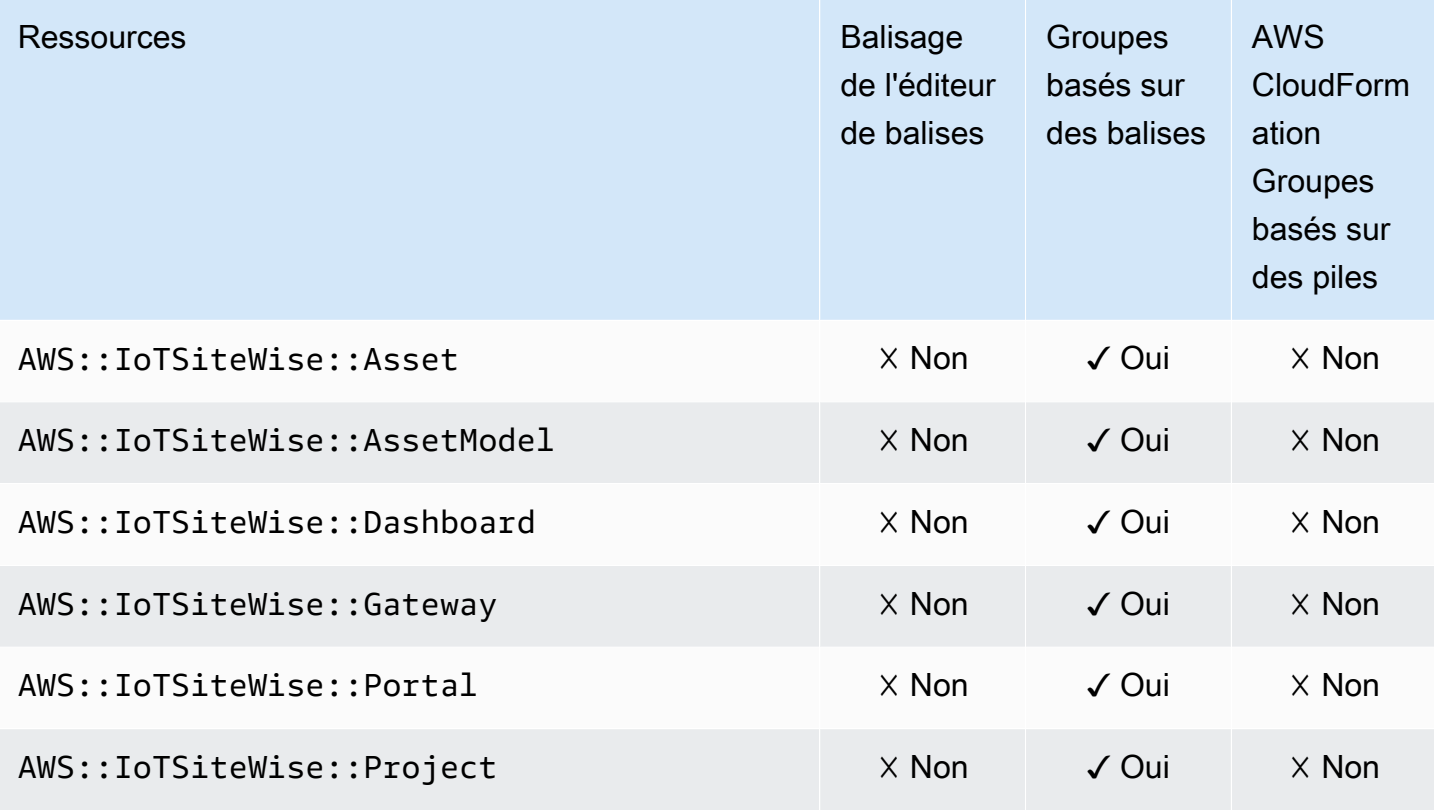

#### AWS IoT Wireless

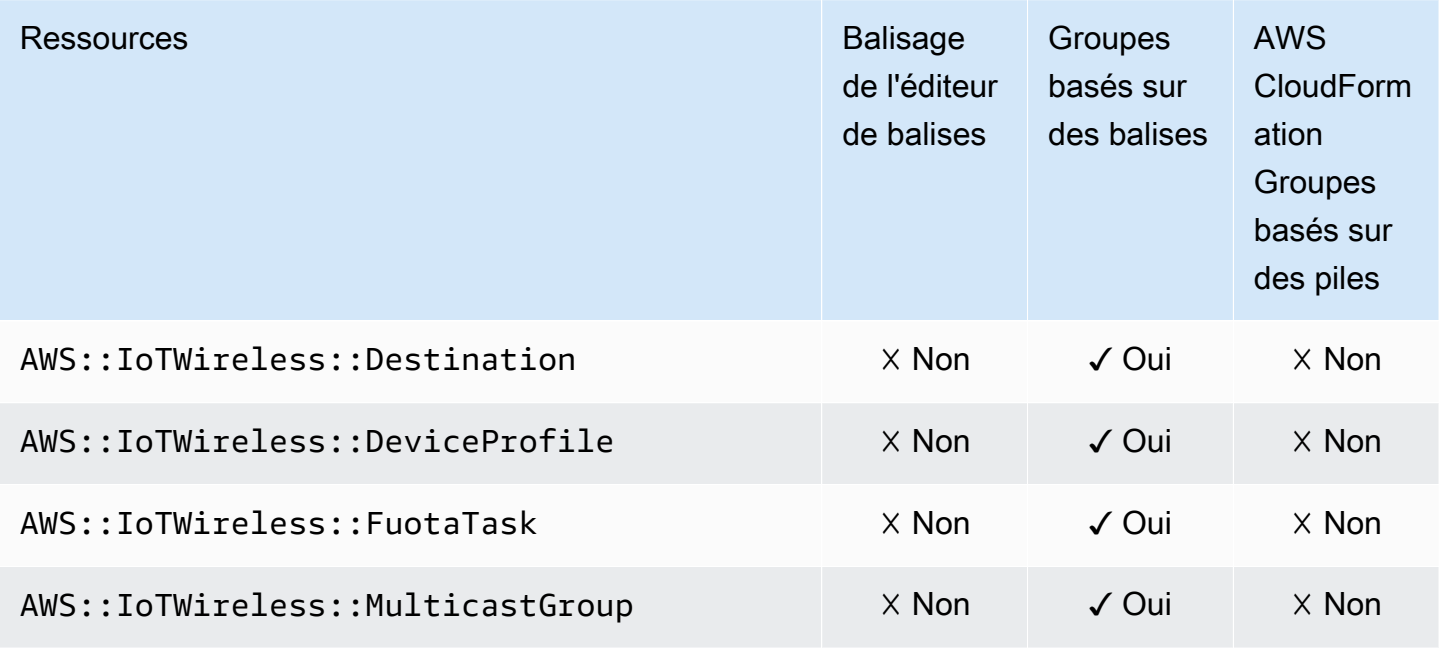

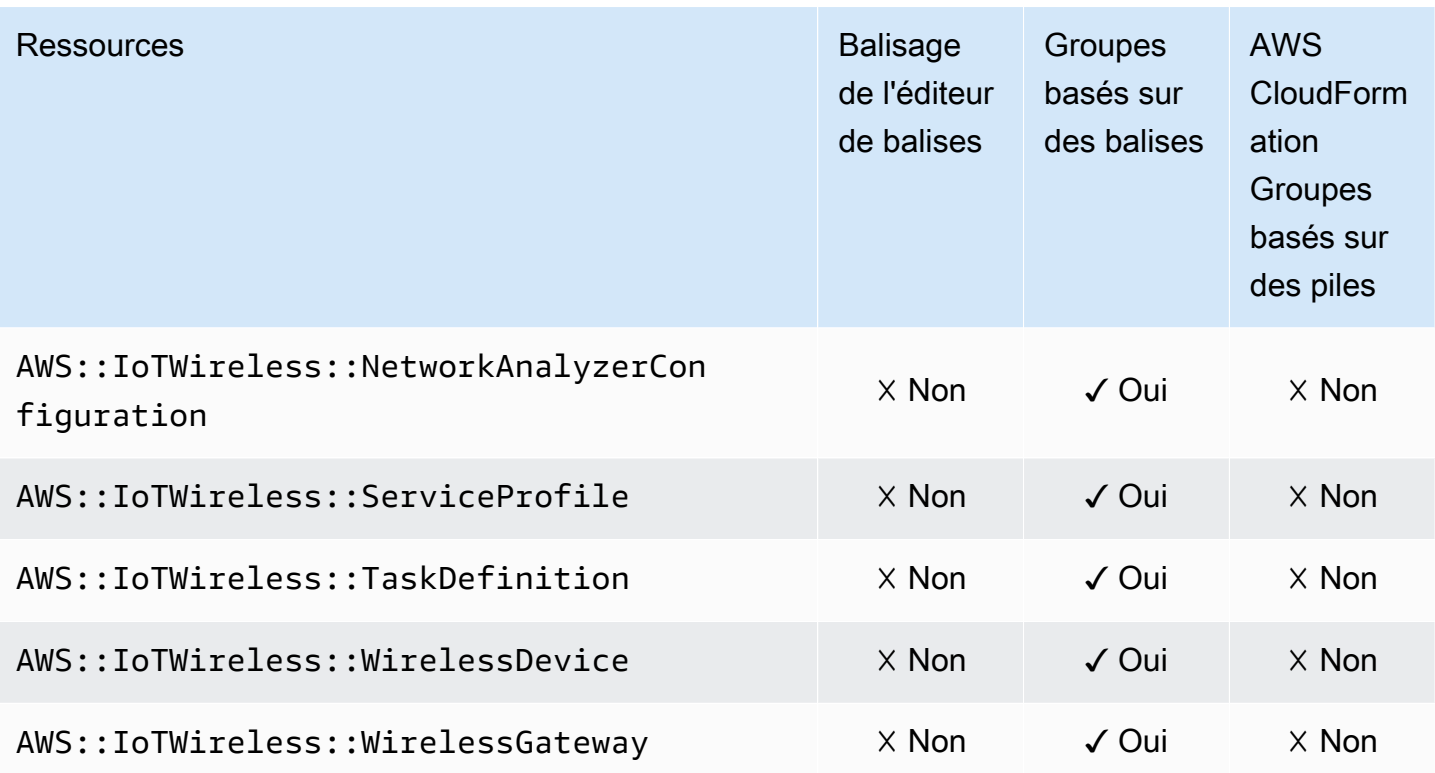

# AWS Key Management Service

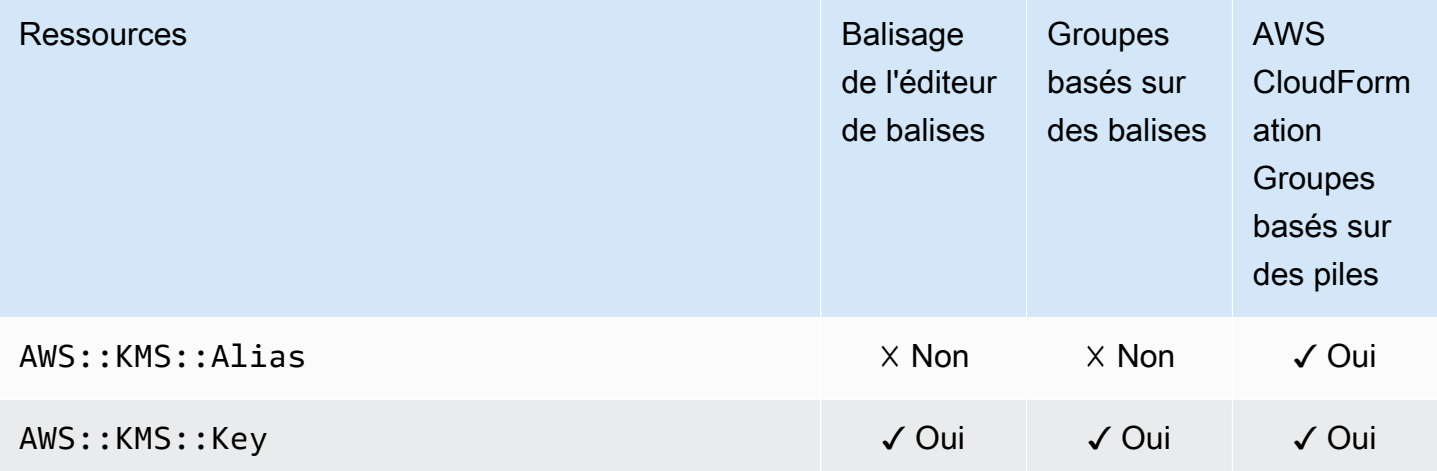

# Amazon Keyspaces (pour Apache Cassandra)

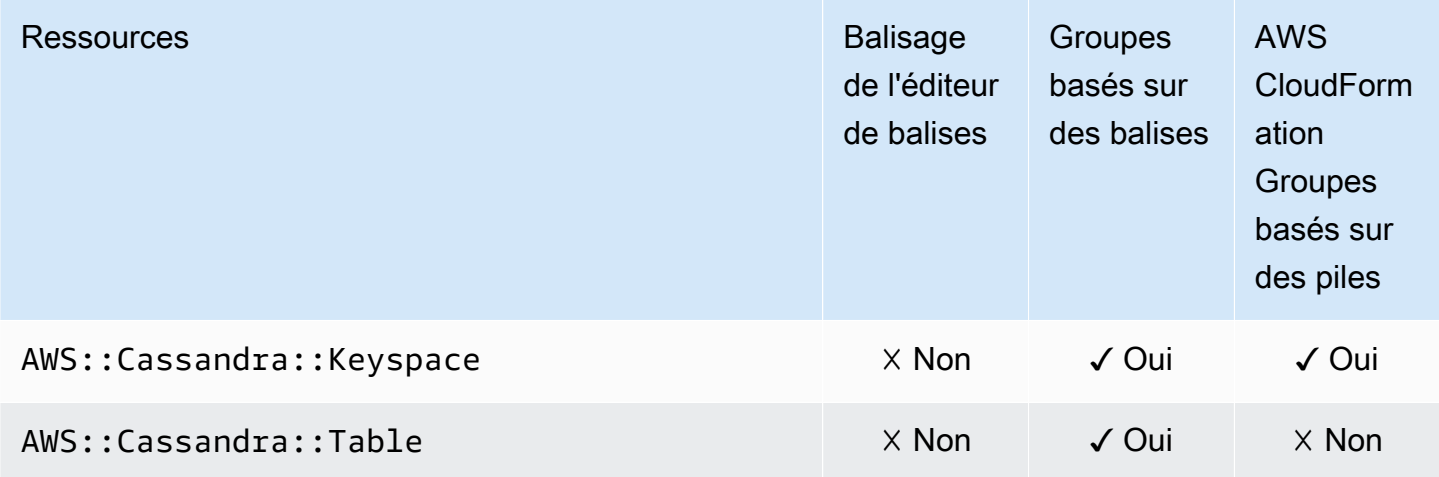

#### Amazon Kinesis

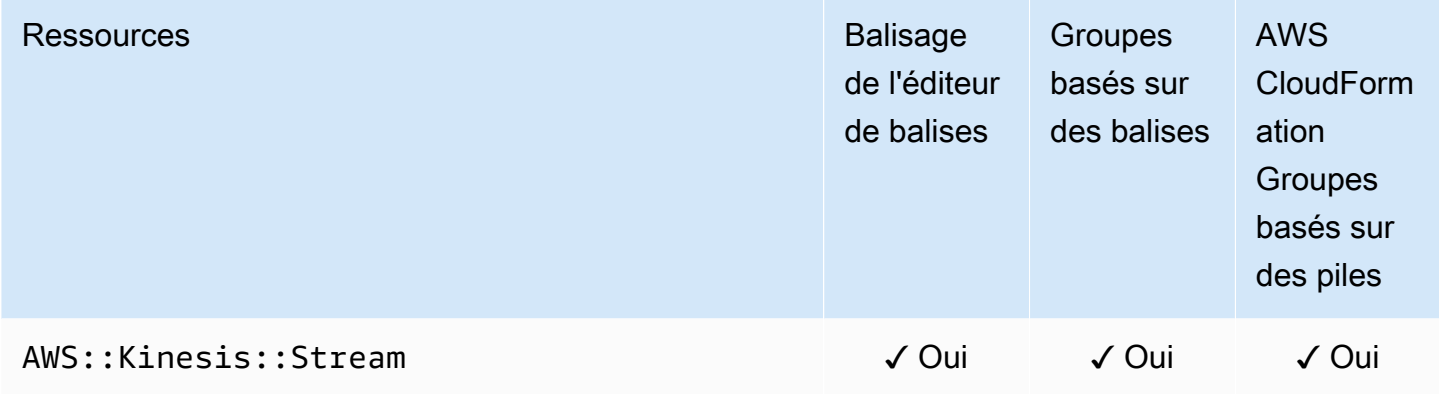

#### Service géré Amazon pour Apache Flink

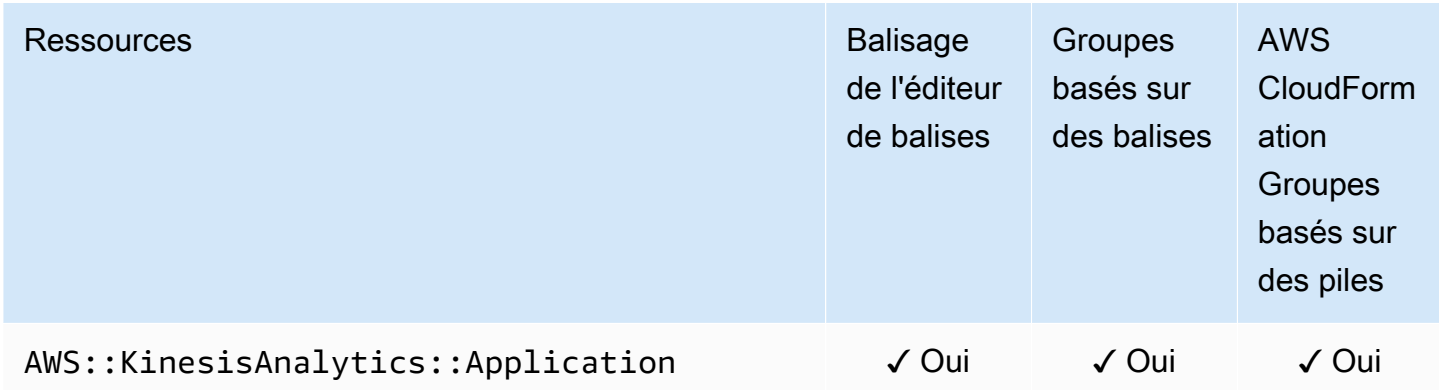

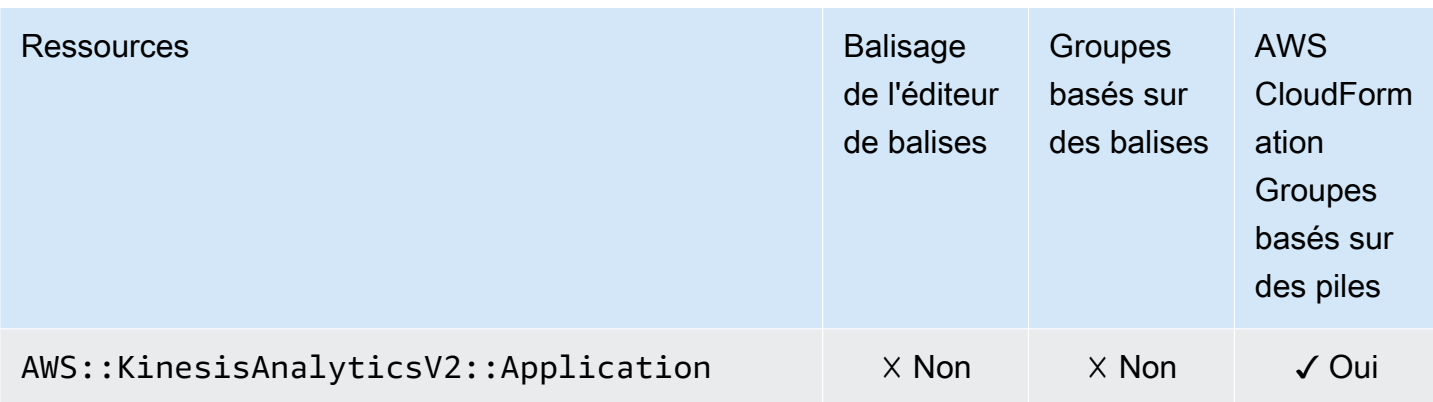

### Amazon Data Firehose

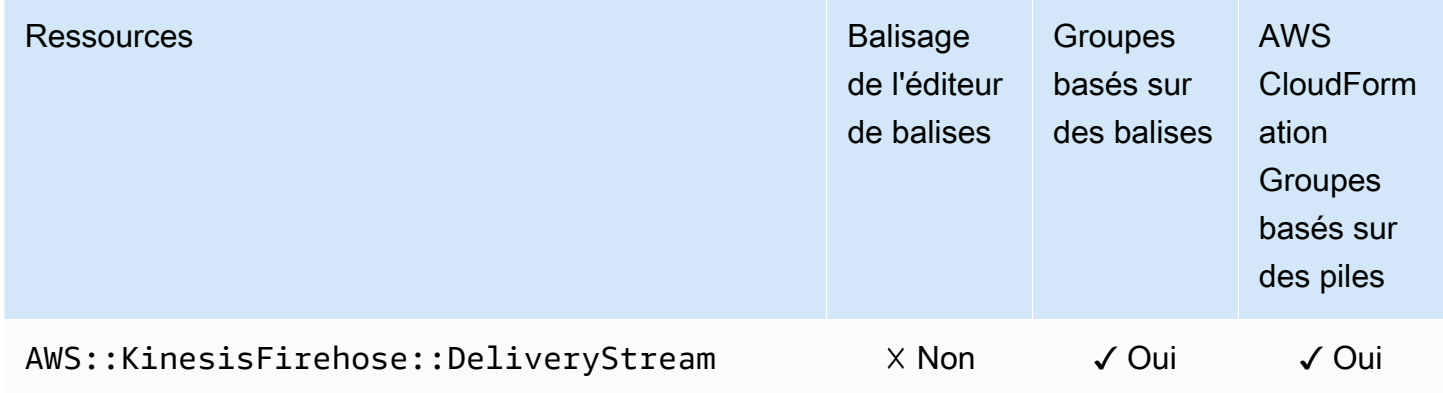

### AWS Lambda

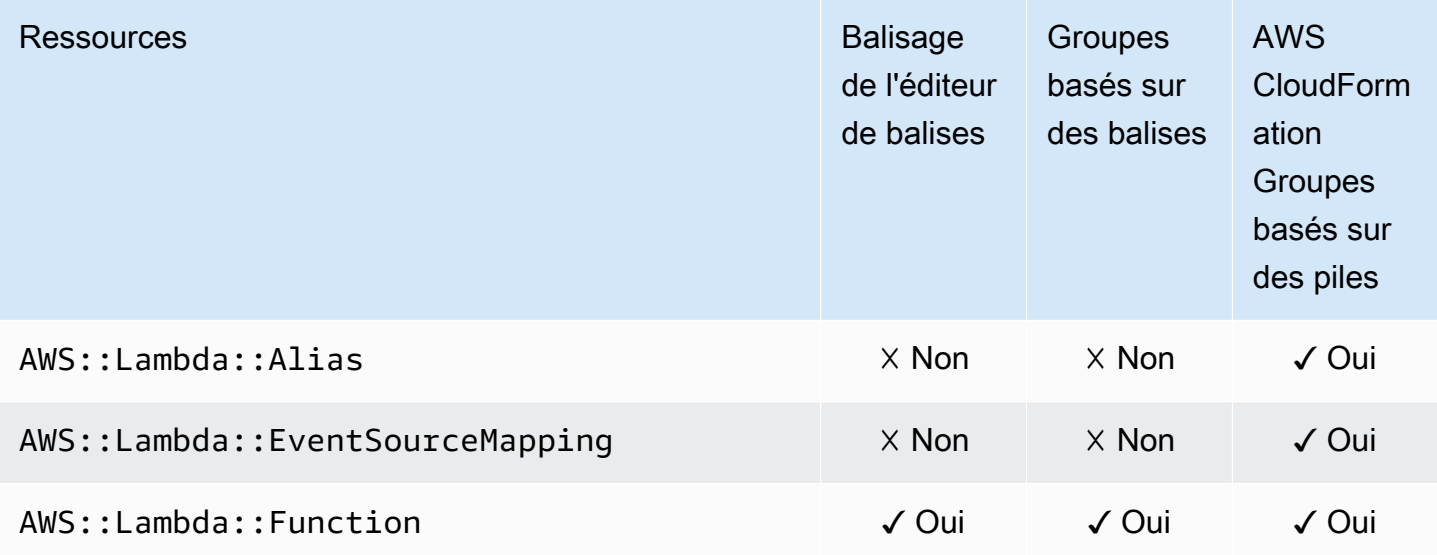

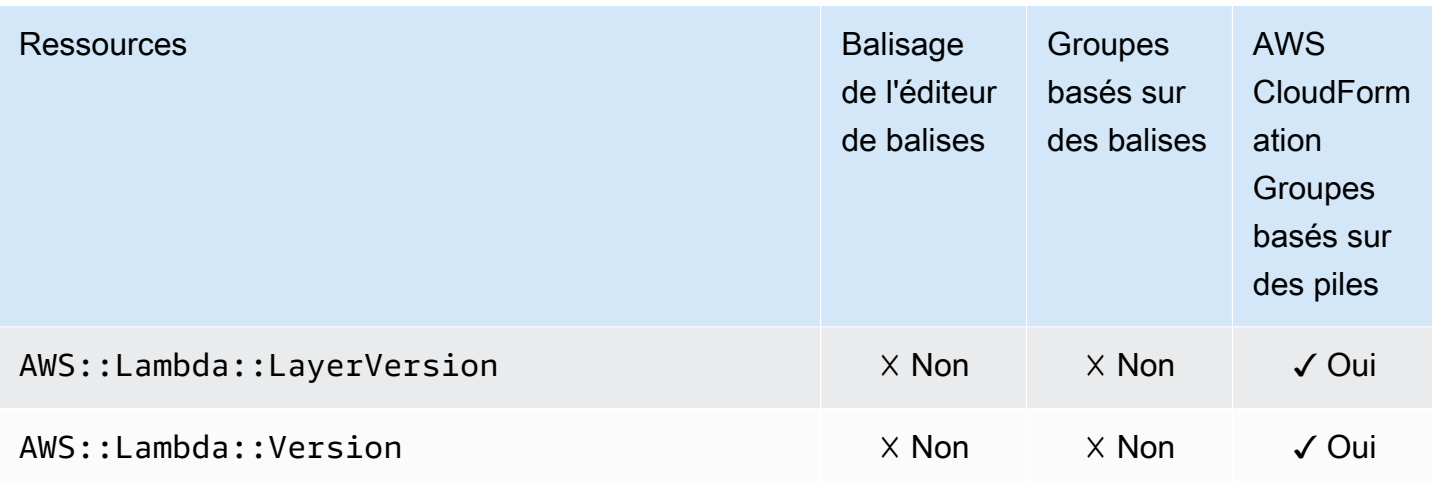

# Amazon Lightsail

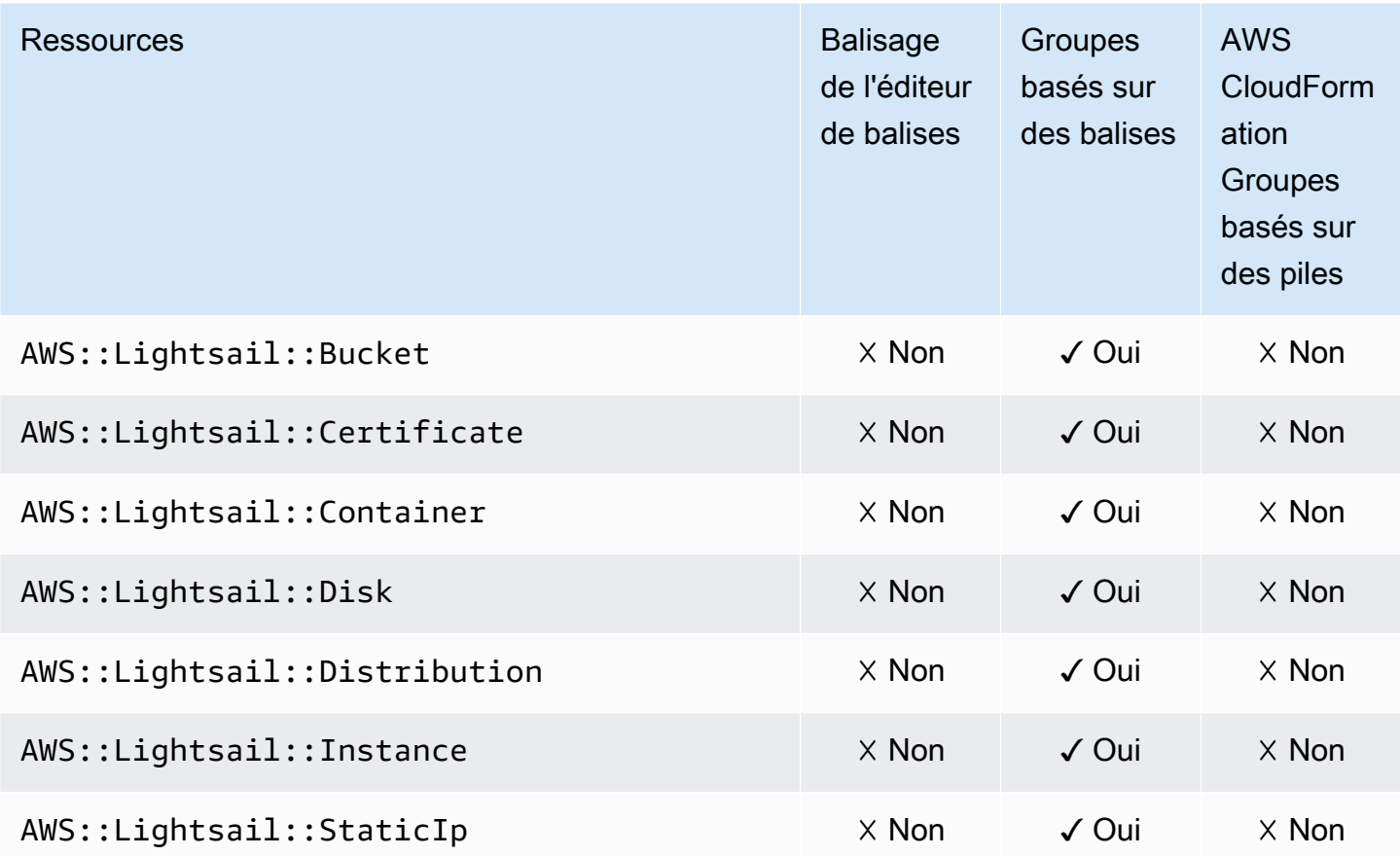

# Amazon MQ

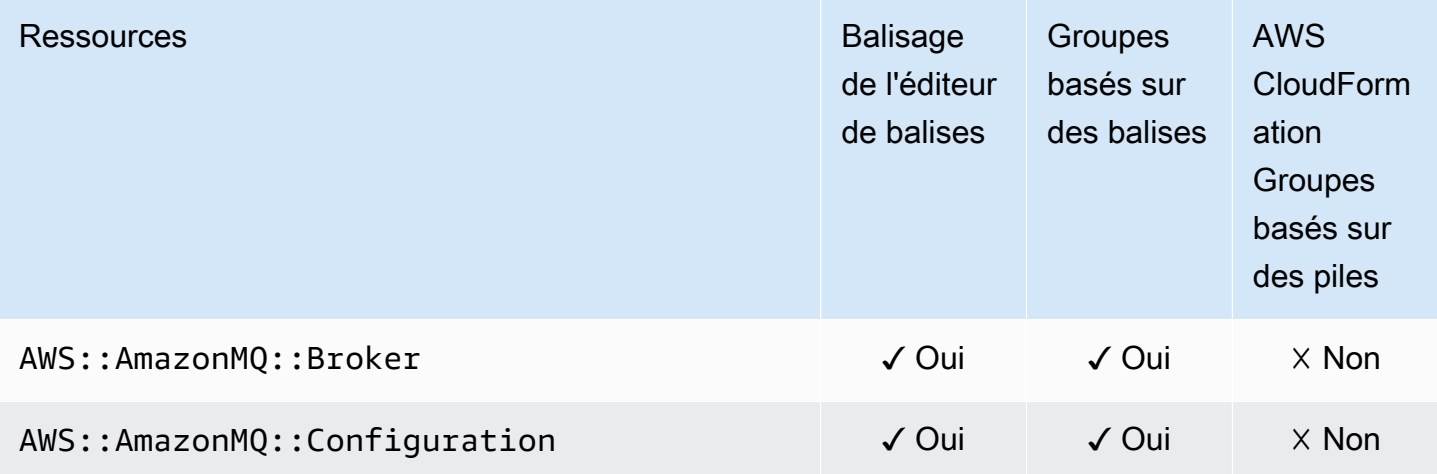

# Amazon Macie

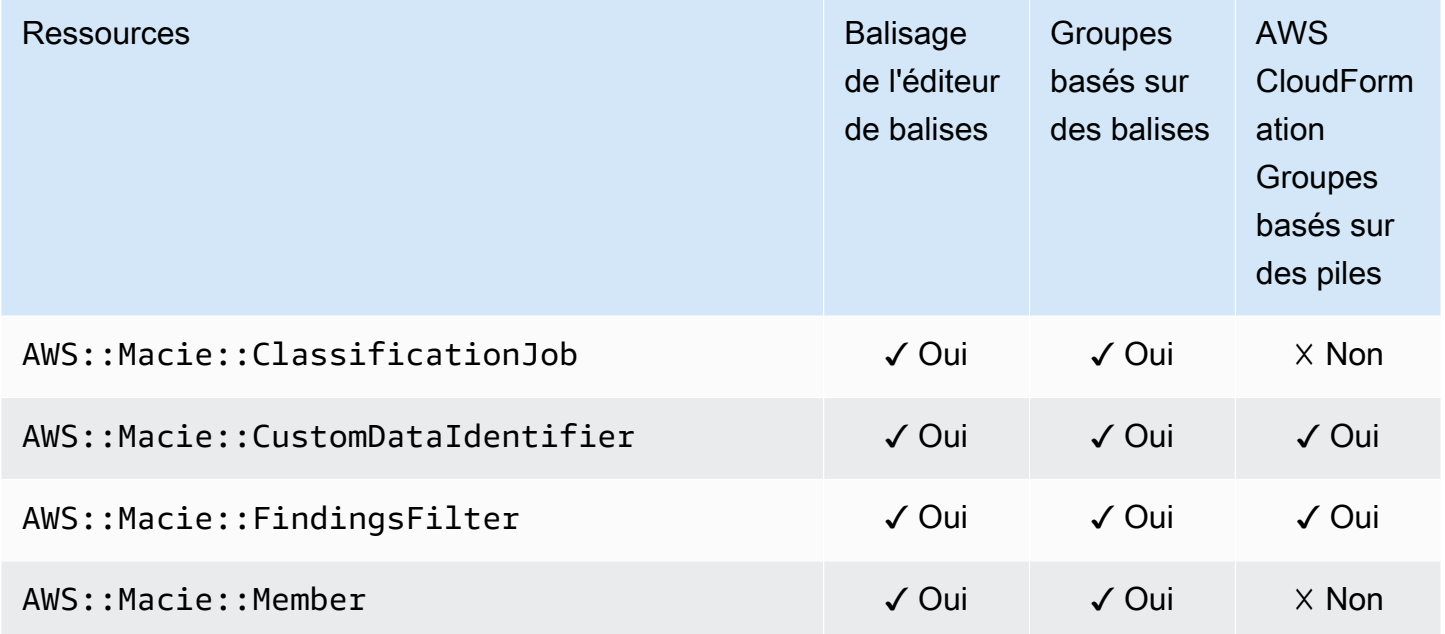

# Amazon Managed Blockchain

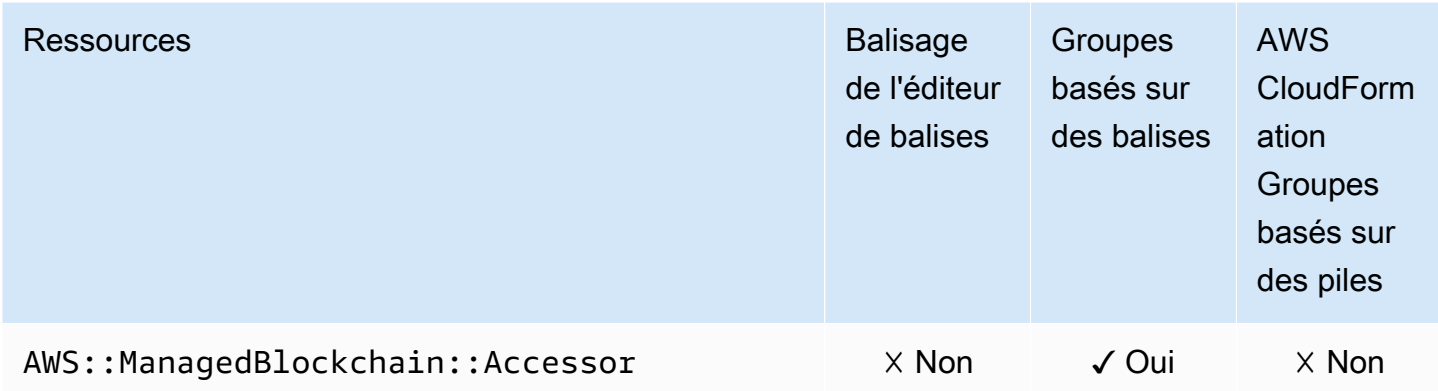

# Amazon Managed Streaming for Apache Kafka

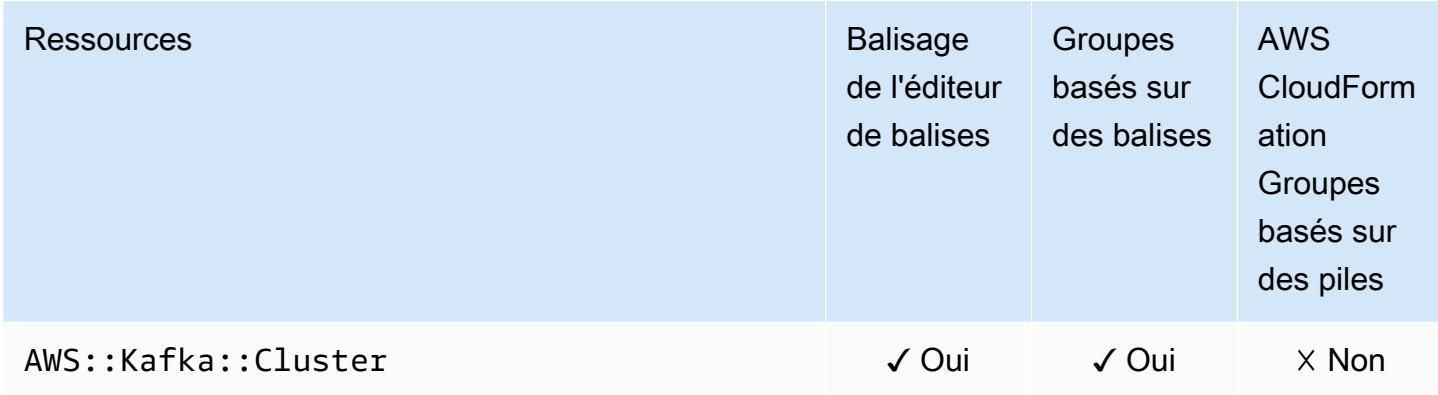

#### AWS Elemental MediaConnect

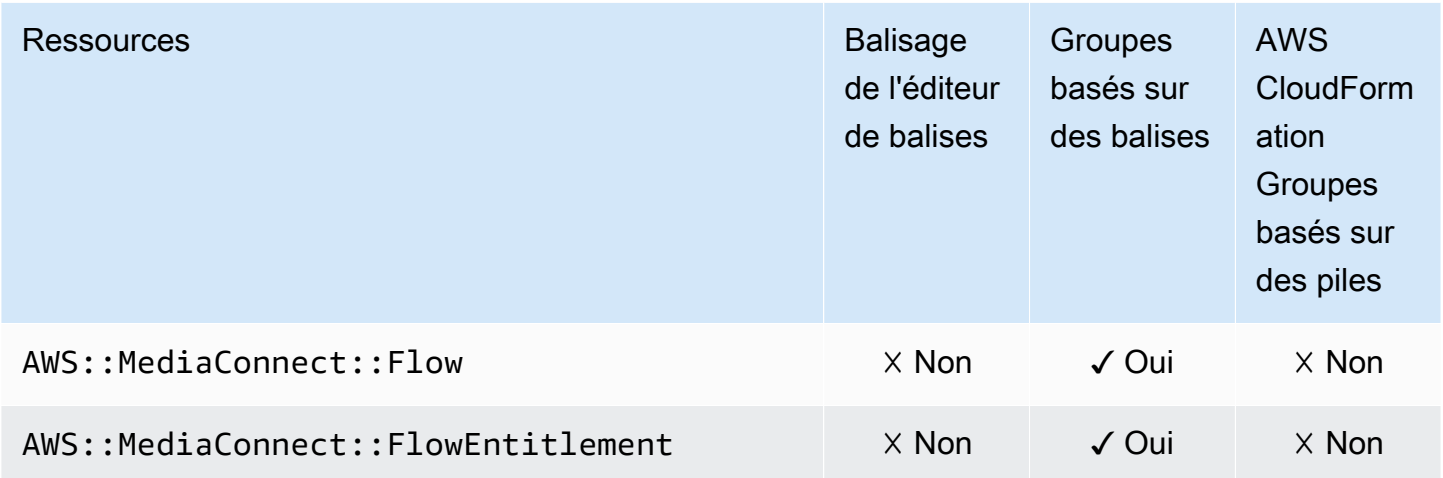

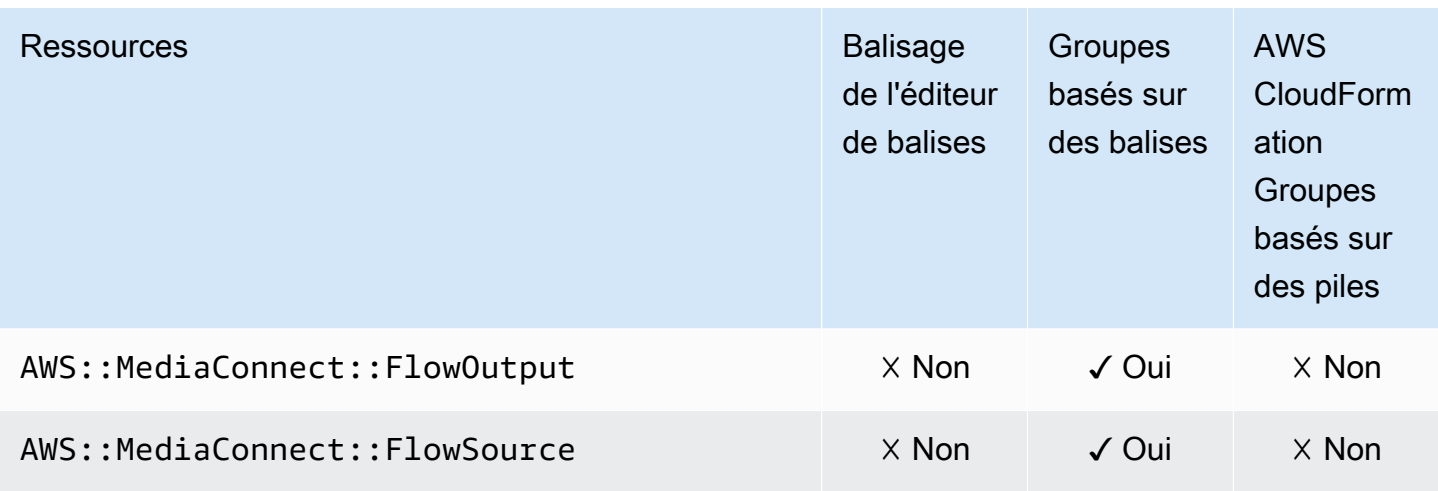

# AWS Elemental MediaPackage

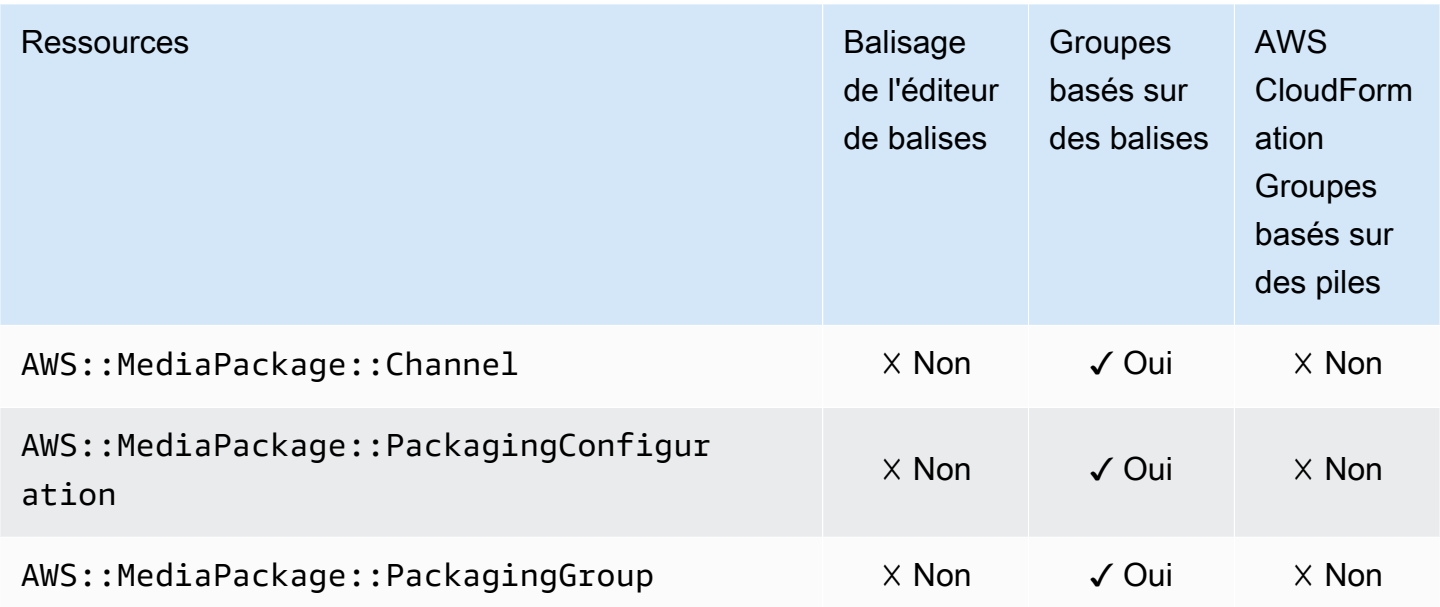

# AWS Network Manager

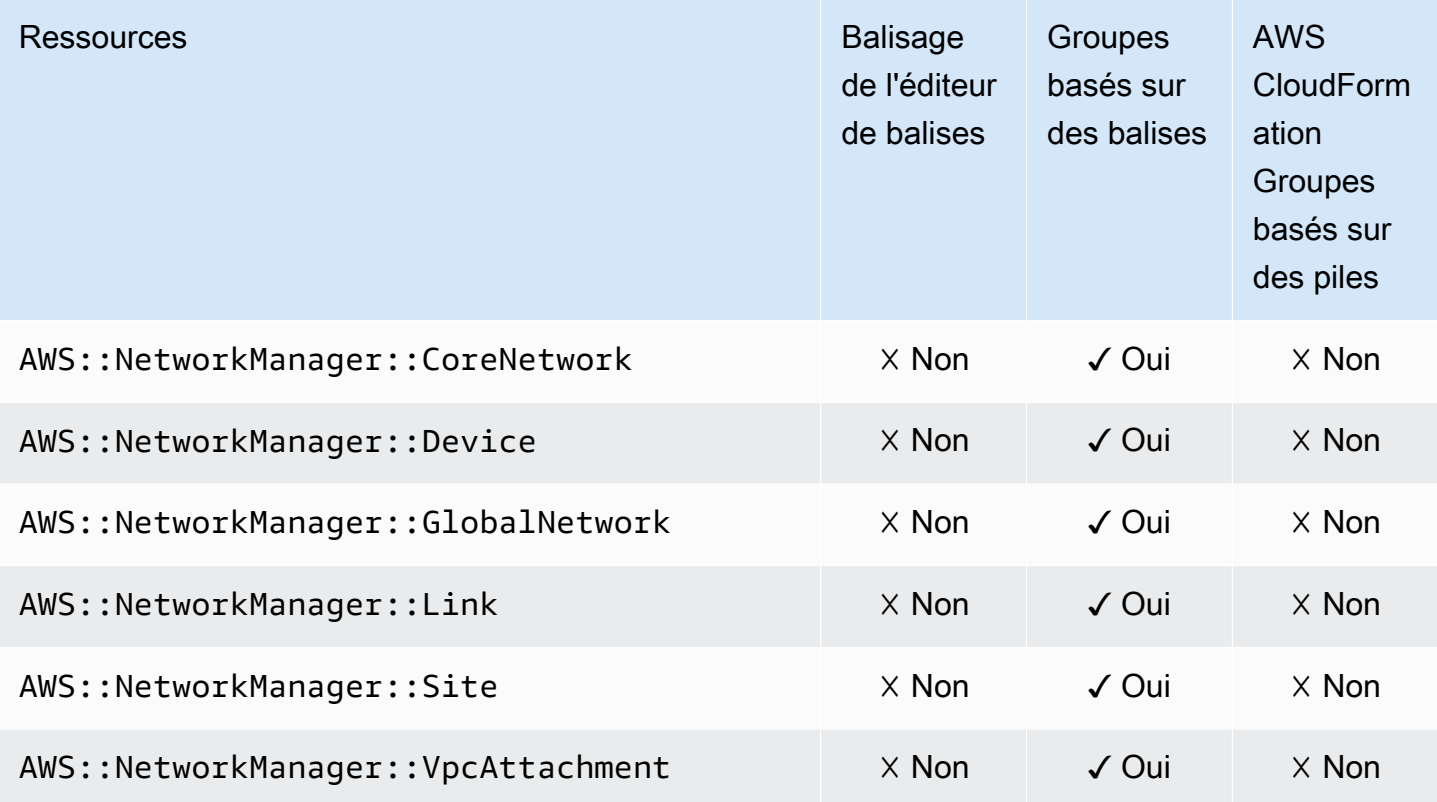

# Amazon OpenSearch Service OpenSearch

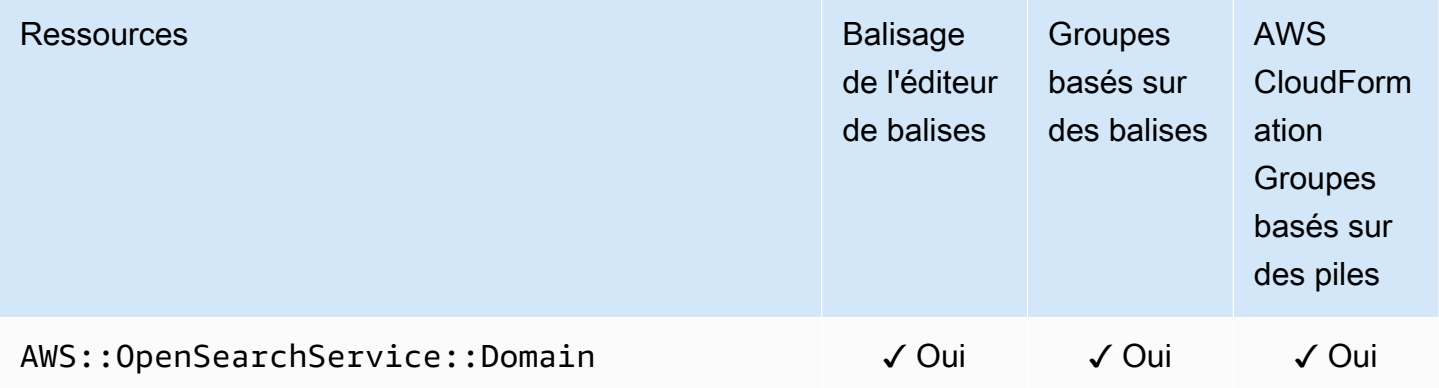

# AWS OpsWorks

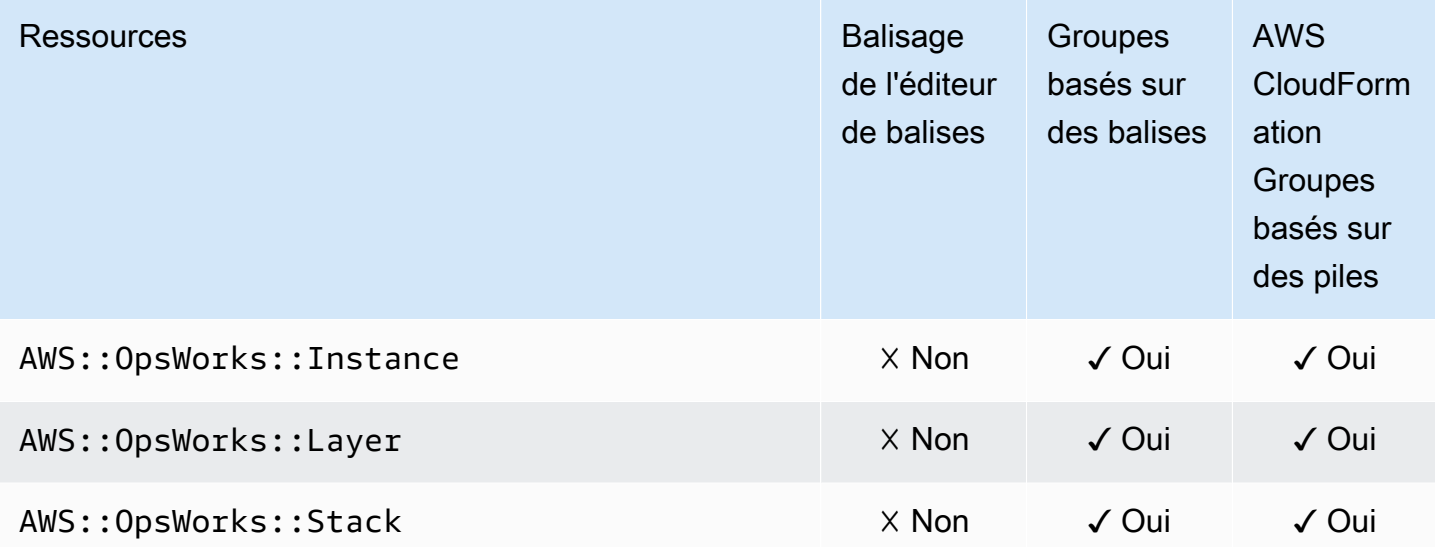

# AWS Organizations

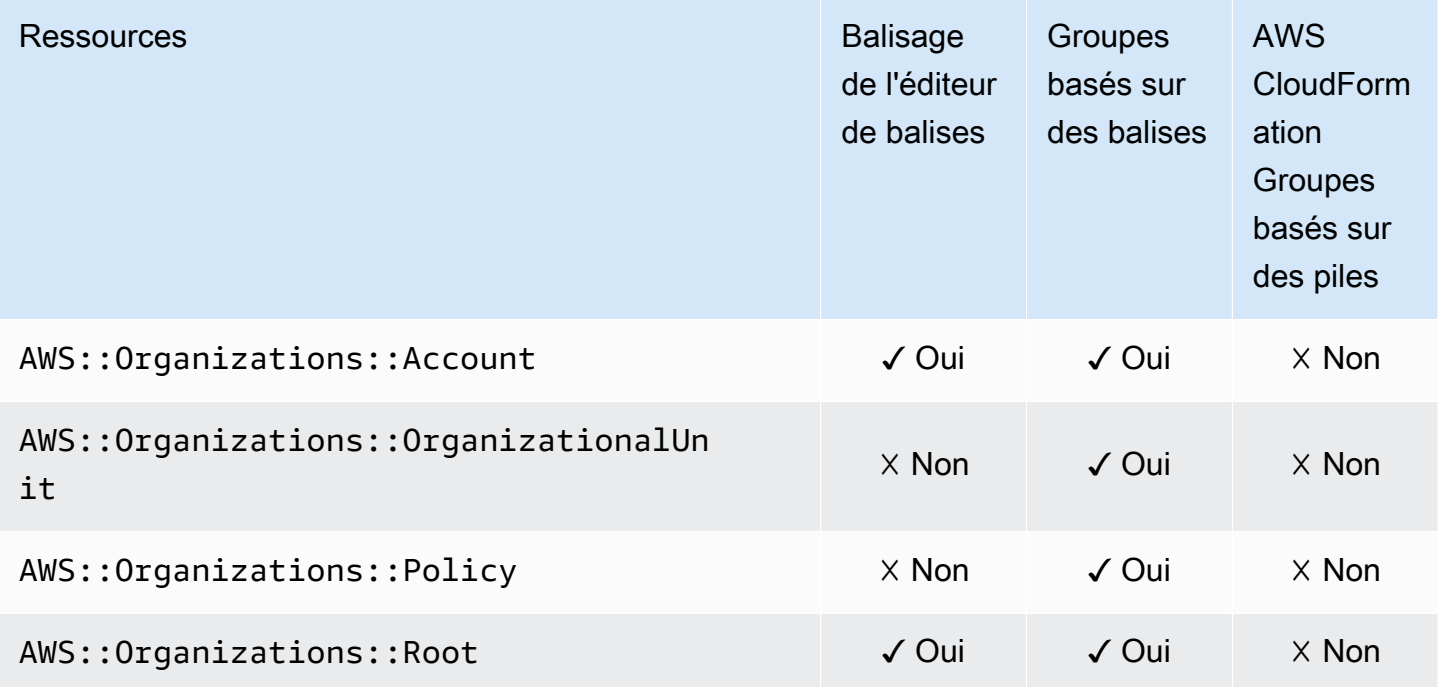

# Amazon Pinpoint

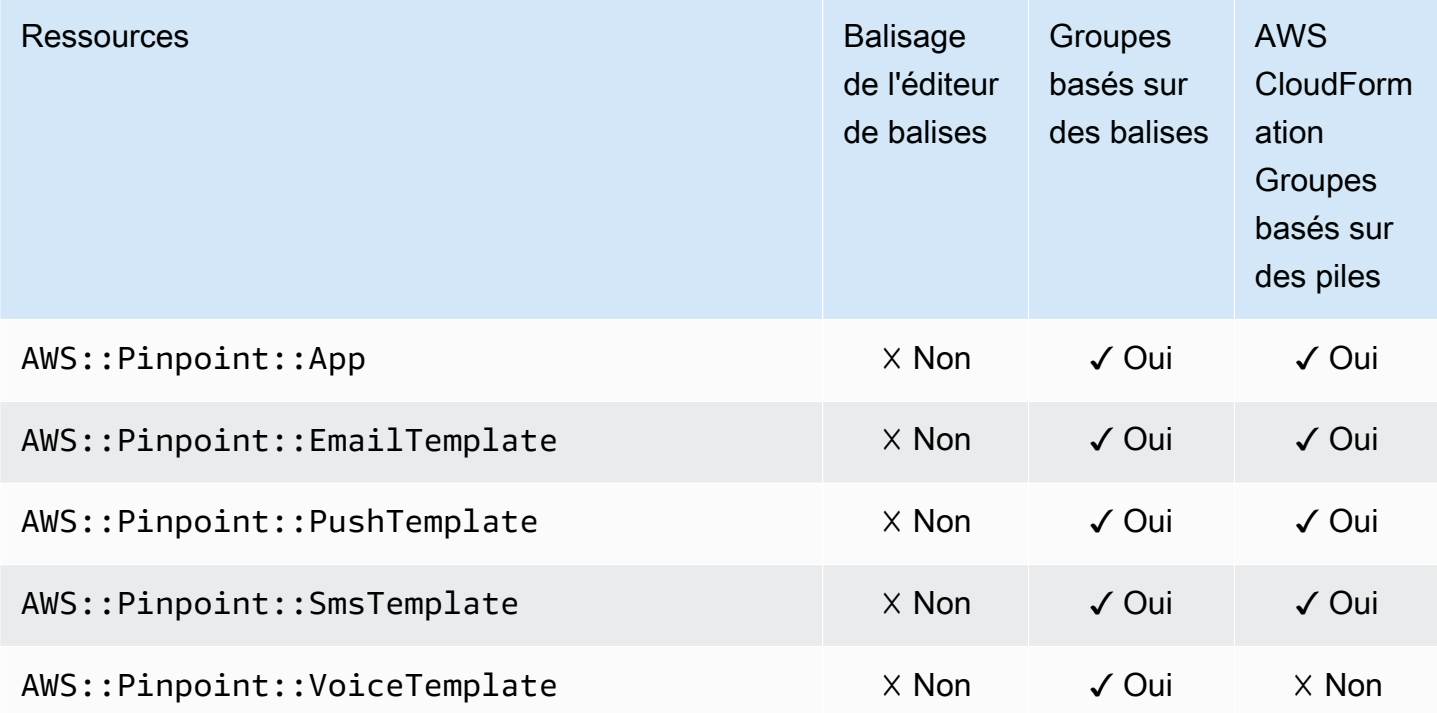

# API de messages SMS et vocaux Amazon Pinpoint

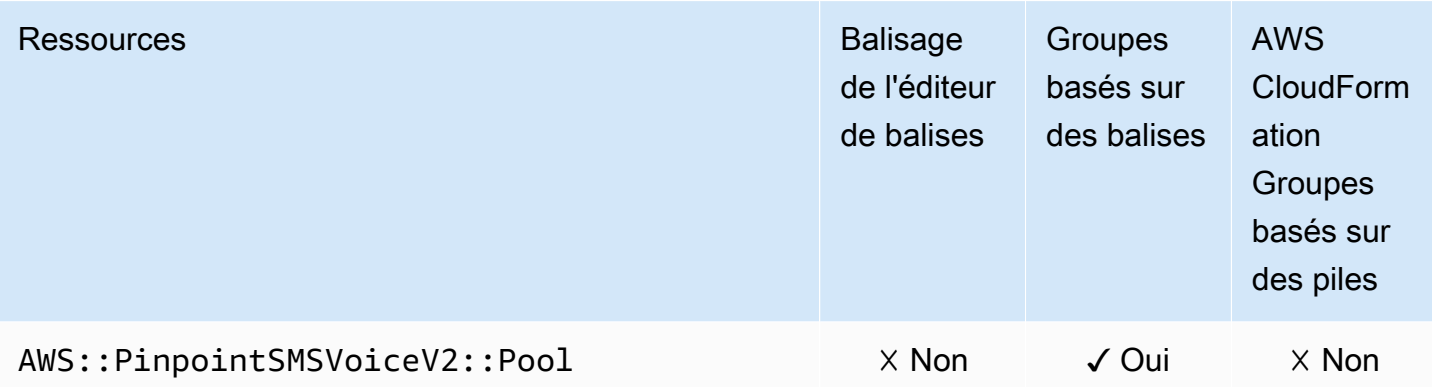

# Amazon Quantum Ledger Database (Amazon QLDB)

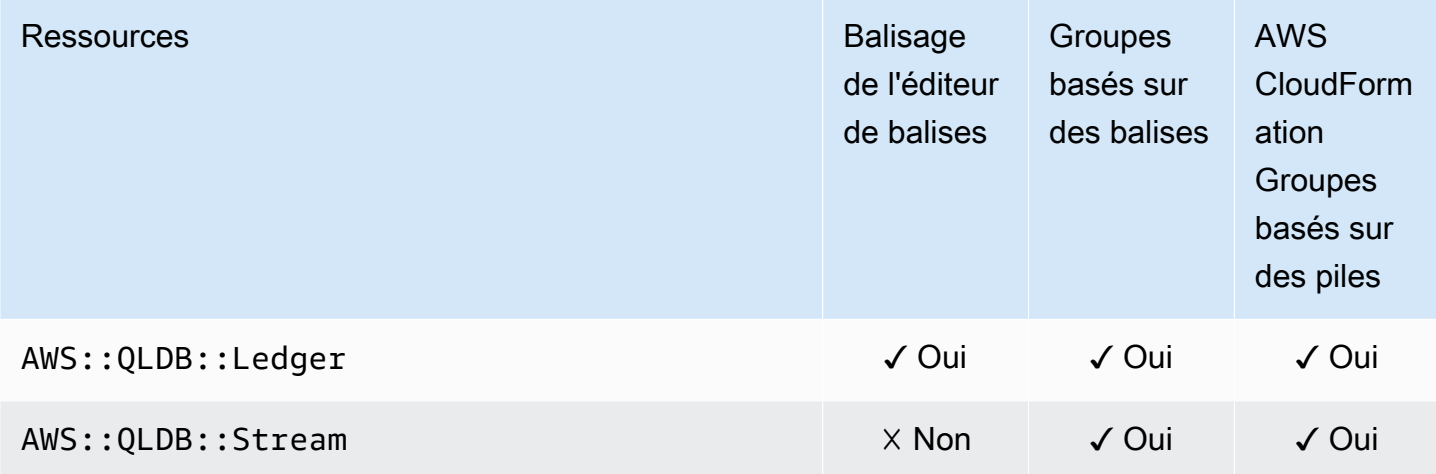

#### Amazon Redshift

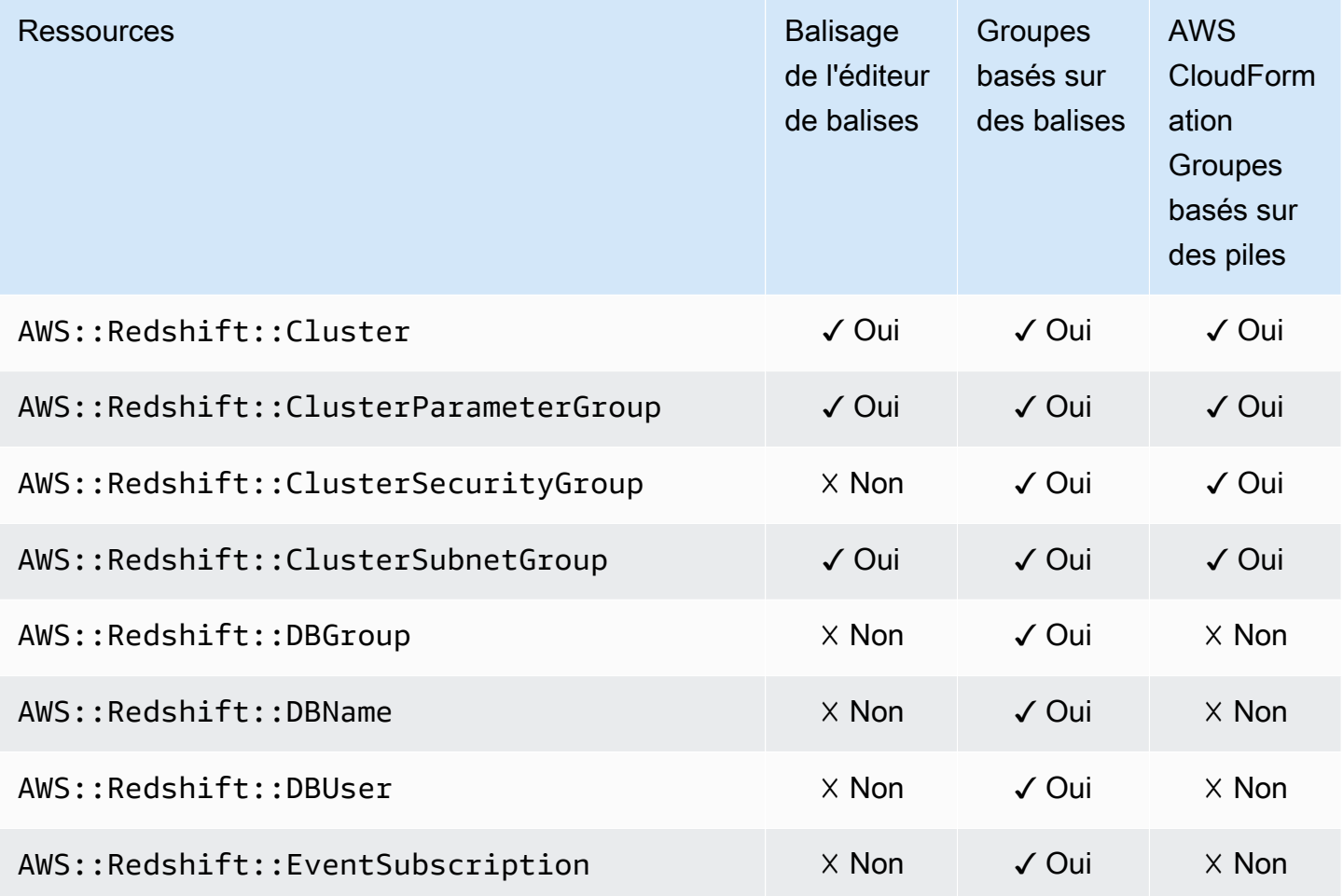

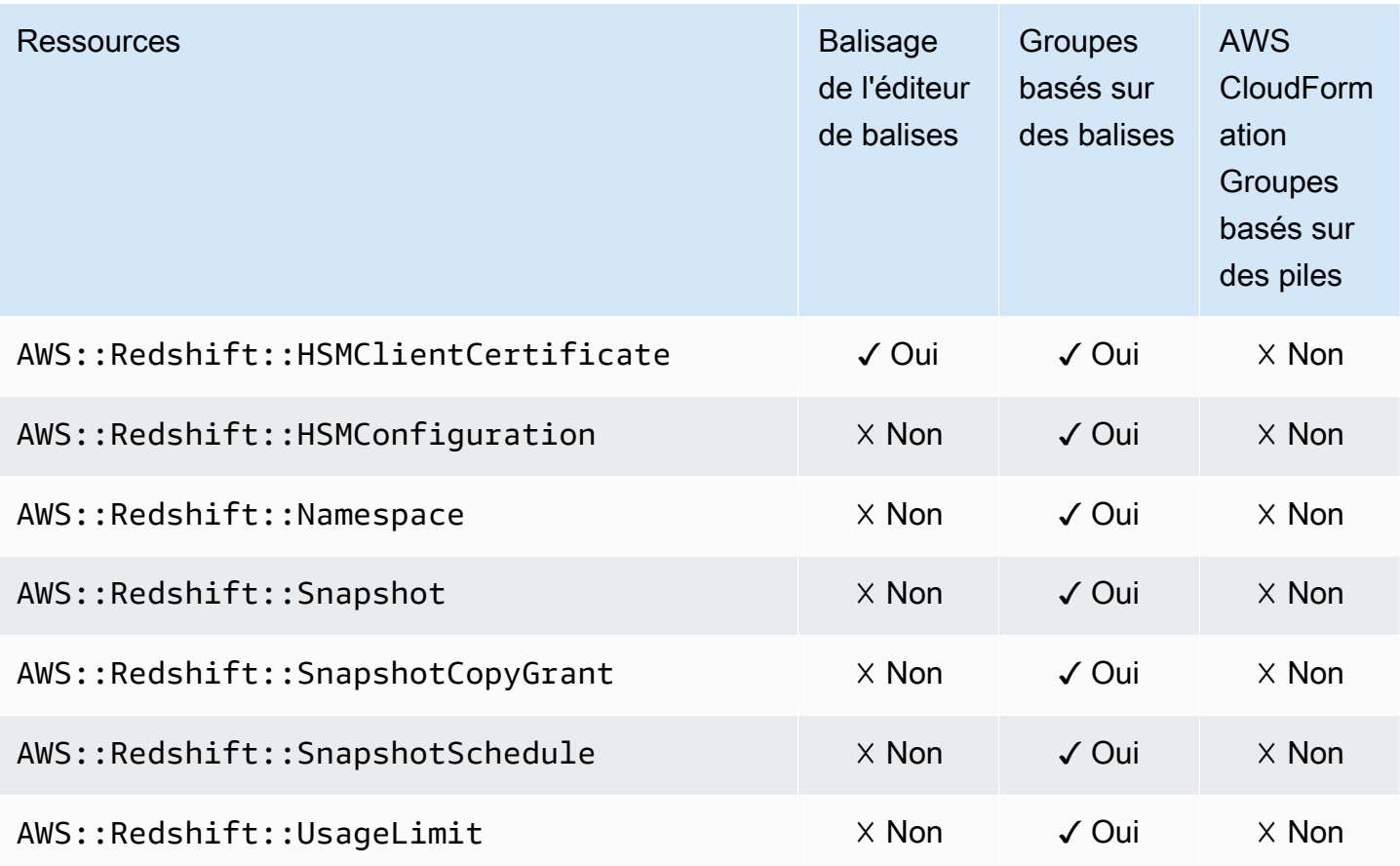

# Amazon Relational Database Service (Amazon RDS)

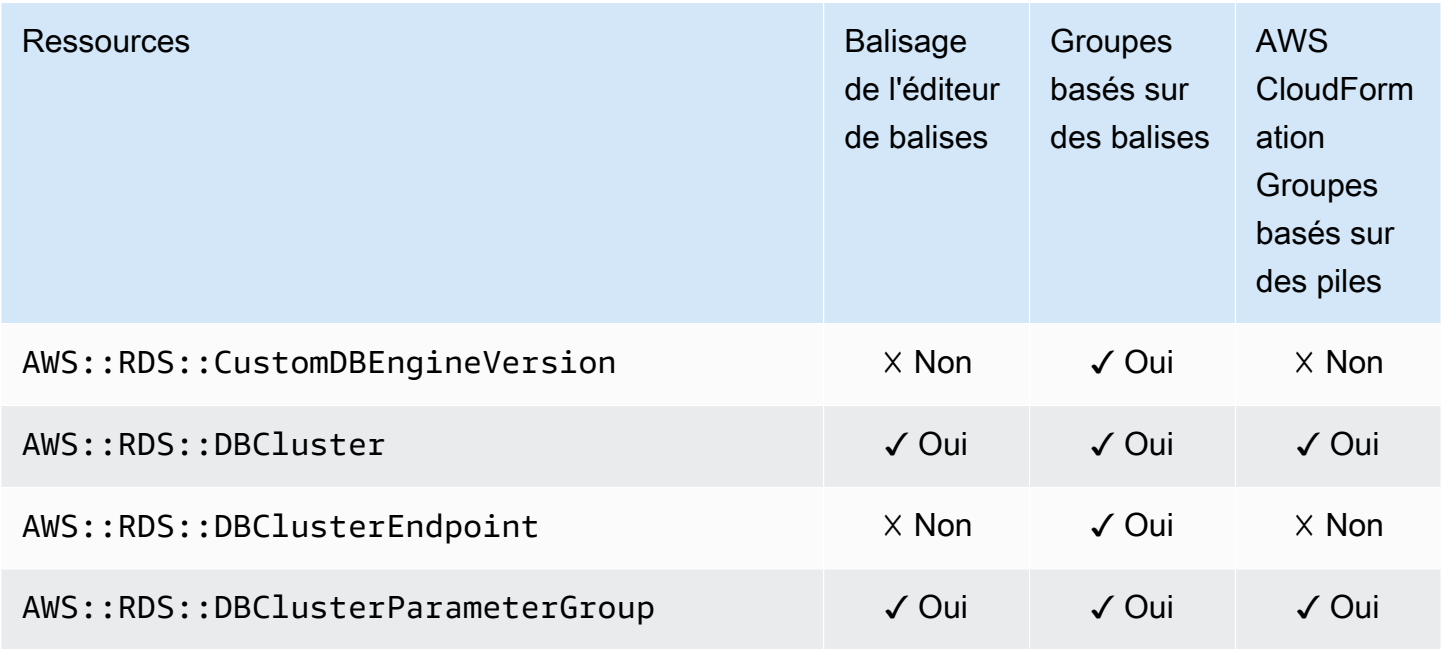

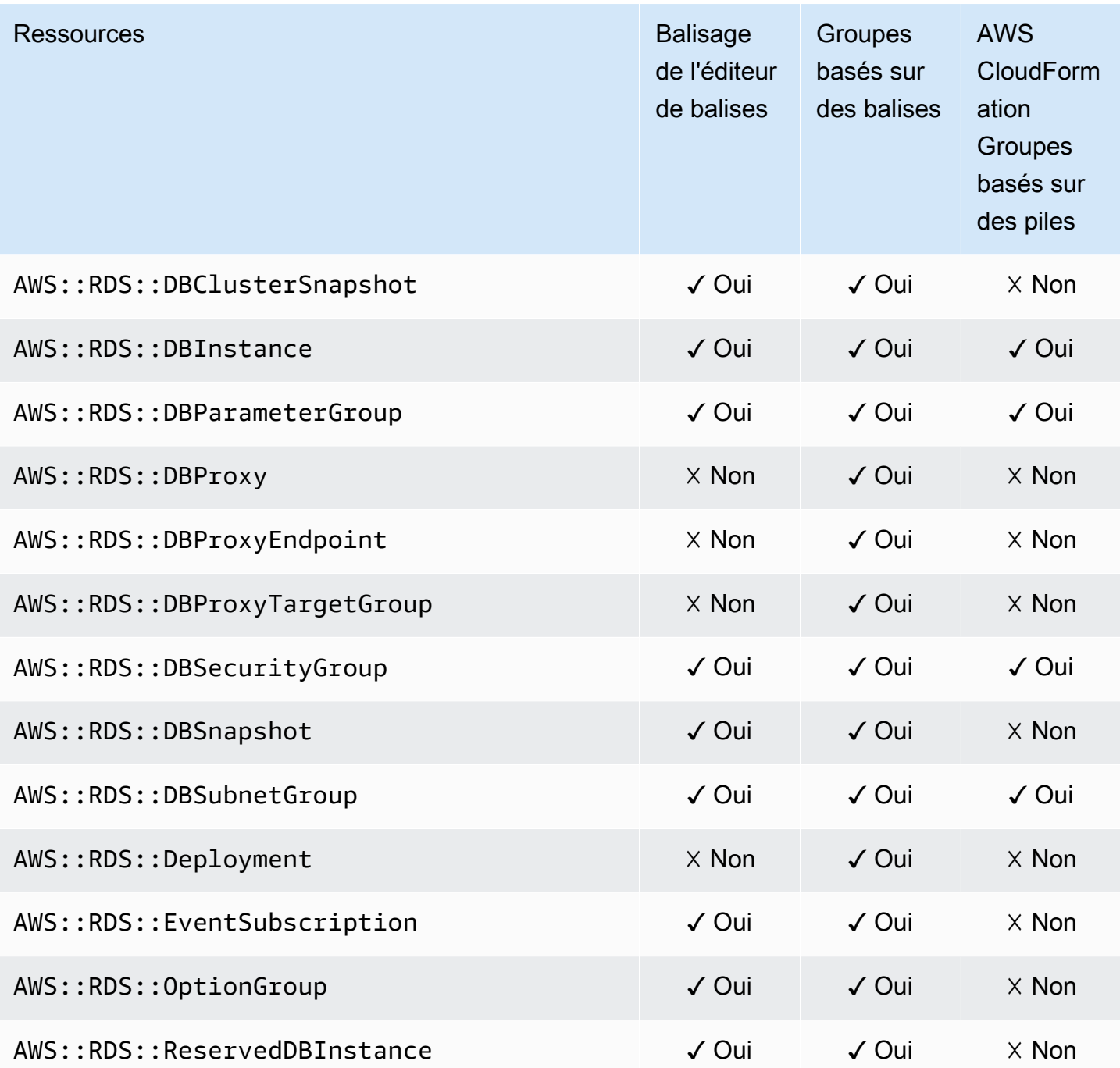

# AWS Resource Access Manager

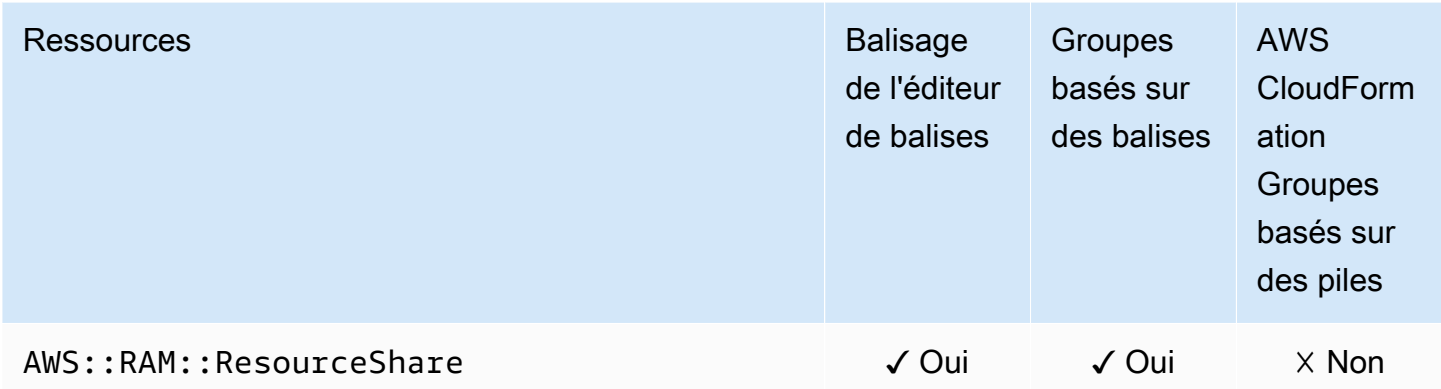

# AWS Resource Groups

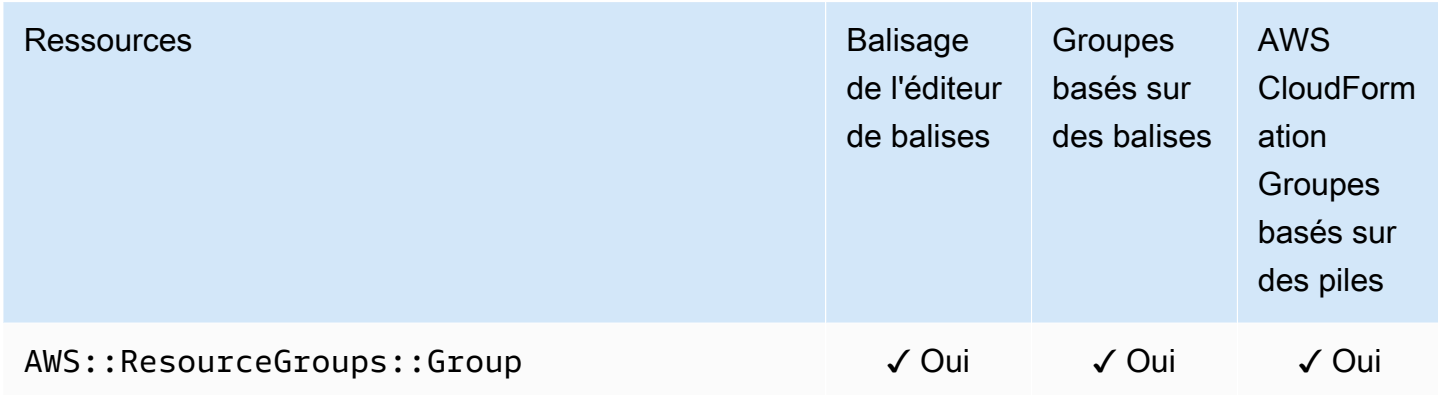

### AWS Robomaker

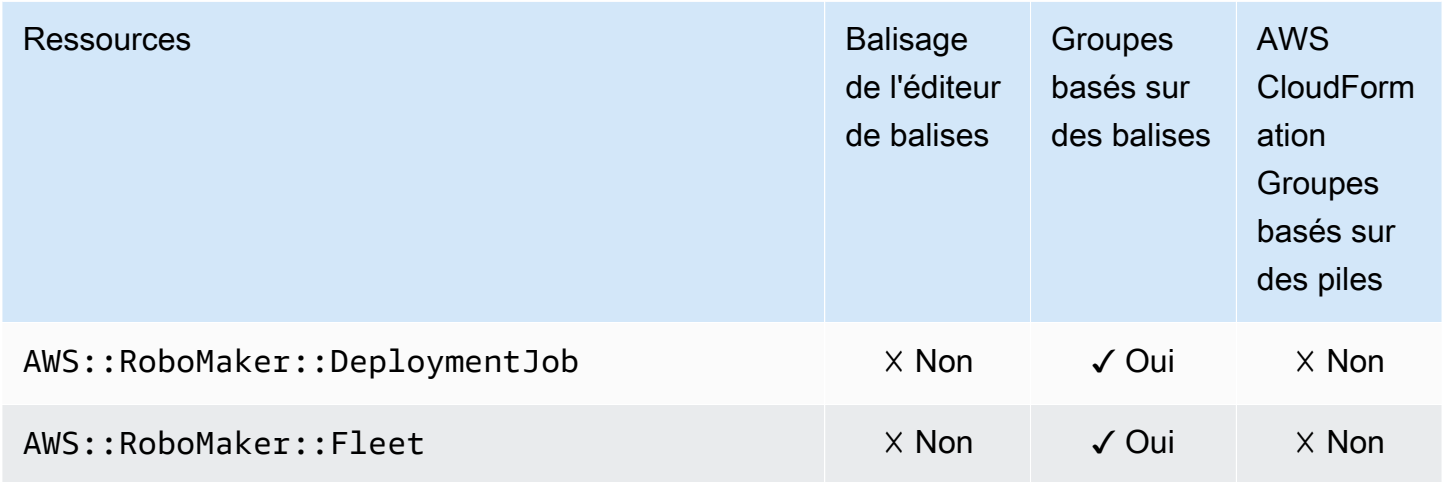

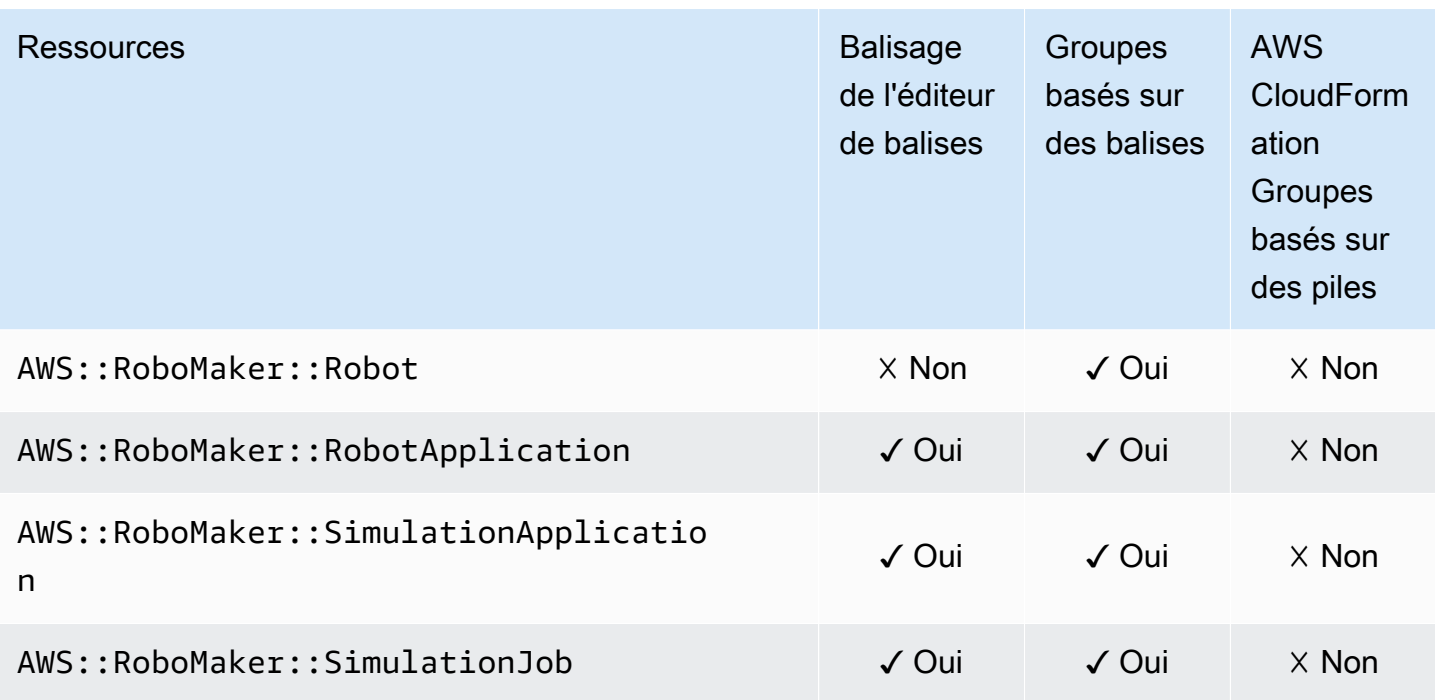

#### Amazon Route 53

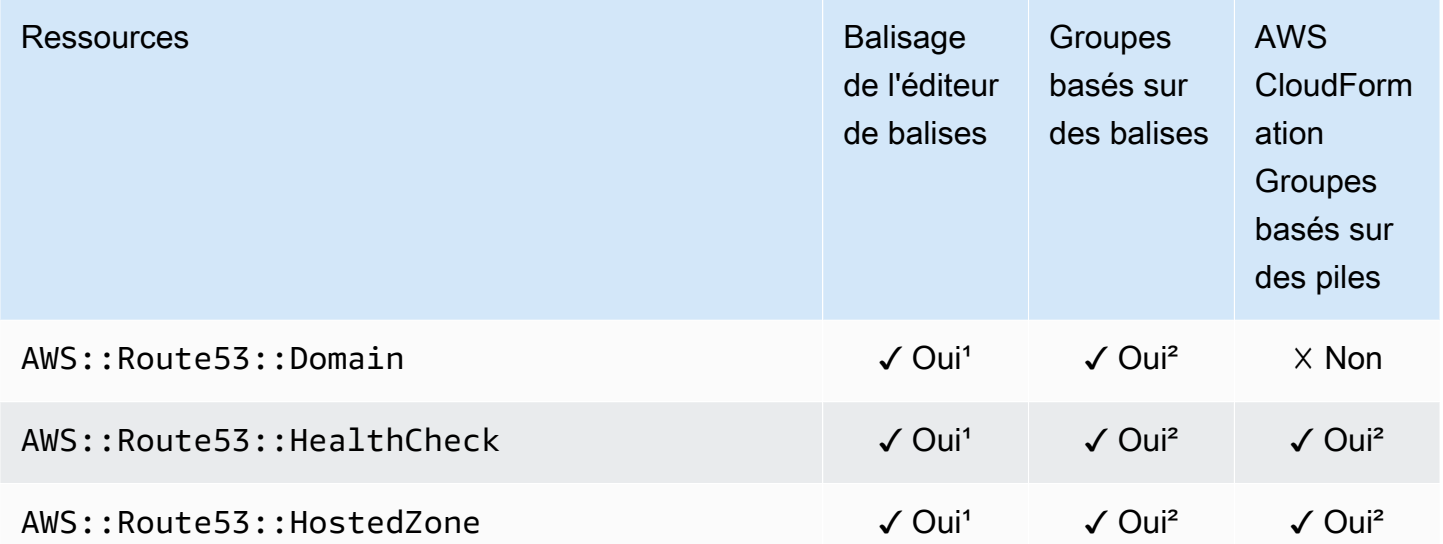

<sup>1</sup> Il s'agit d'une ressource pour un service mondial hébergé dans la région USA Est (Virginie du Nord). Pour utiliser l'éditeur de balises afin de créer ou de modifier des balises pour ce type us-east-1 de ressource, vous devez les inclure dans la liste Sélectionner les régions sous Rechercher les ressources à étiqueter dans la console de l'éditeur de balises.
² Il s'agit d'une ressource pour un service mondial hébergé dans la région USA Est (Virginie du Nord). Les Resource Groups étant gérés séparément pour chaque région, vous devez passer AWS Management Console à celui Région AWS qui contient les ressources que vous souhaitez inclure dans le groupe. Pour créer un groupe de ressources contenant une ressource globale, vous devez configurer votre US-east-1 AWS Management Console à l'aide du sélecteur de région situé dans le coin supérieur droit du. AWS Management Console

## Amazon Route 53 Resolver

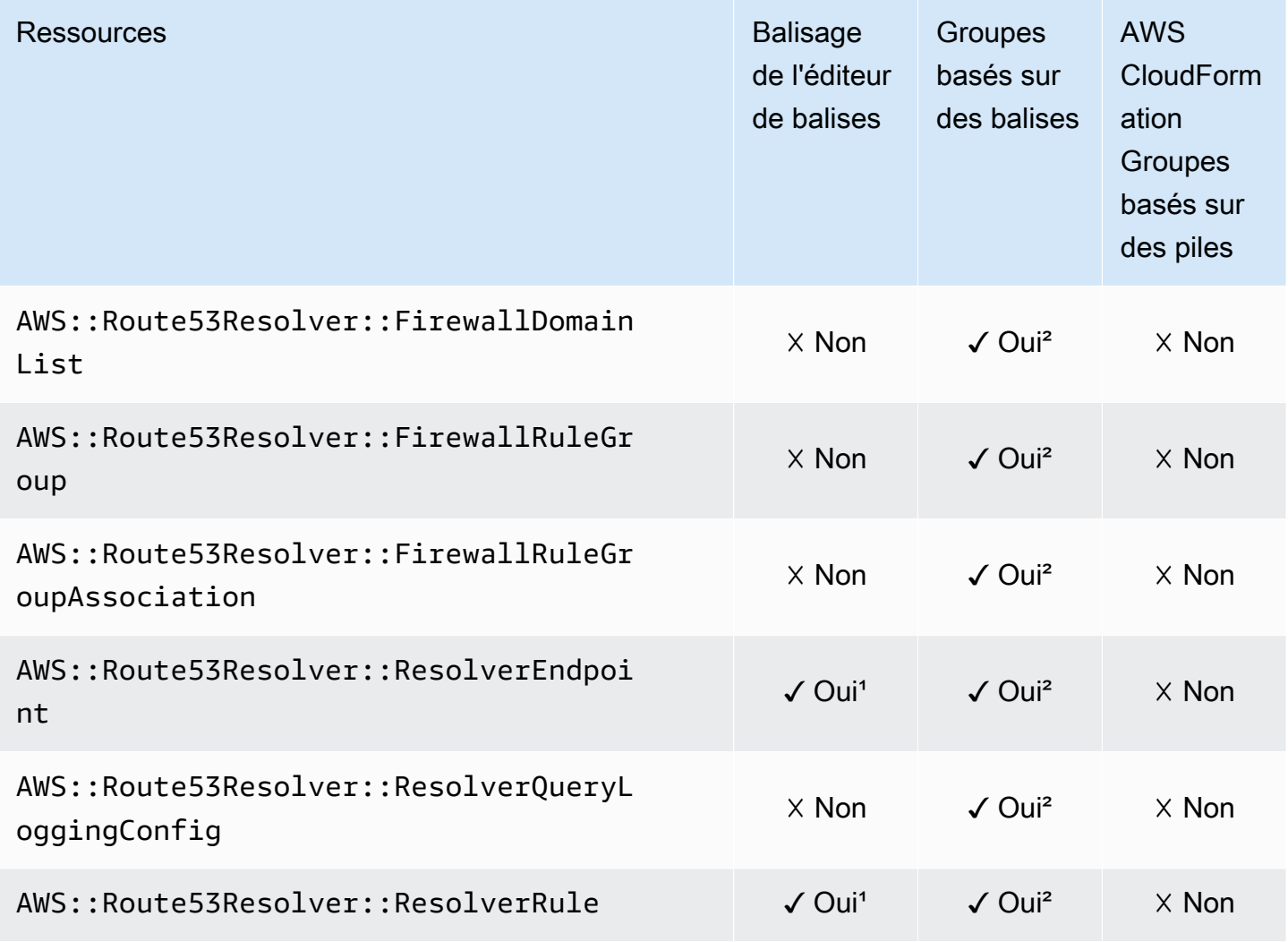

<sup>1</sup> Il s'agit d'une ressource pour un service mondial hébergé dans la région USA Est (Virginie du Nord). Pour utiliser l'éditeur de balises afin de créer ou de modifier des balises pour ce type us-east-1 de ressource, vous devez les inclure dans la liste Sélectionner les régions sous Rechercher les ressources à étiqueter dans la console de l'éditeur de balises.

² Il s'agit d'une ressource pour un service mondial hébergé dans la région USA Est (Virginie du Nord). Les Resource Groups étant gérés séparément pour chaque région, vous devez passer AWS Management Console à celui Région AWS qui contient les ressources que vous souhaitez inclure dans le groupe. Pour créer un groupe de ressources contenant une ressource globale, vous devez configurer votre US-east-1 AWS Management Console à l'aide du sélecteur de région situé dans le coin supérieur droit du. AWS Management Console

### Amazon S3 Glacier

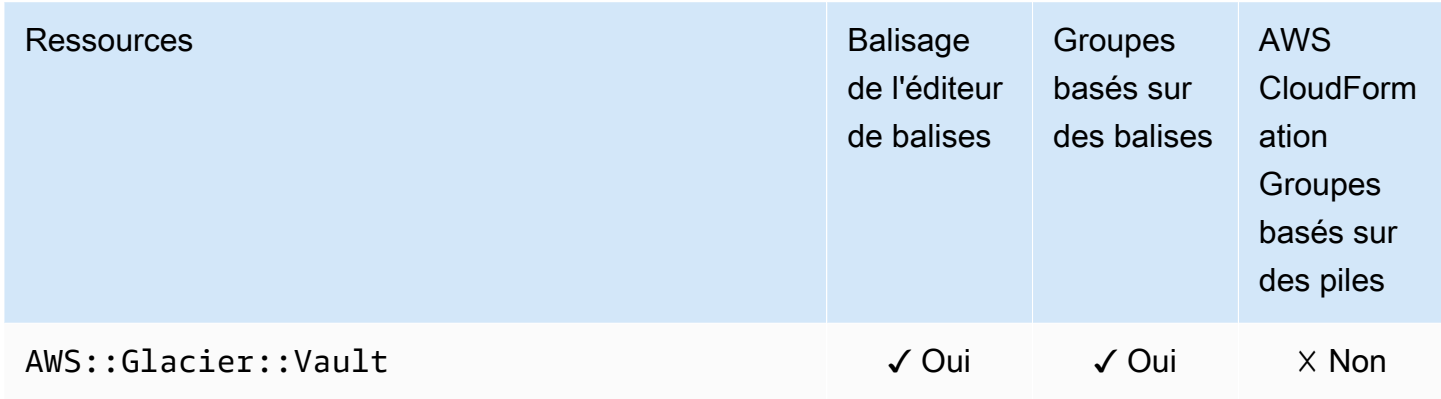

## Amazon SageMaker

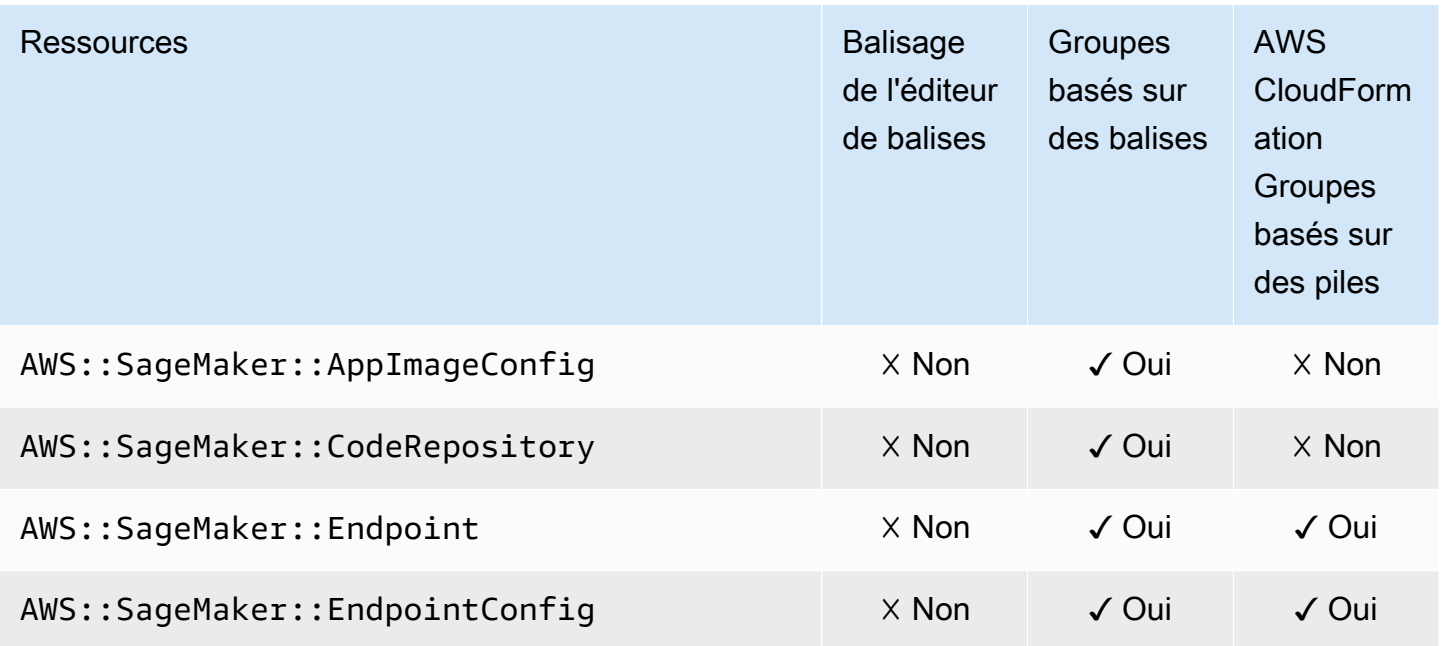

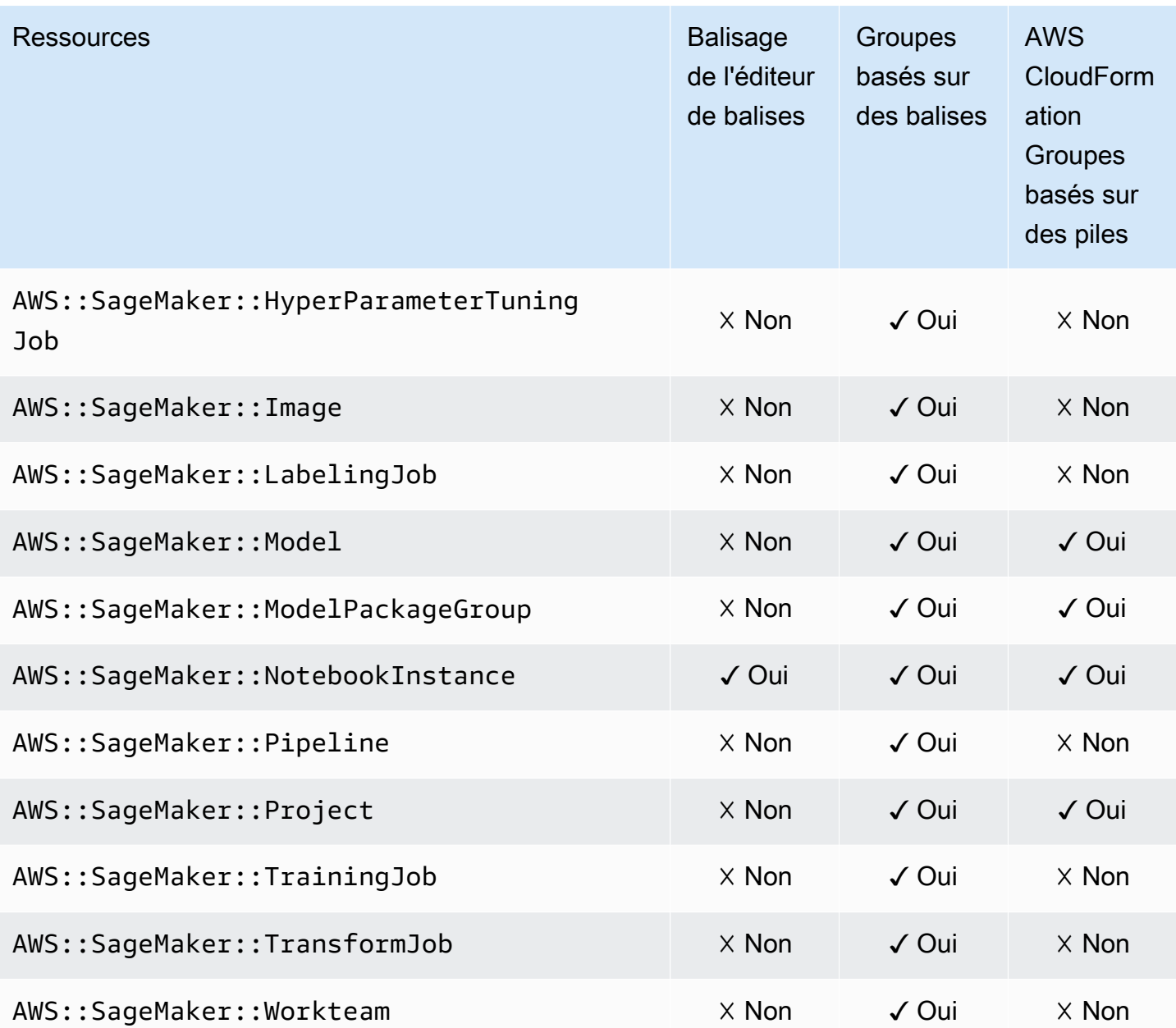

# AWS Secrets Manager

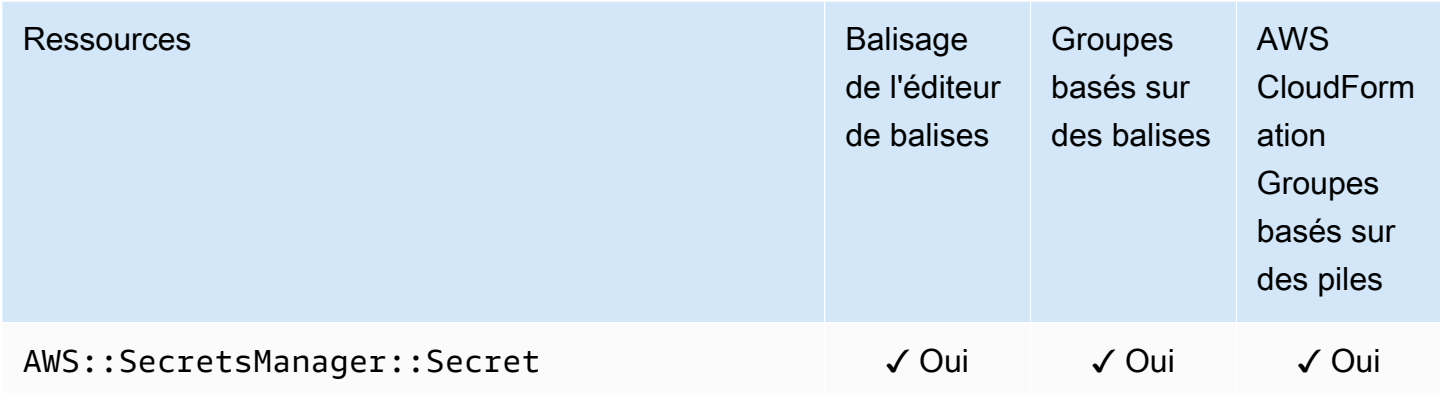

## AWS Service Catalog

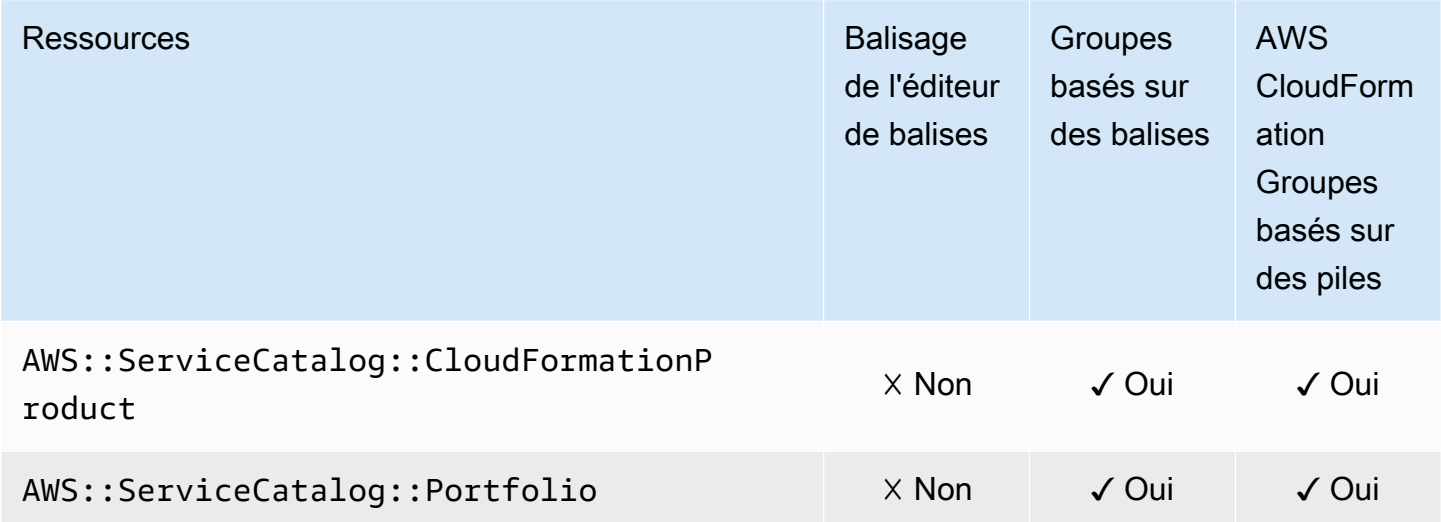

# AWS Service Catalog AppRegistry

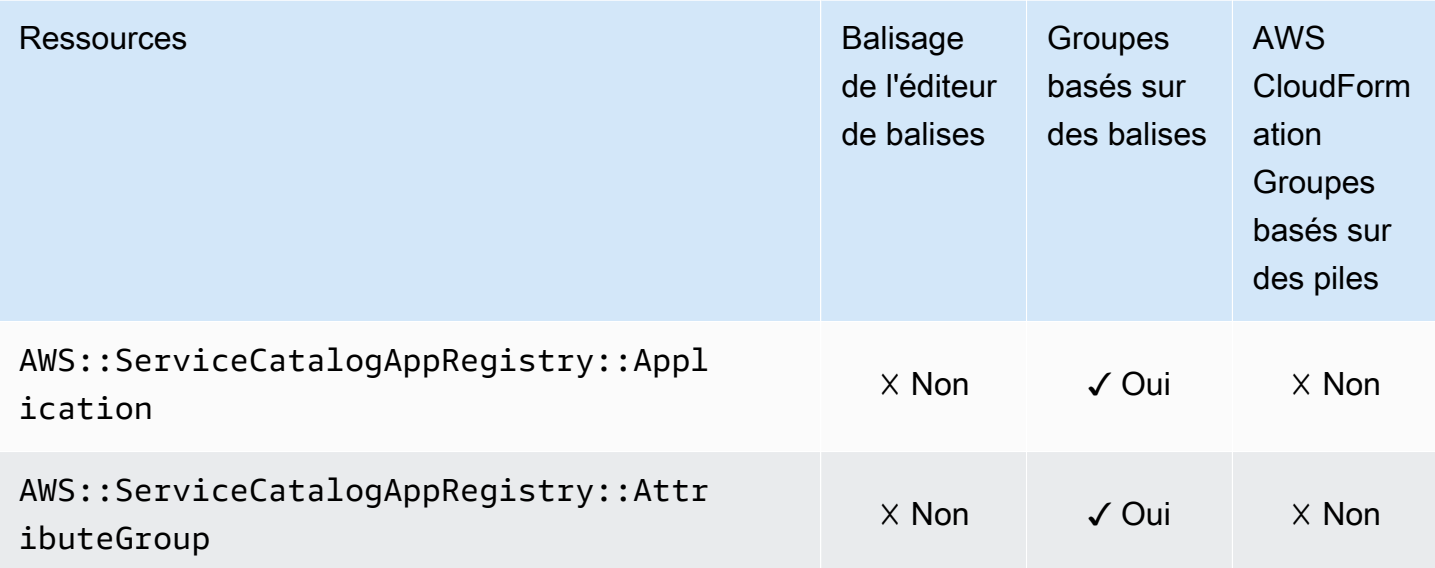

## Service Quotas

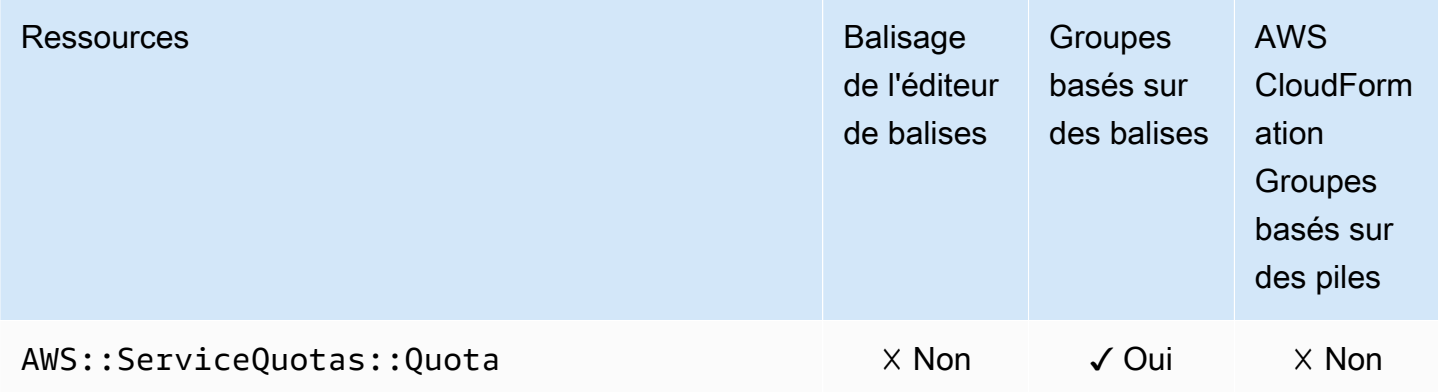

# Amazon Simple Email Service

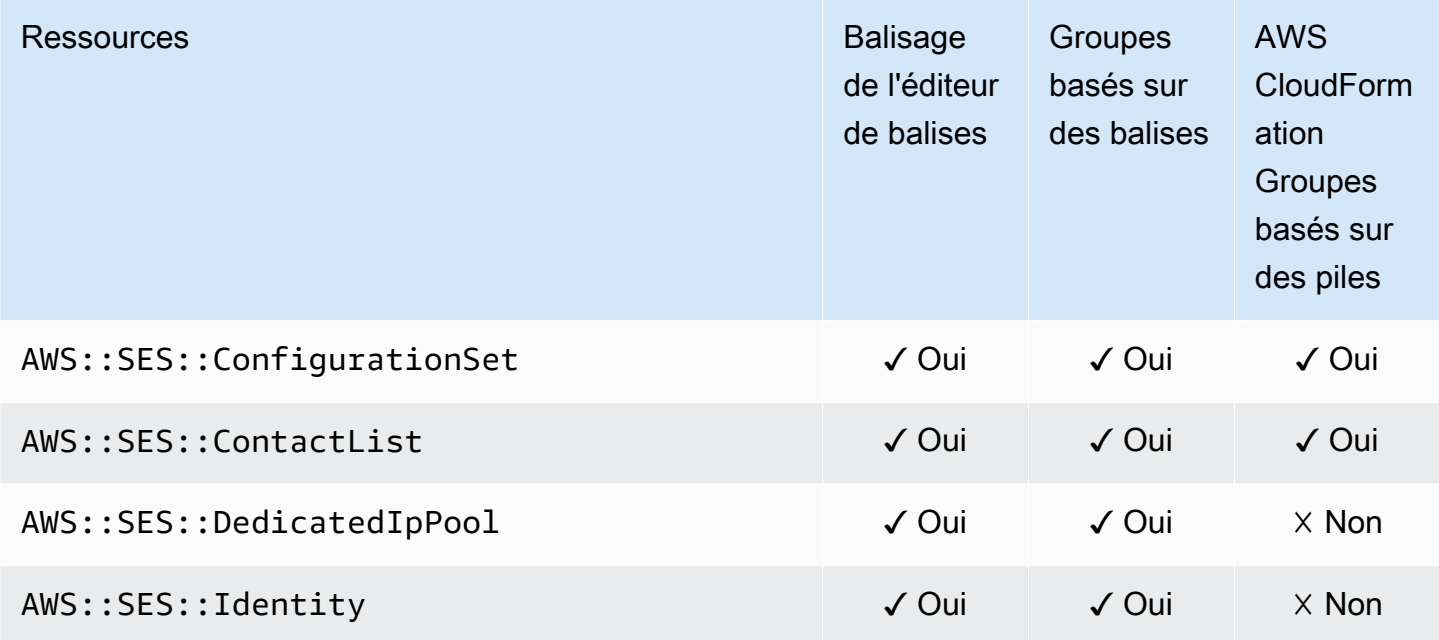

## Amazon Simple Notification Service

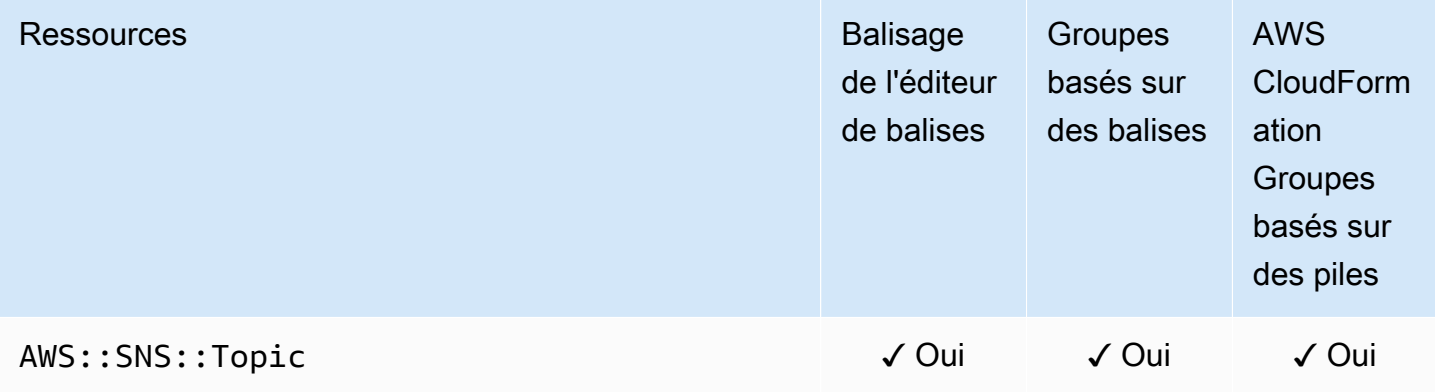

## Amazon Simple Queue Service

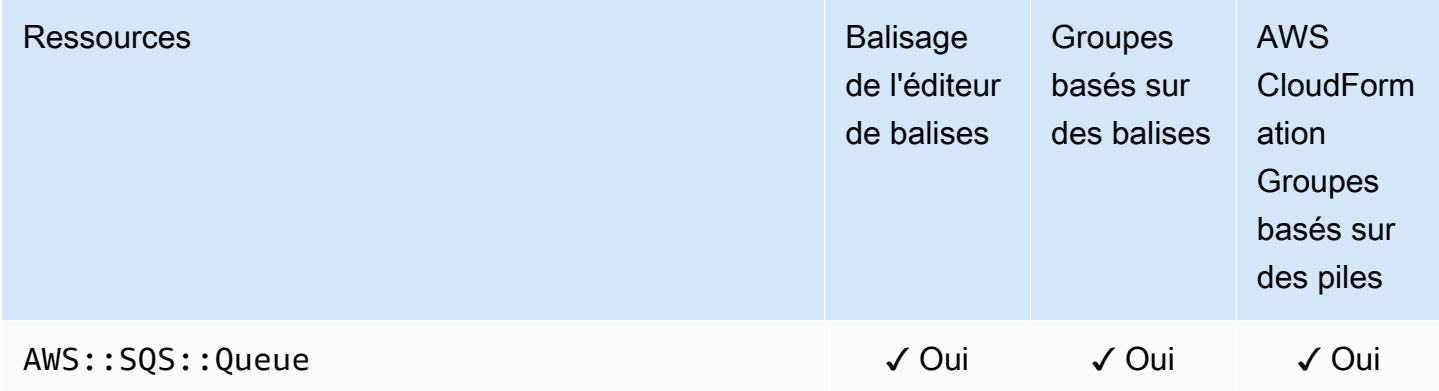

## Amazon Simple Storage Service (Amazon S3)

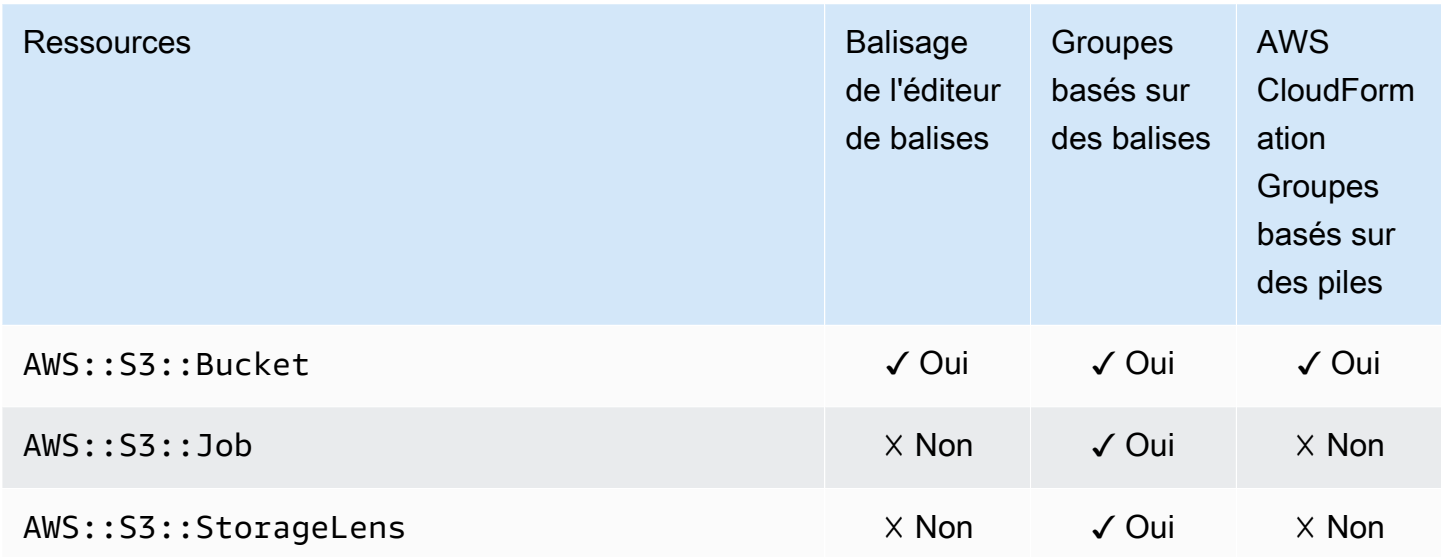

# AWS Step Functions

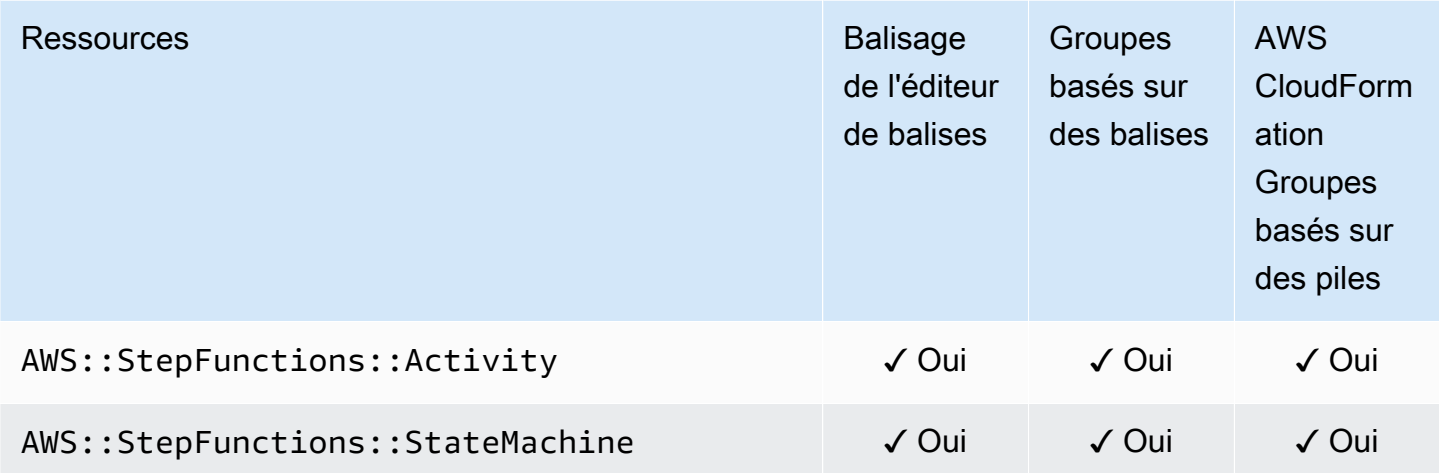

# Storage Gateway

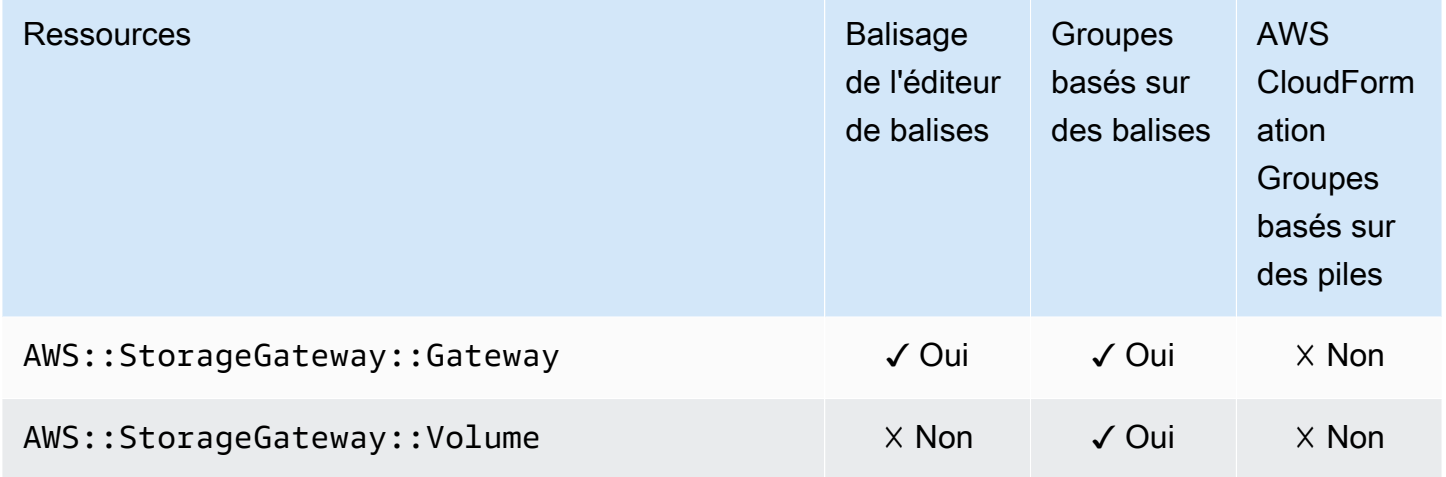

# AWS Systems Manager

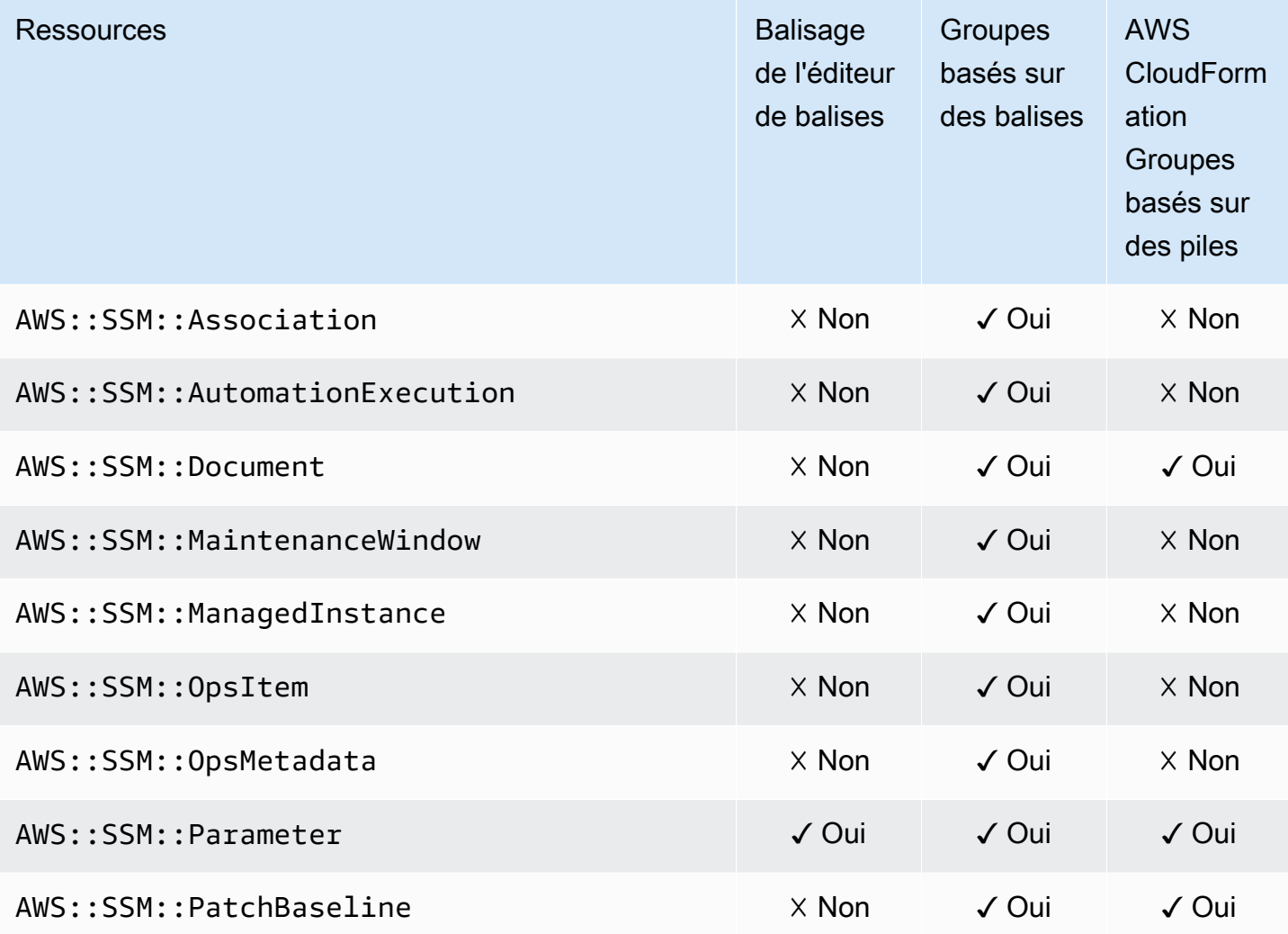

# AWS Systems Manager pour SAP

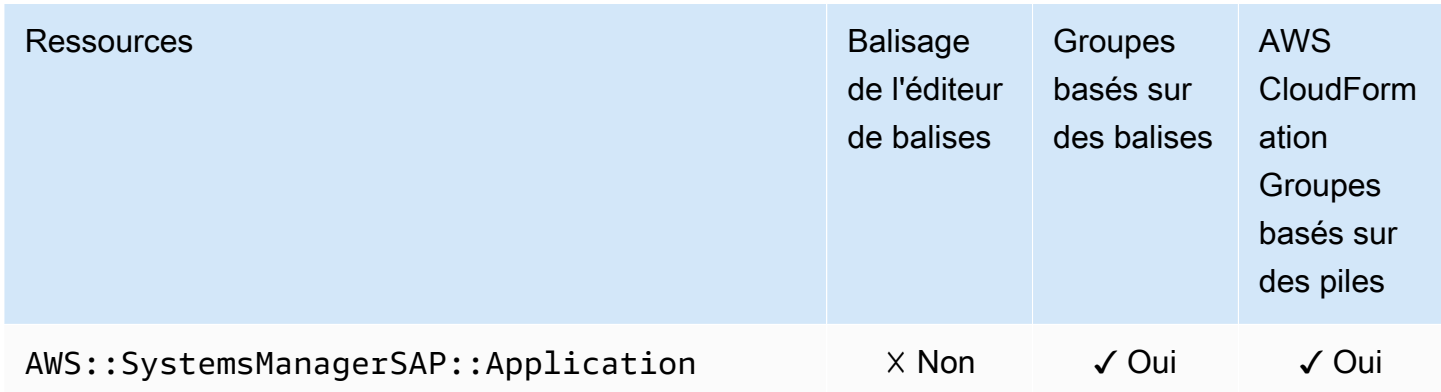

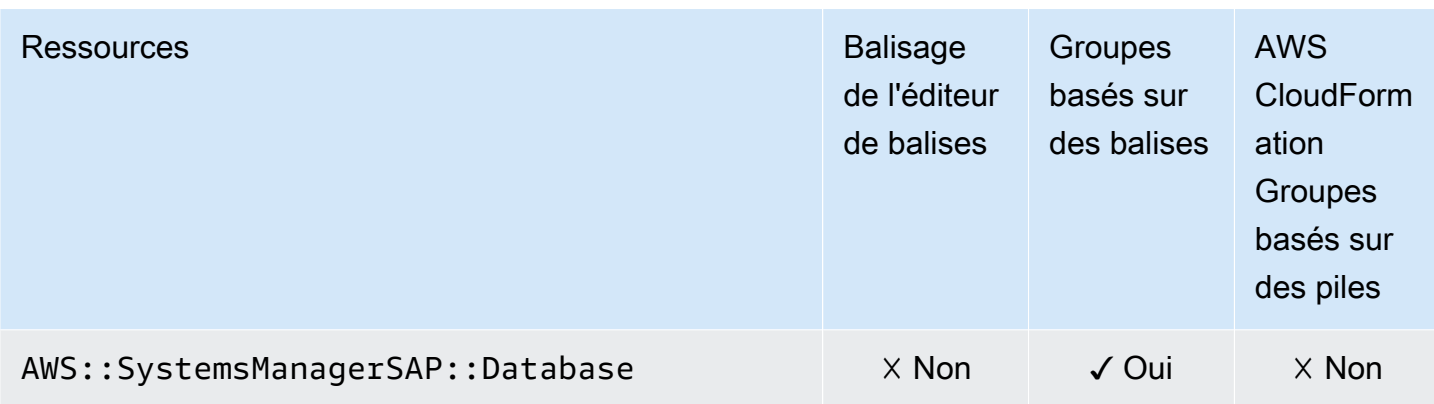

## Amazon Timestream

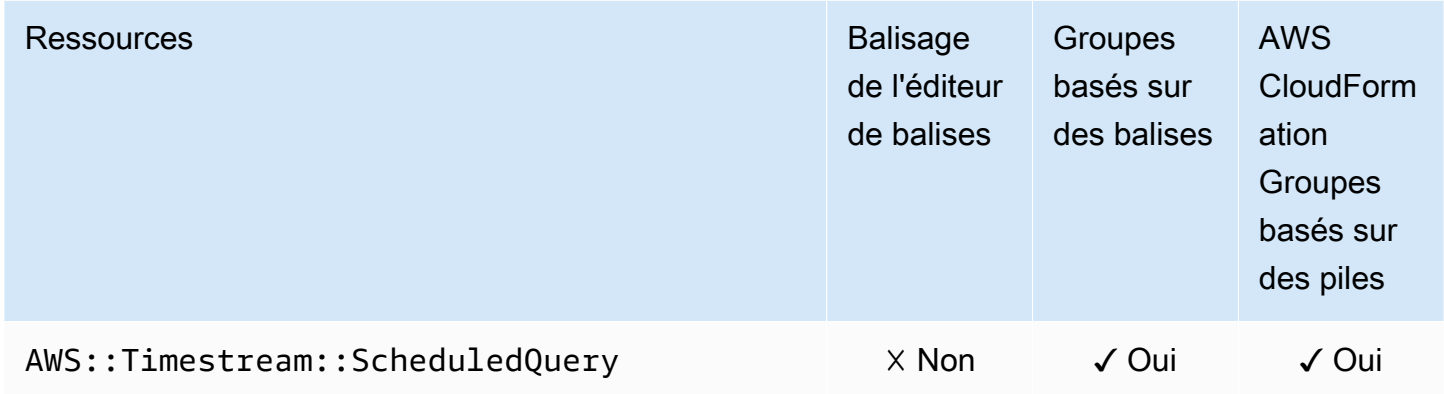

# AWS Transfer Family

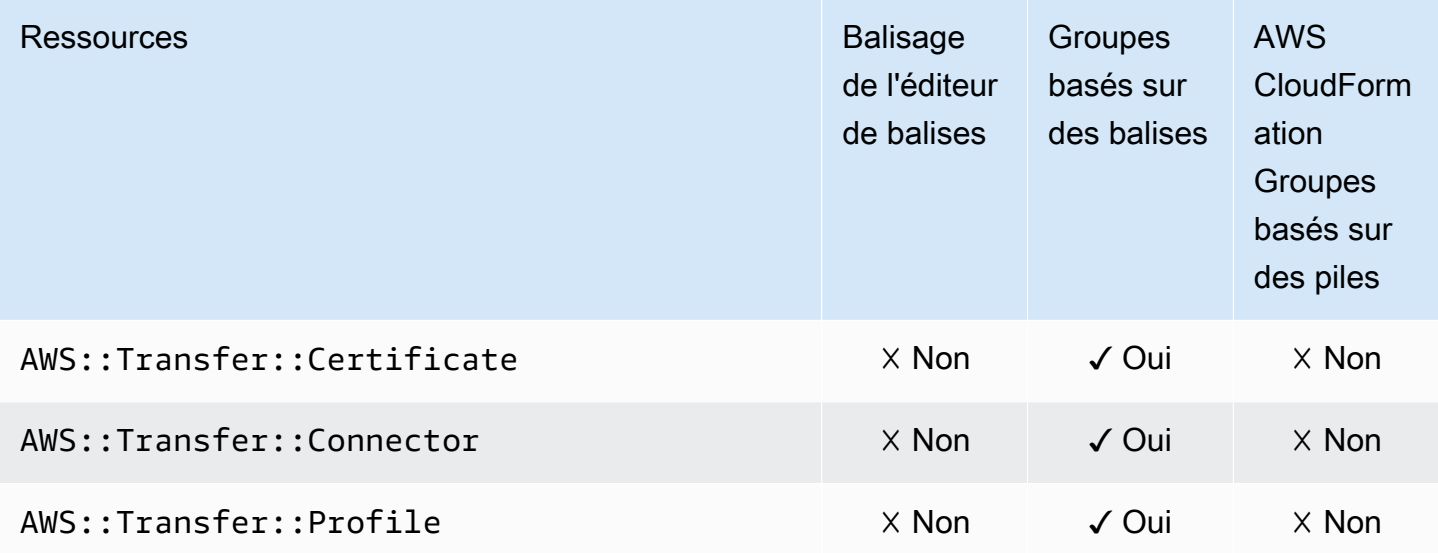

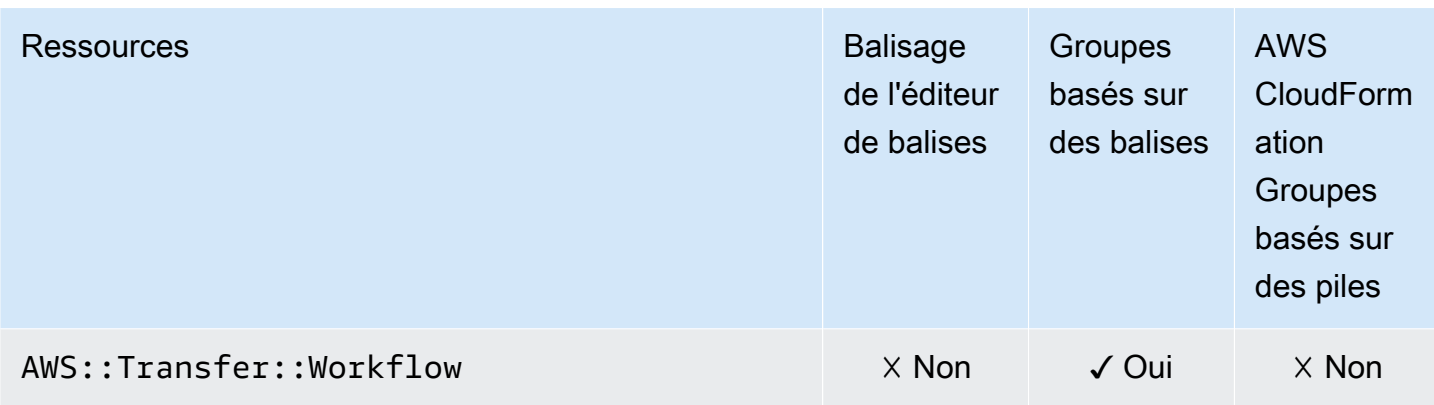

# AWS WAF

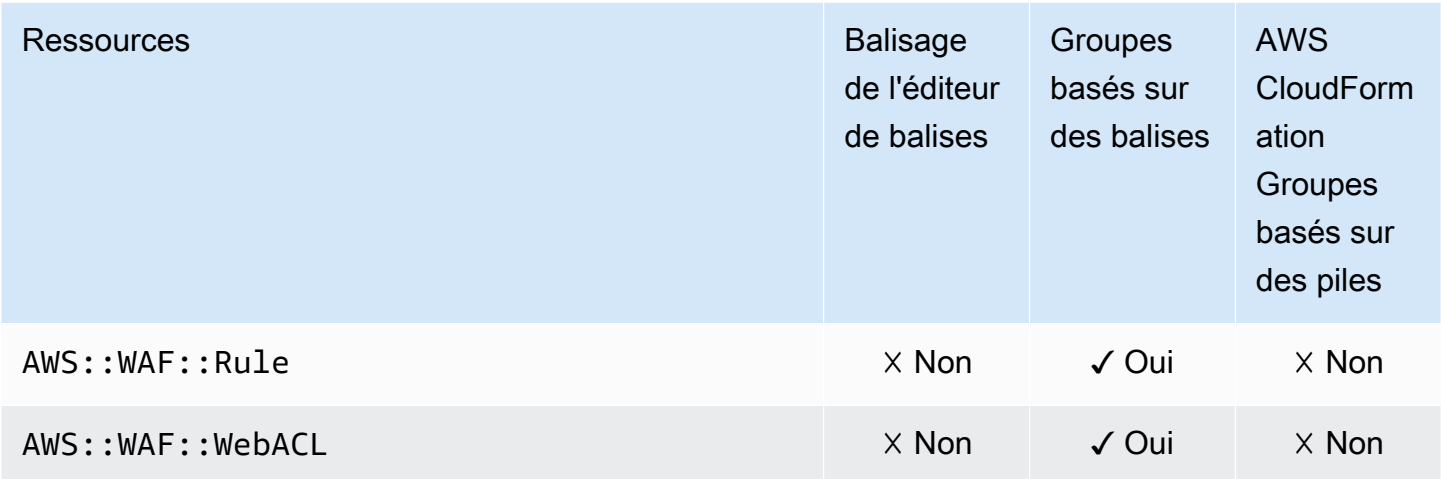

# Amazon WorkSpaces

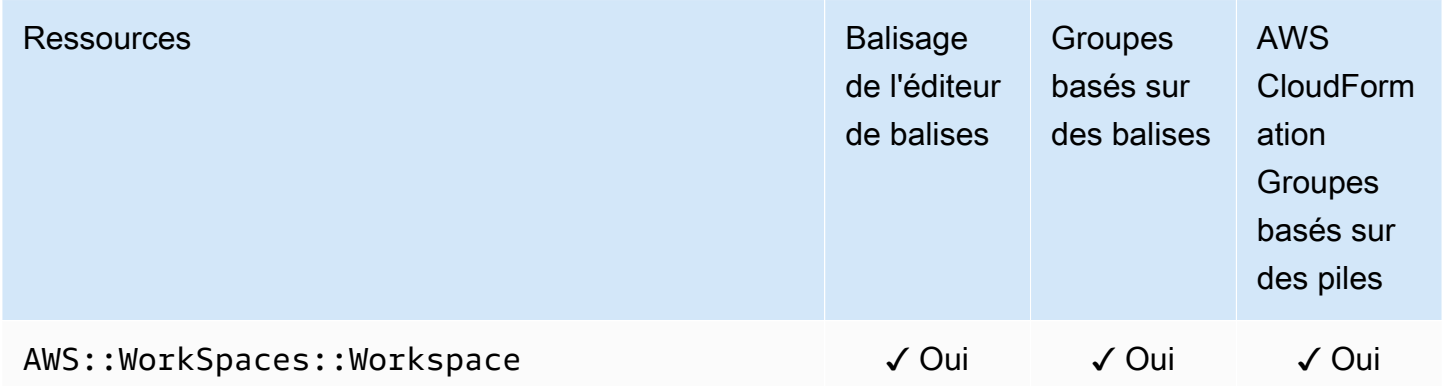

# AWS X-Ray

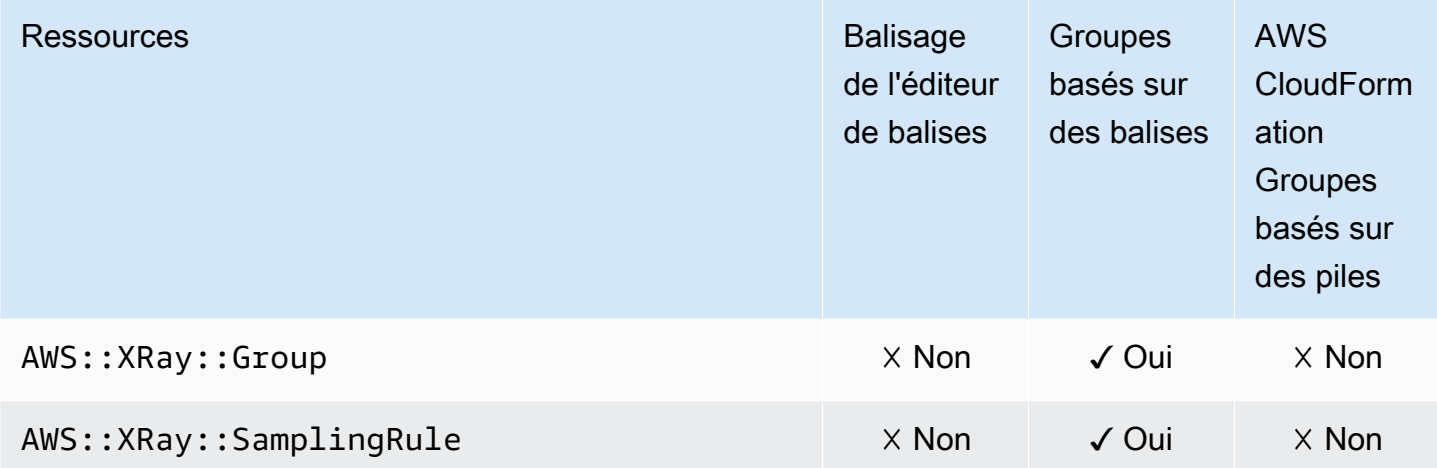

# Types de ressources déconseillés

Les types de ressources suivants ne sont plus pris en charge pour les fonctionnalités spécifiées.

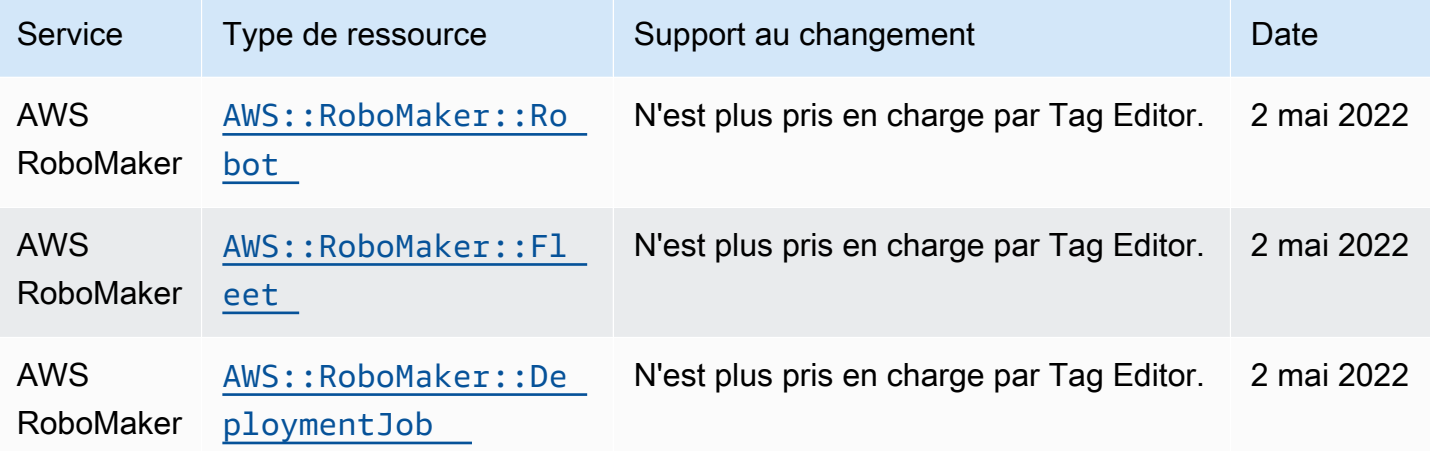

# Création de groupes de ressources avecAWS CloudFormation

AWS Resource Groups est intégré à AWS CloudFormation, un service qui vous aide à modéliser et à configurer vos ressources AWS afin que vous puissiez consacrer moins de temps à la création et à la gestion de vos ressources et de votre infrastructure. Vous créez un modèle qui décrit toutes lesAWS ressources que vous voulez (telles que les groupes de ressources), et fournit etAWS CloudFormation configure ces ressources pour vous.

Lorsque vous utilisezAWS CloudFormation, vous pouvez réutiliser votre modèle pour configurer vos groupes de ressources de manière cohérente et répétée. Il vous suffit de décrire les groupes de ressources une seule fois, puis de les mettre en service autant de fois que vous le souhaitez dans plusieursComptes AWS et régions.

## Resource Groups etAWS CloudFormation modèles

Pour mettre en service et configurer des ressources pour les Resource Groups et les services associés, vous devez maîtriser les [AWS CloudFormationmodèles](https://docs.aws.amazon.com/AWSCloudFormation/latest/UserGuide/template-guide.html). Les modèles sont des fichiers texte formatés en JSON ou YAML. Ces modèles décrivent les ressources que vous souhaitez allouer dans vos piles AWS CloudFormation. Si JSON ou YAML ne vous est pas familier, vous pouvez utiliser AWS CloudFormation Designer pour vous aider à démarrer avec des modèles AWS CloudFormation. Pour plus d'informations, consultez [Qu'est-ce que AWS CloudFormation Designer ?](https://docs.aws.amazon.com/AWSCloudFormation/latest/UserGuide/working-with-templates-cfn-designer.html) dans le AWS CloudFormationGuide de l'utilisateur.

Resource Groups prend en charge la création de groupes de ressources dansAWS CloudFormation. Pour de plus amples informations, y compris des exemples de modèles JSON et YAML pour les groupes de ressources, consultez la [Référence de type deAWS Resource Groups ressource](https://docs.aws.amazon.com/AWSCloudFormation/latest/UserGuide/aws-resource-resourcegroups-group.html) dans le Guide deAWS CloudFormation l'utilisateur.

## En savoir plus sur AWS CloudFormation

Pour en savoir plus sur AWS CloudFormation, consultez les ressources suivantes :

- [AWS CloudFormation](https://aws.amazon.com/cloudformation/)
- [Guide de l'utilisateur AWS CloudFormation](https://docs.aws.amazon.com/AWSCloudFormation/latest/UserGuide/Welcome.html)
- [Référence API AWS CloudFormation](https://docs.aws.amazon.com/AWSCloudFormation/latest/APIReference/Welcome.html)

### • [Guide de l'utilisateur de l'interface de ligne de commande AWS CloudFormation](https://docs.aws.amazon.com/cloudformation-cli/latest/userguide/what-is-cloudformation-cli.html)

## Sécurité dans AWS Resource Groups

Chez AWS, la sécurité dans le cloud est notre priorité numéro 1. En tant que client AWS, vous bénéficiez d'un centre de données et d'une architecture réseau conçus pour répondre aux exigences des organisations les plus pointilleuses en termes de sécurité.

La sécurité est une responsabilité partagée entre AWS et vous-même. Le [modèle de responsabilité](https://aws.amazon.com/compliance/shared-responsibility-model/)  [partagée](https://aws.amazon.com/compliance/shared-responsibility-model/) décrit cette notion par les termes sécurité du cloud et sécurité dans le cloud :

- Sécurité du cloud AWS est responsable de la protection de l'infrastructure qui exécute des services AWS dans le cloud AWS. AWS vous fournit également les services que vous pouvez utiliser en toute sécurité. Des auditeurs tiers testent et vérifient régulièrement l'efficacité de notre sécurité dans le cadre des [programmes de conformité AWS.](https://aws.amazon.com/compliance/programs/) Pour en savoir plus sur les programmes de conformité qui s'appliquent à AWS Resource Groups, consultez [Services AWS](https://aws.amazon.com/compliance/services-in-scope/)  [concernés par le programme de conformité](https://aws.amazon.com/compliance/services-in-scope/).
- Sécurité dans le cloud Votre responsabilité est déterminée par le service AWS que vous utilisez. Vous êtes également responsable d'autres facteurs, y compris de la sensibilité de vos données, des exigences de votre entreprise, ainsi que de la législation et de la réglementation applicables.

Cette documentation vous aide à comprendre comment appliquer le modèle de responsabilité partagée lors de l'utilisation de Resource Groups. Les rubriques suivantes vous montrent comment configurer les Resource Groups pour qu'ils répondent à vos objectifs de sécurité et de conformité. Vous pouvez également apprendre à utiliser d'autresAWSles services qui vous aident à surveiller et sécuriser vos ressources de Resource Groups.

#### Rubriques

- [Protection des données dans AWS Resource Groups](#page-159-0)
- [Gestion des identités et des accès pour AWS Resource Groups](#page-161-0)
- [Journalisation et surveillance dans les Resource Groups](#page-186-0)
- [Validation de conformité pour Resource Groups](#page-189-0)
- [Résilience dans les Resource Groups](#page-191-0)
- [Sécurité de l'infrastructure dans les groupes de ressources](#page-191-1)
- [Éonnes pour les groupes de sécurité pour les Resource Groups sécurité pour](#page-192-0)

## <span id="page-159-0"></span>Protection des données dans AWS Resource Groups

Le [modèle de responsabilité partagée](https://aws.amazon.com/compliance/shared-responsibility-model/) AWS s'applique à la protection des données dans AWS Resource Groups. Comme décrit dans ce modèle, AWS est responsable de la protection de l'infrastructure globale sur laquelle l'ensemble du AWS Cloud s'exécute. La gestion du contrôle de votre contenu hébergé sur cette infrastructure relève de votre responsabilité. Vous êtes également responsable des tâches de configuration et de gestion de la sécurité pour les Services AWS que vous utilisez. Pour en savoir plus sur la confidentialité des données, consultez [Questions fréquentes \(FAQ\)](https://aws.amazon.com/compliance/data-privacy-faq)  [sur la confidentialité des données](https://aws.amazon.com/compliance/data-privacy-faq). Pour en savoir plus sur la protection des données en Europe, consultez le billet de blog Modèle de responsabilité partagée [AWSet RGPD \(Règlement général sur](https://aws.amazon.com/blogs/security/the-aws-shared-responsibility-model-and-gdpr/)  [la protection des données\)](https://aws.amazon.com/blogs/security/the-aws-shared-responsibility-model-and-gdpr/) sur le AWSBlog de sécurité.

À des fins de protection des données, nous vous recommandons de protéger les informations d'identification Compte AWS et de configurer les comptes utilisateur individuels avec AWS IAM Identity Center ou AWS Identity and Access Management (IAM). Ainsi, chaque utilisateur se voit attribuer uniquement les autorisations nécessaires pour exécuter ses tâches. Nous vous recommandons également de sécuriser vos données comme indiqué ci-dessous :

- Utilisez l'authentification multifactorielle (MFA) avec chaque compte.
- Utilisez les certificats SSL/TLS pour communiquer avec les ressources AWS. Nous exigeons TLS 1.2 et nous recommandons TLS 1.3.
- Configurez une API (Interface de programmation) et le journal de l'activité des utilisateurs avec AWS CloudTrail.
- Utilisez des solutions de chiffrement AWS, ainsi que tous les contrôles de sécurité par défaut au sein des Services AWS.
- Utilisez des services de sécurité gérés avancés tels qu'Amazon Macie, qui contribuent à la découverte et à la sécurisation des données sensibles stockées dans Amazon S3.
- Si vous avez besoin de modules cryptographiques validés FIPS (Federal Information Processing Standard) 140-2 lorsque vous accédez à AWS via une CLI (Interface de ligne de commande) ou une API (Interface de programmation), utilisez un point de terminaison FIPS (Federal Information Processing Standard). Pour en savoir plus sur les points de terminaison FIPS (Federal Information Processing Standard) disponibles, consultez [Federal Information Processing Standard \(FIPS\)](https://aws.amazon.com/compliance/fips/)  [140-2](https://aws.amazon.com/compliance/fips/) (Normes de traitement de l'information fédérale).

Nous vous recommandons fortement de ne jamais placer d'informations confidentielles ou sensibles, telles que les adresses e-mail de vos clients, dans des balises ou des champs de texte libre tels

que le champ Name (Nom). Cela inclut lorsque vous travaillez avec Resource Groups ou d'autres entités Services AWS à l'aide de la console, de l'API ou AWS des SDK. AWS CLI Toutes les données que vous saisissez dans des balises ou des champs de texte de forme libre utilisés pour les noms peuvent être utilisées à des fins de facturation ou dans les journaux de diagnostic. Si vous fournissez une adresse URL à un serveur externe, nous vous recommandons fortement de ne pas inclure d'informations d'identification dans l'adresse URL permettant de valider votre demande adressée à ce serveur.

### Chiffrement des données

Comparé à d'autres AWS services, il AWS Resource Groups possède une surface d'attaque minimale, car il ne permet pas de modifier, d'ajouter ou de supprimer AWS des ressources, sauf pour les groupes. Resource Groups collecte auprès de vous les informations spécifiques aux services suivantes.

- Noms de groupe (non chiffrés, non privés)
- Descriptions de groupe (non cryptées, mais privées)
- Ressources des membres dans des groupes (elles sont stockées dans des journaux, qui ne sont pas chiffrés)

### Chiffrement au repos

Il n'existe aucun autre moyen d'isoler le trafic de service ou réseau spécifique à Resource Groups. Le cas échéant, utilisez AWS une isolation spécifique. Vous pouvez utiliser l'API et la console Resource Groups dans un VPC pour optimiser la confidentialité et la sécurité de l'infrastructure.

#### Chiffrement en transit

AWS Resource Groupsles données sont cryptées lors de leur transfert vers la base de données interne du service à des fins de sauvegarde. Ceci n'est pas configurable par l'utilisateur.

### Gestion des clés

AWS Resource Groupsn'est pas actuellement intégré AWS Key Management Service et n'est pas pris en chargeAWS KMS keys.

### Confidentialité du trafic inter-réseau

AWS Resource Groupsutilise le protocole HTTPS pour toutes les transmissions entre les utilisateurs de Resource Groups etAWS. Resource Groups utilise le protocole TLS (Transport Layer Security) 1.2, mais prend également en charge les protocoles TLS 1.0 et 1.1.

## <span id="page-161-0"></span>Gestion des identités et des accès pour AWS Resource Groups

AWS Identity and Access Management (IAM) est un outil Service AWS qui permet à un administrateur de contrôler en toute sécurité l'accès aux AWS ressources. Les administrateurs IAM contrôlent qui peut être authentifié (connecté) et autorisé (autorisé) à utiliser les ressources Resource Groups. IAM est un Service AWS outil que vous pouvez utiliser sans frais supplémentaires.

#### **Rubriques**

- [Public ciblé](#page-161-1)
- [Authentification par des identités](#page-162-0)
- [Gestion des accès à l'aide de politiques](#page-165-0)
- [Fonctionnement Resource Groups avec IAM](#page-168-0)
- [Politiques AWS gérées pour AWS Resource Groups](#page-173-0)
- [Utilisation des rôles liés à un service pour les Resource Groups pour les groupes de ressources](#page-176-0)
- [Exemples de politiques basées sur l'identité AWS Resource Groups](#page-179-0)
- [Résolution des problèmes AWS Resource Groups d'identité et d'accès](#page-184-0)

### <span id="page-161-1"></span>Public ciblé

La façon dont vous utilisez AWS Identity and Access Management (IAM) varie en fonction du travail que vous effectuez dans Resource Groups.

Utilisateur du service : si vous utilisez le service Resource Groups pour effectuer votre travail, votre administrateur vous fournit les informations d'identification et les autorisations dont vous avez besoin. Au fur et à mesure que vous utilisez de plus en plus de fonctionnalités de Resource Groups pour effectuer votre travail, vous aurez peut-être besoin d'autorisations supplémentaires. En comprenant bien la gestion des accès, vous saurez demander les autorisations appropriées à votre administrateur. Si vous ne pouvez pas accéder à une fonctionnalité dans Resource Groups, consultez[Résolution des problèmes AWS Resource Groups d'identité et d'accès](#page-184-0).

Administrateur du service — Si vous êtes responsable des ressources Resource Groups dans votre entreprise, vous avez probablement un accès complet à Resource Groups. C'est à vous de déterminer les fonctionnalités et les ressources de Resource Groups auxquelles les utilisateurs de votre service doivent accéder. Vous devez ensuite soumettre les demandes à votre administrateur IAM pour modifier les autorisations des utilisateurs de votre service. Consultez les informations sur cette page pour comprendre les concepts de base d'IAM. Pour en savoir plus sur la manière dont votre entreprise peut utiliser IAM avec Resource Groups, consultez[Fonctionnement](#page-168-0)  [Resource Groups avec IAM](#page-168-0).

Administrateur IAM : si vous êtes administrateur IAM, vous souhaiterez peut-être en savoir plus sur la manière dont vous pouvez rédiger des politiques pour gérer l'accès aux Resource Groups. Pour consulter des exemples de politiques basées sur l'identité de Resource Groups que vous pouvez utiliser dans IAM, consultez. [Exemples de politiques basées sur l'identité AWS Resource Groups](#page-179-0)

### <span id="page-162-0"></span>Authentification par des identités

L'authentification est la façon dont vous vous connectez à AWS l'aide de vos informations d'identification. Vous devez être authentifié (connecté à AWS) en tant qu'utilisateur IAM ou en assumant un rôle IAM. Utilisateur racine d'un compte AWS

Vous pouvez vous connecter en AWS tant qu'identité fédérée en utilisant les informations d'identification fournies par le biais d'une source d'identité. AWS IAM Identity Center Les utilisateurs (IAM Identity Center), l'authentification unique de votre entreprise et vos informations d'identification Google ou Facebook sont des exemples d'identités fédérées. Lorsque vous vous connectez avec une identité fédérée, votre administrateur aura précédemment configuré une fédération d'identités avec des rôles IAM. Lorsque vous accédez à AWS l'aide de la fédération, vous assumez indirectement un rôle.

Selon le type d'utilisateur que vous êtes, vous pouvez vous connecter au portail AWS Management Console ou au portail AWS d'accès. Pour plus d'informations sur la connexion à AWS, consultez [Comment vous connecter à votre compte Compte AWS dans](https://docs.aws.amazon.com/signin/latest/userguide/how-to-sign-in.html) le guide de Connexion à AWS l'utilisateur.

Si vous y accédez AWS par programmation, AWS fournit un kit de développement logiciel (SDK) et une interface de ligne de commande (CLI) pour signer cryptographiquement vos demandes à l'aide de vos informations d'identification. Si vous n'utilisez pas d' AWS outils, vous devez signer vousmême les demandes. Pour plus d'informations sur l'utilisation de la méthode recommandée pour signer vous-même les demandes, consultez la section [Signature des demandes AWS d'API](https://docs.aws.amazon.com/IAM/latest/UserGuide/reference_aws-signing.html) dans le guide de l'utilisateur IAM.

Quelle que soit la méthode d'authentification que vous utilisez, vous devrez peut-être fournir des informations de sécurité supplémentaires. Par exemple, il vous AWS recommande d'utiliser l'authentification multifactorielle (MFA) pour renforcer la sécurité de votre compte. Pour en savoir plus, consultez [Authentification multifactorielle](https://docs.aws.amazon.com/singlesignon/latest/userguide/enable-mfa.html) dans le Guide de l'utilisateur AWS IAM Identity Center et [Utilisation de l'authentification multifactorielle \(MFA\) dans l'interface AWS](https://docs.aws.amazon.com/IAM/latest/UserGuide/id_credentials_mfa.html) dans le Guide de l'utilisateur IAM.

### Compte AWS utilisateur root

Lorsque vous créez un Compte AWS, vous commencez par une identité de connexion unique qui donne un accès complet à toutes Services AWS les ressources du compte. Cette identité est appelée utilisateur Compte AWS root et est accessible en vous connectant avec l'adresse e-mail et le mot de passe que vous avez utilisés pour créer le compte. Il est vivement recommandé de ne pas utiliser l'utilisateur racine pour vos tâches quotidiennes. Protégez vos informations d'identification d'utilisateur racine et utilisez-les pour effectuer les tâches que seul l'utilisateur racine peut effectuer. Pour obtenir la liste complète des tâches qui vous imposent de vous connecter en tant qu'utilisateur racine, consultez [Tâches nécessitant les informations d'identification de l'utilisateur racine](https://docs.aws.amazon.com/IAM/latest/UserGuide/root-user-tasks.html) dans le Guide de l'utilisateur IAM.

### Utilisateurs et groupes IAM

Un [utilisateur IAM](https://docs.aws.amazon.com/IAM/latest/UserGuide/id_users.html) est une identité au sein de vous Compte AWS qui possède des autorisations spécifiques pour une seule personne ou application. Dans la mesure du possible, nous vous recommandons de vous appuyer sur des informations d'identification temporaires plutôt que de créer des utilisateurs IAM ayant des informations d'identification à long terme tels que les clés d'accès. Toutefois, si certains cas d'utilisation spécifiques nécessitent des informations d'identification à long terme avec les utilisateurs IAM, nous vous recommandons de faire pivoter les clés d'accès. Pour plus d'informations, consultez [Rotation régulière des clés d'accès pour les cas d'utilisation nécessitant des](https://docs.aws.amazon.com/IAM/latest/UserGuide/best-practices.html#rotate-credentials)  [informations d'identification](https://docs.aws.amazon.com/IAM/latest/UserGuide/best-practices.html#rotate-credentials) dans le Guide de l'utilisateur IAM.

Un [groupe IAM](https://docs.aws.amazon.com/IAM/latest/UserGuide/id_groups.html) est une identité qui concerne un ensemble d'utilisateurs IAM. Vous ne pouvez pas vous connecter en tant que groupe. Vous pouvez utiliser les groupes pour spécifier des autorisations pour plusieurs utilisateurs à la fois. Les groupes permettent de gérer plus facilement les autorisations pour de grands ensembles d'utilisateurs. Par exemple, vous pouvez avoir un groupe nommé IAMAdmins et accorder à ce groupe les autorisations d'administrer des ressources IAM.

Les utilisateurs sont différents des rôles. Un utilisateur est associé de manière unique à une personne ou une application, alors qu'un rôle est conçu pour être endossé par tout utilisateur qui en a besoin. Les utilisateurs disposent d'informations d'identification permanentes, mais les rôles fournissent

des informations d'identification temporaires. Pour en savoir plus, consultez [Quand créer un](https://docs.aws.amazon.com/IAM/latest/UserGuide/id.html#id_which-to-choose) [utilisateur IAM \(au lieu d'un rôle\)](https://docs.aws.amazon.com/IAM/latest/UserGuide/id.html#id_which-to-choose) dans le Guide de l'utilisateur IAM.

### Rôles IAM

Un [rôle IAM](https://docs.aws.amazon.com/IAM/latest/UserGuide/id_roles.html) est une identité au sein de vous Compte AWS dotée d'autorisations spécifiques. Le concept ressemble à celui d'utilisateur IAM, mais le rôle IAM n'est pas associé à une personne en particulier. Vous pouvez assumer temporairement un rôle IAM dans le en AWS Management Console [changeant de rôle](https://docs.aws.amazon.com/IAM/latest/UserGuide/id_roles_use_switch-role-console.html). Vous pouvez assumer un rôle en appelant une opération d' AWS API AWS CLI ou en utilisant une URL personnalisée. Pour plus d'informations sur les méthodes d'utilisation des rôles, consultez [Utilisation de rôles IAM](https://docs.aws.amazon.com/IAM/latest/UserGuide/id_roles_use.html) dans le Guide de l'utilisateur IAM.

Les rôles IAM avec des informations d'identification temporaires sont utiles dans les cas suivants :

- Accès utilisateur fédéré Pour attribuer des autorisations à une identité fédérée, vous créez un rôle et définissez des autorisations pour le rôle. Quand une identité externe s'authentifie, l'identité est associée au rôle et reçoit les autorisations qui sont définies par celui-ci. Pour obtenir des informations sur les rôles pour la fédération, consultez [Création d'un rôle pour un](https://docs.aws.amazon.com/IAM/latest/UserGuide/id_roles_create_for-idp.html)  [fournisseur d'identité tiers \(fédération\)](https://docs.aws.amazon.com/IAM/latest/UserGuide/id_roles_create_for-idp.html) dans le Guide de l'utilisateur IAM. Si vous utilisez IAM Identity Center, vous configurez un jeu d'autorisations. IAM Identity Center met en corrélation le jeu d'autorisations avec un rôle dans IAM afin de contrôler à quoi vos identités peuvent accéder après leur authentification. Pour plus d'informations sur les jeux d'autorisations, consultez la rubrique [Jeux d'autorisations](https://docs.aws.amazon.com/singlesignon/latest/userguide/permissionsetsconcept.html) dans le Guide de l'utilisateur AWS IAM Identity Center .
- Autorisations d'utilisateur IAM temporaires : un rôle ou un utilisateur IAM peut endosser un rôle IAM pour profiter temporairement d'autorisations différentes pour une tâche spécifique.
- Accès intercompte : vous pouvez utiliser un rôle IAM pour permettre à un utilisateur (principal de confiance) d'un compte différent d'accéder aux ressources de votre compte. Les rôles constituent le principal moyen d'accorder l'accès intercompte. Toutefois, dans certains Services AWS cas, vous pouvez associer une politique directement à une ressource (au lieu d'utiliser un rôle comme proxy). Pour connaître la différence entre les rôles et les politiques basées sur les ressources pour l'accès entre comptes, consultez la section Accès aux [ressources entre comptes dans IAM dans le](https://docs.aws.amazon.com/IAM/latest/UserGuide/access_policies-cross-account-resource-access.html)  [guide de l'utilisateur IAM](https://docs.aws.amazon.com/IAM/latest/UserGuide/access_policies-cross-account-resource-access.html).
- Accès multiservices Certains Services AWS utilisent des fonctionnalités dans d'autres Services AWS. Par exemple, lorsque vous effectuez un appel dans un service, il est courant que ce service exécute des applications dans Amazon EC2 ou stocke des objets dans Amazon S3. Un service peut le faire en utilisant les autorisations d'appel du principal, un rôle de service ou un rôle lié au service.
- Sessions d'accès direct (FAS) : lorsque vous utilisez un utilisateur ou un rôle IAM pour effectuer des actions AWS, vous êtes considéré comme un mandant. Lorsque vous utilisez certains services, vous pouvez effectuer une action qui initie une autre action dans un autre service. FAS utilise les autorisations du principal appelant et Service AWS, associées Service AWS à la demande, pour adresser des demandes aux services en aval. Les demandes FAS ne sont effectuées que lorsqu'un service reçoit une demande qui nécessite des interactions avec d'autres personnes Services AWS ou des ressources pour être traitée. Dans ce cas, vous devez disposer d'autorisations nécessaires pour effectuer les deux actions. Pour plus de détails sur la politique relative à la transmission de demandes FAS, consultez [Sessions de transmission d'accès](https://docs.aws.amazon.com/IAM/latest/UserGuide/access_forward_access_sessions.html).
- Rôle de service : il s'agit d'un [rôle IAM](https://docs.aws.amazon.com/IAM/latest/UserGuide/id_roles.html) attribué à un service afin de réaliser des actions en votre nom. Un administrateur IAM peut créer, modifier et supprimer une fonction du service à partir d'IAM. Pour plus d'informations, consultez [Création d'un rôle pour la délégation d'autorisations à](https://docs.aws.amazon.com/IAM/latest/UserGuide/id_roles_create_for-service.html)  [un Service AWS](https://docs.aws.amazon.com/IAM/latest/UserGuide/id_roles_create_for-service.html) dans le Guide de l'utilisateur IAM.
- Rôle lié à un service Un rôle lié à un service est un type de rôle de service lié à un. Service AWS Le service peut endosser le rôle afin d'effectuer une action en votre nom. Les rôles liés au service apparaissent dans votre Compte AWS fichier et appartiennent au service. Un administrateur IAM peut consulter, mais ne peut pas modifier, les autorisations concernant les rôles liés à un service.
- Applications exécutées sur Amazon EC2 : vous pouvez utiliser un rôle IAM pour gérer les informations d'identification temporaires pour les applications qui s'exécutent sur une instance EC2 et qui envoient des demandes d'API. AWS CLI AWS Cette solution est préférable au stockage des clés d'accès au sein de l'instance EC2. Pour attribuer un AWS rôle à une instance EC2 et le mettre à la disposition de toutes ses applications, vous devez créer un profil d'instance attaché à l'instance. Un profil d'instance contient le rôle et permet aux programmes qui s'exécutent sur l'instance EC2 d'obtenir des informations d'identification temporaires. Pour plus d'informations, consultez [Utilisation d'un rôle IAM pour accorder des autorisations à des applications s'exécutant](https://docs.aws.amazon.com/IAM/latest/UserGuide/id_roles_use_switch-role-ec2.html)  [sur des instances Amazon EC2](https://docs.aws.amazon.com/IAM/latest/UserGuide/id_roles_use_switch-role-ec2.html) dans le Guide de l'utilisateur IAM.

Pour savoir dans quel cas utiliser des rôles ou des utilisateurs IAM, consultez [Quand créer un rôle](https://docs.aws.amazon.com/IAM/latest/UserGuide/id.html#id_which-to-choose_role)  [IAM \(au lieu d'un utilisateur\)](https://docs.aws.amazon.com/IAM/latest/UserGuide/id.html#id_which-to-choose_role) dans le Guide de l'utilisateur IAM.

### <span id="page-165-0"></span>Gestion des accès à l'aide de politiques

Vous contrôlez l'accès en AWS créant des politiques et en les associant à AWS des identités ou à des ressources. Une politique est un objet AWS qui, lorsqu'il est associé à une identité ou à une ressource, définit leurs autorisations. AWS évalue ces politiques lorsqu'un principal

(utilisateur, utilisateur root ou session de rôle) fait une demande. Les autorisations dans les politiques déterminent si la demande est autorisée ou refusée. La plupart des politiques sont stockées AWS sous forme de documents JSON. Pour plus d'informations sur la structure et le contenu des documents de politique JSON, consultez [Vue d'ensemble des politiques JSON](https://docs.aws.amazon.com/IAM/latest/UserGuide/access_policies.html#access_policies-json) dans le Guide de l'utilisateur IAM.

Les administrateurs peuvent utiliser les politiques AWS JSON pour spécifier qui a accès à quoi. C'est-à-dire, quel principal peut effectuer des actions sur quelles ressources et dans quelles conditions.

Par défaut, les utilisateurs et les rôles ne disposent d'aucune autorisation. Pour octroyer aux utilisateurs des autorisations d'effectuer des actions sur les ressources dont ils ont besoin, un administrateur IAM peut créer des politiques IAM. L'administrateur peut ensuite ajouter les politiques IAM aux rôles et les utilisateurs peuvent assumer les rôles.

Les politiques IAM définissent les autorisations d'une action, quelle que soit la méthode que vous utilisez pour exécuter l'opération. Par exemple, supposons que vous disposiez d'une politique qui autorise l'action iam:GetRole. Un utilisateur appliquant cette politique peut obtenir des informations sur le rôle à partir de AWS Management Console AWS CLI, de ou de l' AWS API.

### Politiques basées sur l'identité

Les politiques basées sur l'identité sont des documents de politique d'autorisations JSON que vous pouvez attacher à une identité telle qu'un utilisateur, un groupe d'utilisateurs ou un rôle IAM. Ces politiques contrôlent quel type d'actions des utilisateurs et des rôles peuvent exécuter, sur quelles ressources et dans quelles conditions. Pour découvrir comment créer une politique basée sur l'identité, consultez [Création de politiques IAM](https://docs.aws.amazon.com/IAM/latest/UserGuide/access_policies_create.html) dans le Guide de l'utilisateur IAM.

Les politiques basées sur l'identité peuvent être classées comme des politiques en ligne ou des politiques gérées. Les politiques en ligne sont intégrées directement à un utilisateur, groupe ou rôle. Les politiques gérées sont des politiques autonomes que vous pouvez associer à plusieurs utilisateurs, groupes et rôles au sein de votre Compte AWS. Les politiques gérées incluent les politiques AWS gérées et les politiques gérées par le client. Pour découvrir comment choisir entre une politique gérée et une politique en ligne, consultez [Choix entre les politiques gérées et les](https://docs.aws.amazon.com/IAM/latest/UserGuide/access_policies_managed-vs-inline.html#choosing-managed-or-inline)  [politiques en ligne](https://docs.aws.amazon.com/IAM/latest/UserGuide/access_policies_managed-vs-inline.html#choosing-managed-or-inline) dans le Guide de l'utilisateur IAM.

### politiques basées sur les ressources

Les politiques basées sur les ressources sont des documents de politique JSON que vous attachez à une ressource. Des politiques basées sur les ressources sont, par exemple, les politiques de

confiance de rôle IAM et des politiques de compartiment. Dans les services qui sont compatibles avec les politiques basées sur les ressources, les administrateurs de service peuvent les utiliser pour contrôler l'accès à une ressource spécifique. Pour la ressource dans laquelle se trouve la politique, cette dernière définit quel type d'actions un principal spécifié peut effectuer sur cette ressource et dans quelles conditions. Vous devez [spécifier un principal](https://docs.aws.amazon.com/IAM/latest/UserGuide/reference_policies_elements_principal.html) dans une politique basée sur les ressources. Les principaux peuvent inclure des comptes, des utilisateurs, des rôles, des utilisateurs fédérés ou. Services AWS

Les politiques basées sur les ressources sont des politiques en ligne situées dans ce service. Vous ne pouvez pas utiliser les politiques AWS gérées par IAM dans une stratégie basée sur les ressources.

### Listes de contrôle d'accès (ACL)

Les listes de contrôle d'accès (ACL) vérifie quels principals (membres de compte, utilisateurs ou rôles) ont l'autorisation d'accéder à une ressource. Les listes de contrôle d'accès sont similaires aux politiques basées sur les ressources, bien qu'elles n'utilisent pas le format de document de politique JSON.

Amazon S3 et Amazon VPC sont des exemples de services qui prennent en charge les ACL. AWS WAF Pour en savoir plus sur les listes de contrôle d'accès, consultez [Vue d'ensemble des listes de](https://docs.aws.amazon.com/AmazonS3/latest/dev/acl-overview.html) [contrôle d'accès \(ACL\)](https://docs.aws.amazon.com/AmazonS3/latest/dev/acl-overview.html) dans le Guide du développeur Amazon Simple Storage Service.

### Autres types de politique

AWS prend en charge d'autres types de politiques moins courants. Ces types de politiques peuvent définir le nombre maximum d'autorisations qui vous sont accordées par des types de politiques plus courants.

• Limite d'autorisations : une limite d'autorisations est une fonctionnalité avancée dans laquelle vous définissez le nombre maximal d'autorisations qu'une politique basée sur l'identité peut accorder à une entité IAM (utilisateur ou rôle IAM). Vous pouvez définir une limite d'autorisations pour une entité. Les autorisations en résultant représentent la combinaison des politiques basées sur l'identité d'une entité et de ses limites d'autorisation. Les politiques basées sur les ressources qui spécifient l'utilisateur ou le rôle dans le champ Principal ne sont pas limitées par les limites d'autorisations. Un refus explicite dans l'une de ces politiques remplace l'autorisation. Pour plus d'informations sur les limites d'autorisations, consultez [Limites d'autorisations pour des entités IAM](https://docs.aws.amazon.com/IAM/latest/UserGuide/access_policies_boundaries.html) dans le Guide de l'utilisateur IAM.

- Politiques de contrôle des services (SCP) Les SCP sont des politiques JSON qui spécifient les autorisations maximales pour une organisation ou une unité organisationnelle (UO) dans. AWS Organizations AWS Organizations est un service permettant de regrouper et de gérer de manière centralisée Comptes AWS les multiples propriétés de votre entreprise. Si vous activez toutes les fonctionnalités d'une organisation, vous pouvez appliquer les politiques de contrôle des services (SCP) à l'un ou à l'ensemble de vos comptes. Le SCP limite les autorisations pour les entités figurant dans les comptes des membres, y compris chacune Utilisateur racine d'un compte AWS d'entre elles. Pour plus d'informations sur les organisations et les SCP, consultez [Fonctionnement](https://docs.aws.amazon.com/organizations/latest/userguide/orgs_manage_policies_about-scps.html)  [des SCP](https://docs.aws.amazon.com/organizations/latest/userguide/orgs_manage_policies_about-scps.html) dans le Guide de l'utilisateur AWS Organizations .
- Politiques de séance : les politiques de séance sont des politiques avancées que vous utilisez en tant que paramètre lorsque vous créez par programmation une séance temporaire pour un rôle ou un utilisateur fédéré. Les autorisations de séance en résultant sont une combinaison des politiques basées sur l'identité de l'utilisateur ou du rôle et des politiques de séance. Les autorisations peuvent également provenir d'une politique basée sur les ressources. Un refus explicite dans l'une de ces politiques annule l'autorisation. Pour plus d'informations, consultez [politiques de séance](https://docs.aws.amazon.com/IAM/latest/UserGuide/access_policies.html#policies_session) dans le Guide de l'utilisateur IAM.

### Plusieurs types de politique

Lorsque plusieurs types de politiques s'appliquent à la requête, les autorisations en résultant sont plus compliquées à comprendre. Pour savoir comment AWS déterminer s'il faut autoriser une demande lorsque plusieurs types de politiques sont impliqués, consultez la section [Logique](https://docs.aws.amazon.com/IAM/latest/UserGuide/reference_policies_evaluation-logic.html) [d'évaluation des politiques](https://docs.aws.amazon.com/IAM/latest/UserGuide/reference_policies_evaluation-logic.html) dans le guide de l'utilisateur IAM.

### <span id="page-168-0"></span>Fonctionnement Resource Groups avec IAM

Avant d'utiliser IAM pour gérer l'accès aux Resource Groups, vous devez comprendre quelles sont les fonctions IAM disponibles à utiliser avec les Resource Groups. Pour obtenir une vue d'ensemble de la façon dont les Resource Groups et d'autresAWS services fonctionnent avec IAM, [AWSveuillez](https://docs.aws.amazon.com/IAM/latest/UserGuide/reference_aws-services-that-work-with-iam.html)  [consulter Services qui fonctionnent avec IAM](https://docs.aws.amazon.com/IAM/latest/UserGuide/reference_aws-services-that-work-with-iam.html) dans le Guide de l'utilisateur IAM.

#### **Rubriques**

- [Politiques basées sur l'identité des Resource Groups](#page-169-0)
- [Politiques basées sur les ressources](#page-172-0)
- [Autorisation basée sur les balises de Resource Groups](#page-172-1)
- [Rôles IAM des Resource Groups](#page-173-1)

### <span id="page-169-0"></span>Politiques basées sur l'identité des Resource Groups

Avec les politiques IAM basées sur l'identité, vous pouvez spécifier des actions et ressources autorisées ou refusées, ainsi que les conditions dans lesquelles les actions sont autorisées ou refusées. Les Resource Groups prennent en charge des actions, des ressources et des clés de condition spécifiques. Pour en savoir plus sur tous les éléments que vous utilisez dans une politique JSON, veuillez consulter [Références des éléments de politique JSON IAM](https://docs.aws.amazon.com/IAM/latest/UserGuide/reference_policies_elements.html) dans le Guide de l'utilisateur IAM.

#### Actions

Les administrateurs peuvent utiliser les politiques JSON AWS pour spécifier qui a accès à quoi. C'est-à-dire, quel principal peut effectuer des actions sur quelles ressources et dans quelles conditions.

L'élément Action d'une politique JSON décrit les actions que vous pouvez utiliser pour autoriser ou refuser l'accès à une politique. Les actions de politique possèdent généralement le même nom que l'opération d'API AWS associée. Il existe quelques exceptions, telles que les actions avec autorisations uniquement qui n'ont pas d'opération API correspondante. Certaines opérations nécessitent également plusieurs actions dans une politique. Ces actions supplémentaires sont nommées actions dépendantes.

Intégration d'actions dans une politique afin d'accorder l'autorisation d'exécuter les opérations associées.

Les actions de stratégie dans les Resource Groups utilisent le préfixe suivant avant l'action :resource-groups: Les actions de l'éditeur de balises sont entièrement effectuées dans la console, mais leur préfixe figureresource-explorer dans les entrées du journal.

Par exemple, pour accorder à une personne l'autorisation de créer un groupe de Resource Groups à l'aide de l'opération d'CreateGroupAPI Resource Groups, vous incluez l'resourcegroups:CreateGroupaction dans leur stratégie. Les déclarations de politique doivent inclure un élément Action ou NotAction. Les Resource Groups définissent leur propre ensemble d'actions qui décrivent les tâches que vous pouvez effectuer avec ce service.

Pour spécifier plusieurs Resource Groups et actions d'éditeur de balises dans une seule déclaration, séparez-les par des virgules comme suit :

```
"Action": [ 
       "resource-groups:action1",
```

```
 "resource-groups:action2", 
 "resource-explorer:action3"
```
Vous pouvez aussi spécifier plusieurs actions à l'aide de caractères génériques (\*). Par exemple, pour spécifier toutes les actions qui commencent par le mot List, incluez l'action suivante :

"Action": "resource-groups:List\*"

Pour afficher la liste des actions des Resource Groups, [veuillez consulter Actions, ressources et clés](https://docs.aws.amazon.com/IAM/latest/UserGuide/list_awsresourcegroups.html)  [de conditionAWS Resource Groups](https://docs.aws.amazon.com/IAM/latest/UserGuide/list_awsresourcegroups.html) dans le Guide de l'utilisateur IAM.

#### Ressources

Les administrateurs peuvent utiliser les politiques JSON AWS pour spécifier qui a accès à quoi. C'est à dire, quel principal peut exécuter des actions, sur quelles ressources et dans quelles conditions.

L'élément de politique JSON Resource indique le ou les objets pour lesquels l'action s'applique. Les instructions doivent inclure un élément Resource ou NotResource. Il est recommandé de définir une ressource à l'aide de son [Amazon Resource Name \(ARN\)](https://docs.aws.amazon.com/general/latest/gr/aws-arns-and-namespaces.html). Vous pouvez le faire pour des actions qui prennent en charge un type de ressource spécifique, connu sous la dénomination autorisations de niveau ressource.

Pour les actions qui ne sont pas compatibles avec les autorisations de niveau ressource, telles que les opérations de liste, utilisez un caractère générique (\*) afin d'indiquer que l'instruction s'applique à toutes les ressources.

```
"Resource": "*"
```
La seule ressource Resource Groups est un groupe. La ressource de groupe possède un ARN au format suivant :

```
arn:${Partition}:resource-groups:${Region}:${Account}:group/${GroupName}
```
Pour plus d'informations sur le format des ARN, consultez [Noms ARN \(Amazon Resource Name\) et](https://docs.aws.amazon.com/general/latest/gr/aws-arns-and-namespaces.html)  [Espaces de noms du service AWS.](https://docs.aws.amazon.com/general/latest/gr/aws-arns-and-namespaces.html)

Par exemple, pour spécifier le groupe demy-test-group ressources dans votre instruction, utilisez l'ARN suivant :

```
"Resource": "arn:aws:resource-groups:us-east-1:123456789012:group/my-test-group"
```
Pour spécifier tous les groupes qui appartiennent à un compte spécifique, utilisez le caractère générique (\*) :

```
"Resource": "arn:aws:resource-groups:us-east-1:123456789012:group/*"
```
Certaines actions de Resource Groups, comme celles destinées à la création de ressources, ne peuvent pas être exécutées sur une ressource précise. Dans ces cas-là, vous devez utiliser le caractère générique (\*).

"Resource": "\*"

Certaines actions d'API Resource Groups peuvent impliquer plusieurs ressources. Par exemple,DeleteGroup supprime des groupes, de sorte que le principal appelant doit être autorisé à supprimer un groupe spécifique ou tous les groupes. Pour spécifier plusieurs ressources dans une seule instruction, séparez leurs ARN par des virgules.

```
"Resource": [ 
   "resource1", 
   "resource2"
]
```
Pour afficher la liste des types Resource Groups et leurs ARN, et savoir avec quelles actions vous pouvez spécifier l'ARN de chaque ressource, veuillez consulter [Actions, ressources et clés de](https://docs.aws.amazon.com/IAM/latest/UserGuide/list_awsresourcegroups.html)  [conditionAWS Resource Groups](https://docs.aws.amazon.com/IAM/latest/UserGuide/list_awsresourcegroups.html) dans le Guide de l'utilisateur IAM.

#### Clés de condition

Les administrateurs peuvent utiliser les politiques JSON AWS pour spécifier qui a accès à quoi. C'est à dire, quel principal peut exécuter des actions, sur quelles ressources et dans quelles conditions.

L'élément Condition (ou le bloc Condition) vous permet de spécifier des conditions lorsqu'une instruction est appliquée. L'élément Condition est facultatif. Vous pouvez créer des expressions conditionnelles qui utilisent des [opérateurs de condition](https://docs.aws.amazon.com/IAM/latest/UserGuide/reference_policies_elements_condition_operators.html), tels que les signes égal ou inférieur à, pour faire correspondre la condition de la politique aux valeurs de la demande.

Si vous spécifiez plusieurs éléments Condition dans une instruction, ou plusieurs clés dans un seul élément Condition, AWS les évalue à l'aide d'une opération AND logique. Si vous spécifiez

plusieurs valeurs pour une seule clé de condition, AWS évalue la condition à l'aide d'une opération OR logique. Toutes les conditions doivent être remplies avant que les autorisations associées à l'instruction ne soient accordées.

Vous pouvez aussi utiliser des variables d'espace réservé quand vous spécifiez des conditions. Par exemple, vous pouvez accorder à un utilisateur IAM l'autorisation d'accéder à une ressource uniquement si elle est balisée avec son nom d'utilisateur IAM. Pour plus d'informations, consultez [Éléments d'une politique IAM : variables et identifications](https://docs.aws.amazon.com/IAM/latest/UserGuide/reference_policies_variables.html) dans le Guide de l'utilisateur IAM.

AWS prend en charge les clés de condition globales et les clés de condition spécifiques à un service. Pour afficher toutes les clés de condition globales AWS, consultez [Clés de contexte de condition](https://docs.aws.amazon.com/IAM/latest/UserGuide/reference_policies_condition-keys.html)  [globale AWS](https://docs.aws.amazon.com/IAM/latest/UserGuide/reference_policies_condition-keys.html) dans le Guide de l'utilisateur IAM.

Resource Groups définit son propre ensemble de clés de condition et prend également en charge l'utilisation des clés de condition globales. Pour afficher toutes les clés de condition globales AWS, veuillez consulter la rubrique [Clés de contexte de condition globale AWS](https://docs.aws.amazon.com/IAM/latest/UserGuide/reference_policies_condition-keys.html) dans le Guide de l'utilisateur IAM.

Pour afficher la liste des clés de condition pour les Resource Groups et savoir avec quelles actions et ressources vous pouvez utiliser une clé de condition, [veuillez consulter Actions, ressources et clés de](https://docs.aws.amazon.com/IAM/latest/UserGuide/list_awsresourcegroups.html)  [conditionAWS Resource Groups](https://docs.aws.amazon.com/IAM/latest/UserGuide/list_awsresourcegroups.html) dans le Guide de l'utilisateur IAM.

#### **Exemples**

Pour afficher des exemples de stratégies basées sur l'identité des Resource Groups, veuillez consulter[Exemples de politiques basées sur l'identité AWS Resource Groups.](#page-179-0)

#### <span id="page-172-0"></span>Politiques basées sur les ressources

<span id="page-172-1"></span>Les Resource Groups ne prennent pas en charge les politiques basées sur les ressource.

#### Autorisation basée sur les balises de Resource Groups

Vous pouvez rattacher des balises aux groupes dans les Resource Groups ou transmettre des balises dans une demande aux Resource Groups. Pour contrôler l'accès basé sur des étiquettes, vous devez fournir les informations d'étiquette dans l'[élément de condition](https://docs.aws.amazon.com/IAM/latest/UserGuide/reference_policies_elements_condition.html) d'une politique utilisant les clés de condition aws:ResourceTag/*key-name*, aws:RequestTag/*key-name* ou aws:TagKeys. Vous pouvez appliquer des balises à un groupe lorsque vous créez ou mettez à jour le groupe. Pour plus d'informations sur le balisage d'un groupe dans les Resource Groups,

consultez[Création de groupes basés sur des requêtes dansAWS Resource Groups](#page-20-0) et[Mettre à jour](#page-30-0)  [des groupes dans AWS Resource Groups](#page-30-0) consultez ce guide.

Pour visualiser un exemple de politique basée sur l'identité permettant de limiter l'accès à une ressource en fonction des étiquettes de cette ressource, consultez [Affichage des groupes en fonction](#page-183-0)  [des balises](#page-183-0).

#### <span id="page-173-1"></span>Rôles IAM des Resource Groups

Un [rôle IAM](https://docs.aws.amazon.com/IAM/latest/UserGuide/id_roles.html) est une entité au sein de votre compte AWS qui dispose d'autorisations spécifiques. Resource Groups ne possède ni n'utilise de rôles de service.

Utilisation des informations d'identification temporaires avec les Resource Groups

Dans les Resource Groups, vous pouvez utiliser des informations d'identification temporaires pour vous connecter à l'aide de la fédération, endosser un rôle entre comptes. Vous obtenez des informations d'identification de sécurité temporaires en appelant des opérations d'AWS STSAPI telles que [AssumeRole](https://docs.aws.amazon.com/STS/latest/APIReference/API_AssumeRole.html)ou [GetFederationToken](https://docs.aws.amazon.com/STS/latest/APIReference/API_GetFederationToken.html).

#### Rôles liés à un service

Les [rôles liés à un service](https://docs.aws.amazon.com/IAM/latest/UserGuide/id_roles_terms-and-concepts.html#iam-term-service-linked-role) permettent aux services AWS d'accéder à des ressources dans d'autres services pour effectuer une action en votre nom.

Resource Groups ne possède ni n'utilise de rôles liés à un service.

#### Rôles de service

Cette fonction permet à un service d'endosser une [fonction du service](https://docs.aws.amazon.com/IAM/latest/UserGuide/id_roles_terms-and-concepts.html#iam-term-service-role) en votre nom.

<span id="page-173-0"></span>Resource Groups ne possède ni n'utilise de rôles de service.

### Politiques AWS gérées pour AWS Resource Groups

Une politique gérée par AWS est une politique autonome créée et administrée par AWS. Les politiques gérées par AWS sont conçues pour fournir des autorisations pour de nombreux cas d'utilisation courants afin que vous puissiez commencer à attribuer des autorisations aux utilisateurs, aux groupes et aux rôles.

Gardez à l'esprit que les politiques gérées par AWS peuvent ne pas accorder les autorisations de moindre privilège pour vos cas d'utilisation spécifiques, car elles sont disponibles pour tous les clients AWS. Nous vous recommandons de réduire encore les autorisations en définissant des [politiques](https://docs.aws.amazon.com/IAM/latest/UserGuide/access_policies_managed-vs-inline.html#customer-managed-policies)  [gérées par le client](https://docs.aws.amazon.com/IAM/latest/UserGuide/access_policies_managed-vs-inline.html#customer-managed-policies) qui sont propres à vos cas d'utilisation.

Vous ne pouvez pas modifier les autorisations définies dans les stratégies gérées par AWS. Si AWS met à jour les autorisations définies dans une politique gérée par AWS, la mise à jour affecte toutes les identités de principal (utilisateurs, groupes et rôles) auxquelles la politique est associée. AWS est plus susceptible de mettre à jour une politique gérée par AWS lorsqu'un nouveau Service AWS est lancé ou que de nouvelles opérations API deviennent accessibles pour les services existants.

Pour plus d'informations, consultez la rubrique [Politiques gérées par AWS](https://docs.aws.amazon.com/IAM/latest/UserGuide/access_policies_managed-vs-inline.html#aws-managed-policies) dans le Guide de l'utilisateur IAM.

AWS-politiques gérées pour les groupes de ressources

• [ResourceGroupsServiceRolePolicy](#page-174-0)

### <span id="page-174-0"></span>AWS Politique gérée par: ResourceGroupsServiceRolePolicy

Vous ne pouvez pas joindreResourceGroupsServiceRolePolicyà toutes les entités IAM vousmême. Cette politique ne peut être associée qu'à un rôle lié à un service qui permet aux groupes de ressources d'effectuer des actions en votre nom. Pour plus d'informations, veuillez consulter [Utilisation des rôles liés à un service pour les Resource Groups pour les groupes de ressources.](#page-176-0)

Cette politique accorde les autorisations requises aux groupes de ressources pour récupérer des informations sur les ressources de vos groupes de ressources et sur touteAWS CloudFormationles piles auxquelles ces ressources appartiennent. Cela permet aux groupes de ressources de générerCloudWatchÉvénements pour la fonctionnalité d'événements du cycle de vie du groupe.

Pour voir la dernière version de ceAWSpolitique gérée, voir[ResourceGroupsServiceRolePolicy](https://console.aws.amazon.com/iam/home#/policies/arn:aws:iam::aws:policy/ResourceGroupsServiceRolePolicy)dans la console IAM.

### AWSpolitique gérée : ResourceGroupsandTagEditorFullAccess

Lorsque vous attachez une politique à une entité principale, vous accordez à l'entité les autorisations définies dans la politique.AWSles politiques gérées vous permettent d'attribuer plus facilement les autorisations appropriées aux utilisateurs, aux groupes et aux rôles que si vous deviez les rédiger vous-même.

Cette politique accorde les autorisations requises pour un accès complet aux fonctionnalités des groupes de ressources et de l'éditeur de balises.

Pour voir la dernière version de ceAWSpolitique gérée, voir[ResourceGroupsandTagEditorFullAccess](https://console.aws.amazon.com/iam/home#/policies/arn:aws:iam::aws:policy/ResourceGroupsandTagEditorFullAccess)dans la console IAM.

Pour plus d'informations sur cette politique, voir [ResourceGroupsandTagEditorFullAccessd](https://docs.aws.amazon.com/aws-managed-policy/latest/reference/ResourceGroupsandTagEditorFullAccess.html)ans leAWSGuide de référence des politiques gérées.

### AWSpolitique gérée : ResourceGroupsandTagEditorReadOnlyAccès

Lorsque vous attachez une politique à une entité principale, vous accordez à l'entité les autorisations définies dans la politique.AWSles politiques gérées vous permettent d'attribuer plus facilement les autorisations appropriées aux utilisateurs, aux groupes et aux rôles que si vous deviez les rédiger vous-même.

Cette politique accorde les autorisations requises pour l'accès en lecture seule aux fonctionnalités des groupes de ressources et de l'éditeur de balises.

Pour voir la dernière version de ceAWSpolitique gérée, voir[ResourceGroupsandTagEditorReadOnlyAccess](https://console.aws.amazon.com/iam/home#/policies/arn:aws:iam::aws:policy/ResourceGroupsandTagEditorReadOnlyAccess)dans la console IAM.

Pour plus d'informations sur cette politique, voir [ResourceGroupsandTagEditorReadOnlyAccèsd](https://docs.aws.amazon.com/aws-managed-policy/latest/reference/ResourceGroupsandTagEditorReadOnlyAccess.html)ans leAWSGuide de référence des politiques gérées.

#### Mises à jour des groupes de ressources versAWSpolitiques gérées

Afficher les détails des mises à jour deAWSpolitiques gérées pour les groupes de ressources depuis que ce service a commencé à suivre ces modifications. Pour recevoir des alertes automatiques concernant les modifications apportées à cette page, abonnez-vous au fil RSS du[Groupes de](#page-197-0) [ressources Historique des documentsp](#page-197-0)age.

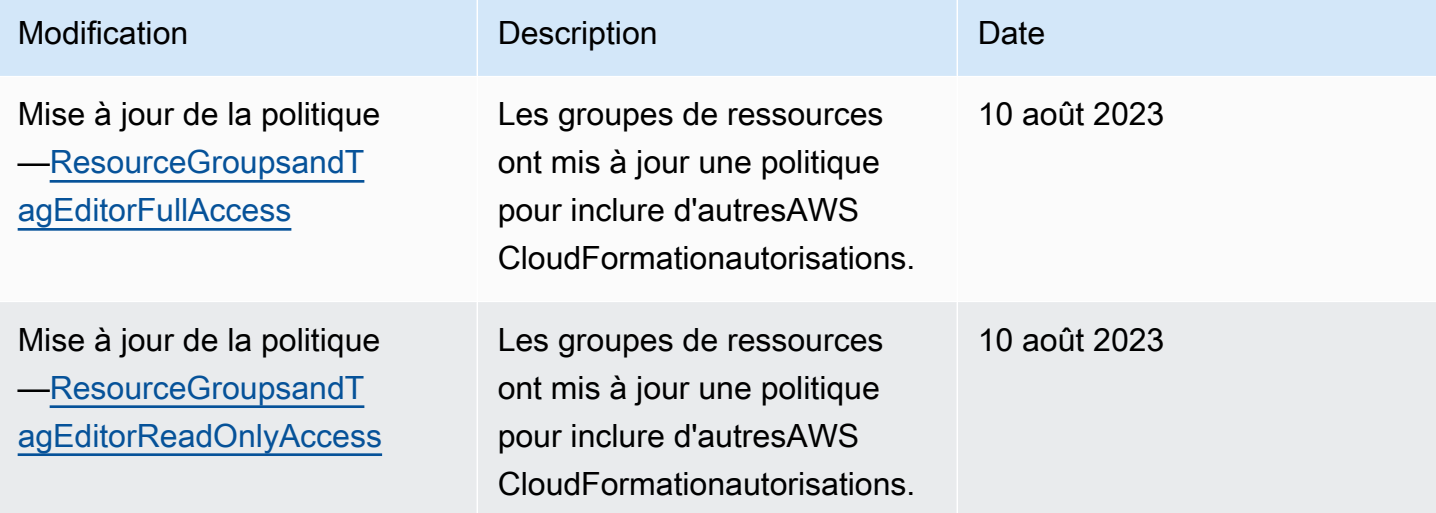

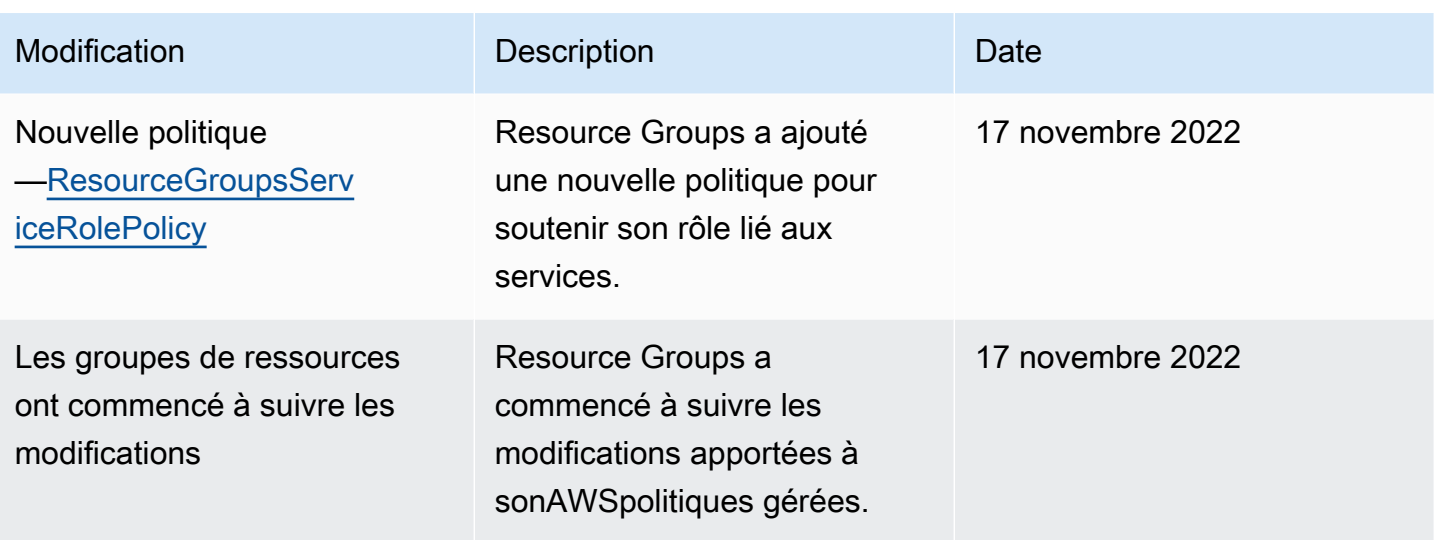

## <span id="page-176-0"></span>Utilisation des rôles liés à un service pour les Resource Groups pour les groupes de ressources

AWS Resource Groups utilise des [rôles AWS Identity and Access Management \(IAM\) liés aux](https://docs.aws.amazon.com/IAM/latest/UserGuide/id_roles_terms-and-concepts.html#iam-term-service-linked-role)  [services](https://docs.aws.amazon.com/IAM/latest/UserGuide/id_roles_terms-and-concepts.html#iam-term-service-linked-role). Un rôle lié à un service est un type unique de rôle IAM lié directement à des Resource Groups. Les rôles liés à un service sont prédéfinis par les Resource Groups et comprennent toutes les autorisations nécessaires au service pour appeler d'autresServices AWS personnes en votre nom.

Un rôle lié à un service simplifie la configuration des Resource Groups, car vous n'avez pas besoin d'ajouter manuellement les autorisations requises. Les autorisations de ses rôles liés à un service et définit des politiques de confiance pour chacun de ses rôles liés à un service et, pour chacun d'entre eux, seul la fonction de ses rôles liés à un service et définit des politiques de confiance pour chacun de ses rôles. Les autorisations définies comprennent la politique d'approbation et la politique d'autorisation. De plus, cette politique d'autorisation ne peut pas être attachée à une autre entité IAM.

Pour plus d'informations sur les autres services qui prennent en charge les rôles liés à un service, consultez [Services AWS qui fonctionnent avec IAM](https://docs.aws.amazon.com/IAM/latest/UserGuide/reference_aws-services-that-work-with-iam.html) et recherchez les services présentant la mention Yes (Oui) dans la colonne Service-linked roles (Rôles liés à un service). Sélectionnez un Oui ayant un lien pour consulter la documentation du rôle lié à un service, pour ce service.

### Autorisations de rôles liés à un service pour les Resource Groups

Resource Groups rôles liés à un service suivant pour prendre en charge les événements du cycle de vie du groupe pour prendre en charge les événements du cycle de vie des groupes Cliquez sur le lien sur le nom du rôle pour afficher le rôle dans la console IAM après l'avoir créé.

#### • [AWSServiceRoleForResourceGroups](https://console.aws.amazon.com/iamv2/home#/roles/details/AWSServiceRoleForResourceGroups)

Les Resource Groups utilisent les autorisations de ce rôle pour interroger lesServices AWS propriétaires de vos ressources afin de résoudre le problème de l'appartenance au groupe et de conserver le groupe up-to-date. Il permet aux Resource Groups d'envoyer des événements liés au EventBridge service Amazon.

Le rôleAWSServiceRoleForResourceGroups lié à un service approuve le service suivant pour assumer le rôle :

• resourcegroups.amazonaws.com

Les autorisations associées au rôle proviennent de la politiqueAWS gérée suivante. Cliquez sur le lien du nom de la politique pour afficher la politique dans la console IAM.

• [Politiques AWS gérées pour AWS Resource Groups](#page-173-0)

Création du rôle lié à un service pour les Resource Groups pour les groupes de ressources

#### **A** Important

Ce rôle lié à un service peut apparaître dans votre compte si vous effectuez dans un autre service une action qui nécessite les fonctions prises en charge par ce rôle. Pour plus d'informations, consultez [Un nouveau rôle est apparu dans monCompte AWS.](https://docs.aws.amazon.com/IAM/latest/UserGuide/troubleshoot_roles.html#troubleshoot_roles_new-role-appeared)

Pour créer le rôle lié à un service, [activez la fonction d'événements du cycle de vie de groupe.](#page-38-0)

Modification d'un rôle lié à un service pour les Resource Groups pour les groupes de ressources

La Resource Groups modifier le rôle lié à un AWSServiceRoleForResourceGroups service ne vous permet pas de modifier le rôle lié à un service. Une fois que vous avez créé un rôle lié à un service, vous ne pouvez pas changer le nom du rôle, car plusieurs entités peuvent faire référence au rôle. Néanmoins, vous pouvez modifier la description du rôle à l'aide d'IAM. Pour en savoir plus, consultez [Modification d'un rôle lié à un service](https://docs.aws.amazon.com/IAM/latest/UserGuide/using-service-linked-roles.html#edit-service-linked-role) dans le guide de l'utilisateur IAM.

### Suppression d'un rôle lié à un service pour les Resource Groups

Vous pouvez supprimer le rôle lié à un service après que vous avez désactivé la fonction d'événements du cycle de vie de groupe.

#### **A** Important

- AWSvous empêche de supprimer le rôle lié au service tant que vous n'avez pas [désactivé](#page-44-0)  [pour la première fois la fonctionnalité d'événements du cycle de vie des groupes](#page-44-0) qui l'a créé.
- Nous vous recommandons de ne pas supprimer le rôle lié au service tant que votre rôle comporte des groupes de ressourcesCompte AWS. Le service Resource Groups ne peut pas interagir avec d'autres personnesServices AWS pour gérer vos groupes si vous supprimez ce rôle.

Suppression manuelle du rôle lié au service

Utilisez la console IAM, AWS CLI, ou l'API AWS pour supprimer le rôle lié à un service AWSServiceRoleForResourceGroups. Pour plus d'informations, veuillez consulter [Suppression d'un](https://docs.aws.amazon.com/IAM/latest/UserGuide/using-service-linked-roles.html#delete-service-linked-role)  [rôle lié à un service](https://docs.aws.amazon.com/IAM/latest/UserGuide/using-service-linked-roles.html#delete-service-linked-role) dans le Guide de l'utilisateur IAM.

#### **Console**

Pour supprimer le rôle lié à un service Resource Groups de service

- 1. Ouvrez la [console IAM sur la page Rôles](https://console.aws.amazon.com/iam/home#/roles).
- 2. Recherchez le rôle nommé AWSServiceRoleForResourceGroups et cochez la case à côté de celui-ci.
- 3. Sélectionnez Delete (Supprimer).
- 4. Confirmez votre intention de supprimer le rôle en saisissant le nom du rôle dans la zone, puis en choisissant Supprimer.

Le rôle disparaît de votre liste de rôles dans la console IAM.

AWS CLI

Pour supprimer le rôle lié à un service Resource Groups de service

Pour supprimer le rôle, saisissez la commande suivante avec les paramètres exactement comme indiqué. Ne remplacez aucune des valeurs.

```
$ aws iam delete-service-linked-role \ 
     --role-name AWSServiceRoleForResourceGroups
{ 
     "DeletionTaskId": "task/aws-service-role/resource-groups.amazonaws.com/
AWSServiceRoleForResourceGroups/34e58943-e9a5-4220-9856-fc565EXAMPLE"
}
```
La commande renvoie un ID de tâche. La suppression effective du rôle se produit de manière asynchrone. Vous pouvez vérifier l'état de la suppression du rôle en transmettant l'identificateur de tâche fourni à laAWS CLI commande suivante.

```
$ aws iam get-service-linked-role-deletion-status \ 
     --deletion-task-id "task/aws-service-role/resource-groups.amazonaws.com/
AWSServiceRoleForResourceGroups/34e58943-e9a5-4220-9856-fc565EXAMPLE"
{ 
     "Status": "SUCCEEDED"
}
```
Régions prises en charge pour les rôles liés à un service des Resource Groups

Resource Groups de capacité prennent en charge l'utilisation des rôles liés à un service dans tous les domainesRégions AWS où le service est disponible. Pour plus d'informations, consultez [Régions et](https://docs.aws.amazon.com/general/latest/gr/rande.html) [Points de terminaison AWS.](https://docs.aws.amazon.com/general/latest/gr/rande.html)

### <span id="page-179-0"></span>Exemples de politiques basées sur l'identité AWS Resource Groups

Par défaut, les principaux IAM, tels que les rôles et les utilisateurs, ne sont pas autorisés à créer ou modifier les ressources des Resource Groups. Ils ne peuvent pas non plus exécuter des tâches à l'aide de la AWS Management Console, l'AWS CLI ou de l'API AWS. Un administrateur IAM doit créer des stratégies IAM autorisant les responsables à exécuter des opérations d'API spécifiques sur les ressources spécifiées dont ils ont besoin. Il doit ensuite attacher ces stratégies aux principaux qui ont besoin de ces autorisations.

Pour savoir comment créer une politique IAM basée sur l'identité à l'aide de ces exemples de documents de politique JSON, consultez [Création de politiques dans l'onglet JSON](https://docs.aws.amazon.com/IAM/latest/UserGuide/access_policies_create.html#access_policies_create-json-editor) dans le Guide de l'utilisateur IAM.
#### **Rubriques**

- [Bonnes pratiques en matière de politiques](#page-180-0)
- [Utilisation de la console et de l'API Resource Groups](#page-181-0)
- [Autorisation accordée aux utilisateurs pour afficher leurs propres autorisations](#page-182-0)
- [Affichage des groupes en fonction des balises](#page-183-0)

### <span id="page-180-0"></span>Bonnes pratiques en matière de politiques

Les stratégies basées sur l'identité déterminent si une personne peut créer, consulter ou supprimer Resource Groups de votre compte. Ces actions peuvent entraîner des frais pour votre Compte AWS. Lorsque vous créez ou modifiez des politiques basées sur l'identité, suivez ces instructions et recommandations :

- Démarrer avec AWS gérées et évoluez vers les autorisations de moindre privilège Pour commencer à accorder des autorisations à vos utilisateurs et charges de travail, utilisez les politiques gérées AWS qui accordent des autorisations dans de nombreux cas d'utilisation courants. Ils sont disponibles dans votre Compte AWS. Nous vous recommandons de réduire encore les autorisations en définissant des Politiques gérées par le client AWS qui sont spécifiques à vos cas d'utilisation. Pour de plus amples informations, veuillez consulter [Politiques gérées AWS](https://docs.aws.amazon.com/IAM/latest/UserGuide/access_policies_managed-vs-inline.html#aws-managed-policies) ou [Politiques gérées AWS pour les activités professionnelles](https://docs.aws.amazon.com/IAM/latest/UserGuide/access_policies_job-functions.html) dans le Guide de l'utilisateur IAM.
- Accorder les autorisations de moindre privilège Lorsque vous définissez des autorisations avec des politiques IAM, accordez uniquement les autorisations nécessaires à l'exécution d'une seule tâche. Pour ce faire, vous définissez les actions qui peuvent être entreprises sur des ressources spécifiques dans des conditions spécifiques, également appelées autorisations de moindre privilège. Pour plus d'informations sur l'utilisation de IAM pour appliquer des autorisations, consultez [Politiques et autorisations dans IAM](https://docs.aws.amazon.com/IAM/latest/UserGuide/access_policies.html) dans le Guide de l'utilisateur IAM.
- Utiliser des conditions dans les politiques IAM pour restreindre davantage l'accès Vous pouvez ajouter une condition à vos politiques afin de limiter l'accès aux actions et aux ressources. Par exemple, vous pouvez écrire une condition de politique pour spécifier que toutes les demandes doivent être envoyées via SSL. Vous pouvez également utiliser des conditions pour accorder l'accès aux actions de service si elles sont utilisées via un Service AWS spécifique, comme AWS CloudFormation. Pour plus d'informations, consultez [Conditions pour éléments de politique](https://docs.aws.amazon.com/IAM/latest/UserGuide/reference_policies_elements_condition.html) [JSON IAM](https://docs.aws.amazon.com/IAM/latest/UserGuide/reference_policies_elements_condition.html) dans le Guide de l'utilisateur IAM.
- Utilisez IAM Access Analyzer pour valider vos politiques IAM afin de garantir des autorisations sécurisées et fonctionnelles - IAM Access Analyzer valide les politiques nouvelles et existantes

de manière à ce que les politiques IAM respectent le langage de politique IAM (JSON) et les bonnes pratiques IAM. IAM Access Analyzer fournit plus de 100 vérifications de politiques et des recommandations exploitables pour vous aider à créer des politiques sécurisées et fonctionnelles. Pour de plus amples informations, veuillez consulter [Validation de politique IAM Access Analyzer](https://docs.aws.amazon.com/IAM/latest/UserGuide/access-analyzer-policy-validation.html) dans le Guide de l'utilisateur IAM.

• Authentification multifactorielle (MFA) nécessaire. - Si vous avez un scénario qui nécessite des utilisateurs IAM ou un utilisateur root dans votre compteCompte AWS, activez une MFA pour plus de sécurité. Pour exiger le MFA lorsque des opérations d'API sont appelées, ajoutez des conditions MFA à vos politiques. Pour de plus amples informations, veuillez consulter [Configuration de l'accès](https://docs.aws.amazon.com/IAM/latest/UserGuide/id_credentials_mfa_configure-api-require.html)  [aux API protégé par MFA](https://docs.aws.amazon.com/IAM/latest/UserGuide/id_credentials_mfa_configure-api-require.html) dans le Guide de l'utilisateur IAM.

Pour plus d'informations sur les bonnes pratiques dans IAM, veuillez consulter [Bonnes pratiques de](https://docs.aws.amazon.com/IAM/latest/UserGuide/best-practices.html) [sécurité dans IAM](https://docs.aws.amazon.com/IAM/latest/UserGuide/best-practices.html) dans le Guide de l'utilisateur IAM.

### <span id="page-181-0"></span>Utilisation de la console et de l'API Resource Groups

Pour accéder à la consoleAWS Resource Groups et à l'API de l'éditeur de balises, vous devez disposer d'un jeu minimum d'autorisations. Ces autorisations doivent vous permettre de répertorier et de consulter les informations relatives aux ressources des Resource Groups de votreAWS compte. Si vous créez une stratégie basée sur l'identité qui est plus restrictive que l'ensemble minimum d'autorisations requis, la console et les commandes d'API ne fonctionneront pas comme prévu pour les principaux utilisateurs (rôles IAM et utilisateurs) tributaires de cette stratégie.

Pour garantir que ces entités pourront continuer d'utiliser les Resource Groups, attachez la stratégie suivante (ou une stratégie qui contient les autorisations répertoriées dans la stratégie suivante) aux entités. Pour en savoir plus, consultez [Ajouter des autorisations à un utilisateur](https://docs.aws.amazon.com/IAM/latest/UserGuide/id_users_change-permissions.html#users_change_permissions-add-console) dans le guide de l'utilisateur IAM.

```
{ 
   "Version": "2012-10-17", 
   "Statement": [ 
     { 
        "Effect": "Allow", 
       "Action": [ 
          "resource-groups:*", 
          "cloudformation:DescribeStacks", 
          "cloudformation:ListStackResources", 
          "tag:GetResources", 
          "tag:TagResources",
```

```
 "tag:UntagResources", 
          "tag:getTagKeys", 
          "tag:getTagValues", 
          "resource-explorer:List*" 
        ], 
        "Resource": "*" 
     } 
   ]
}
```
Pour de plus amples informations sur l'ensemble d'autorisations d'accès aux Resource Groups[,Octroi](#page-17-0) [d'autorisations pour l'utilisation AWS Resource Groups de l'éditeur de balises](#page-17-0) veuillez consulter dans ce guide.

<span id="page-182-0"></span>Autorisation accordée aux utilisateurs pour afficher leurs propres autorisations

Cet exemple montre comment créer une politique qui permet aux utilisateurs IAM d'afficher les politiques en ligne et gérées attachées à leur identité d'utilisateur. Cette politique inclut les autorisations nécessaires pour réaliser cette action sur la console ou par programmation à l'aide de l'AWS CLI ou de l'API AWS.

```
{ 
     "Version": "2012-10-17", 
     "Statement": [ 
          { 
              "Sid": "ViewOwnUserInfo", 
              "Effect": "Allow", 
              "Action": [ 
                   "iam:GetUserPolicy", 
                   "iam:ListGroupsForUser", 
                   "iam:ListAttachedUserPolicies", 
                   "iam:ListUserPolicies", 
                   "iam:GetUser" 
              ], 
              "Resource": ["arn:aws:iam::*:user/${aws:username}"] 
          }, 
          { 
              "Sid": "NavigateInConsole", 
               "Effect": "Allow", 
              "Action": [ 
                   "iam:GetGroupPolicy", 
                   "iam:GetPolicyVersion",
```

```
 "iam:GetPolicy", 
                    "iam:ListAttachedGroupPolicies", 
                   "iam:ListGroupPolicies", 
                    "iam:ListPolicyVersions", 
                    "iam:ListPolicies", 
                   "iam:ListUsers" 
               ], 
               "Resource": "*" 
          } 
     ]
}
```
### <span id="page-183-0"></span>Affichage des groupes en fonction des balises

Vous pouvez utiliser des conditions dans votre stratégie basée sur l'identité pour contrôler l'accès aux ressources des Resource Groups en fonction des balises. Cet exemple montre comment créer une stratégie qui permet d'afficher une ressource, dans cet exemple, un groupe de ressources. Toutefois, l'autorisation est accordée uniquement si l'étiquette de groupeproject a la même valeur que l'projectétiquette attachée au principal appelant.

```
{ 
     "Version": "2012-10-17", 
     "Statement": [ 
         { 
              "Effect": "Allow", 
              "Action": "resource-groups:ListGroups", 
              "Resource": "arn:aws:resource-groups::region:account_ID:group/group_name" 
         }, 
         { 
              "Effect": "Allow", 
              "Action": "resource-groups:ListGroups", 
              "Resource": "arn:aws:resource-groups::region:account_ID:group/group_name", 
              "Condition": { 
                  "StringEquals": {"aws:ResourceTag/project": "${aws:PrincipalTag/
project}"} 
 } 
         } 
    \mathbf{I}}
```
Vous pouvez attacher cette stratégie aux principaux de votre compte. Si un responsable possédant la clé de baliseproject et la valeur de balisealpha tente de visualiser un groupe de ressources,

le groupe doit également être baliséproject=alpha. Dans le cas contraire, l'accès est refusé à l'utilisateur. La clé de condition d'étiquette project correspond à la fois à Project et à project, car les noms de clé de condition ne sont pas sensibles à la casse. Pour plus d'informations, veuillez consulter la rubrique [Éléments de stratégie JSON IAM : Condition](https://docs.aws.amazon.com/IAM/latest/UserGuide/reference_policies_elements_condition.html) dans le Guide de l'utilisateur IAM.

### Résolution des problèmes AWS Resource Groups d'identité et d'accès

Utilisez les informations suivantes pour diagnostiquer et résoudre les problèmes courants que vous pouvez rencontrer lorsque vous travaillez avec Resource Groups et IAM.

#### **Rubriques**

- [Je ne suis pas autorisé à effectuer une action dans Resource Groups](#page-184-0)
- [Je ne suis pas autorisé à effectuer iam : PassRole](#page-184-1)
- [Je souhaite autoriser des personnes extérieures à mon AWS compte à accéder à mes Resource](#page-185-0)  **[Groups](#page-185-0)**

<span id="page-184-0"></span>Je ne suis pas autorisé à effectuer une action dans Resource Groups

S'il vous AWS Management Console indique que vous n'êtes pas autorisé à effectuer une action, vous devez contacter votre administrateur pour obtenir de l'aide. Votre administrateur est la personne qui vous a fourni vos informations de connexion.

L'exemple d'erreur suivant se produit lorsque l'utilisateur mateojackson essaie d'utiliser la console pour afficher les détails d'un groupe sans y être resource-groups:ListGroups autorisé.

```
User: arn:aws:iam::123456789012:user/mateojackson is not authorized to 
  perform: resource-groups:ListGroups on resource: arn:aws:resource-groups::us-
west-2:123456789012:group/my-test-group
```
Dans ce cas, Mateo demande à son administrateur de mettre à jour ses politiques pour lui permettre d'accéder à la ressource my-test-group à l'aide de l'action resource-groups:ListGroups.

<span id="page-184-1"></span>Je ne suis pas autorisé à effectuer iam : PassRole

Si vous recevez un message d'erreur indiquant que vous n'êtes pas autorisé à effectuer l'iam:PassRoleaction, vos politiques doivent être mises à jour pour vous permettre de transmettre un rôle à Resource Groups.

Certains vous Services AWS permettent de transmettre un rôle existant à ce service au lieu de créer un nouveau rôle de service ou un rôle lié à un service. Pour ce faire, un utilisateur doit disposer des autorisations nécessaires pour transmettre le rôle au service.

L'exemple d'erreur suivant se produit lorsqu'un utilisateur IAM nommé marymajor essaie d'utiliser la console pour effectuer une action dans Resource Groups. Toutefois, l'action nécessite que le service ait des autorisations accordées par un rôle de service. Mary ne dispose pas des autorisations nécessaires pour transférer le rôle au service.

```
User: arn:aws:iam::123456789012:user/marymajor is not authorized to perform: 
  iam:PassRole
```
Dans ce cas, les politiques de Mary doivent être mises à jour pour lui permettre d'exécuter l'action iam:PassRole.

Si vous avez besoin d'aide, contactez votre AWS administrateur. Votre administrateur vous a fourni vos informations d'identification de connexion.

<span id="page-185-0"></span>Je souhaite autoriser des personnes extérieures à mon AWS compte à accéder à mes Resource Groups

Vous pouvez créer un rôle que les utilisateurs provenant d'autres comptes ou les personnes extérieures à votre organisation pourront utiliser pour accéder à vos ressources. Vous pouvez spécifier qui est autorisé à assumer le rôle. Pour les services qui prennent en charge les politiques basées sur les ressources ou les listes de contrôle d'accès (ACL), vous pouvez utiliser ces politiques pour donner l'accès à vos ressources.

Pour en savoir plus, consultez les éléments suivants :

- Pour savoir si Resource Groups prend en charge ces fonctionnalités, consultez Fonctionnement [Resource Groups avec IAM](#page-168-0).
- Pour savoir comment fournir l'accès à vos ressources sur celles Comptes AWS que vous possédez, consultez la section [Fournir l'accès à un utilisateur IAM dans un autre utilisateur](https://docs.aws.amazon.com/IAM/latest/UserGuide/id_roles_common-scenarios_aws-accounts.html)  [Compte AWS que vous possédez](https://docs.aws.amazon.com/IAM/latest/UserGuide/id_roles_common-scenarios_aws-accounts.html) dans le Guide de l'utilisateur IAM.
- Pour savoir comment fournir l'accès à vos ressources à des tiers Comptes AWS, consultez la section [Fournir un accès à des ressources Comptes AWS détenues par des tiers](https://docs.aws.amazon.com/IAM/latest/UserGuide/id_roles_common-scenarios_third-party.html) dans le guide de l'utilisateur IAM.
- Pour savoir comment fournir un accès par le biais de la fédération d'identité, consultez [Fournir un](https://docs.aws.amazon.com/IAM/latest/UserGuide/id_roles_common-scenarios_federated-users.html)  [accès à des utilisateurs authentifiés en externe \(fédération d'identité\)](https://docs.aws.amazon.com/IAM/latest/UserGuide/id_roles_common-scenarios_federated-users.html) dans le Guide de l'utilisateur IAM.
- Pour connaître la différence entre l'utilisation de rôles et de politiques basées sur les ressources pour l'accès entre comptes, consultez la section Accès aux [ressources entre comptes dans IAM](https://docs.aws.amazon.com/IAM/latest/UserGuide/access_policies-cross-account-resource-access.html) [dans le guide de l'utilisateur d'IAM](https://docs.aws.amazon.com/IAM/latest/UserGuide/access_policies-cross-account-resource-access.html).

### Journalisation et surveillance dans les Resource Groups

Toutes lesAWS Resource Groups actions sont enregistréesAWS CloudTrail.

## Journalisation des appels d'API AWS Resource Groups avec AWS **CloudTrail**

AWS Resource Groupset l'éditeur des actions effectuées par un utilisateurAWS CloudTrail, un rôle, un service qui enregistre les actions effectuées par un utilisateur, un rôle ou unAWS service dans des Resource Groups ou l'éditeur des événements. CloudTrail capture tous les appels d'API pour les Resource Groups en tant qu'événements, y compris les appels depuis la console Resource Groups appels depuis la console des appels des appels des appels des appels des appels des appels des appels des appels des API des appels Resource Groups appels des appels des appels des appels des appels des appels des Si vous créez un journal de suivi, vous pouvez activer la livraison continue des CloudTrail événements dans un compartiment Amazon S3, y compris des événements pour des Resource Groups. Si vous ne configurez pas de journal d'activité, vous pouvez toujours afficher les événements les plus récents dans la CloudTrail console dans Event history (Historique des événements). À l'aide des informations collectées par CloudTrail, vous pouvez déterminer la demande qui a été envoyée aux Resource Groups, l'adresse IP à partir de laquelle la demande a été effectuée, l'auteur et la date de la demande, ainsi que d'autres informations.

Pour en savoir plus CloudTrail, consultez le [Guide deAWS CloudTrail l'utilisateur.](https://docs.aws.amazon.com/awscloudtrail/latest/userguide/)

### Informations sur les Resource Groups dans CloudTrail

CloudTrail est activé dans votreAWS compte lors de la création de ce dernier. Quand une activité se produit dans des Resource Groups ou dans la console des événements, cette activité est enregistrée dans un CloudTrail événement avec d'autres événements deAWS service dans Event history (Historique des événements). Vous pouvez afficher, rechercher et télécharger les

événements récents dans votre AWS compte. Pour de plus amples informations, veuillez [consulter](https://docs.aws.amazon.com/awscloudtrail/latest/userguide/view-cloudtrail-events.html)  [des événements avec l'historique des CloudTrail événements](https://docs.aws.amazon.com/awscloudtrail/latest/userguide/view-cloudtrail-events.html).

Pour un enregistrement continu des événements dans votreAWS compte, y compris les événements pour les Resource Groups, créez un journal d'activité. Un journal CloudTrail de suivi permet des fichiers journaux dans un compartiment Amazon S3. Par défaut, lorsque vous créez un journal d'activité dans la console, il s'applique à toutes les régions. Le journal d'activité consigne les événements de toutes les régions dans la partition AWS et livre les fichiers journaux dans le compartiment Amazon S3 de votre choix. En outre, vous pouvez configurer d'autres services AWS pour analyser plus en profondeur les données d'événement collectées dans les journaux CloudTrail et agir sur celles-ci. Pour plus d'informations, veuillez consulter les rubriques :

- [Présentation de la création d'un journal d'activité](https://docs.aws.amazon.com/awscloudtrail/latest/userguide/cloudtrail-create-and-update-a-trail.html)
- [Intégrations et services supportés par CloudTrail](https://docs.aws.amazon.com/awscloudtrail/latest/userguide/cloudtrail-aws-service-specific-topics.html)
- [Configuration des Notifications de Amazon SNS pour CloudTrail](https://docs.aws.amazon.com/awscloudtrail/latest/userguide/getting_notifications_top_level.html)
- [Réception des fichiers CloudTrail journaux de plusieurs régions](https://docs.aws.amazon.com/awscloudtrail/latest/userguide/receive-cloudtrail-log-files-from-multiple-regions.html) et [Réception des fichiers](https://docs.aws.amazon.com/awscloudtrail/latest/userguide/cloudtrail-receive-logs-from-multiple-accounts.html)  [CloudTrail journaux de plusieurs comptes](https://docs.aws.amazon.com/awscloudtrail/latest/userguide/cloudtrail-receive-logs-from-multiple-accounts.html)

Toutes les actions des Resource Groups sont consignées CloudTrail et documentées dans la [Référence desAWS Resource Groups API](https://docs.aws.amazon.com/ARG/latest/APIReference/). Les actions des Resource Groups CloudTrail sont affichées sous forme d'événements dont le point de terminaisonresourcegroups.amazonaws.com de l'API est la source. Par exemple, les appels auxUpdateGroupQuery actionsCreateGroupGetGroup, et génèrent des entrées dans les fichiers CloudTrail journaux. Les actions de l'éditeur de balises dans la console sont enregistrées et sont affichées sous forme d'événements dont le point de terminaisonresource-explorer interne de l'API est la source. **CloudTrail** 

Chaque événement ou entrée de journal contient des informations sur la personne ayant initié la demande. Les informations relatives à l'identité permettent de déterminer les éléments suivants :

- Si la demande a été effectuée avec les autorisations utilisateur racine ou IAM.
- Si la demande a été effectuée avec des autorisations de sécurité temporaires pour un rôle ou un utilisateur fédéré.
- Si la requête a été effectuée par un autre service AWS.

Pour plus d'informations, consultez l'élément [userIdentity](https://docs.aws.amazon.com/awscloudtrail/latest/userguide/cloudtrail-event-reference-user-identity.html) CloudTrail.

### Resource Groups fichiers journaux

Un journal d'activité est une configuration qui permet d'envoyer des événements sous forme de fichiers journaux à un compartiment Simple Storage Service (Amazon S3) que vous spécifiez. CloudTrail les fichiers journaux peuvent contenir une ou plusieurs des des des fichiers journaux. Un événement représente une demande unique provenant de n'importe quelle source et comprend des informations sur l'action demandée, la date et l'heure de l'action, les paramètres de la requête, etc. CloudTrail Les fichiers journaux ne constituent pas une trace de pile ordonnée des appels d'API publics. Ils ne suivent aucun ordre précis.

L'exemple suivant montre une entrée de CloudTrail journal qui illustre l'actionCreateGroup.

```
{"eventVersion":"1.05",
"userIdentity":{ 
     "type":"AssumedRole", 
     "principalId":"ID number:AWSResourceGroupsUser", 
     "arn":"arn:aws:sts::831000000000:assumed-role/Admin/AWSResourceGroupsUser", 
     "accountId":"831000000000","accessKeyId":"ID number", 
     "sessionContext":{ 
         "attributes":{ 
             "mfaAuthenticated":"false", 
             "creationDate":"2018-06-05T22:03:47Z" 
             }, 
         "sessionIssuer":{ 
             "type":"Role", 
             "principalId":"ID number", 
             "arn":"arn:aws:iam::831000000000:role/Admin", 
             "accountId":"831000000000", 
             "userName":"Admin" 
 } 
         } 
     },
"eventTime":"2018-06-05T22:18:23Z",
"eventSource":"resource-groups.amazonaws.com",
"eventName":"CreateGroup",
"awsRegion":"us-west-2",
"sourceIPAddress":"100.25.190.51",
"userAgent":"console.amazonaws.com",
"requestParameters":{ 
     "Description": "EC2 instances that we are using for application staging.", 
     "Name": "Staging", 
     "ResourceQuery": {
```

```
 "Query": "string", 
       "Type": "TAG_FILTERS_1_0" 
       }, 
     "Tags": { 
       "Key":"Phase", 
       "Value":"Stage" 
       } 
     },
"responseElements":{ 
     "Group": { 
       "Description":"EC2 instances that we are using for application staging.", 
       "groupArn":"arn:aws:resource-groups:us-west-2:831000000000:group/Staging", 
       "Name":"Staging" 
      }, 
     "resourceQuery": { 
       "Query":"string", 
       "Type":"TAG_FILTERS_1_0" 
      } 
     },
"requestID":"de7z64z9-d394-12ug-8081-7zz0386fbcb6",
"eventID":"8z7z18dz-6z90-47bz-87cf-e8346428zzz3",
"eventType":"AwsApiCall",
"recipientAccountId":"831000000000"
}
```
## Validation de conformité pour Resource Groups

Pour savoir si un [programme Services AWS de conformité Service AWS s'inscrit dans le champ](https://aws.amazon.com/compliance/services-in-scope/) [d'application de programmes de conformité](https://aws.amazon.com/compliance/services-in-scope/) spécifiques, consultez Services AWS la section de conformité et sélectionnez le programme de conformité qui vous intéresse. Pour des informations générales, voir Programmes de [AWS conformité Programmes AWS](https://aws.amazon.com/compliance/programs/) de .

Vous pouvez télécharger des rapports d'audit tiers à l'aide de AWS Artifact. Pour plus d'informations, voir [Téléchargement de rapports dans AWS Artifact](https://docs.aws.amazon.com/artifact/latest/ug/downloading-documents.html) .

Votre responsabilité en matière de conformité lors de l'utilisation Services AWS est déterminée par la sensibilité de vos données, les objectifs de conformité de votre entreprise et les lois et réglementations applicables. AWS fournit les ressources suivantes pour faciliter la mise en conformité :

- [Guides de démarrage rapide sur la sécurité et la conformité](https://aws.amazon.com/quickstart/?awsf.filter-tech-category=tech-category%23security-identity-compliance) : ces guides de déploiement abordent les considérations architecturales et indiquent les étapes à suivre pour déployer des environnements de base axés sur AWS la sécurité et la conformité.
- [Architecture axée sur la sécurité et la conformité HIPAA sur Amazon Web Services](https://docs.aws.amazon.com/whitepapers/latest/architecting-hipaa-security-and-compliance-on-aws/welcome.html) : ce livre blanc décrit comment les entreprises peuvent créer des applications AWS conformes à la loi HIPAA.

**a** Note

Tous ne Services AWS sont pas éligibles à la loi HIPAA. Pour plus d'informations, consultez le [HIPAA Eligible Services Reference.](https://aws.amazon.com/compliance/hipaa-eligible-services-reference/)

- AWS Ressources de <https://aws.amazon.com/compliance/resources/>de conformité Cette collection de classeurs et de guides peut s'appliquer à votre secteur d'activité et à votre région.
- [AWS Guides de conformité destinés aux clients](https://d1.awsstatic.com/whitepapers/compliance/AWS_Customer_Compliance_Guides.pdf)  Comprenez le modèle de responsabilité partagée sous l'angle de la conformité. Les guides résument les meilleures pratiques en matière de sécurisation Services AWS et décrivent les directives relatives aux contrôles de sécurité dans de nombreux cadres (notamment le National Institute of Standards and Technology (NIST), le Payment Card Industry Security Standards Council (PCI) et l'Organisation internationale de normalisation (ISO)).
- [Évaluation des ressources à l'aide des règles](https://docs.aws.amazon.com/config/latest/developerguide/evaluate-config.html) du guide du AWS Config développeur : le AWS Config service évalue dans quelle mesure les configurations de vos ressources sont conformes aux pratiques internes, aux directives du secteur et aux réglementations.
- [AWS Security Hub](https://docs.aws.amazon.com/securityhub/latest/userguide/what-is-securityhub.html) Cela Service AWS fournit une vue complète de votre état de sécurité interne AWS. Security Hub utilise des contrôles de sécurité pour évaluer vos ressources AWS et vérifier votre conformité par rapport aux normes et aux bonnes pratiques du secteur de la sécurité. Pour obtenir la liste des services et des contrôles pris en charge, consultez [Référence des contrôles](https://docs.aws.amazon.com/securityhub/latest/userguide/securityhub-controls-reference.html)  [Security Hub.](https://docs.aws.amazon.com/securityhub/latest/userguide/securityhub-controls-reference.html)
- [Amazon GuardDuty](https://docs.aws.amazon.com/guardduty/latest/ug/what-is-guardduty.html) Cela Service AWS détecte les menaces potentielles qui pèsent sur vos charges de travail Comptes AWS, vos conteneurs et vos données en surveillant votre environnement pour détecter toute activité suspecte et malveillante. GuardDuty peut vous aider à répondre à diverses exigences de conformité, telles que la norme PCI DSS, en répondant aux exigences de détection des intrusions imposées par certains cadres de conformité.
- [AWS Audit Manager—](https://docs.aws.amazon.com/audit-manager/latest/userguide/what-is.html) Cela vous Service AWS permet d'auditer en permanence votre AWS utilisation afin de simplifier la gestion des risques et la conformité aux réglementations et aux normes du secteur.

## Résilience dans les Resource Groups

AWS Resource Groupseffectue des sauvegardes automatisées sur les ressources de service internes. Ces sauvegardes ne sont pas configurables par l'utilisateur. Les sauvegardes sont chiffrées, tant au repos qu'en transit. Les Resource Groups stockent les données client dans Amazon DynamoDB.

L'infrastructure mondiale d'AWS est construite autour de zones de disponibilité et de Régions AWS. Les Régions AWSfournissent plusieurs zones de disponibilité physiquement séparées et isolées, reliées par un réseau à latence faible, à débit élevé et à forte redondance. Avec les zones de disponibilité, vous pouvez concevoir et exploiter des applications et des bases de données qui basculent automatiquement d'une zone de disponibilité à l'autre sans interruption. Les zones de disponibilité sont plus hautement disponibles, tolérantes aux pannes et évolutives que les infrastructures traditionnelles à un ou plusieurs centres de données.

Même une perte complète de groupes de ressources utilisateur n'entraînerait pas de perte de données client, car la plupart des données client sont répliquées surAWSZones de disponibilité (AZ). Si vous supprimez des groupes accidentellement, contactez[AWS SupportCenter](https://console.aws.amazon.com/support/home#/).

Pour plus d'informations sur les Régions AWS et les zones de disponibilité, consultez [Infrastructure](https://aws.amazon.com/about-aws/global-infrastructure/) [mondiale d'AWS](https://aws.amazon.com/about-aws/global-infrastructure/).

## Sécurité de l'infrastructure dans les groupes de ressources

Il n'existe aucun autre moyen d'isoler le service ou le trafic réseau fourni par les groupes de ressources. Le cas échéant, utilisez AWS une isolation spécifique. Vous pouvez utiliser l'API et la console Resource Groups dans un VPC pour optimiser la confidentialité et la sécurité de l'infrastructure.

En tant que service géré, AWS Resource Groups il est protégé par la sécurité AWS globale du réseau. Pour plus d'informations sur les services de sécurité AWS et la manière dont AWS protège l'infrastructure, consultez la section [Sécurité du cloud AWS.](https://aws.amazon.com/security/) Pour concevoir votre environnement AWS en utilisant les meilleures pratiques en matière de sécurité de l'infrastructure, consultez la section [Protection de l'infrastructure](https://docs.aws.amazon.com/wellarchitected/latest/security-pillar/infrastructure-protection.html) dans le Security Pillar AWS Well-Architected Framework (Pilier de sécurité de l'infrastructure Well‐Architected Framework).

Vous utilisez des appels d'API AWS publiés pour accéder aux groupes de ressources via le réseau. Les clients doivent prendre en charge les éléments suivants :

- Protocole TLS (Transport Layer Security). Nous exigeons TLS 1.2 et nous recommandons TLS 1.3.
- Ses suites de chiffrement PFS (Perfect Forward Secrecy) comme DHE (Ephemeral Diffie-Hellman) ou ECDHE (Elliptic Curve Ephemeral Diffie-Hellman). La plupart des systèmes modernes tels que Java 7 et les versions ultérieures prennent en charge ces modes.

En outre, les demandes doivent être signées à l'aide d'un ID de clé d'accès et d'une clé d'accès secrète associée à un principal IAM. Vous pouvez également utiliser [AWS Security Token Service](https://docs.aws.amazon.com/STS/latest/APIReference/Welcome.html) (AWS STS) pour générer des informations d'identification de sécurité temporaires et signer les demandes.

Resource Groups ne prend pas en charge les politiques basées sur les ressources.

# Éonnes pour les groupes de sécurité pour les Resource Groups sécurité pour

Les bonnes pratiques suivantes doivent être considérées comme des instructions générales et ne représentent pas une solution de sécurité complète. Étant donné que ces bonnes pratiques peuvent ne pas être appropriées ou suffisantes pour votre environnement, considérez-les comme des remarques utiles plutôt que comme des recommandations.

- Utilisez le principe du moindre privilège pour accorder l'accès aux groupes. Les Resource Groups prennent en charge les autorisations au niveau des ressources. Accordez l'accès à des groupes spécifiques uniquement selon les besoins de certains utilisateurs. Évitez d'utiliser des astérisques dans les déclarations de politique qui attribuent des autorisations à tous les utilisateurs ou à tous les groupes. Pour plus d'informations sur le principe du moindre privilège, consultez la section [Octroyer le moindre privilège](https://docs.aws.amazon.com/IAM/latest/UserGuide/best-practices.html#grant-least-privilege) dans le guide de l'utilisateur IAM.
- Gardez les informations privées hors des champs publics. Le nom d'un groupe est traité comme des métadonnées de service. Les noms des groupes ne sont pas cryptés. Ne mettez pas d'informations sensibles dans les noms de groupes. Les descriptions des groupes sont privées.

Ne saisissez pas d'informations privées ou sensibles dans les clés ou les valeurs de balises.

• Utilisez l'autorisation basée sur le balisage chaque fois que cela est approprié. Les Resource Groups prennent en charge les autorisations basées sur des balises. Vous pouvez étiqueter des groupes, puis mettre à jour les politiques associées à vos principaux IAM, tels que les utilisateurs et les rôles, afin de définir leur niveau d'accès en fonction des balises appliquées à un groupe. Pour plus d'informations sur l'utilisation de l'autorisation basée sur des balises, consultez la section [Contrôle de l'accès auxAWS ressources à l'aide de balises de ressources](https://docs.aws.amazon.com/IAM/latest/UserGuide/access_tags.html) dans le Guide de l'utilisateur IAM.

De nombreuxAWS services prennent en charge les autorisations basées sur des balises pour leurs ressources. Sachez que l'autorisation basée sur des balises peut être configurée pour les ressources des membres d'un groupe. Si l'accès aux ressources d'un groupe est restreint par des balises, les utilisateurs ou les groupes non autorisés risquent de ne pas être en mesure d'effectuer des actions ou des automatisations sur ces ressources. Par exemple, si une instance Amazon EC2 de l'un de vos groupes est balisée avec une clé de baliseConfidentiality et une valeur de balise deHigh, et que vous n'êtes pas autorisé à exécuter des commandes sur les ressources baliséesConfidentiality:High, les actions ou les automatisations que vous effectuez sur l'instance EC2 échoueront, même si les actions aboutissent pour d'autres ressources du groupe de ressources. Pour plus d'informations sur les services qui prennent en charge l'autorisation basée sur des balises pour leurs ressources, consultez la section [AWSServices compatibles avec IAM](https://docs.aws.amazon.com/IAM/latest/UserGuide/reference_aws-services-that-work-with-iam.html) dans le guide de l'utilisateur d'IAM.

Pour plus d'informations sur le développement d'une stratégie de balisage pour vosAWS ressources, consultez la section [Stratégies deAWS balisage](https://aws.amazon.com/answers/account-management/aws-tagging-strategies/).

## Quotas de service pour Resource Groups

Le tableau suivant décrit les limites au sein de AWS Resource Groups (Resource Groups). Vous pouvez demander une augmentation de certaines de ces limites. Pour demander une augmentation de limite, accédez à la [console Service Quotas.](https://console.aws.amazon.com/servicequotas/home) Pour plus d'informations sur les limites qui peuvent être modifiées, consultez la section [Service Quotas.](https://docs.aws.amazon.com/general/latest/gr/aws_service_limits.html)

#### **a** Note

Les définitions suivantes s'appliquent à la description des quotas ci-dessous :

• Groupe de ressources : ensemble de AWS ressources qui se trouvent toutes dans la même Région AWS entité et qui répondent aux critères spécifiés dans la requête du groupe.

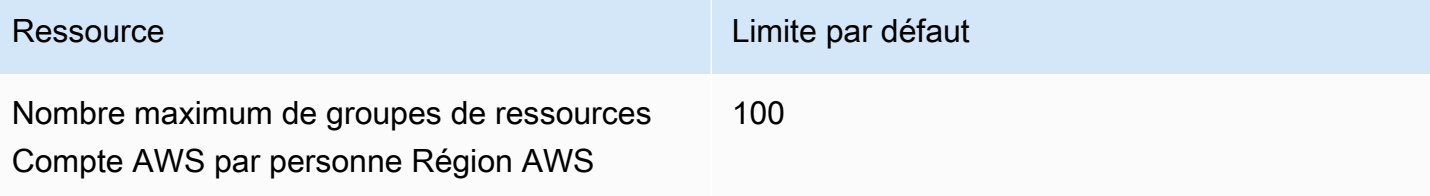

# Référence AWS Resource Groups

Utilisez les rubriques de cette section pour trouver des informations de référence sur différents aspects deAWS Resource Groups.

### Quotas de service pour Resource Groups

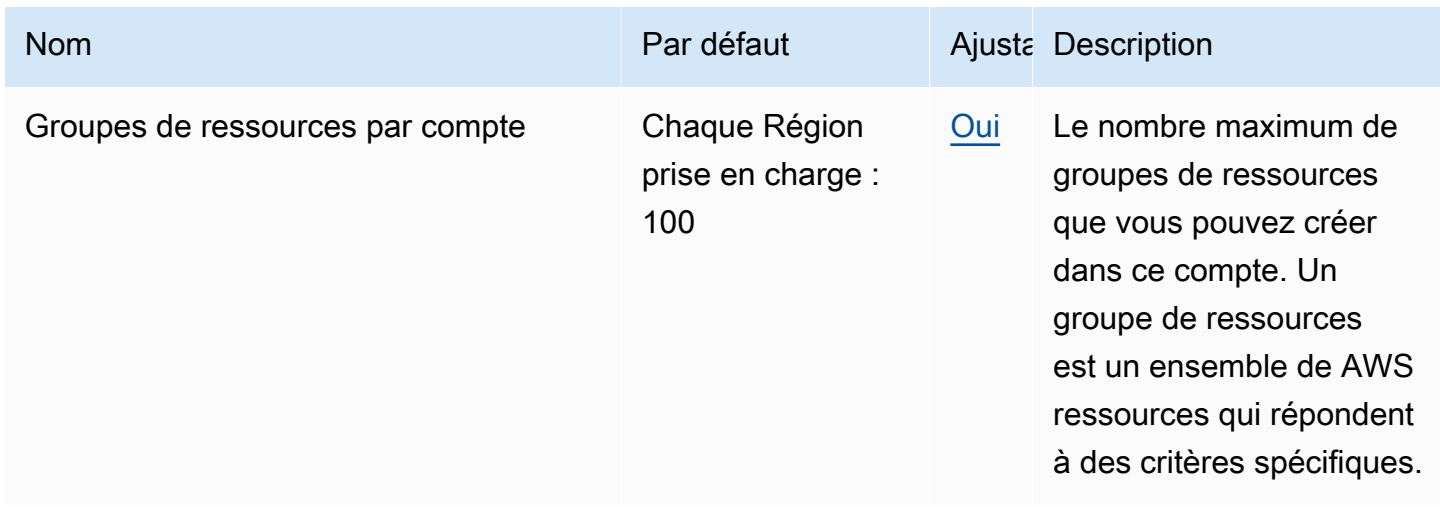

### **G** Note

Vous pouvez demander la modification des quotas marqués comme ajustables en utilisant la [AWS Resource Groupspage de la console Service Quotas.](https://console.aws.amazon.com/servicequotas/home/services/resource-groups/quotas)

## AWS Politiques gérées à utiliser avec AWS Resource Groups

[AWS-les politiques d'autorisation IAM gérées](https://docs.aws.amazon.com/IAM/latest/UserGuide/access_policies_managed-vs-inline.html#aws-managed-policies) vous permettent d'accorder des autorisations préconfigurées aux principaux IAM, tels que les rôles et les utilisateurs, de votre compte. AWSles politiques gérées sont testées et respectent les recommandations des meilleures pratiques, afin que vous puissiez les utiliser de manière fiable dans les scénarios pour lesquels elles sont définies. À mesure que les nouveaux types de ressources sont pris en charge en tant que membres de groupes de ressources et que les nouveaux types de ressources prennent en charge le balisage, ces politiques sont AWS automatiquement mises à jour pour les prendre en charge. Tu n'as rien à faire.

Le tableau suivant répertorie les politiques d'autorisation IAM AWS gérées que vous pouvez utiliser pour octroyer des autorisations à. AWS Resource Groups

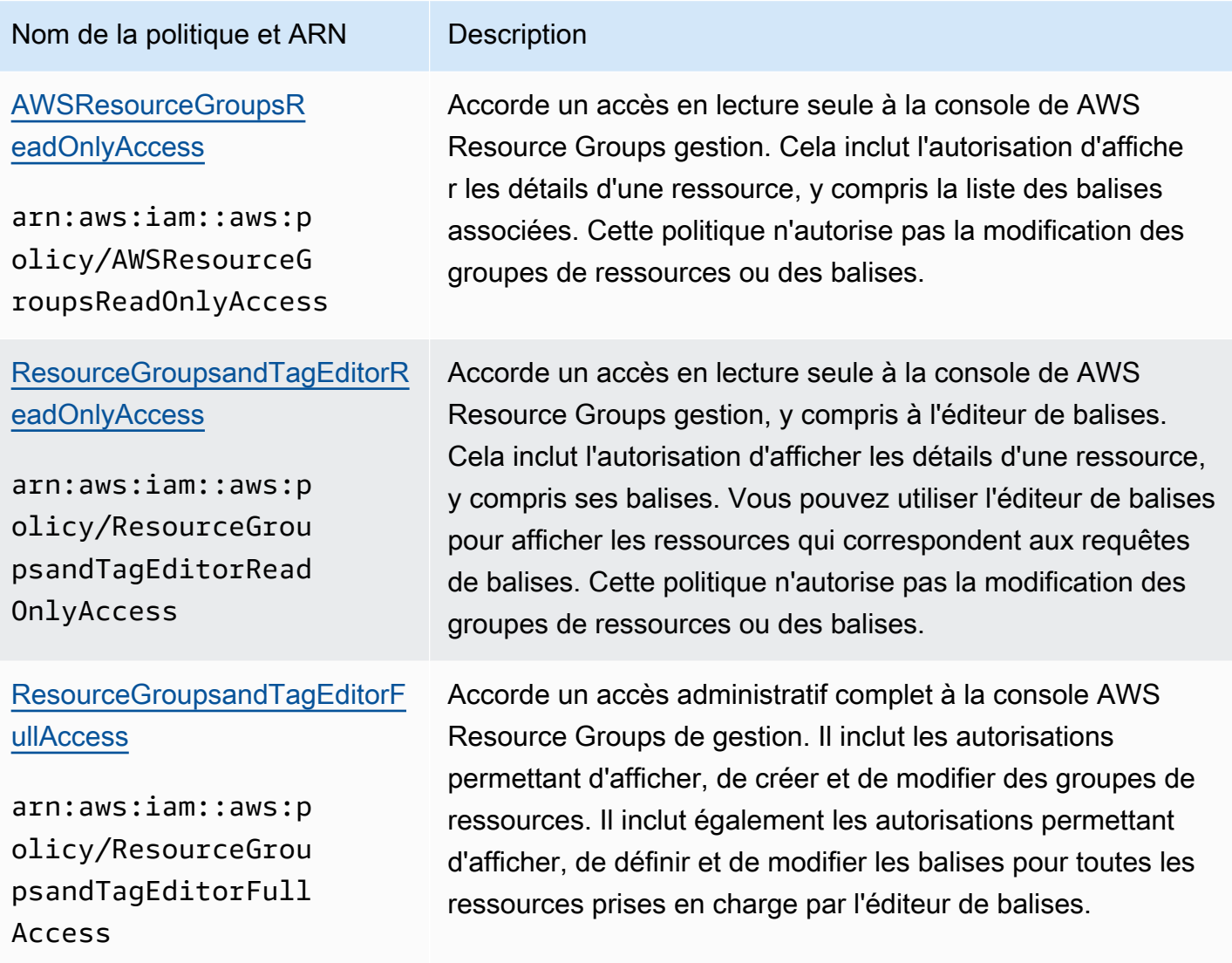

# <span id="page-197-0"></span>AWS Resource Groups historique du document

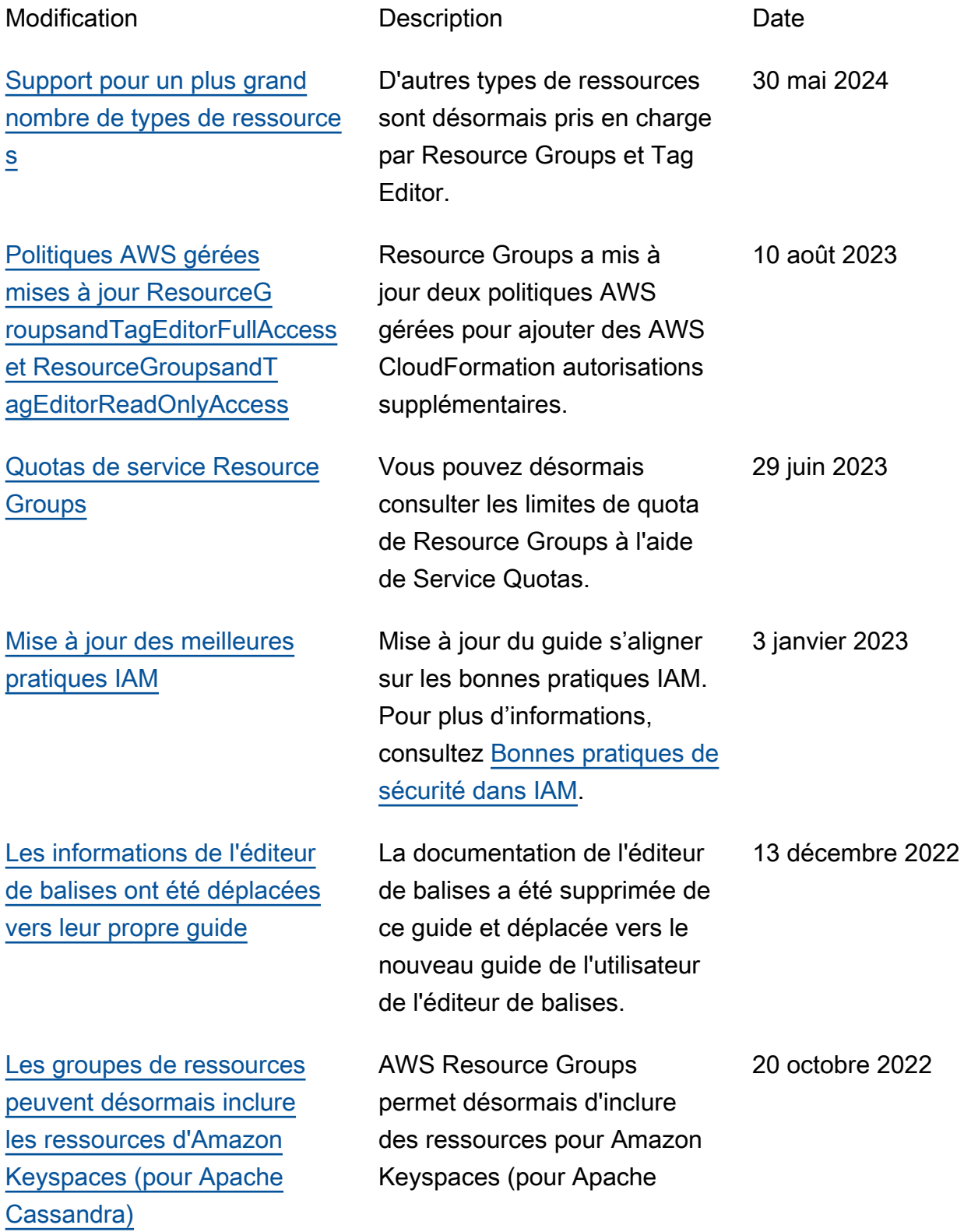

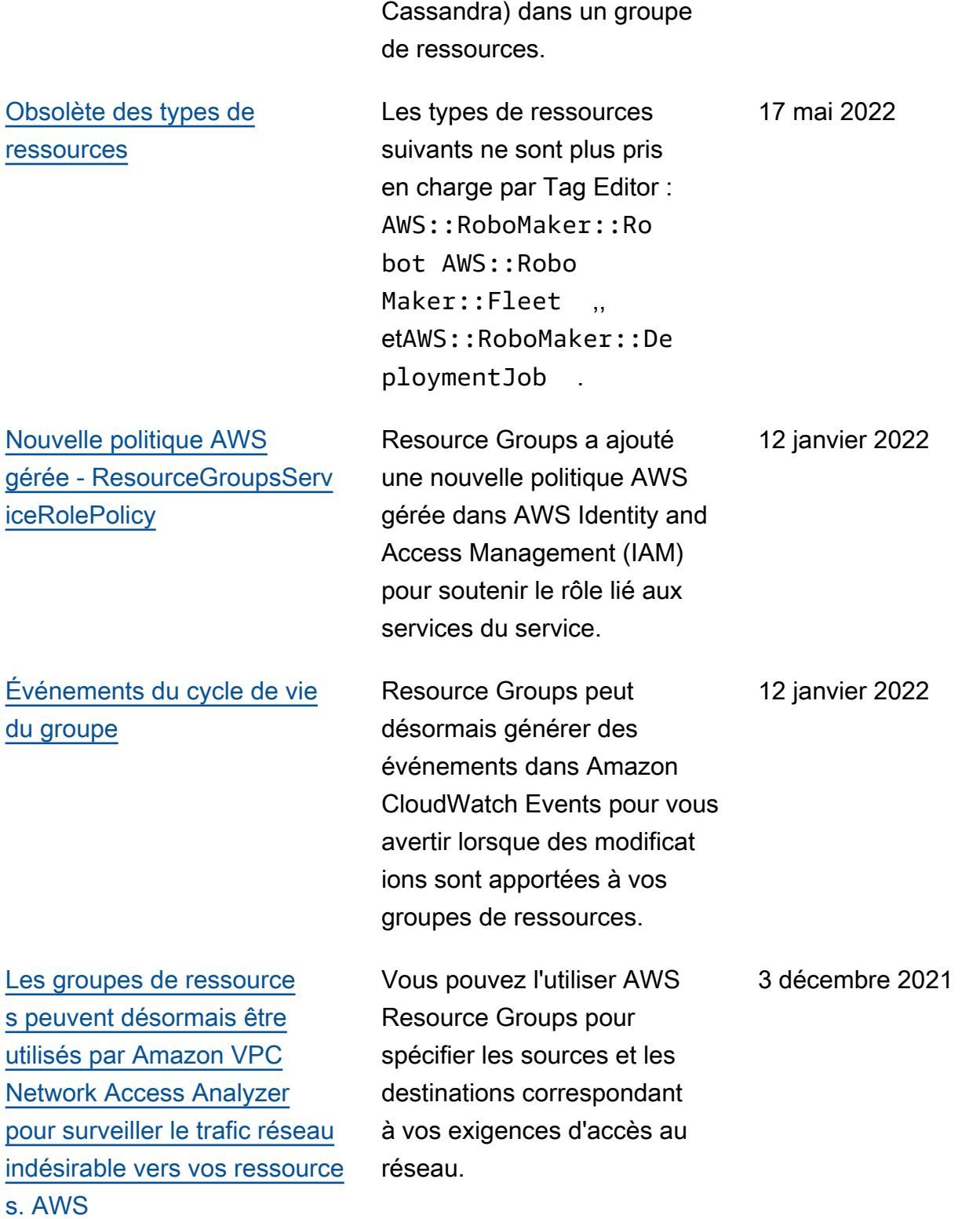

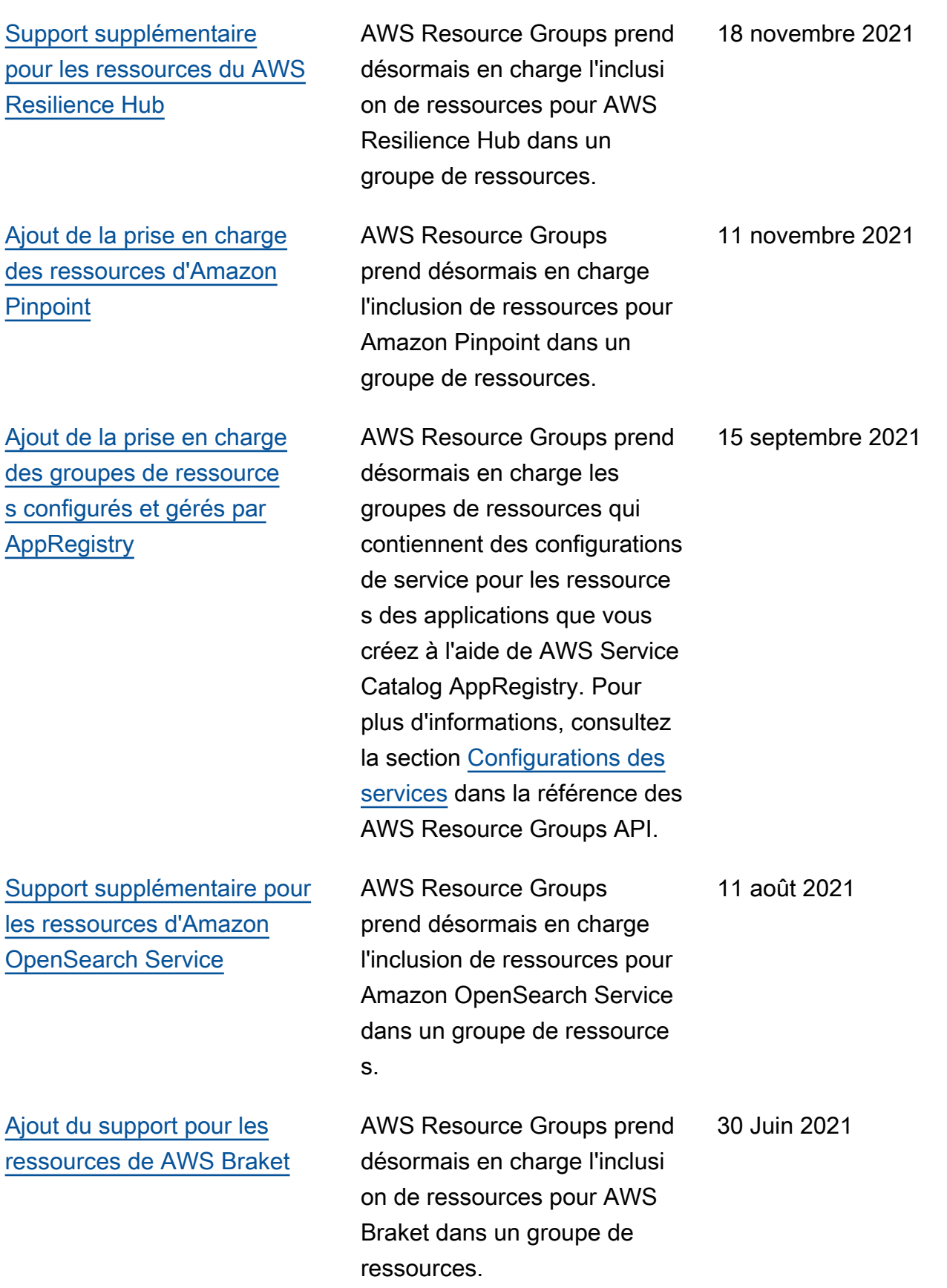

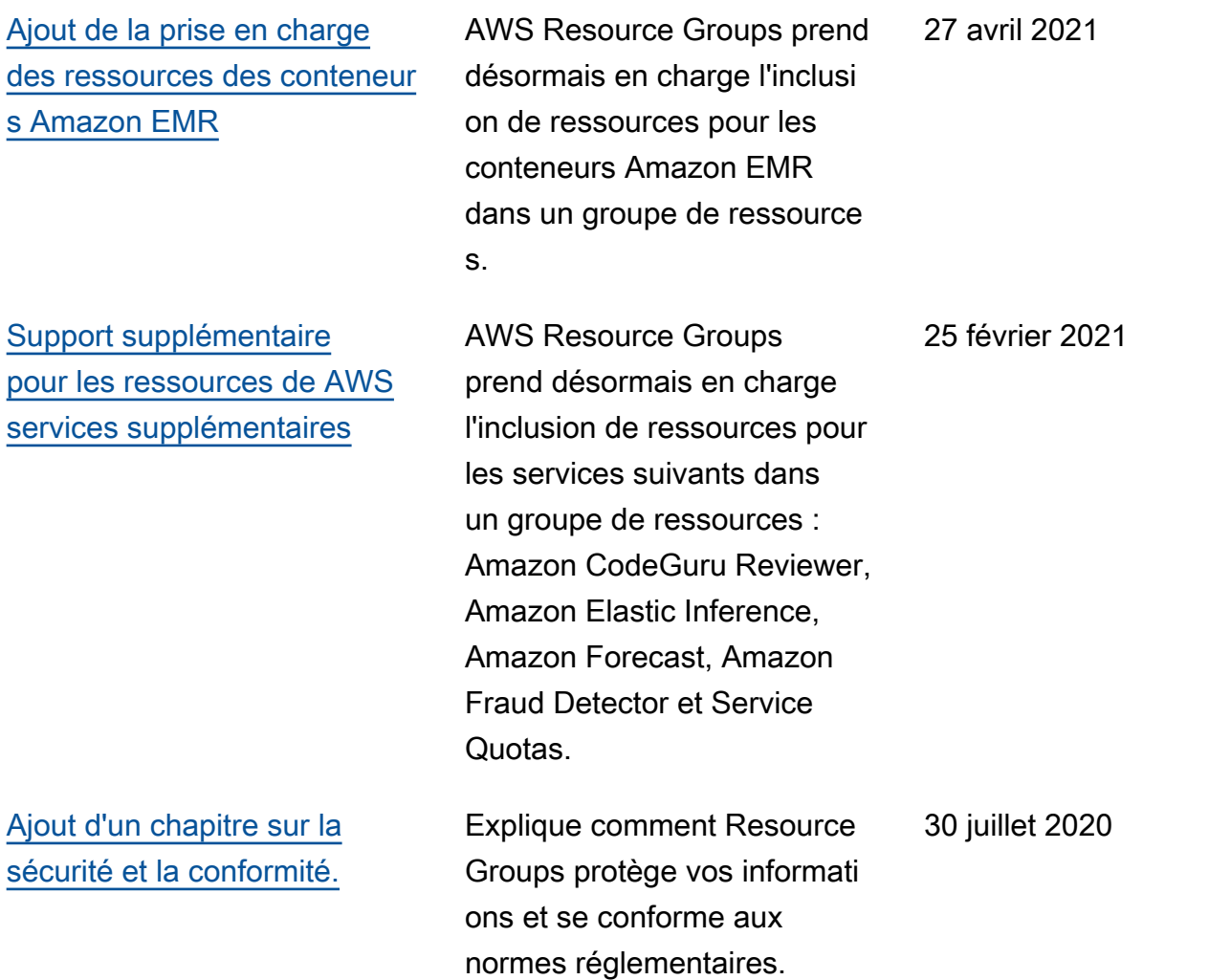

[Ajout de la prise en charge](#page-197-0) [des groupes de ressources](#page-197-0) [configurés pour les AWS servi](#page-197-0) [ces](#page-197-0)

Vous pouvez désormais créer des groupes de ressources associés à un AWS service et qui configurent la manière dont le service peut interagir avec les ressources du groupe. Dans cette première version de cette fonctionnalité, vous pouvez créer un groupe de ressources contenant les réservations de capacité Amazon EC2, puis lancer des instances Amazon EC2 dans le groupe. Si la capacité d'une ou de plusieurs réservati ons du groupe correspond à celle de votre instance, cette instance utilise la réservation. Si l'instance ne correspond à aucune réservation disponibl e dans le groupe, elle est lancée en tant qu'instance à la demande. Pour plus d'informations, consultez la section [Utilisation des groupes](https://docs.aws.amazon.com/AWSEC2/latest/UserGuide/ec2-capacity-reservations.html) [de réservation de capacité](https://docs.aws.amazon.com/AWSEC2/latest/UserGuide/ec2-capacity-reservations.html) dans le guide de l'utilisateur Amazon EC2.

[Ajout de la prise en charge](#page-197-0) [AWS IoT Greengrass des](#page-197-0) [ressources.](#page-197-0)

D'autres types de ressources sont désormais pris en charge par AWS Resource Groups et Tag Editor.

25 mars 2020

[Afficher les données d'exploit](#page-197-0) [ation pour AWS Resource](#page-197-0) **[Groups](#page-197-0)** 

Dans la AWS Systems Manager console, la AWS Resource Groups page affiche les données d'opérati ons d'un groupe sélection né dans quatre onglets : Détails, Config, CloudTrail, OpsItems. Ces onglets ne sont pas disponibles lorsque vous consultez un groupe dans la console Resource Groups. Les informations de ces onglets peuvent vous aider à comprendre quelles ressource s au sein d'un groupe sont conformes et fonctionnent correctement, et quelles ressources demandent une action. Si vous devez agir sur une ressource, vous pouvez utiliser les runbooks d'automat isation Systems Manager pour effectuer des tâches courantes de maintenance et de dépannage. Pour plus d'informations, consultez la section [Affichage des données](https://docs.aws.amazon.com/systems-manager/latest/userguide/viewing-operations-data.html)  [relatives aux opérations AWS](https://docs.aws.amazon.com/systems-manager/latest/userguide/viewing-operations-data.html)  [Resource Groups](https://docs.aws.amazon.com/systems-manager/latest/userguide/viewing-operations-data.html) dans le Guide de AWS Systems Manager l'utilisateur.

16 mars 2020

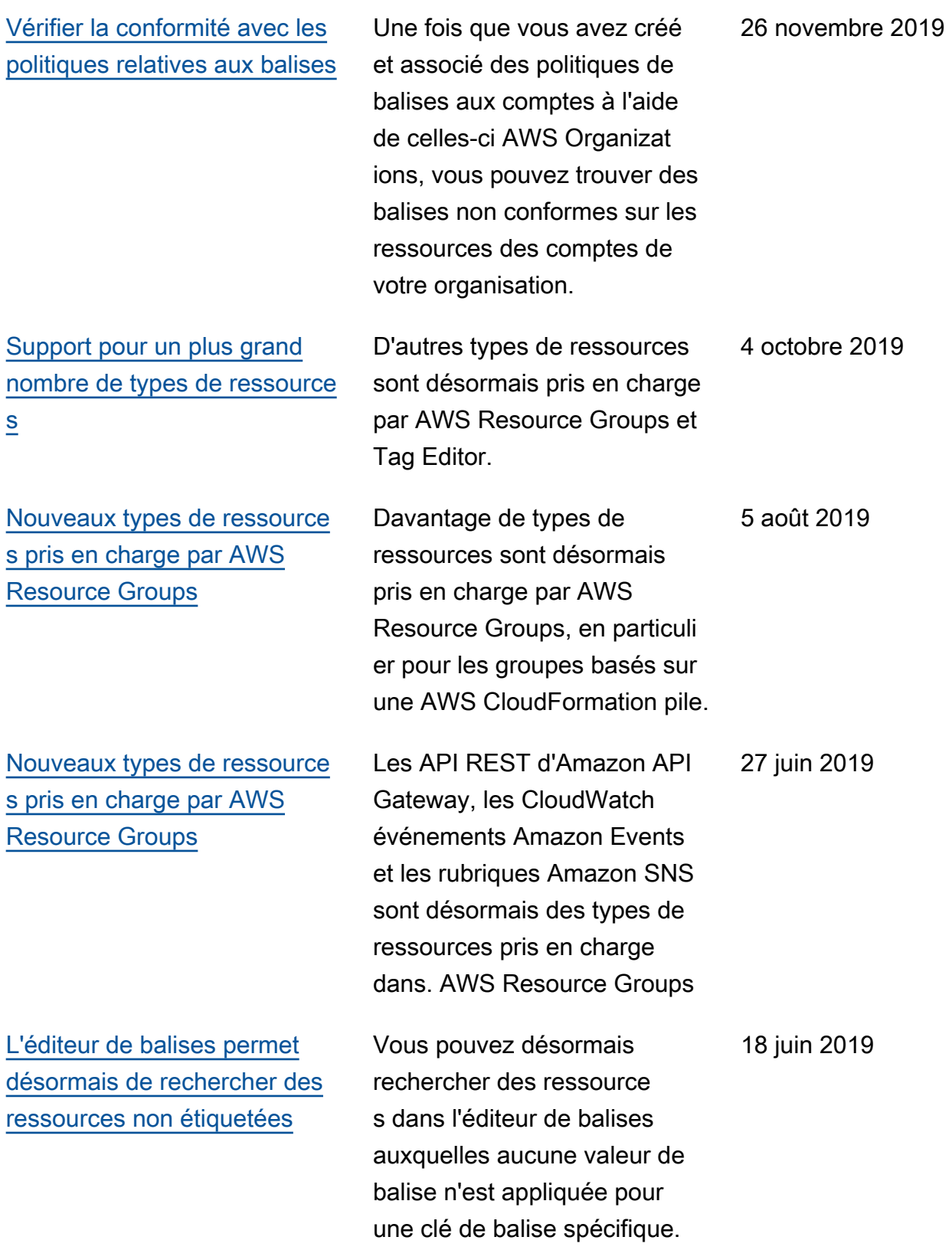

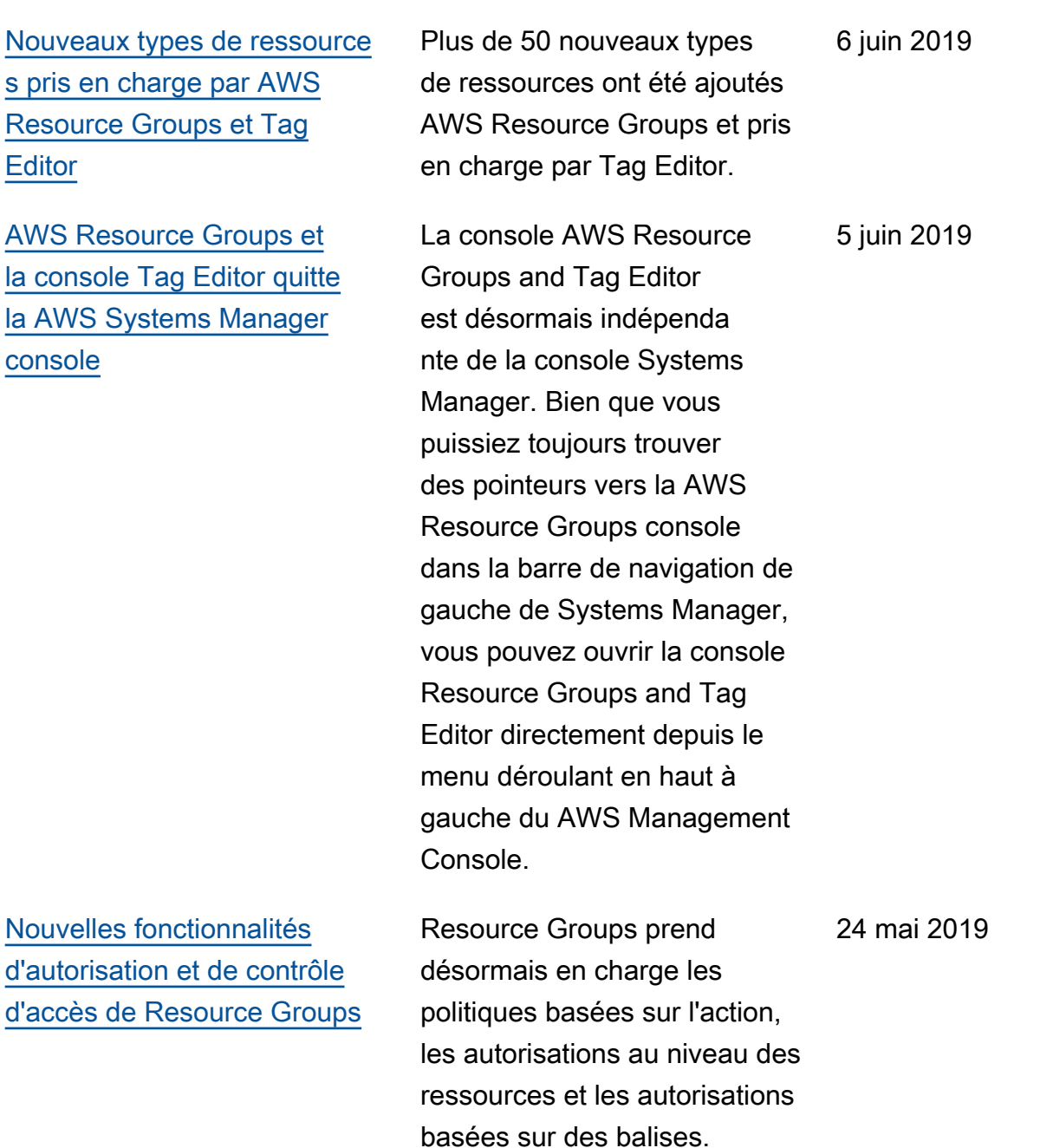

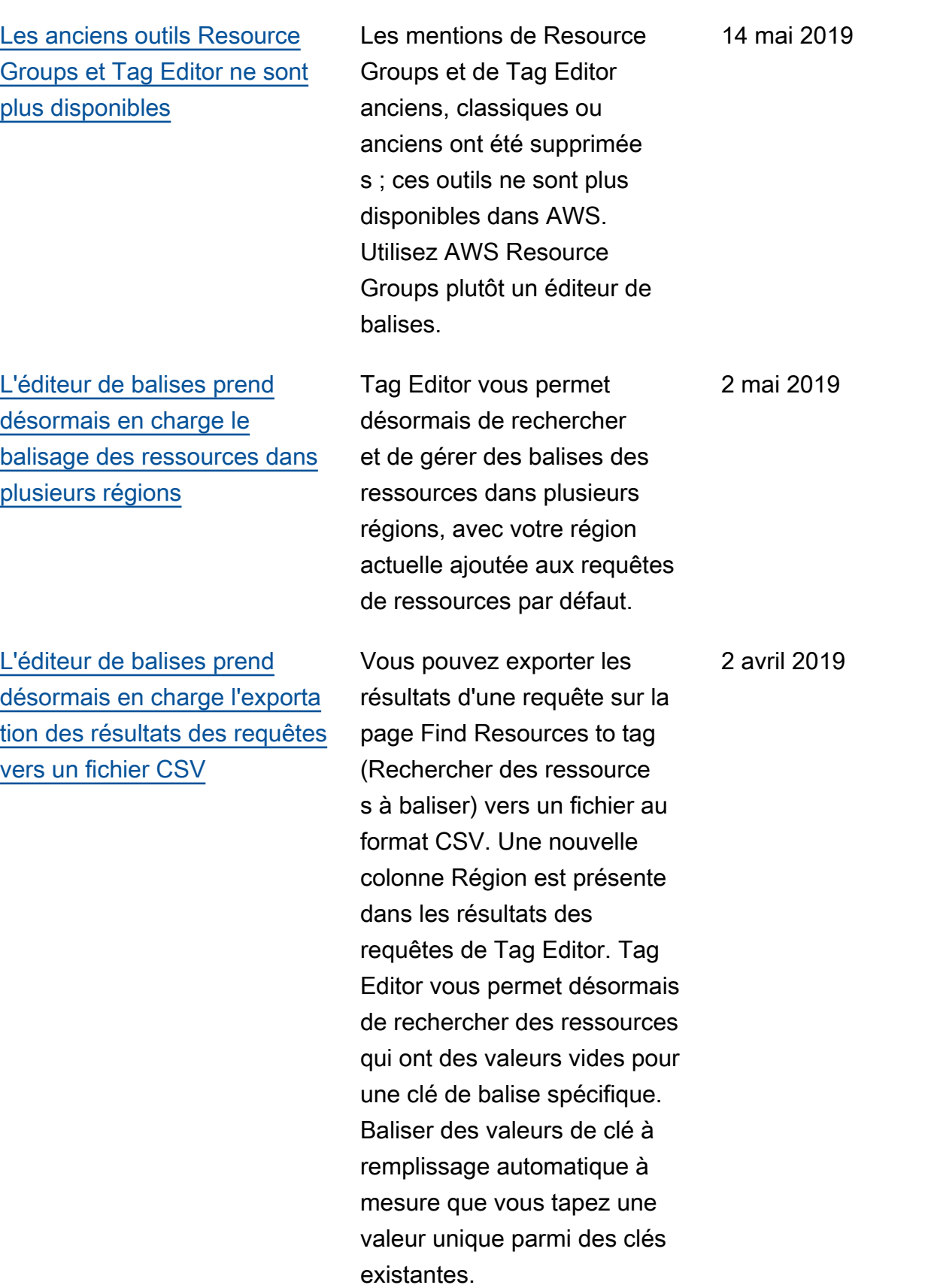

### [L'éditeur de balises permet](#page-197-0) [désormais d'ajouter tous les](#page-197-0)  [types de ressources à une](#page-197-0) [requête](#page-197-0)

[L'éditeur de balises prend](#page-197-0)  [désormais en charge plusieurs](#page-197-0) [types de ressources dans une](#page-197-0)  [recherche](#page-197-0)

Vous pouvez appliquer des balises jusqu'à 20 types de ressources individuelles en une seule opération, ou choisir All resource types (Tous les types de ressource ) pour interroger tous les types de ressources dans une région. Le remplissage automatique a été ajouté au champ Tag key (Clé de balise) d'une requête, pour aider à activer des clés de balise cohérentes entre les ressource s. Si les changements de balise échouent sur certaines ressources, vous pouvez les relancer uniquement pour les ressources pour lesquelles les ils ont échoué. Vous pouvez appliquer

des balises à 20 types de ressources maximum en une seule opération. Vous pouvez également choisir les colonnes qui sont présentées dans les résultats de la recherche, y compris les colonnes pour chaque clé de balise unique trouvée dans vos résultats de recherche ou les ressource s sélectionnées à partir des

résultats.

26 février 2019

19 mars 2019

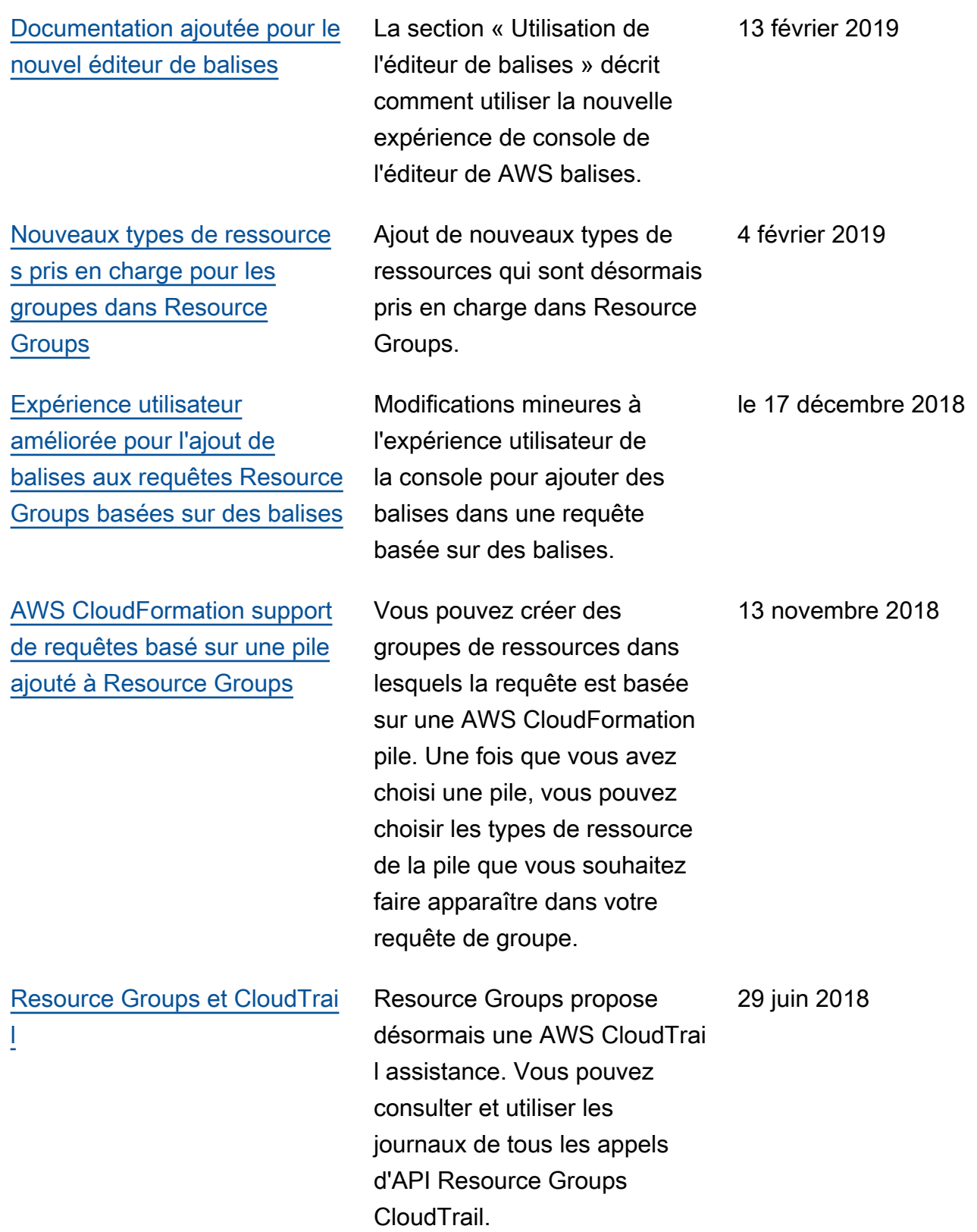

• Version d'API : 2017-11-27

• Dernière mise à jour de la documentation : 24 septembre 2019

## Mises à jour antérieures

Le tableau ci-après décrit des modifications importantes apportées dans chaque version du Guide de l'utilisateur AWS Resource Groups avant juin 2018.

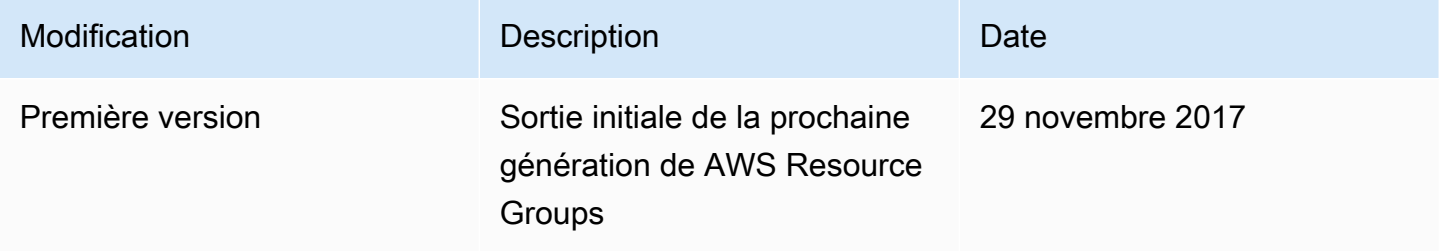

## Glossaire AWS

Pour connaître la terminologie la plus récente d'AWS, consultez le [Glossaire AWS](https://docs.aws.amazon.com/glossary/latest/reference/glos-chap.html) dans la Référence Glossaire AWS.

Les traductions sont fournies par des outils de traduction automatique. En cas de conflit entre le contenu d'une traduction et celui de la version originale en anglais, la version anglaise prévaudra.